# **[MS-OWEMXML]:**

# **Office Web Extensibility Manifest Format**

#### **Intellectual Property Rights Notice for Open Specifications Documentation**

- **Technical Documentation.** Microsoft publishes Open Specifications documentation ("this documentation") for protocols, file formats, data portability, computer languages, and standards support. Additionally, overview documents cover inter-protocol relationships and interactions.
- **Copyrights**. This documentation is covered by Microsoft copyrights. Regardless of any other terms that are contained in the terms of use for the Microsoft website that hosts this documentation, you can make copies of it in order to develop implementations of the technologies that are described in this documentation and can distribute portions of it in your implementations that use these technologies or in your documentation as necessary to properly document the implementation. You can also distribute in your implementation, with or without modification, any schemas, IDLs, or code samples that are included in the documentation. This permission also applies to any documents that are referenced in the Open Specifications documentation.
- **No Trade Secrets**. Microsoft does not claim any trade secret rights in this documentation.
- **Patents**. Microsoft has patents that might cover your implementations of the technologies described in the Open Specifications documentation. Neither this notice nor Microsoft's delivery of this documentation grants any licenses under those patents or any other Microsoft patents. However, a given [Open](https://go.microsoft.com/fwlink/?LinkId=214445) Specifications document might be covered by the Microsoft Open [Specifications Promise](https://go.microsoft.com/fwlink/?LinkId=214445) or the [Microsoft Community Promise.](https://go.microsoft.com/fwlink/?LinkId=214448) If you would prefer a written license, or if the technologies described in this documentation are not covered by the Open Specifications Promise or Community Promise, as applicable, patent licenses are available by contacting [iplg@microsoft.com.](mailto:iplg@microsoft.com)
- **License Programs**. To see all of the protocols in scope under a specific license program and the associated patents, visit the [Patent Map.](https://msdn.microsoft.com/en-us/openspecifications/dn750984)
- **Trademarks**. The names of companies and products contained in this documentation might be covered by trademarks or similar intellectual property rights. This notice does not grant any licenses under those rights. For a list of Microsoft trademarks, visit [www.microsoft.com/trademarks.](https://www.microsoft.com/trademarks)
- **Fictitious Names**. The example companies, organizations, products, domain names, email addresses, logos, people, places, and events that are depicted in this documentation are fictitious. No association with any real company, organization, product, domain name, email address, logo, person, place, or event is intended or should be inferred.

**Reservation of Rights**. All other rights are reserved, and this notice does not grant any rights other than as specifically described above, whether by implication, estoppel, or otherwise.

**Tools**. The Open Specifications documentation does not require the use of Microsoft programming tools or programming environments in order for you to develop an implementation. If you have access to Microsoft programming tools and environments, you are free to take advantage of them. Certain Open Specifications documents are intended for use in conjunction with publicly available standards specifications and network programming art and, as such, assume that the reader either is familiar with the aforementioned material or has immediate access to it.

**Support.** For questions and support, please contact [dochelp@microsoft.com.](mailto:dochelp@microsoft.com)

## **Revision Summary**

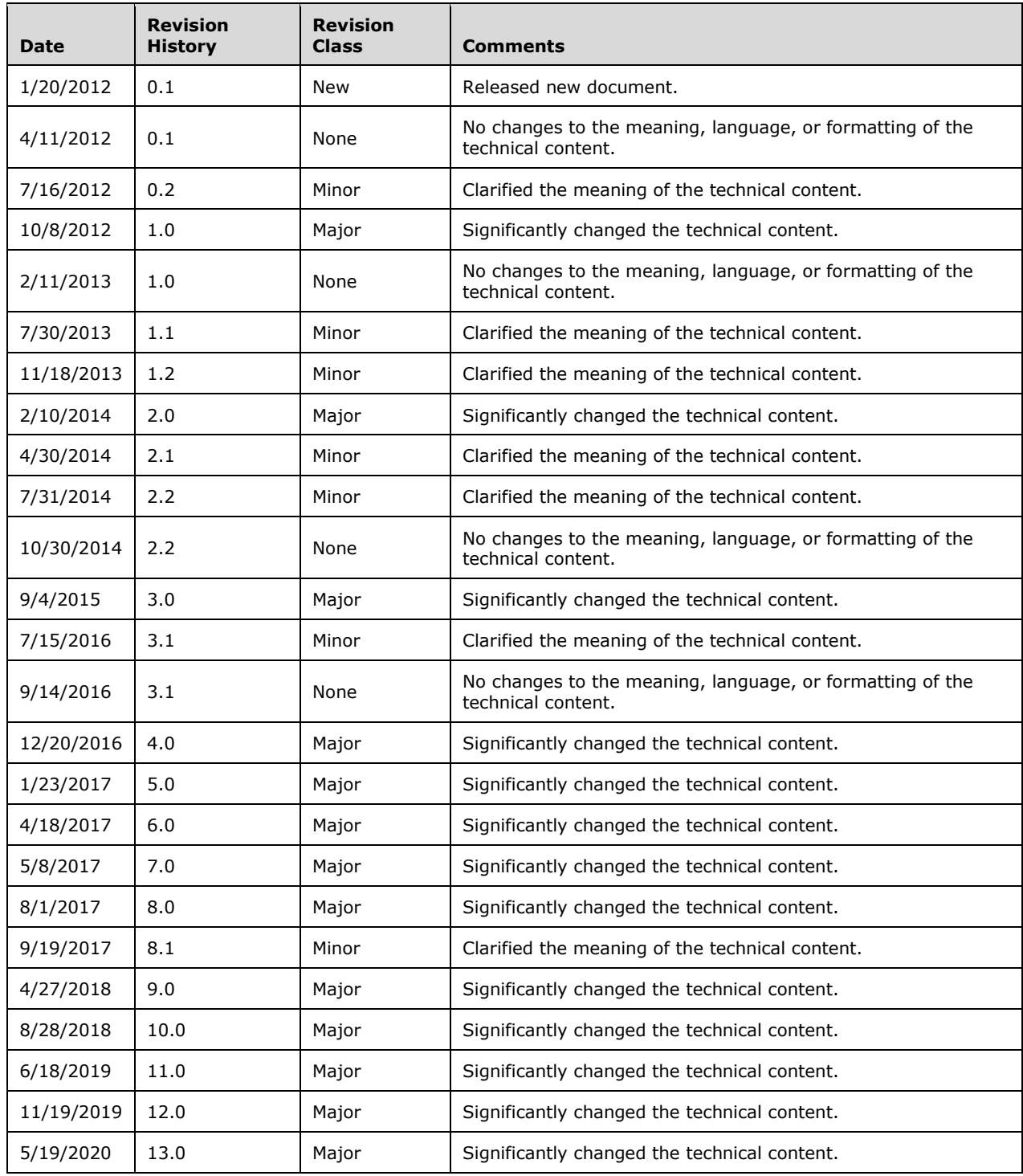

# **Table of Contents**

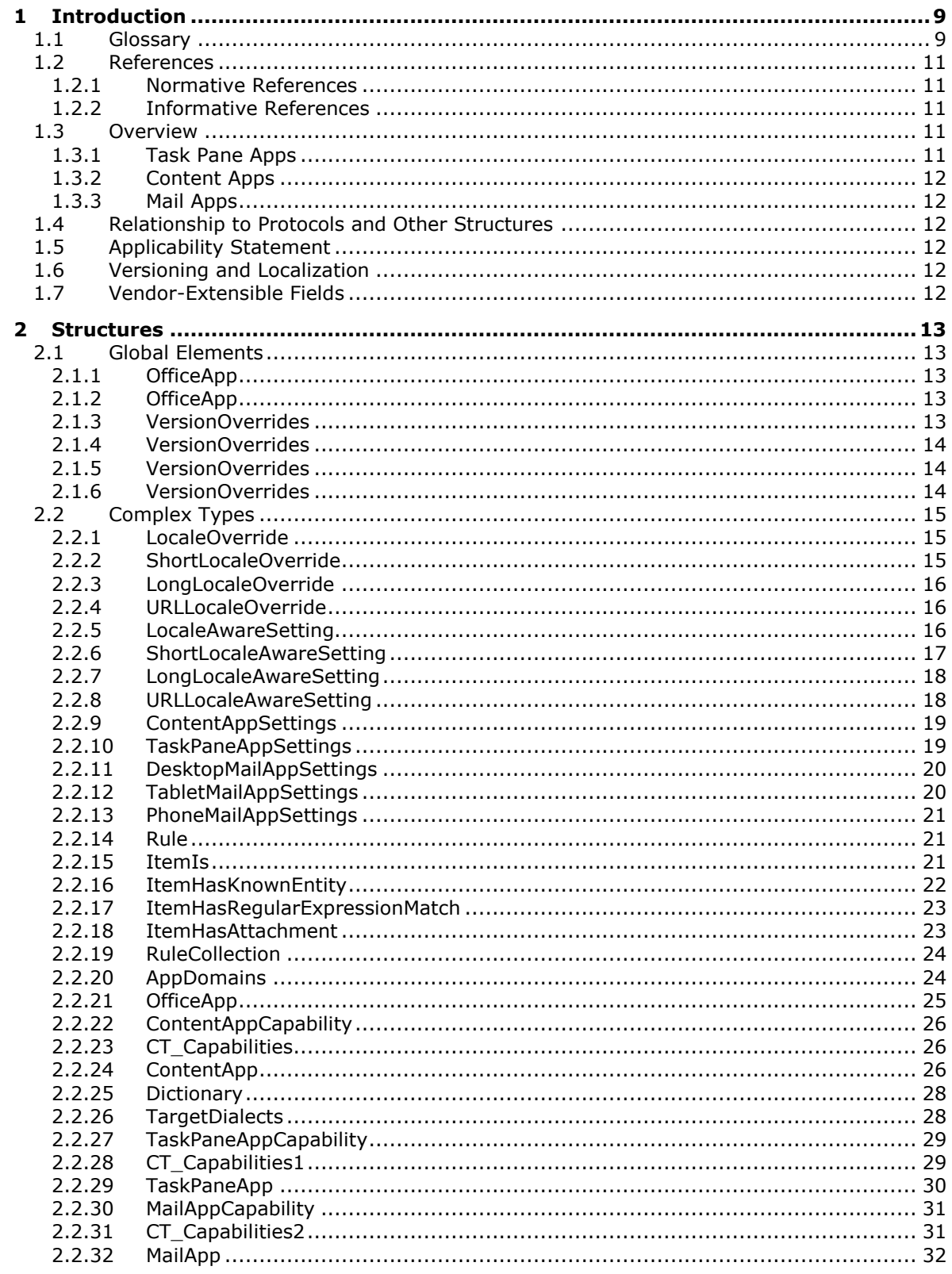

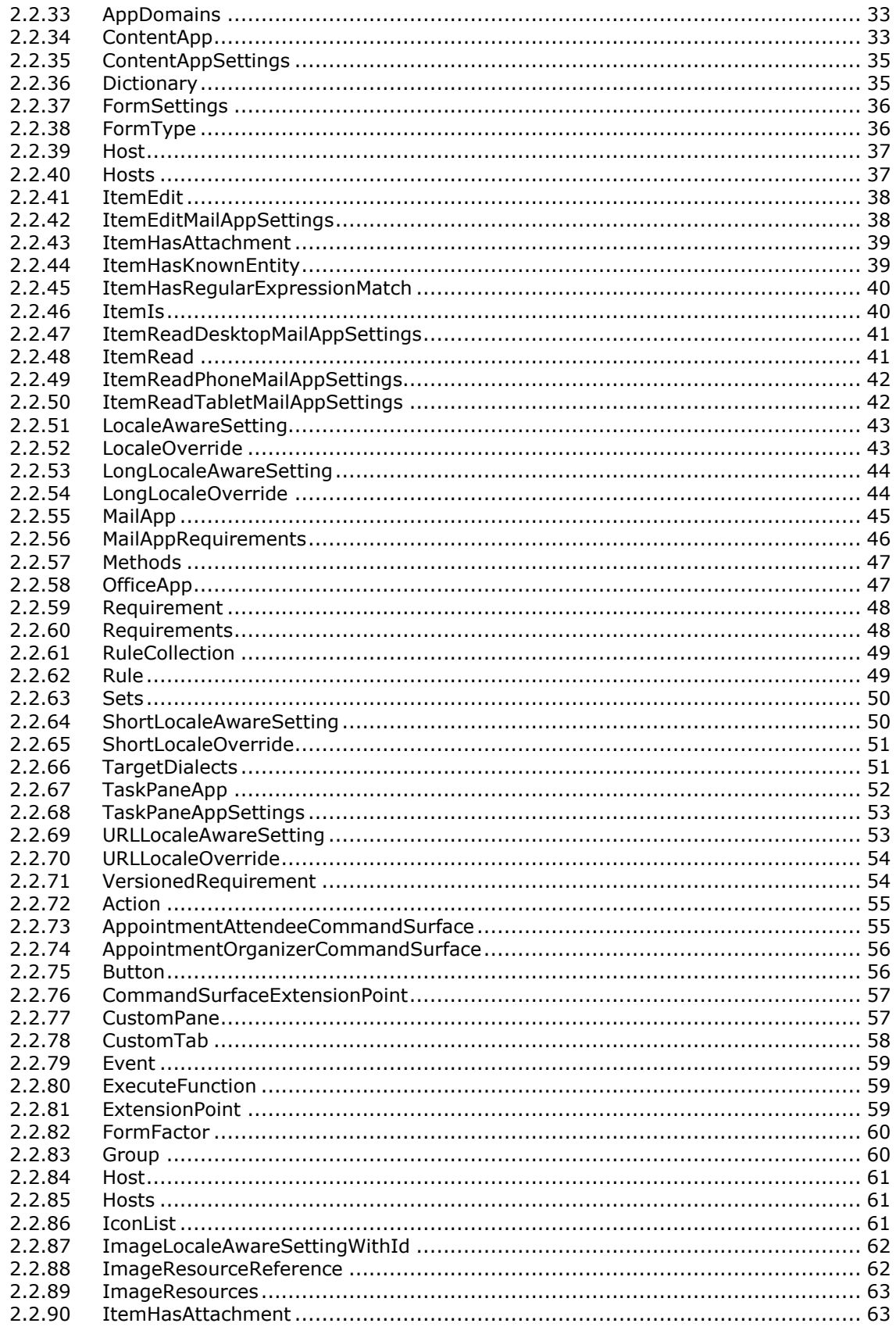

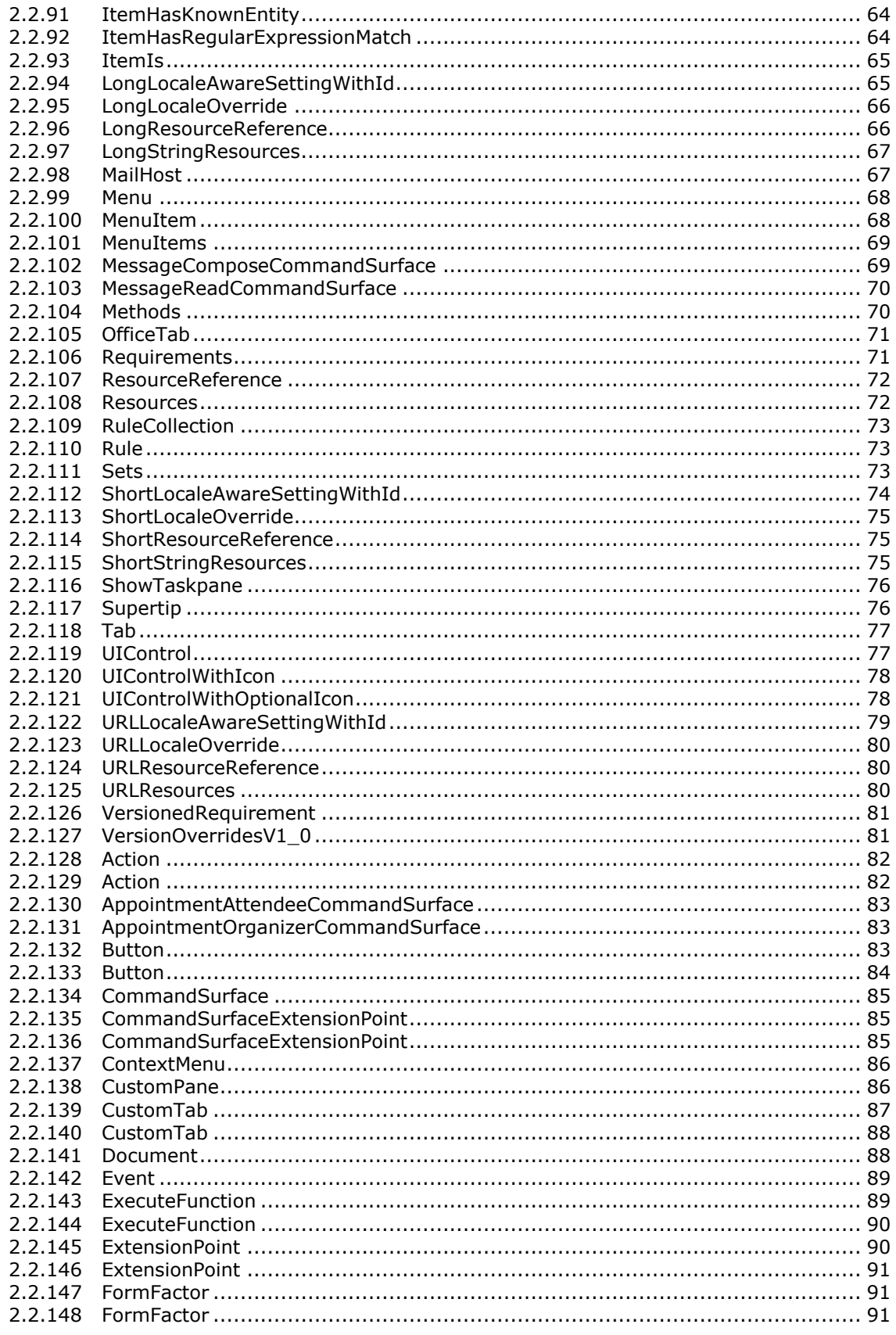

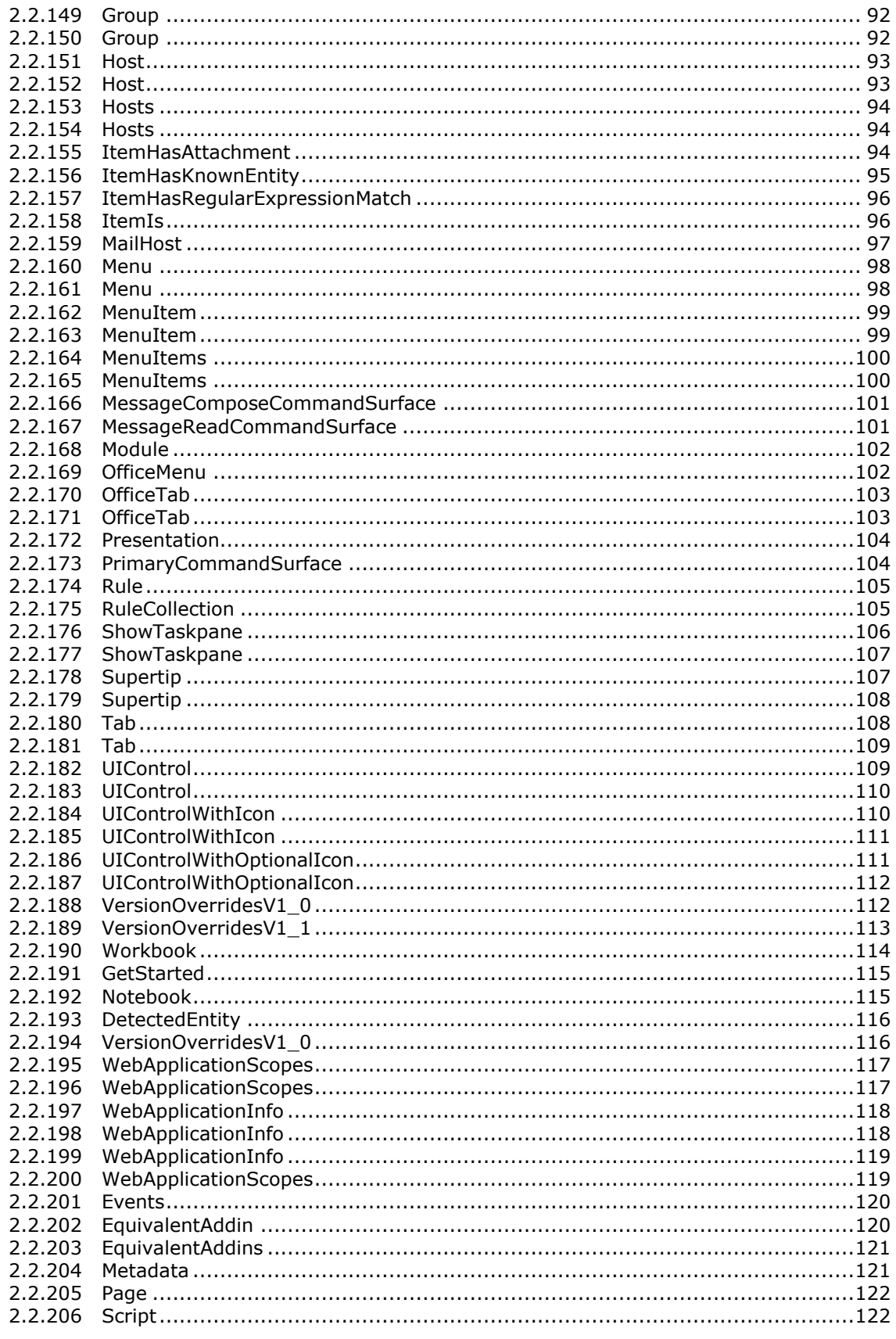

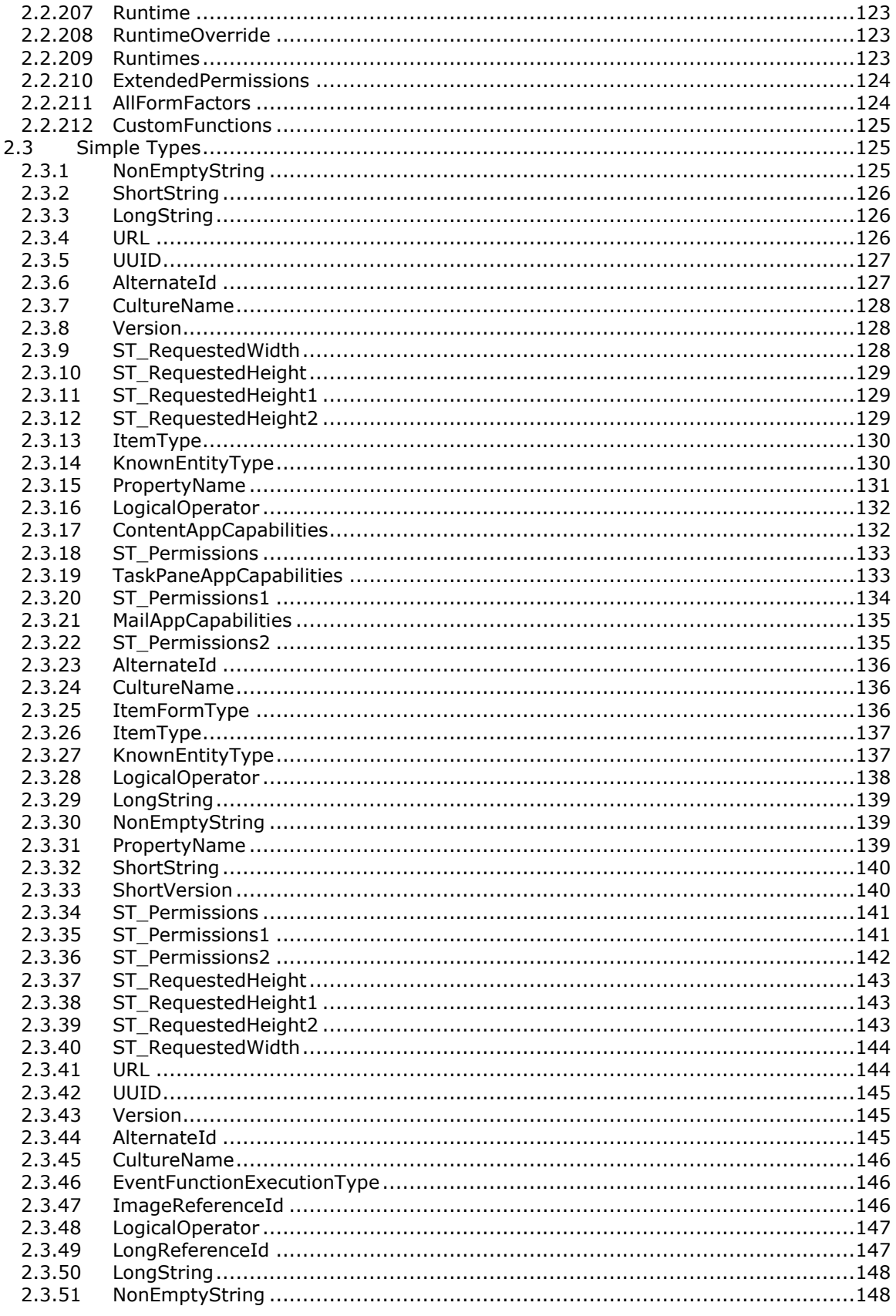

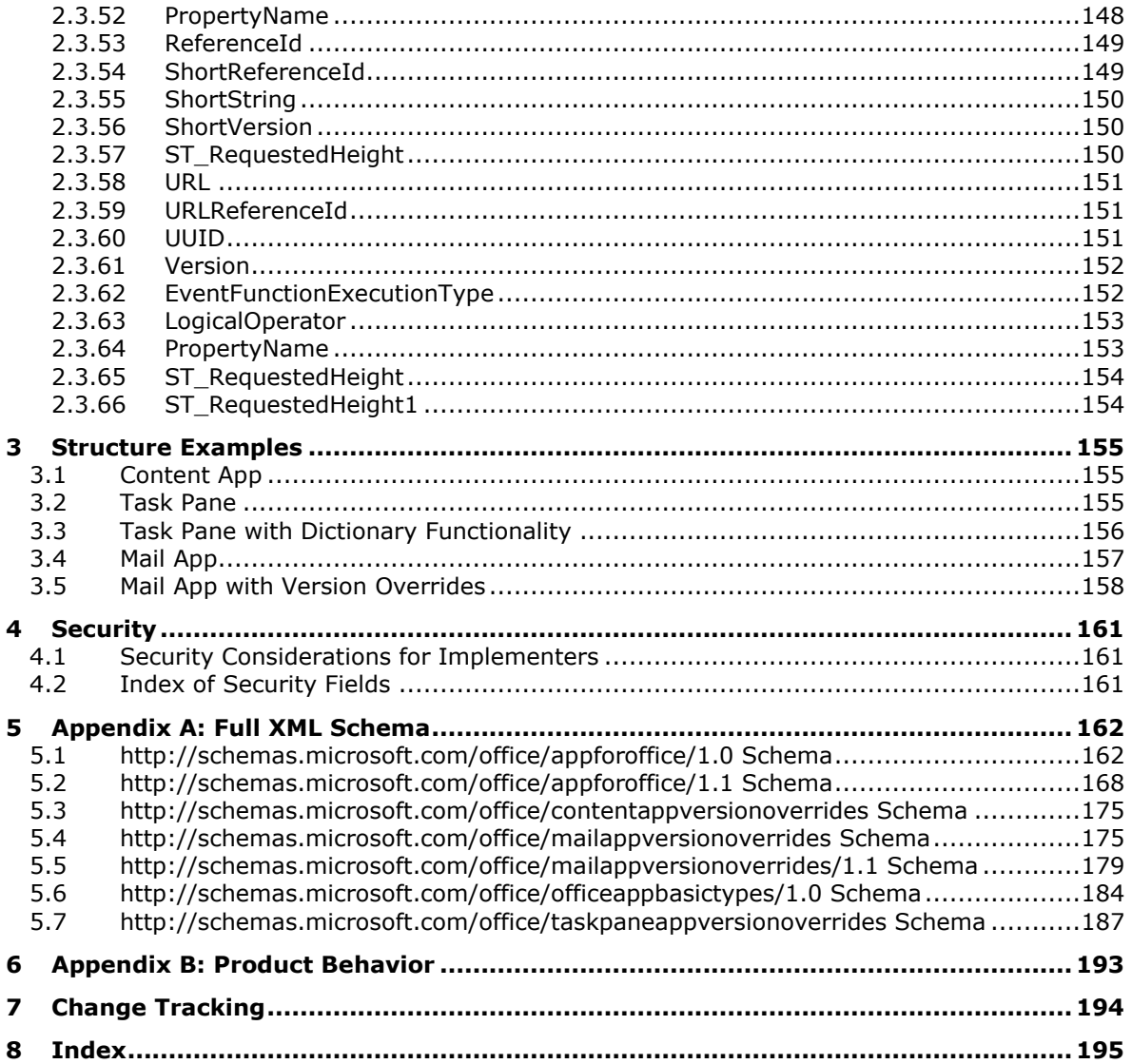

## <span id="page-8-0"></span>**1 Introduction**

The Office Web Extensibility Manifest Format specifies the schema for **[Office Add-ins](#page-9-0)** manifest files.

Sections 1.7 and 2 of this specification are normative. All other sections and examples in this specification are informative.

#### <span id="page-8-1"></span>**1.1 Glossary**

This document uses the following terms:

- <span id="page-8-4"></span>**add-in**: Supplemental functionality that is provided by an external application or macro to extend the capabilities of an application.
- **application identifier**: A globally unique identifier (GUID) that uniquely identifies a game.
- **application programming interface (API)**: A set of routines used by an application program to direct the performance of procedures used by the computer's operating system. Also called application program interface.
- **claim**: A statement that one subject makes about itself or another subject. For example, the statement can be about a name, identity, key, group, privilege, or capability. Claims have a provider that issues them, and they are given one or more values. They are also defined by a claim value type and, possibly, associated metadata.
- <span id="page-8-2"></span>**Component Object Model (COM)**: An object-oriented programming model that defines how objects interact within a single process or between processes. In **[COM](#page-8-2)**, clients have access to an object through interfaces implemented on the object. For more information, see [\[MS-DCOM\].](%5bMS-DCOM%5d.pdf#Section_4a893f3dbd2948cd9f43d9777a4415b0)
- **contact**: A person, company, or other entity that is stored in a directory and is associated with one or more unique identifiers and attributes, such as an Internet message address or login name.

<span id="page-8-10"></span>**content add-in**: An **[Office Add-in](#page-9-0)** that appears within the content of a **[document](#page-8-3)**.

- <span id="page-8-8"></span>**culture name**: A part of a language identification tagging system, as described in [\[RFC1766\].](https://go.microsoft.com/fwlink/?LinkId=120475) Culture names adhere to the format "<languagecode2>-<country/regioncode2>." If a two-letter language code is not available, a three-letter code that is derived from [\[ISO-639\]](https://go.microsoft.com/fwlink/?LinkId=100294) is used.
- <span id="page-8-9"></span>**dictionary**: A collection of key/value pairs. Each pair consists of a unique key and an associated value. Values in the dictionary are retrieved by providing a key for which the dictionary returns the associated value.
- <span id="page-8-7"></span>**docked**: A condition where a toolbar is attached to the docking area of an application window.
- <span id="page-8-3"></span>**document**: An object in a content database such as a file, folder, list, or site. Each object is identified by a **[URI](#page-9-1)**.
- <span id="page-8-11"></span>**endpoint**: A communication port that is exposed by an application server for a specific shared service and to which messages can be addressed.
- **equivalent add-in**: An Office **[COM](#page-8-2) [add-in](#page-8-4)** or **[Excel Linked Library \(XLL\)](#page-8-5)** that provides the same or similar functionality as a **[web application](#page-9-2)** add-in.
- <span id="page-8-5"></span>**Excel Linked Library (XLL)**: A Dynamic Link Library (DLL) that is authored to function as an **[add-in](#page-8-4)** for Microsoft Excel.
- <span id="page-8-6"></span>**globally unique identifier (GUID)**: A term used interchangeably with **[universally unique](#page-9-3)  [identifier \(UUID\)](#page-9-3)** in Microsoft protocol technical documents (TDs). Interchanging the usage of these terms does not imply or require a specific algorithm or mechanism to generate the value.

Specifically, the use of this term does not imply or require that the algorithms described in [\[RFC4122\]](https://go.microsoft.com/fwlink/?LinkId=90460) or [\[C706\]](https://go.microsoft.com/fwlink/?LinkId=89824) must be used for generating the **[GUID](#page-8-6)**. See also **[universally unique](#page-9-3)  [identifier \(UUID\)](#page-9-3)**.

- <span id="page-9-4"></span>**Hypertext Markup Language (HTML)**: An application of the Standard Generalized Markup Language (SGML) that uses tags to mark elements in a document, as described in  $[HTML]$ .
- <span id="page-9-9"></span>**localization**: The process of adapting an application or documentation, including text and non-text elements, to meet the language, cultural, and political expectations and requirements of a specific geographic country or region.
- <span id="page-9-8"></span>**mail add-in**: An **[Office Add-in](#page-9-0)** that enhances an email or appointment item.
- <span id="page-9-5"></span>**manifest**: A file that stores metadata about an expansion pack, such as the name of the expansion pack, the files and resources that are included in the expansion pack, and the dependencies that it has on other files and components.
- <span id="page-9-0"></span>**Office Add-in**: A cloud-enabled app that integrates rich, scenario-focused content and services into an Office application or equivalent protocol client.

#### **Office Web Extension**: See **[Office Add-in](#page-9-0)**.

- **ProgID:** An identifier that is used by the Windows registry to uniquely identify an object and is in the form OLEServerName.ObjectName, for example, "Excel.Sheet" or "PowerPoint.Slide."
- **resource**: Any component that a computer can access that can read, write, and process data. This includes internal components (such as a disk drive), a service, or an application running on and managed by the cluster on a network that is used to access a file.
- **ribbon**: A set of controls that represents tasks or commands within an application. The tasks and commands are organized into tabs. The ribbon appears at the top of an application window and is part of the Microsoft Office Fluent user interface, which replaces the previous system of layered menus, toolbars, and task panes.
- <span id="page-9-6"></span>**task pane add-in**: An **[Office Add-in](#page-9-0)** that appears docked in a task pane.
- <span id="page-9-1"></span>**Uniform Resource Identifier (URI)**: A string that identifies a resource. The URI is an addressing mechanism defined in Internet Engineering Task Force (IETF) Uniform Resource Identifier (URI): Generic Syntax [\[RFC3986\].](https://go.microsoft.com/fwlink/?LinkId=90453)
- <span id="page-9-7"></span>**Uniform Resource Locator (URL)**: A string of characters in a standardized format that identifies a document or resource on the World Wide Web. The format is as specified in [\[RFC1738\].](https://go.microsoft.com/fwlink/?LinkId=90287)
- **Uniform Resource Name (URN)**: A string that identifies a persistent Internet resource, as described in [\[RFC2141\].](https://go.microsoft.com/fwlink/?LinkId=114437) A URN can provide a mechanism for locating and retrieving a schema file that defines a specific namespace. Although a URL can provide similar functionality, a URN can refer to more than one URL and is not location-dependent.
- <span id="page-9-3"></span>**universally unique identifier (UUID)**: A 128-bit value. UUIDs can be used for multiple purposes, from tagging objects with an extremely short lifetime, to reliably identifying very persistent objects in cross-process communication such as client and server interfaces, manager entry-point vectors, and RPC objects. UUIDs are highly likely to be unique. UUIDs are also known as **[globally unique identifiers \(GUIDs\)](#page-8-6)** and these terms are used interchangeably in the Microsoft protocol technical documents (TDs). Interchanging the usage of these terms does not imply or require a specific algorithm or mechanism to generate the UUID. Specifically, the use of this term does not imply or require that the algorithms described in [RFC4122] or [C706] must be used for generating the UUID.
- <span id="page-9-2"></span>**web application**: A software application that uses HTTP as its core communication protocol and delivers information to the user by using web-based languages such as **[HTML](#page-9-4)** and **[XML](#page-10-5)**.

<span id="page-10-5"></span>**XML**: The Extensible Markup Language, as described in [\[XML1.0\].](https://go.microsoft.com/fwlink/?LinkId=90599)

**MAY, SHOULD, MUST, SHOULD NOT, MUST NOT:** These terms (in all caps) are used as defined in [\[RFC2119\].](https://go.microsoft.com/fwlink/?LinkId=90317) All statements of optional behavior use either MAY, SHOULD, or SHOULD NOT.

### <span id="page-10-0"></span>**1.2 References**

Links to a document in the Microsoft Open Specifications library point to the correct section in the most recently published version of the referenced document. However, because individual documents in the library are not updated at the same time, the section numbers in the documents may not match. You can confirm the correct section numbering by checking the [Errata.](https://go.microsoft.com/fwlink/?linkid=850906)

### <span id="page-10-1"></span>**1.2.1 Normative References**

We conduct frequent surveys of the normative references to assure their continued availability. If you have any issue with finding a normative reference, please contact [dochelp@microsoft.com.](mailto:dochelp@microsoft.com) We will assist you in finding the relevant information.

[MS-OWEXML] Microsoft Corporation, ["Office Web Extensibility Extensions to Office Open XML](%5bMS-OWEXML%5d.pdf#Section_a2cd741a4cca4b1aade4b2c443972afa)  [Structure Specification"](%5bMS-OWEXML%5d.pdf#Section_a2cd741a4cca4b1aade4b2c443972afa).

[MS-OXCMSG] Microsoft Corporation, ["Message and Attachment Object Protocol"](%5bMS-OXCMSG%5d.pdf#Section_7fd7ec40deec4c0694931bc06b349682).

[RFC2119] Bradner, S., "Key words for use in RFCs to Indicate Requirement Levels", BCP 14, RFC 2119, March 1997, [http://www.rfc-editor.org/rfc/rfc2119.txt](https://go.microsoft.com/fwlink/?LinkId=90317)

[XMLSCHEMA1/2] Thompson, H., Beech, D., Maloney, M., and Mendelsohn, N., Eds., "XML Schema Part 1: Structures Second Edition", W3C Recommendation, October 2004, [http://www.w3.org/TR/2004/REC-xmlschema-1-20041028/](https://go.microsoft.com/fwlink/?LinkId=90607)

[XMLSCHEMA2] Biron, P.V., Ed. and Malhotra, A., Ed., "XML Schema Part 2: Datatypes", W3C Recommendation, May 2001, [http://www.w3.org/TR/2001/REC-xmlschema-2-20010502/](https://go.microsoft.com/fwlink/?LinkId=90610)

#### <span id="page-10-2"></span>**1.2.2 Informative References**

None.

#### <span id="page-10-3"></span>**1.3 Overview**

The structures specified in this format provide an **[XML](#page-10-5)** vocabulary for **[Office Add-ins](#page-9-0) [manifest](#page-9-5)** files. The elements and attributes specified in this format enable the implementer to provide the information required to enable implementations of the Office Add-ins Framework to activate Office Add-ins.

The XML vocabulary is ordered around a base definition of an Office Add-in with syntax extensions specific to each of three extension types (section  $1.3.1$ , section  $1.3.2$  and section  $1.3.3$ )

The following sections provide an overview of the functionality supported by these extensions.

### <span id="page-10-4"></span>**1.3.1 Task Pane Apps**

A **[task pane add-in](#page-9-6)** provides the implementer with a Task Pane user interface with a fixed initial width that is **[docked](#page-8-7)** in the task pane area. Additional elements enable the implementer to specify an extension source location **[Uniform Resource Locator \(URL\)](#page-9-7)** by **[culture names](#page-8-8)** for the extension's start page; to create **[Office Add-ins](#page-9-0)** that extend **[dictionary](#page-8-9)** functionality if implemented in the **[document](#page-8-3)** host; and to indicate the capabilities requested by the extension.

### <span id="page-11-0"></span>**1.3.2 Content Apps**

A **[content add-in](#page-8-10)** provides the implementer with a user interface with a specifiable initial height and width that appears within the content of the **[document](#page-8-3)**. Additional elements enable the implementer to specify an extension source location **[Uniform Resource Locator \(URL\)](#page-9-7)** by **[culture names](#page-8-8)** for the source locations for the extension's start page; and to indicate the capabilities requested by the extension.

### <span id="page-11-1"></span>**1.3.3 Mail Apps**

A **[mail add-in](#page-9-8)** for Office provides the implementer with a user interface that has specifiable initial height that is sensitive to the form factor being used by the user. Additional elements enable the implementer to specify content-based activation rules, an extension source location **[Uniform](#page-9-7)  [Resource Locator \(URL\)](#page-9-7)** by **[culture names](#page-8-8)** for the source locations for the extension's start page, and to indicate the capabilities requested by the extension.

### <span id="page-11-2"></span>**1.4 Relationship to Protocols and Other Structures**

None.

### <span id="page-11-3"></span>**1.5 Applicability Statement**

This document specifies the schema used by **[Office Add-ins](#page-9-0) [manifest](#page-9-5)** files. These files are not persisted into documents and as such are independent of application file formats. Manifest files are created by implementers and distributed through Office Add-ins catalogs.

#### <span id="page-11-4"></span>**1.6 Versioning and Localization**

The **[Office Add-ins](#page-9-0) [manifest](#page-9-5)** file supports versioning and **[localization](#page-9-9)** through explicit definition using pre-defined schema elements.

Versioning information is explicitly specified through the **Version** element in the **OfficeApp** type documented in section [2.2.21.](#page-24-0)

Localization information can be specified for any element that is defined with the **LocaleAwareSetting** type, documented in section [2.2.5](#page-15-2) and throughout this **[document](#page-8-3)**.

#### <span id="page-11-5"></span>**1.7 Vendor-Extensible Fields**

None.

## <span id="page-12-0"></span>**2 Structures**

### <span id="page-12-1"></span>**2.1 Global Elements**

### <span id="page-12-2"></span>**2.1.1 OfficeApp**

*Target namespace:* http://schemas.microsoft.com/office/appforoffice/1.0

**OfficeApp** is the root element in the manifest of an **[Office Add-in](#page-9-0)**. Its **type** is the **OfficeApp** (section [2.2.21\)](#page-24-0) complex type, which is an abstract type. The following complex types, inherited from the **OfficeApp** complex type, are used as the actual type for the **OfficeApp** root element:

- **ContentApp** complex type, as specified in section [2.2.24.](#page-25-2)
- **TaskPaneApp** complex type, as specified in section [2.2.29.](#page-29-0)
- MailApp complex type, as specified in section [2.2.32.](#page-31-0)

The following W3C XML Schema [\(\[XMLSCHEMA1/2\]](https://go.microsoft.com/fwlink/?LinkId=90607) section 2.1) fragment specifies the contents of this element.

<xs:element name="OfficeApp" type="OfficeApp"/>

See section [5.1](#page-161-1) for the full W3C XML Schema ([XMLSCHEMA1/2] section 2.1).

### <span id="page-12-3"></span>**2.1.2 OfficeApp**

*Target namespace:* http://schemas.microsoft.com/office/appforoffice/1.1

**OfficeApp** is the root element in the manifest of an **[Office Add-in](#page-9-0)**. Its **type** is the **OfficeApp** (section [2.2.58\)](#page-46-1) complex type, which is an abstract type. The following complex types, inherited from the **OfficeApp** complex type, are used as the actual type for the **OfficeApp** root element:

- **ContentApp** complex type, as specified in section [2.2.34.](#page-32-1)
- **TaskPaneApp** complex type, as specified in section [2.2.67.](#page-51-0)
- **MailApp** complex type, as specified in section [2.2.55.](#page-44-0)

The following W3C XML Schema [\(\[XMLSCHEMA1/2\]](https://go.microsoft.com/fwlink/?LinkId=90607) section 2.1) fragment specifies the contents of this element.

<xs:element name="OfficeApp" type="OfficeApp"/>

See section  $5.2$  for the full W3C XML Schema ([XMLSCHEMA1/2] section 2.1).

### <span id="page-12-4"></span>**2.1.3 VersionOverrides**

*Target namespace:* http://schemas.microsoft.com/office/mailappversionoverrides

*Referenced by:* [MailApp](#page-44-0)

A [VersionOverridesV1\\_0](#page-80-1) element that specifies a collection of host types and their settings. Data defined in this element overrides the same data present in any parent portion of this manifest for hosts that support this extended manifest content.

The following W3C XML Schema [\(\[XMLSCHEMA1/2\]](https://go.microsoft.com/fwlink/?LinkId=90607) section 2.1) fragment specifies the contents of this element.

```
<xs:element name="VersionOverrides" type="VersionOverridesV1_0"/>
```
See section [5.4](#page-174-1) for the full W3C XML Schema ([XMLSCHEMA1/2] section 2.1).

### <span id="page-13-0"></span>**2.1.4 VersionOverrides**

*Target namespace:* http://schemas.microsoft.com/office/taskpaneappversionoverrides

*Referenced by:* [TaskPaneApp](#page-51-0)

A [VersionOverridesV1\\_0](#page-111-1) element that specifies a collection of Office client application types. Data defined in this element overrides the same data present in the parent node of this element in the manifest for Office client applications that support this extended manifest content. Taskpane overrides are applicable specifically for **[task pane add-ins](#page-9-6)**.

The following W3C XML Schema [\(\[XMLSCHEMA1/2\]](https://go.microsoft.com/fwlink/?LinkId=90607) section 2.1) fragment specifies the contents of this element.

<xs:element name="VersionOverrides" type="VersionOverridesV1\_0"/>

See section [5.7](#page-186-0) for the full W3C XML Schema ([XMLSCHEMA1/2] section 2.1).

#### <span id="page-13-1"></span>**2.1.5 VersionOverrides**

*Target namespace:* http://schemas.microsoft.com/office/mailappversionoverrides/1.1

*Referenced by:* [VersionOverridesV1\\_0](#page-80-1)

A [VersionOverridesV1\\_1](#page-112-0) element that specifies a collection of host types and their settings. Data defined in this element overrides or supplements the same data present in any parent portion of this manifest for hosts that support this extended manifest content.

The following W3C XML Schema [\(\[XMLSCHEMA1/2\]](https://go.microsoft.com/fwlink/?LinkId=90607) section 2.1) fragment specifies the contents of this element.

<xs:element name="VersionOverrides" type="VersionOverridesV1\_1"/>

See section [5.5](#page-178-0) for the full W3C XML Schema ([XMLSCHEMA1/2] section 2.1).

### <span id="page-13-2"></span>**2.1.6 VersionOverrides**

*Target namespace:* http://schemas.microsoft.com/office/contentappversionoverrides

*Referenced by:* [ContentApp](#page-32-1)

A VersionOverridesV1 0 element that specifies a collection of Office client application types. Data defined in this element overrides the same data present in the parent node of this element in the manifest for Office client applications that support this extended manifest content. Content overrides are applicable specifically for **[content add-ins](#page-8-10)**.

The following W3C XML Schema [\(\[XMLSCHEMA1/2\]](https://go.microsoft.com/fwlink/?LinkId=90607) section 2.1) fragment specifies the contents of this element.

<xs:element name="VersionOverrides" type="VersionOverridesV1\_0"/>

See section [5.3](#page-174-0) for the full W3C XML Schema ([XMLSCHEMA1/2] section 2.1).

### <span id="page-14-0"></span>**2.2 Complex Types**

#### <span id="page-14-1"></span>**2.2.1 LocaleOverride**

*Target namespace:* http://schemas.microsoft.com/office/appforoffice/1.0

*Referenced by:* [LocaleAwareSetting](#page-15-2)

Defines the support for multiple locales for unbounded strings.

*Attributes:*

**Locale:** A **CultureName** attribute (section [2.3.7\)](#page-127-0) that specifies the culture name of the locale for the override.

**Value:** A **NonEmptyString** attribute (section [2.3.1\)](#page-124-2) that specifies the value of the setting expressed for the specified locale.

The following W3C XML Schema  $(IXMLSCHEMA1/2)$  section 2.1) fragment specifies the contents of this complex type.

```
<xs:complexType name="LocaleOverride">
   <xs:attribute name="Locale" type="CultureName" use="required"/>
   <xs:attribute name="Value" type="NonEmptyString" use="required"/>
</xs:complexType>
```
See section  $5.1$  for the full W3C XML Schema ([XMLSCHEMA1/2] section 2.1).

#### <span id="page-14-2"></span>**2.2.2 ShortLocaleOverride**

*Target namespace:* http://schemas.microsoft.com/office/appforoffice/1.0

*Referenced by:* [ShortLocaleAwareSetting](#page-16-0)

Specifies the support for multiple locales for short strings.

*Attributes:*

**Locale:** A **CultureName** attribute (section [2.3.7\)](#page-127-0) that specifies the culture name of the locale for the override.

**Value:** A **ShortString** attribute (section [2.3.2\)](#page-125-0) that specifies the value of the setting expressed for the specified locale.

The following W3C XML Schema ( $[XMLSCHEMA1/2]$  section 2.1) fragment specifies the contents of this complex type.

```
<xs:complexType name="ShortLocaleOverride">
  <xs:attribute name="Locale" type="CultureName" use="required"/>
   <xs:attribute name="Value" type="ShortString" use="required"/>
</xs:complexType>
```
### <span id="page-15-0"></span>**2.2.3 LongLocaleOverride**

*Target namespace:* http://schemas.microsoft.com/office/appforoffice/1.0

*Referenced by:* [LongLocaleAwareSetting](#page-17-0)

Specifies the support for multiple locales for long strings.

*Attributes:*

**Locale:** A **CultureName** attribute (section [2.3.7\)](#page-127-0) that specifies the culture name of the locale for the override.

**Value:** A **LongString** attribute (section [2.3.3\)](#page-125-1) that specifies the value of the setting expressed for the specified locale.

The following W3C XML Schema [\(\[XMLSCHEMA1/2\]](https://go.microsoft.com/fwlink/?LinkId=90607) section 2.1) fragment specifies the contents of this complex type.

```
<xs:complexType name="LongLocaleOverride">
   <xs:attribute name="Locale" type="CultureName" use="required"/>
   <xs:attribute name="Value" type="LongString" use="required"/>
</xs:complexType>
```
See section [5.1](#page-161-1) for the full W3C XML Schema ([XMLSCHEMA1/2] section 2.1).

### <span id="page-15-1"></span>**2.2.4 URLLocaleOverride**

*Target namespace:* http://schemas.microsoft.com/office/appforoffice/1.0

*Referenced by:* [URLLocaleAwareSetting](#page-17-1)

Specifies the support for multiple locales for URL strings.

*Attributes:*

**Locale:** A **CultureName** attribute (section [2.3.7\)](#page-127-0) that specifies the culture name of the locale for the override.

**Value:** A **URL** attribute (section [2.3.4\)](#page-125-2) that specifies the value of the setting expressed for the specified locale.

The following W3C XML Schema [\(\[XMLSCHEMA1/2\]](https://go.microsoft.com/fwlink/?LinkId=90607) section 2.1) fragment specifies the contents of this complex type.

```
<xs:complexType name="URLLocaleOverride">
  <xs:attribute name="Locale" type="CultureName" use="required"/>
   <xs:attribute name="Value" type="URL" use="required"/>
</xs:complexType>
```
See section  $5.1$  for the full W3C XML Schema ([XMLSCHEMA1/2] section 2.1).

### <span id="page-15-2"></span>**2.2.5 LocaleAwareSetting**

*Target namespace:* http://schemas.microsoft.com/office/appforoffice/1.0

Defines a setting that is unbounded, and that can be specified for a locale different than the default.

*Child Elements:*

**Override:** A **LocaleOverride** element (section [2.2.1\)](#page-14-1) that provides a way to specify the value of this setting for an additional locale.

*Attributes:*

**DefaultValue:** A **NonEmptyString** attribute (section [2.3.1\)](#page-124-2) that specifies the default value for this setting, expressed for the locale specified in the **DefaultLocale** element (section [2.2.21\)](#page-24-0).

The following W3C XML Schema [\(\[XMLSCHEMA1/2\]](https://go.microsoft.com/fwlink/?LinkId=90607) section 2.1) fragment specifies the contents of this complex type.

```
<xs:complexType name="LocaleAwareSetting">
  <xs:sequence>
    <xs:element name="Override" type="LocaleOverride" minOccurs="0" maxOccurs="unbounded"/>
  </xs:sequence>
  <xs:attribute name="DefaultValue" type="NonEmptyString" use="required"/>
</xs:complexType>
```
See section [5.1](#page-161-1) for the full W3C XML Schema ([XMLSCHEMA1/2] section 2.1).

#### <span id="page-16-0"></span>**2.2.6 ShortLocaleAwareSetting**

*Target namespace:* http://schemas.microsoft.com/office/appforoffice/1.0

*Referenced by:* [OfficeApp,](#page-24-0) [ContentApp,](#page-25-2) [Dictionary,](#page-27-0) [TaskPaneApp,](#page-29-0) [MailApp](#page-31-0)

Specifies a **ShortString** (section [2.3.2\)](#page-125-0) that is locale-aware, and that can be specified for a locale different than the default.

*Child Elements:*

**Override:** A **ShortLocaleOverride** element (section [2.2.2\)](#page-14-2) that specifies the value of **ShortLocaleAwareSetting** for an additional locale.

*Attributes:*

**DefaultValue:** A **ShortString** attribute (section 2.3.2) that specifies the default value for this setting for the locale culture name that is specified in the **DefaultLocale** child element of **OfficeApp** (section 2.2.21).

The following W3C XML Schema  $(IXMLSCHEMA1/2)$  section 2.1) fragment specifies the contents of this complex type.

```
<xs:complexType name="ShortLocaleAwareSetting">
  <xs:sequence>
    <xs:element name="Override" type="ShortLocaleOverride" minOccurs="0" 
maxOccurs="unbounded"/>
  </xs:sequence>
   <xs:attribute name="DefaultValue" type="ShortString" use="required"/>
</xs:complexType>
```
See section [5.1](#page-161-1) for the full W3C XML Schema ([XMLSCHEMA1/2] section 2.1).

#### <span id="page-17-0"></span>**2.2.7 LongLocaleAwareSetting**

*Target namespace:* http://schemas.microsoft.com/office/appforoffice/1.0

*Referenced by:* [OfficeApp,](#page-24-0) [ContentApp,](#page-25-2) [TaskPaneApp,](#page-29-0) [MailApp](#page-31-0)

Specifies a **LongString** (section [2.3.3\)](#page-125-1) that is locale-aware, and that can be specified for a locale different than the default.

*Child Elements:*

**Override:** A **LongLocaleOverride** element (section [2.2.3\)](#page-15-0) that specifies the value of **LongLocaleAwareSetting** for an additional locale.

*Attributes:*

**DefaultValue:** A **LongString** attribute (section 2.3.3) that that specifies the default value for this setting for the locale culture name that is specified in the **DefaultLocale** child element of **OfficeApp** (section 2.2.21).

The following W3C XML Schema [\(\[XMLSCHEMA1/2\]](https://go.microsoft.com/fwlink/?LinkId=90607) section 2.1) fragment specifies the contents of this complex type.

```
<xs:complexType name="LongLocaleAwareSetting">
   <xs:sequence>
    <xs:element name="Override" type="LongLocaleOverride" minOccurs="0" 
maxOccurs="unbounded"/>
   </xs:sequence>
   <xs:attribute name="DefaultValue" type="LongString" use="required"/>
</xs:complexType>
```
See section [5.1](#page-161-1) for the full W3C XML Schema ([XMLSCHEMA1/2] section 2.1).

#### <span id="page-17-1"></span>**2.2.8 URLLocaleAwareSetting**

*Target namespace:* http://schemas.microsoft.com/office/appforoffice/1.0

*Referenced by:* [ContentAppSettings,](#page-18-0) [TaskPaneAppSettings,](#page-18-1) [DesktopMailAppSettings,](#page-19-0) [TabletMailAppSettings,](#page-19-1) [PhoneMailAppSettings,](#page-20-0) [OfficeApp,](#page-24-0) [ContentApp,](#page-25-2) [Dictionary,](#page-27-0) [TaskPaneApp,](#page-29-0) **[MailApp](#page-31-0)** 

Specifies a **[Uniform Resource Locator \(URL\)](#page-9-7)** setting that is locale-aware and that can be specified for a locale different than the default.

*Child Elements:*

**Override:** A **URLLocaleOverride** (section [2.2.4\)](#page-15-1) element that specifies the value of **URLLocaleAwareSetting** for an additional locale.

*Attributes:*

**DefaultValue:** A URL (section [2.3.4\)](#page-125-2) attribute that that specifies the default value for this setting for the locale culture name that is specified in the **DefaultLocale** child element of **OfficeApp** (section 2.2.21)

The following W3C XML Schema ( $[XMLSCHEMA1/2]$  section 2.1) fragment specifies the contents of this complex type.

<xs:complexType name="URLLocaleAwareSetting"> <xs:sequence>

```
 <xs:element name="Override" type="URLLocaleOverride" minOccurs="0" 
maxOccurs="unbounded"/>
   </xs:sequence>
   <xs:attribute name="DefaultValue" type="URL" use="required"/>
</xs:complexType>
```
### <span id="page-18-0"></span>**2.2.9 ContentAppSettings**

*Target namespace:* http://schemas.microsoft.com/office/appforoffice/1.0

*Referenced by:* [ContentApp](#page-25-2)

This element defines the settings applicable to a **[content add-in](#page-8-10)**.

*Child Elements:*

**SourceLocation:** A **URLLocaleAwareSetting** (section [2.2.8\)](#page-17-1) element that specifies the list of source file locations for this content add-in.

**RequestedWidth:** An **ST\_RequestedWidth** (section [2.3.9\)](#page-127-2) element that specifies the desired width in pixels for the initial content placeholder. This value MUST be between 32 and 1000 pixels.

**RequestedHeight:** An **ST\_RequestedHeight** (section [2.3.10\)](#page-128-0) element that specifies the desired height in pixels for the initial content placeholder. This value MUST be between 32 and 1000 pixels.

The following W3C XML Schema  $(IXMLSCHEMA1/2)$  section 2.1) fragment specifies the contents of this complex type.

```
<xs:complexType name="ContentAppSettings">
   <xs:sequence>
     <xs:element name="SourceLocation" type="URLLocaleAwareSetting" minOccurs="1" 
maxOccurs="1"/>
    <xs:element name="RequestedWidth" minOccurs="0" maxOccurs="1" 
type="ver:ST_RequestedWidth"/>
    <xs:element name="RequestedHeight" minOccurs="0" maxOccurs="1" 
type="ver:ST_RequestedHeight"/>
   </xs:sequence>
</xs:complexType>
```
See section  $5.1$  for the full W3C XML Schema ([XMLSCHEMA1/2] section 2.1).

#### <span id="page-18-1"></span>**2.2.10 TaskPaneAppSettings**

*Target namespace:* http://schemas.microsoft.com/office/appforoffice/1.0

*Referenced by:* [TaskPaneApp](#page-29-0)

Specifies the settings applicable to a **[task pane add-in](#page-9-6)**.

*Child Elements:*

**SourceLocation:** A **URLLocaleAwareSetting** (section [2.2.8\)](#page-17-1) element that specifies the list of source file locations for this task pane add-in.

The following W3C XML Schema [\(\[XMLSCHEMA1/2\]](https://go.microsoft.com/fwlink/?LinkId=90607) section 2.1) fragment specifies the contents of this complex type.

```
<xs:complexType name="TaskPaneAppSettings">
  <xs:sequence>
    <xs:element name="SourceLocation" type="URLLocaleAwareSetting" minOccurs="1" 
maxOccurs="1"/>
   </xs:sequence>
</xs:complexType>
```
### <span id="page-19-0"></span>**2.2.11 DesktopMailAppSettings**

*Target namespace:* http://schemas.microsoft.com/office/appforoffice/1.0

*Referenced by:* [MailApp](#page-31-0)

Contains the settings applicable to a **[mail add-in](#page-9-8)** when running on a non-tablet device.

*Child Elements:*

**SourceLocation:** A **URLLocaleAwareSetting** element (section [2.2.8\)](#page-17-1) that specifies the source file location for this desktop mail add-in.

**RequestedHeight: An <b>ST** RequestedHeight1 element (section [2.3.11\)](#page-128-1) that specifies the desired height, in pixels, of the display area for this mail add-in when running on a desktop computer.

The following W3C XML Schema  $(IXMLSCHEMA1/2)$  section 2.1) fragment specifies the contents of this complex type.

```
<xs:complexType name="DesktopMailAppSettings">
   <xs:sequence>
     <xs:element name="SourceLocation" type="URLLocaleAwareSetting" minOccurs="1" 
maxOccurs="1"/>
    <xs:element name="RequestedHeight" minOccurs="1" maxOccurs="1" 
type="ver:ST_RequestedHeight1"/>
   </xs:sequence>
</xs:complexType>
```
See section [5.1](#page-161-1) for the full W3C XML Schema ([XMLSCHEMA1/2] section 2.1).

### <span id="page-19-1"></span>**2.2.12 TabletMailAppSettings**

*Target namespace:* http://schemas.microsoft.com/office/appforoffice/1.0

*Referenced by:* [MailApp](#page-31-0)

Contains the settings applicable to a **[mail add-in](#page-9-8)** when running on a tablet computer.

*Child Elements:*

**SourceLocation:** A **URLLocaleAwareSetting** element (section [2.2.8\)](#page-17-1) that specifies the source file location for this tablet mail add-in.

**RequestedHeight:** An **ST\_RequestedHeight2** element (section [2.3.12\)](#page-128-2) that specifies the desired height, in pixels, of the display area for this mail add-in when running on a tablet computer.

The following W3C XML Schema [\(\[XMLSCHEMA1/2\]](https://go.microsoft.com/fwlink/?LinkId=90607) section 2.1) fragment specifies the contents of this complex type.

```
<xs:complexType name="TabletMailAppSettings">
  <xs:sequence>
     <xs:element name="SourceLocation" type="URLLocaleAwareSetting" minOccurs="1" 
maxOccurs="1"/>
     <xs:element name="RequestedHeight" minOccurs="1" maxOccurs="1" 
type="ver:ST_RequestedHeight2"/>
   </xs:sequence>
</xs:complexType>
```
### <span id="page-20-0"></span>**2.2.13 PhoneMailAppSettings**

*Target namespace:* http://schemas.microsoft.com/office/appforoffice/1.0

*Referenced by:* [MailApp](#page-31-0)

Contains the settings applicable to a **[mail add-in](#page-9-8)** when running on a smartphone.

*Child Elements:*

**SourceLocation:** A **URLLocaleAwareSetting** element (section [2.2.8\)](#page-17-1) that specifies the source file location for this phone mail add-in.

The following W3C XML Schema ( $[XMLSCHEMA1/2]$  section 2.1) fragment specifies the contents of this complex type.

```
<xs:complexType name="PhoneMailAppSettings">
   <xs:sequence>
    <xs:element name="SourceLocation" type="URLLocaleAwareSetting" minOccurs="1" 
maxOccurs="1"/>
   </xs:sequence>
</xs:complexType>
```
See section [5.1](#page-161-1) for the full W3C XML Schema ([XMLSCHEMA1/2] section 2.1).

#### <span id="page-20-1"></span>**2.2.14 Rule**

*Target namespace:* http://schemas.microsoft.com/office/appforoffice/1.0

*Referenced by:* [ItemIs,](#page-20-2) [ItemHasKnownEntity,](#page-21-0) [ItemHasRegularExpressionMatch,](#page-22-0) [ItemHasAttachment,](#page-22-1) [RuleCollection,](#page-23-0) [MailApp](#page-31-0)

Specifies a base type for complex types that specify the conditions for the host application to activate the **[mail add-in](#page-9-8)**.

The following W3C XML Schema [\(\[XMLSCHEMA1/2\]](https://go.microsoft.com/fwlink/?LinkId=90607) section 2.1) fragment specifies the contents of this complex type.

<xs:complexType name="Rule" abstract="true"/>

See section  $5.1$  for the full W3C XML Schema ([XMLSCHEMA1/2] section 2.1).

### <span id="page-20-2"></span>**2.2.15 ItemIs**

*Target namespace:* http://schemas.microsoft.com/office/appforoffice/1.0

Defines a rule that evaluates to true if the selected item is of the specified type.

*Attributes:*

**ItemType:** An **ItemType** attribute (section [2.3.13\)](#page-129-0) that specifies the item type to match.

**ItemClass:** A **NonEmptyString** attribute (section [2.3.1\)](#page-124-2) that specifies the item message class [\(\[MS-](%5bMS-OXCMSG%5d.pdf#Section_7fd7ec40deec4c0694931bc06b349682)[OXCMSG\]\)](%5bMS-OXCMSG%5d.pdf#Section_7fd7ec40deec4c0694931bc06b349682) to match.

**IncludeSubClasses:** A **boolean** attribute [\(\[XMLSCHEMA2\]](https://go.microsoft.com/fwlink/?LinkId=90610) section 3.2.2) that specifies whether the rule evaluates to true if the item is of a subclass of the specified message class. An item is considered a subclass of the specified message class if its message class begins with the value in the **ItemClass**  attribute, followed by a period (".") and additional text. The default value is false.

The following W3C XML Schema [\(\[XMLSCHEMA1/2\]](https://go.microsoft.com/fwlink/?LinkId=90607) section 2.1) fragment specifies the contents of this complex type.

```
<xs:complexType name="ItemIs">
   <xs:complexContent>
     <xs:extension base="Rule">
       <xs:attribute name="ItemType" type="ItemType" use="required"/>
      <xs:attribute name="ItemClass" type="NonEmptyString" use="optional"/>
       <xs:attribute name="IncludeSubClasses" type="xs:boolean" use="optional"/>
    </xs:extension>
   </xs:complexContent>
</xs:complexType>
```
See section [5.1](#page-161-1) for the full W3C XML Schema ([XMLSCHEMA1/2] section 2.1).

### <span id="page-21-0"></span>**2.2.16 ItemHasKnownEntity**

*Target namespace:* http://schemas.microsoft.com/office/appforoffice/1.0

Defines a rule that evaluates to true if the item contains text of the specified entity type in its subject or body.

#### *Attributes:*

**EntityType:** A **KnownEntityType** attribute (section [2.3.14\)](#page-129-1) that specifies the type of entity that MUST be found for the rule to evaluate to true.

**RegExFilter:** A **NonEmptyString** attribute (section [2.3.1\)](#page-124-2) that specifies a regular expression to evaluate against the entity. If the evaluation results in a match, then the rule evaluates to true. If it does not result in a match, the rule evaluates to false.

**FilterName:** A **NonEmptyString** attribute (section 2.3.1) that specifies the name of the regular expression filter contained in the **RegExFilter** attribute.

**IgnoreCase:** A **boolean** attribute [\(\[XMLSCHEMA2\]](https://go.microsoft.com/fwlink/?LinkId=90610) section 3.2.2) that specifies whether case is ignored when evaluating the regular expression specified by the **RegExFilter** attribute.

The following W3C XML Schema [\(\[XMLSCHEMA1/2\]](https://go.microsoft.com/fwlink/?LinkId=90607) section 2.1) fragment specifies the contents of this complex type.

```
<xs:complexType name="ItemHasKnownEntity">
  <xs:complexContent>
    <xs:extension base="Rule">
       <xs:attribute name="EntityType" type="KnownEntityType" use="required"/>
      <xs:attribute name="RegExFilter" type="NonEmptyString" use="optional"/>
      <xs:attribute name="FilterName" type="NonEmptyString" use="optional"/>
```

```
 <xs:attribute name="IgnoreCase" type="xs:boolean" use="optional"/>
     </xs:extension>
  </xs:complexContent>
</xs:complexType>
```
### <span id="page-22-0"></span>**2.2.17 ItemHasRegularExpressionMatch**

*Target namespace:* http://schemas.microsoft.com/office/appforoffice/1.0

Specifies a rule that evaluates to true if a match for the specified regular expression can be found in the specified property of an item.

*Attributes:*

**RegExName:** A **NonEmptyString** attribute (section [2.3.1\)](#page-124-2) that specifies the name of the regular expression, so that it is subsequently possible to refer to it programmatically.

**RegExValue:** A **NonEmptyString** attribute (section 2.3.1) that specifies the regular expression to match.

**PropertyName:** A **PropertyName** attribute (section [2.3.15\)](#page-130-0) that specifies the name of the property in which to look for the regular expression matches.

**IgnoreCase:** A **boolean** attribute [\(\[XMLSCHEMA2\]](https://go.microsoft.com/fwlink/?LinkId=90610) section 3.2.2) that, if true, specifies to ignore the case when applying the regular expression.

The following W3C XML Schema  $(IXMLSCHEMA1/2)$  section 2.1) fragment specifies the contents of this complex type.

```
<xs:complexType name="ItemHasRegularExpressionMatch">
  <xs:complexContent>
     <xs:extension base="Rule">
       <xs:attribute name="RegExName" type="NonEmptyString" use="required"/>
       <xs:attribute name="RegExValue" type="NonEmptyString" use="required"/>
      <xs:attribute name="PropertyName" type="PropertyName" use="required"/>
       <xs:attribute name="IgnoreCase" type="xs:boolean" use="optional"/>
    </xs:extension>
  </xs:complexContent>
</xs:complexType>
```
See section [5.1](#page-161-1) for the full W3C XML Schema ([XMLSCHEMA1/2] section 2.1).

#### <span id="page-22-1"></span>**2.2.18 ItemHasAttachment**

*Target namespace:* http://schemas.microsoft.com/office/appforoffice/1.0

Specifies a rule that evaluates to true if the item contains an attachment.

The following W3C XML Schema [\(\[XMLSCHEMA1/2\]](https://go.microsoft.com/fwlink/?LinkId=90607) section 2.1) fragment specifies the contents of this complex type.

```
<xs:complexType name="ItemHasAttachment">
  <xs:complexContent>
     <xs:extension base="Rule"/>
   </xs:complexContent>
</xs:complexType>
```
### <span id="page-23-0"></span>**2.2.19 RuleCollection**

*Target namespace:* http://schemas.microsoft.com/office/appforoffice/1.0

Specifies a collection of rules and the logical operator to use when evaluating them.

*Child Elements:*

**Rule:** A **Rule** element (section [2.2.14\)](#page-20-1) that specifies the list of rules that this collection contains.

*Attributes:*

**Mode:** A LogicalOperator attribute (section [2.3.16\)](#page-131-0) that specifies the logical operator to use when evaluating this rule collection.

The following W3C XML Schema [\(\[XMLSCHEMA1/2\]](https://go.microsoft.com/fwlink/?LinkId=90607) section 2.1) fragment specifies the contents of this complex type.

```
<xs:complexType name="RuleCollection">
  <xs:complexContent>
    <xs:extension base="Rule">
       <xs:sequence>
         <xs:element name="Rule" type="Rule" minOccurs="1" maxOccurs="unbounded"/>
       </xs:sequence>
       <xs:attribute name="Mode" type="LogicalOperator" use="required"/>
     </xs:extension>
  </xs:complexContent>
</xs:complexType>
```
See section [5.1](#page-161-1) for the full W3C XML Schema ([XMLSCHEMA1/2] section 2.1).

### <span id="page-23-1"></span>**2.2.20 AppDomains**

*Target namespace:* http://schemas.microsoft.com/office/appforoffice/1.0

*Referenced by:* [OfficeApp,](#page-24-0) [ContentApp,](#page-25-2) [TaskPaneApp,](#page-29-0) [MailApp](#page-31-0)

Specifies additional domains that the **[Office Add-in](#page-9-0)** uses to load its pages.

*Child Elements:*

**AppDomain:** A **LongString** element (section [2.3.3\)](#page-125-1) that specifies a domain that will be used to load one or more Office Add-in pages.

The following W3C XML Schema [\(\[XMLSCHEMA1/2\]](https://go.microsoft.com/fwlink/?LinkId=90607) section 2.1) fragment specifies the contents of this complex type.

```
<xs:complexType name="AppDomains">
  <xs:sequence minOccurs="1" maxOccurs="unbounded">
    <xs:element name="AppDomain" type="LongString"/>
  </xs:sequence>
</xs:complexType>
```
See section  $5.1$  for the full W3C XML Schema ([XMLSCHEMA1/2] section 2.1).

### <span id="page-24-0"></span>**2.2.21 OfficeApp**

*Target namespace:* http://schemas.microsoft.com/office/appforoffice/1.0

*Referenced by:* [ContentApp,](#page-25-2) [TaskPaneApp,](#page-29-0) [MailApp](#page-31-0)

Specifies an abstract type that defines an **[Office Add-in](#page-9-0)**.

*Child Elements:*

**Id:** A **UUID** element (section [2.3.5\)](#page-126-0) that specifies a unique identifier for the Office Add-in.

**AlternateId:** An **AlternateId** element (section [2.3.6\)](#page-126-1) that specifies an alternate identifier for the Office Add-in.

**Version:** A **Version** element (section [2.3.8\)](#page-127-1) that specifies the version of the Office Add-in.

**ProviderName:** A **ShortString** element (section [2.3.2\)](#page-125-0) that specifies the name of the individual or company that developed the Office Add-in.

**DefaultLocale:** A **CultureName** element (section [2.3.7\)](#page-127-0) that specifies the culture name of the locale used by default by strings in the Office Add-in **[manifest](#page-9-5)**.

**DisplayName:** A **ShortLocaleAwareSetting** element (section [2.2.6\)](#page-16-0) that specifies a short name for the Office Add-in.

**Description:** A **LongLocaleAwareSetting** element (section [2.2.7\)](#page-17-0) that specifies a verbose description of the Office Add-in.

**IconUrl:** A **URLLocaleAwareSetting** element (section [2.2.8\)](#page-17-1) that specifies the **[Uniform Resource](#page-9-7)  [Locator \(URL\)](#page-9-7)** of the image that is used to represent the Office Add-in.

**SupportUrl:** A **URLLocaleAwareSetting** element (section 2.2.8) that specifies the URL of a page that provides support information for the Office Add-in.

**AppDomains:** An **AppDomains** element (section [2.2.20\)](#page-23-1) that specifies additional domains that this Office Add-in will use to load pages.

**VersionOverrides:** An element that specifies elements for use in future versions of the Office Add-in platform. These elements MAY be overrides to previously defined elements or new elements.

The following W3C XML Schema [\(\[XMLSCHEMA1/2\]](https://go.microsoft.com/fwlink/?LinkId=90607) section 2.1) fragment specifies the contents of this complex type.

```
<xs:complexType name="OfficeApp" abstract="true">
   <xs:sequence>
     <xs:element name="Id" type="UUID" minOccurs="1" maxOccurs="1"/>
     <xs:element name="AlternateId" type="AlternateId" minOccurs="0" maxOccurs="1"/>
     <xs:element name="Version" type="Version" minOccurs="1" maxOccurs="1"/>
     <xs:element name="ProviderName" type="ShortString" minOccurs="1" maxOccurs="1"/>
     <xs:element name="DefaultLocale" type="CultureName" minOccurs="1" maxOccurs="1"/>
    <xs:element name="DisplayName" type="ShortLocaleAwareSetting" minOccurs="1" 
maxOccurs="1"/>
     <xs:element name="Description" type="LongLocaleAwareSetting" minOccurs="1" 
maxOccurs="1"/>
     <xs:element name="IconUrl" type="URLLocaleAwareSetting" minOccurs="0" maxOccurs="1"/>
 <xs:element name="SupportUrl" type="URLLocaleAwareSetting" minOccurs="0" maxOccurs="1"/>
 <xs:element name="AppDomains" type="AppDomains" minOccurs="0" maxOccurs="1"/>
     <xs:element name="VersionOverrides" 
xmlns="http://schemas.microsoft.com/office/versionoverrides/1.0" minOccurs="0" 
maxOccurs="1"/>
   </xs:sequence>
</xs:complexType>
```
*[MS-OWEMXML] - v20200519 Office Web Extensibility Manifest Format Copyright © 2020 Microsoft Corporation Release: May 19, 2020*

### <span id="page-25-0"></span>**2.2.22 ContentAppCapability**

*Target namespace:* http://schemas.microsoft.com/office/appforoffice/1.0

*Referenced by:* [CT\\_Capabilities](#page-25-1)

Specifies the capabilities supported by a **[content add-in](#page-8-10)**.

*Attributes:*

**Name:** A **ContentAppCapabilities** attribute (section [2.3.17\)](#page-131-1) that specifies a capability supported by the content add-in type.

The following W3C XML Schema [\(\[XMLSCHEMA1/2\]](https://go.microsoft.com/fwlink/?LinkId=90607) section 2.1) fragment specifies the contents of this complex type.

```
<xs:complexType name="ContentAppCapability">
   <xs:attribute name="Name" type="ContentAppCapabilities" use="required"/>
</xs:complexType>
```
See section [5.1](#page-161-1) for the full W3C XML Schema ([XMLSCHEMA1/2] section 2.1).

### <span id="page-25-1"></span>**2.2.23 CT\_Capabilities**

*Target namespace:* http://schemas.microsoft.com/office/appforoffice/1.0

*Referenced by:* [ContentApp](#page-25-2)

Specifies up to three capabilities supported by the **[content add-in](#page-8-10)**.

*Child Elements:*

**Capability:** A **ContentAppCapability** element (section [2.2.22\)](#page-25-0) that specifies a required capability.

The following W3C XML Schema ( $[XMLSCHEMA1/2]$  section 2.1) fragment specifies the contents of this complex type.

```
<xs:complexType name="CT_Capabilities">
  <xs:sequence>
    <xs:element name="Capability" type="ContentAppCapability" minOccurs="1" maxOccurs="3"/>
  </xs:sequence>
</xs:complexType>
```
See section  $5.1$  for the full W3C XML Schema ([XMLSCHEMA1/2] section 2.1).

### <span id="page-25-2"></span>**2.2.24 ContentApp**

*Target namespace:* http://schemas.microsoft.com/office/appforoffice/1.0

Defines a **[content add-in](#page-8-10)** that is placed in-line with document content to provide a richer web-based experience.

*Child Elements:*

**Id:** A **UUID** element (section [2.3.5\)](#page-126-0) that specifies a unique identifier for the **[Office Add-in](#page-9-0)**.

**AlternateId:** An **AlternateId** element (section [2.3.6\)](#page-126-1) that specifies an alternate identifier for the Office Add-in.

**Version:** A **Version** element (section [2.3.8\)](#page-127-1) that specifies the version of the Office Add-in.

**ProviderName:** A **ShortString** element (section [2.3.2\)](#page-125-0) that specifies the name of the individual or company that developed the Office Add-in.

**DefaultLocale:** A **CultureName** element (section [2.3.7\)](#page-127-0) that specifies the culture name of the locale used by default by strings in the Office Add-in **[manifest](#page-9-5)**.

**DisplayName:** A **ShortLocaleAwareSetting** element (section [2.2.6\)](#page-16-0) that specifies a short name for the Office Add-in.

**Description:** A **LongLocaleAwareSetting** element (section [2.2.7\)](#page-17-0) that specifies a verbose description of the Office Add-in.

**IconUrl:** A **URLLocaleAwareSetting** element (section [2.2.8\)](#page-17-1) that specifies the **[Uniform Resource](#page-9-7)  [Locator \(URL\)](#page-9-7)** of the image that is used to represent the Office Add-in.

**SupportUrl:** A **URLLocaleAwareSetting** element (section 2.2.8) that specifies the URL of a page that provides support information for the Office Add-in.

**AppDomains:** An **AppDomains** element (section [2.2.20\)](#page-23-1) that specifies additional domains that this Office Add-in will use to load pages.

**VersionOverrides:** An element that specifies elements for use in future versions of the Office Add-in platform. These elements MAY be overrides to previously defined elements or new elements.

**Capabilities:** A **CT\_Capabilities** element (section [2.2.23\)](#page-25-1) that specifies the capabilities that are required by this content add-in; the host application will look for at least one match before activating the app.

**DefaultSettings:** A **ContentAppSettings** element (section [2.2.9\)](#page-18-0) that specifies control settings that are applied whenever this content add-in is used.

**Permissions:** An **ST** Permissions element (section [2.3.18\)](#page-132-0) that specifies the subset of the API that MAY be available to this content add-in at runtime. The application implementer permissions are based on a least privilege.

**AllowSnapshot:** A **boolean** element [\(\[XMLSCHEMA2\]](https://go.microsoft.com/fwlink/?LinkId=90610) section 3.2.2) that specifies whether a snapshot image of this content add-in is saved when the hosting document is saved.

The following W3C XML Schema [\(\[XMLSCHEMA1/2\]](https://go.microsoft.com/fwlink/?LinkId=90607) section 2.1) fragment specifies the contents of this complex type.

```
<xs:complexType name="ContentApp">
   <xs:complexContent>
     <xs:extension base="OfficeApp">
       <xs:sequence>
         <xs:element name="Capabilities" minOccurs="1" maxOccurs="1"
type="ver:CT_Capabilities"/>
        <xs:element name="DefaultSettings" type="ContentAppSettings" minOccurs="1" 
maxOccture="1" <xs:element name="Permissions" minOccurs="1" maxOccurs="1" 
type="ver:ST_Permissions"/>
         <xs:element name="AllowSnapshot" type="xs:boolean" minOccurs="0" maxOccurs="1"/>
         <xs:any id="ContentAppSignature" minOccurs="0" maxOccurs="1" 
namespace="http://www.w3.org/2000/09/xmldsig#" processContents="lax"/>
       </xs:sequence>
     </xs:extension>
  </xs:complexContent>
```
</xs:complexType>

See section [5.1](#page-161-1) for the full W3C XML Schema ([XMLSCHEMA1/2] section 2.1).

#### <span id="page-27-0"></span>**2.2.25 Dictionary**

*Target namespace:* http://schemas.microsoft.com/office/appforoffice/1.0

*Referenced by:* [TaskPaneApp](#page-29-0)

Defines settings for a **[task pane add-in](#page-9-6)** that implements additional dictionary support.

*Child Elements:*

**TargetDialects:** A **TargetDialects** element (section [2.2.26\)](#page-27-1) that specifies the dialects supported by the dictionary.

**QueryUri: A URLLocaleAwareSetting** element (section [2.2.8\)](#page-17-1) that specifies the URL of the **[endpoint](#page-8-11)** for the dictionary query service.

**CitationText:** A **ShortLocaleAwareSetting** element (section [2.2.6\)](#page-16-0) that specifies the citation boilerplate text for the dictionary.

**DictionaryName:** A **ShortLocaleAwareSetting** element (section 2.2.6) that specifies the name of this dictionary.

**DictionaryHomePage:** A **URLLocaleAwareSetting** element (section 2.2.8) that specifies the URL of the home page for the dictionary.

The following W3C XML Schema [\(\[XMLSCHEMA1/2\]](https://go.microsoft.com/fwlink/?LinkId=90607) section 2.1) fragment specifies the contents of this complex type.

```
<xs:complexType name="Dictionary">
   <xs:sequence>
     <xs:element name="TargetDialects" type="TargetDialects" minOccurs="1" maxOccurs="1"/>
     <xs:element name="QueryUri" type="URLLocaleAwareSetting" minOccurs="1" maxOccurs="1"/>
     <xs:element name="CitationText" type="ShortLocaleAwareSetting" minOccurs="1" 
maxOccurs="1"/>
     <xs:element name="DictionaryName" type="ShortLocaleAwareSetting" minOccurs="1" 
maxOccurs="1"/>
     <xs:element name="DictionaryHomePage" type="URLLocaleAwareSetting" minOccurs="1" 
maxOccurs="1"/>
  </xs:sequence>
</xs:complexType>
```
See section [5.1](#page-161-1) for the full W3C XML Schema ([XMLSCHEMA1/2] section 2.1).

#### <span id="page-27-1"></span>**2.2.26 TargetDialects**

*Target namespace:* http://schemas.microsoft.com/office/appforoffice/1.0

*Referenced by:* [Dictionary](#page-27-0)

Specifies the dialect(s) supported by **Dictionary** (section 2.2.25).

*Child Elements:*

**TargetDialect:** A **CultureName** element (section [2.3.7\)](#page-127-0) that specifies a dialect supported by this **Dictionary** (section 2.2.25), represented as a culture name string.

The following W3C XML Schema [\(\[XMLSCHEMA1/2\]](https://go.microsoft.com/fwlink/?LinkId=90607) section 2.1) fragment specifies the contents of this complex type.

```
<xs:complexType name="TargetDialects">
  <xs:sequence minOccurs="1" maxOccurs="unbounded">
    <xs:element name="TargetDialect" type="CultureName"/>
  </xs:sequence>
</xs:complexType>
```
See section [5.1](#page-161-1) for the full W3C XML Schema ([XMLSCHEMA1/2] section 2.1).

### <span id="page-28-0"></span>**2.2.27 TaskPaneAppCapability**

*Target namespace:* http://schemas.microsoft.com/office/appforoffice/1.0

*Referenced by:* [CT\\_Capabilities1](#page-28-1)

Specifies the capabilities supported by a **[task pane add-in](#page-9-6)**.

*Attributes:*

**Name:** A **TaskPaneAppCapabilities** attribute (section [2.3.19\)](#page-132-1) that specifies a capability supported by the task pane add-in type.

The following W3C XML Schema [\(\[XMLSCHEMA1/2\]](https://go.microsoft.com/fwlink/?LinkId=90607) section 2.1) fragment specifies the contents of this complex type.

```
<xs:complexType name="TaskPaneAppCapability">
  <xs:attribute name="Name" type="TaskPaneAppCapabilities" use="required"/>
</xs:complexType>
```
See section  $5.1$  for the full W3C XML Schema ([XMLSCHEMA1/2] section 2.1).

### <span id="page-28-1"></span>**2.2.28 CT\_Capabilities1**

*Target namespace:* http://schemas.microsoft.com/office/appforoffice/1.0

```
Referenced by: TaskPaneApp
```
Specifies up to four capabilities supported by a **[task pane add-in](#page-9-6)**

*Child Elements:*

**Capability:** A **TaskPaneAppCapability** element (section [2.2.27\)](#page-28-0) that specifies a required capability.

The following W3C XML Schema [\(\[XMLSCHEMA1/2\]](https://go.microsoft.com/fwlink/?LinkId=90607) section 2.1) fragment specifies the contents of this complex type.

```
<xs:complexType name="CT_Capabilities1">
  <xs:sequence>
     <xs:element name="Capability" type="TaskPaneAppCapability" minOccurs="1" maxOccurs="4"/>
  </xs:sequence>
</xs:complexType>
```
See section  $5.1$  for the full W3C XML Schema ([XMLSCHEMA1/2] section 2.1).

### <span id="page-29-0"></span>**2.2.29 TaskPaneApp**

*Target namespace:* http://schemas.microsoft.com/office/appforoffice/1.0

Specifies an **[Office Add-in](#page-9-0)** that is displayed in a task pane to enhance the viewing and authoring experience.

*Child Elements:*

**Id:** A **UUID** element (section [2.3.5\)](#page-126-0) that specifies a unique identifier for the Office Add-in.

**AlternateId:** An **AlternateId** element (section [2.3.6\)](#page-126-1) that specifies an alternate identifier for the Office Add-in.

**Version:** A **Version** element (section [2.3.8\)](#page-127-1) that specifies the version of the Office Add-in.

**ProviderName:** A **ShortString** element (section [2.3.2\)](#page-125-0) that specifies the name of the individual or company that developed the Office Add-in.

**DefaultLocale:** A **CultureName** element (section [2.3.7\)](#page-127-0) that specifies the culture name of the locale used by default by strings in the Office Add-in **[manifest](#page-9-5)**.

**DisplayName:** A **ShortLocaleAwareSetting** element (section [2.2.6\)](#page-16-0) that specifies a short name for the Office Add-in.

**Description: A LongLocaleAwareSetting** element (section [2.2.7\)](#page-17-0) that specifies a verbose description of the Office Add-in.

**IconUrl:** A **URLLocaleAwareSetting** element (section [2.2.8\)](#page-17-1) that specifies the **[Uniform Resource](#page-9-7)  [Locator \(URL\)](#page-9-7)** of the image that is used to represent the Office Add-in.

**SupportUrl:** A **URLLocaleAwareSetting** element (section 2.2.8) that specifies the URL of a page that provides support information for the Office Add-in.

**AppDomains:** An **AppDomains** element (section [2.2.20\)](#page-23-1) that specifies additional domains that this Office Add-in will use to load pages.

**VersionOverrides:** An element that specifies elements for use in future versions of the Office Add-in platform. These elements MAY be overrides to previously defined elements or new elements.

**Capabilities: A CT\_Capabilities1** element (section [2.2.28\)](#page-28-1) that specifies the capabilities that are required by this **[task pane add-in](#page-9-6)**; the host application will look for at least one match before activating the task pane add-in.

**DefaultSettings:** A TaskPaneAppSettings element (section [2.2.10\)](#page-18-1) that specifies control settings that are applied whenever this task pane add-in is used.

**Permissions:** An **ST** Permissions1 element (section [2.3.20\)](#page-133-0) that specifies the subset of the API that are available to this task pane add-in at runtime; the application implementer has permissions based on least privilege.

**Dictionary:** A **Dictionary** element (section [2.2.25\)](#page-27-0) that specifies control settings that apply to a task pane add-in that implements additional dictionary support.

The following W3C XML Schema [\(\[XMLSCHEMA1/2\]](https://go.microsoft.com/fwlink/?LinkId=90607) section 2.1) fragment specifies the contents of this complex type.

<xs:complexType name="TaskPaneApp"> <xs:complexContent> <xs:extension base="OfficeApp"> <xs:sequence>

*[MS-OWEMXML] - v20200519 Office Web Extensibility Manifest Format Copyright © 2020 Microsoft Corporation Release: May 19, 2020*

```
 <xs:element name="Capabilities" minOccurs="1" maxOccurs="1" 
type="ver:CT_Capabilities1"/>
         <xs:element name="DefaultSettings" type="TaskPaneAppSettings" minOccurs="1" 
maxOccurs="1"/>
         <xs:element name="Permissions" minOccurs="1" maxOccurs="1" 
type="ver:ST_Permissions1"/>
         <xs:element name="Dictionary" type="Dictionary" minOccurs="0" maxOccurs="1"/>
         <xs:any id="TaskPaneAppSignature" minOccurs="0" maxOccurs="1" 
namespace="http://www.w3.org/2000/09/xmldsig#" processContents="lax"/>
       </xs:sequence>
     </xs:extension>
   </xs:complexContent>
</xs:complexType>
```
### <span id="page-30-0"></span>**2.2.30 MailAppCapability**

*Target namespace:* http://schemas.microsoft.com/office/appforoffice/1.0

*Referenced by:* [CT\\_Capabilities2](#page-30-1)

Specifies the capabilities supported by a **[mail add-in](#page-9-8)**.

*Attributes:*

**Name:** A **MailAppCapabilities** attribute (section [2.3.21\)](#page-134-0) that specifies capability supported by the mail add-in.

The following W3C XML Schema ( $[XMLSCHEMA1/2]$  section 2.1) fragment specifies the contents of this complex type.

```
<xs:complexType name="MailAppCapability">
   <xs:attribute name="Name" type="MailAppCapabilities" use="required"/>
</xs:complexType>
```
See section [5.1](#page-161-1) for the full W3C XML Schema ([XMLSCHEMA1/2] section 2.1).

### <span id="page-30-1"></span>**2.2.31 CT\_Capabilities2**

*Target namespace:* http://schemas.microsoft.com/office/appforoffice/1.0

*Referenced by:* [MailApp](#page-31-0)

Specifies one capability supported by a **[mail add-in](#page-9-8)**.

*Child Elements:*

**Capability:** A **MailAppCapability** element (section [2.2.30\)](#page-30-0) that specifies a required capability.

The following W3C XML Schema [\(\[XMLSCHEMA1/2\]](https://go.microsoft.com/fwlink/?LinkId=90607) section 2.1) fragment specifies the contents of this complex type.

```
<xs:complexType name="CT_Capabilities2">
  <xs:sequence>
    <xs:element name="Capability" type="MailAppCapability" minOccurs="1" maxOccurs="1"/>
  </xs:sequence>
</xs:complexType>
```
### <span id="page-31-0"></span>**2.2.32 MailApp**

*Target namespace:* http://schemas.microsoft.com/office/appforoffice/1.0

Defines an **[Office Add-in](#page-9-0)** activated according to rules and displayed adjacent to the selected mail item to enhance the reading experience.

*Child Elements:*

**Id:** A **UUID** element (section [2.3.5\)](#page-126-0) that specifies a unique identifier for the Office Add-in.

**AlternateId:** An **AlternateId** element (section [2.3.6\)](#page-126-1) that specifies an alternate identifier for the Office Add-in.

**Version:** A **Version** element (section [2.3.8\)](#page-127-1) that specifies the version of the Office Add-in.

**ProviderName:** A **ShortString** element (section [2.3.2\)](#page-125-0) that specifies the name of the individual or company that developed the Office Add-in.

**DefaultLocale:** A **CultureName** element (section [2.3.7\)](#page-127-0) that specifies the culture name of the locale used by default by strings in the Office Add-in **[manifest](#page-9-5)**.

**DisplayName:** A **ShortLocaleAwareSetting** element (section [2.2.6\)](#page-16-0) that specifies a short name for the Office Add-in.

**Description:** A **LongLocaleAwareSetting** element (section [2.2.7\)](#page-17-0) that specifies a verbose description of the Office Add-in.

**IconUrl:** A **URLLocaleAwareSetting** element (section [2.2.8\)](#page-17-1) that specifies the **[Uniform Resource](#page-9-7)  [Locator \(URL\)](#page-9-7)** of the image that is used to represent the Office Add-in.

**SupportUrl:** A **URLLocaleAwareSetting** element (section 2.2.8) that specifies the URL of a page that provides support information for the Office Add-in.

**AppDomains:** An **AppDomains** element (section [2.2.20\)](#page-23-1) that specifies additional domains that this Office Add-in will use to load pages.

**VersionOverrides:** An element that specifies elements for use in future versions of the Office Add-in platform. These elements MAY be overrides to previously defined elements or new elements.

**Capabilities:** A CT Capabilities2 element (section [2.2.31\)](#page-30-1) that specifies the capabilities that are required by this **[mail add-in](#page-9-8)**. The host application will look for at least one match before activating the app.

**DesktopSettings:** A **DesktopMailAppSettings** element (section [2.2.11\)](#page-19-0) that specifies settings that apply when this mail add-in is used on a desktop computer.

**TabletSettings:** A **TabletMailAppSettings** element (section [2.2.12\)](#page-19-1) that specifies settings that apply when this mail add-in is used on a tablet computer.

**PhoneSettings: A PhoneMailAppSettings** element (section [2.2.13\)](#page-20-0) that specifies settings that apply when this mail add-in is used on a smartphone.

**Permissions:** An **ST\_Permissions2** element (section [2.3.22\)](#page-134-1) that specifies the permission level required by this mail add-in.

**Rule:** A **Rule** section element [\(2.2.14\)](#page-20-1) that specifies the activation rule for this mail add-in.

**DisableEntityHighlighting: A boolean** [\(\[XMLSCHEMA2\]](https://go.microsoft.com/fwlink/?LinkId=90610) section 3.2.2) element that specifies whether entity highlighting is disabled for this mail add-in. If the value of this element is true, entity highlighting is disabled for this mail add-in.

The following W3C XML Schema [\(\[XMLSCHEMA1/2\]](https://go.microsoft.com/fwlink/?LinkId=90607) section 2.1) fragment specifies the contents of this complex type.

```
<xs:complexType name="MailApp">
   <xs:complexContent>
     <xs:extension base="OfficeApp">
       <xs:sequence>
         <xs:element name="Capabilities" minOccurs="1" maxOccurs="1" 
type="ver:CT_Capabilities2"/>
        <xs:element name="DesktopSettings" type="DesktopMailAppSettings" minOccurs="1" 
maxOccurs="1"/>
         <xs:element name="TabletSettings" type="TabletMailAppSettings" minOccurs="0" 
maxOccurs="1"/>
         <xs:element name="PhoneSettings" type="PhoneMailAppSettings" minOccurs="0" 
maxOccurs="1"/>
         <xs:element name="Permissions" minOccurs="1" maxOccurs="1" 
type="ver:ST_Permissions2"/>
         <xs:element name="Rule" type="Rule" minOccurs="1" maxOccurs="1"/>
         <xs:element name="DisableEntityHighlighting" type="xs:boolean" minOccurs="0" 
maxOccurs="1"/>
         <xs:any id="MailAppSignature" minOccurs="0" maxOccurs="1" 
namespace="http://www.w3.org/2000/09/xmldsig#" processContents="lax"/>
       </xs:sequence>
     </xs:extension>
   </xs:complexContent>
</xs:complexType>
```
See section  $5.1$  for the full W3C XML Schema ([XMLSCHEMA1/2] section 2.1).

#### <span id="page-32-0"></span>**2.2.33 AppDomains**

*Target namespace:* http://schemas.microsoft.com/office/appforoffice/1.1

*Referenced by:* [OfficeApp,](#page-46-1) [ContentApp,](#page-32-1) [TaskPaneApp,](#page-51-0) [MailApp](#page-44-0)

Defines additional domains that the **[Office Add-in](#page-9-0)** uses to load its pages.

#### *Child Elements:*

**AppDomain:** A **LongString** (section [2.3.29\)](#page-138-0) element that specifies a domain that will be used to load one or more Office Add-in pages.

The following W3C XML Schema [\(\[XMLSCHEMA1/2\]](https://go.microsoft.com/fwlink/?LinkId=90607) section 2.1) fragment specifies the contents of this complex type.

```
<xs:complexType name="AppDomains">
  <xs:sequence minOccurs="1" maxOccurs="unbounded">
    <xs:element name="AppDomain" type="LongString"/>
  </xs:sequence>
</xs:complexType>
```
See section [5.2](#page-167-0) for the full W3C XML Schema ([XMLSCHEMA1/2] section 2.1).

### <span id="page-32-1"></span>**2.2.34 ContentApp**

*Target namespace:* http://schemas.microsoft.com/office/appforoffice/1.1

Defines a **[content add-in](#page-8-10)** that is placed in-line with document content to provide a richer web-based experience.

*Child Elements:*

**Id:** A [UUID](#page-144-0) element that specifies a unique identifier for the **[Office Add-in](#page-9-0)**.

**AlternateId:** An [AlternateId](#page-135-0) element that specifies an alternate identifier for the Office Add-in.

**Version:** A [Version](#page-144-1) element that specifies the version of the Office Add-in.

**ProviderName:** A [ShortString](#page-139-0) element that specifies the name of the individual or company that developed the Office Add-in.

**DefaultLocale:** A [CultureName](#page-135-1) element that specifies the culture name of the locale used by default by strings in the Office Add-in **[manifest](#page-9-5)**.

**DisplayName:** A [ShortLocaleAwareSetting](#page-49-1) element that specifies a short name for the Office Add-in.

**Description:** A **LongLocaleAwareSetting** element that specifies a verbose description of the Office Add-in.

**IconUrl:** A [URLLocaleAwareSetting](#page-52-1) element that specifies the **[Uniform Resource Locator \(URL\)](#page-9-7)** of the image that is used to represent the Office Add-in.

**HighResolutionIconUrl:** A URLLocaleAwareSetting element that specifies the Uniform Resource Locator (URL) of the image that is used to represent the Office Add-in on high dpi screens.

**SupportUrl:** A URLLocaleAwareSetting element that specifies the Uniform Resource Locator (URL) of a page that provides support information for the Office Add-in.

**AppDomains:** An [AppDomains](#page-32-0) element that specifies additional domains that this Office Add-in will use to load pages.

**Hosts:** A [Hosts](#page-36-1) element that specifies the client applications where the Office Add-in will activate.

**Requirements:** A [Requirements](#page-47-1) element that specifies the minimum set of JavaScript API requirements that the content add-in needs to activate.

**DefaultSettings:** A [ContentAppSettings](#page-34-0) element that control settings that are applied whenever the content add-in is used.

**Permissions:** An [ST\\_Permissions](#page-140-0) element that specifies the subset of the API that MAY be available to this content add-in at runtime; the implementer SHOULD request permissions based on "least privilege".

**AllowSnapshot:** A boolean [\(\[XMLSCHEMA2\]](https://go.microsoft.com/fwlink/?LinkId=90610) section 3.2.2) element that specifies whether a snapshot image of this content add-in is saved when the hosting document is saved.

**contentor:VersionOverrides:** A [VersionOverridesV1\\_0](#page-115-1) element that specifies a collection of client application types. Data defined in this element overrides the same data present in the parent node of this element in the manifest for client applications that support this extended manifest content. Content overrides are applicable specifically for content add-ins.

The following W3C XML Schema [\(\[XMLSCHEMA1/2\]](https://go.microsoft.com/fwlink/?LinkId=90607) section 2.1) fragment specifies the contents of this complex type.

<xs:complexType name="ContentApp"> <xs:complexContent> <xs:extension base="OfficeApp"> <xs:sequence> <xs:element name="Requirements" type="Requirements" minOccurs="0" maxOccurs="1"/>

```
 <xs:element name="DefaultSettings" type="ContentAppSettings" minOccurs="1" 
maxOccurs="1"/>
         <xs:element name="Permissions" minOccurs="1" maxOccurs="1" type="ST_Permissions"/>
         <xs:element name="AllowSnapshot" type="xs:boolean" minOccurs="0" maxOccurs="1"/>
         <xs:element ref="contentor:VersionOverrides" minOccurs="0" maxOccurs="1"/>
         <xs:any id="ContentAppSignature" minOccurs="0" maxOccurs="1" 
namespace="http://www.w3.org/2000/09/xmldsig#" processContents="lax"/>
       </xs:sequence>
     </xs:extension>
  </xs:complexContent>
</xs:complexType>
```
### <span id="page-34-0"></span>**2.2.35 ContentAppSettings**

*Target namespace:* http://schemas.microsoft.com/office/appforoffice/1.1

*Referenced by:* [ContentApp](#page-32-1)

Defines the settings applicable to a **[content add-in](#page-8-10)**.

*Child Elements:*

**SourceLocation:** A [URLLocaleAwareSetting](#page-52-1) element that specifies the list of source file locations for this content add-in.

**RequestedWidth:** An [ST\\_RequestedWidth](#page-143-0) element that specifies the desired width in pixels for the initial content placeholder. This value MUST be between 32 and 1000 pixels.

**RequestedHeight:** An [ST\\_RequestedHeight](#page-142-0) element that specifies the desired height in pixels for the initial content placeholder. This value MUST be between 32 and 1000 pixels.

The following W3C XML Schema ( $[XMLSCHEMA1/2]$  section 2.1) fragment specifies the contents of this complex type.

```
<xs:complexType name="ContentAppSettings">
   <xs:sequence>
     <xs:element name="SourceLocation" type="URLLocaleAwareSetting" minOccurs="1" 
maxOccurs="1"/>
     <xs:element name="RequestedWidth" minOccurs="0" maxOccurs="1" type="ST_RequestedWidth"/>
     <xs:element name="RequestedHeight" minOccurs="0" maxOccurs="1" 
type="ST_RequestedHeight"/>
   </xs:sequence>
</xs:complexType>
```
See section [5.2](#page-167-0) for the full W3C XML Schema ([XMLSCHEMA1/2] section 2.1).

#### <span id="page-34-1"></span>**2.2.36 Dictionary**

*Target namespace:* http://schemas.microsoft.com/office/appforoffice/1.1

*Referenced by:* [TaskPaneApp](#page-51-0)

Defines settings for a **[task pane add-in](#page-9-6)** that implements additional dictionary support.

*Child Elements:*

**TargetDialects:** A [TargetDialects](#page-50-1) element that specifies the dialects supported by the dictionary.

**QueryUri:** A [URLLocaleAwareSetting](#page-52-1) element that specifies the URL of the **[endpoint](#page-8-11)** for the dictionary query service.

**CitationText:** A [ShortLocaleAwareSetting](#page-49-1) element that specifies the citation boilerplate text for the dictionary.

**DictionaryName:** A ShortLocaleAwareSetting element that specifies the name of this dictionary.

**DictionaryHomePage:** A URLLocaleAwareSetting element that specifies the URL of the home page for the dictionary.

The following W3C XML Schema [\(\[XMLSCHEMA1/2\]](https://go.microsoft.com/fwlink/?LinkId=90607) section 2.1) fragment specifies the contents of this complex type.

```
<xs:complexType name="Dictionary">
   <xs:sequence>
     <xs:element name="TargetDialects" type="TargetDialects" minOccurs="1" maxOccurs="1"/>
     <xs:element name="QueryUri" type="URLLocaleAwareSetting" minOccurs="1" maxOccurs="1"/>
     <xs:element name="CitationText" type="ShortLocaleAwareSetting" minOccurs="1" 
maxOccurs="1"/>
     <xs:element name="DictionaryName" type="ShortLocaleAwareSetting" minOccurs="1" 
maxOccurs="1"/>
     <xs:element name="DictionaryHomePage" type="URLLocaleAwareSetting" minOccurs="1" 
maxOccurs="1"/>
  </xs:sequence>
</xs:complexType>
```
See section  $5.2$  for the full W3C XML Schema ([XMLSCHEMA1/2] section 2.1).

### <span id="page-35-0"></span>**2.2.37 FormSettings**

*Target namespace:* http://schemas.microsoft.com/office/appforoffice/1.1

#### *Referenced by:* [MailApp](#page-44-0)

Defines the UX settings for the **[mail add-in](#page-9-8)**, such as source location, points of integration and add-in pane size.

#### *Child Elements:*

**Form:** A [FormType](#page-35-1) element that specifies UX settings for a specific mail add-in form type such as read or compose.

The following W3C XML Schema  $(IXMLSCHEMA1/2)$  section 2.1) fragment specifies the contents of this complex type.

```
<xs:complexType name="FormSettings">
   <xs:sequence>
    <xs:element name="Form" type="FormType" minOccurs="1" maxOccurs="2"/>
   </xs:sequence>
</xs:complexType>
```
See section [5.2](#page-167-0) for the full W3C XML Schema ([XMLSCHEMA1/2] section 2.1).

#### <span id="page-35-1"></span>**2.2.38 FormType**

*Target namespace:* http://schemas.microsoft.com/office/appforoffice/1.1

*Referenced by:* [ItemRead,](#page-40-1) [ItemEdit,](#page-37-0) [FormSettings](#page-35-0)
Defines a generic type for specifying **[mail add-in](#page-9-0)** UX settings in mail add-in form types. Mail add-in form types include read and compose.

The following W3C XML Schema [\(\[XMLSCHEMA1/2\]](https://go.microsoft.com/fwlink/?LinkId=90607) section 2.1) fragment specifies the contents of this complex type.

```
<xs:complexType name="FormType" abstract="true"/>
```
See section [5.2](#page-167-0) for the full W3C XML Schema ([XMLSCHEMA1/2] section 2.1).

### <span id="page-36-1"></span>**2.2.39 Host**

*Target namespace:* http://schemas.microsoft.com/office/appforoffice/1.1

*Referenced by:* [Hosts](#page-36-0)

Defines a Host element that specifies an individual Office application type where the **[Office Add-in](#page-9-1)** SHOULD activate, such as document, workbook, presentation, mailbox, project, database, or notebook.

#### *Attributes:*

**Name:** A [ShortString](#page-139-0) attribute that specifies the Office application type where the Office Add-in SHOULD activate, such as "Document", "Workbook", "Presentation", "Mailbox", "Project", "Database", or "Notebook".

The following W3C XML Schema ( $[XMLSCHEMA1/2]$  section 2.1) fragment specifies the contents of this complex type.

```
<xs:complexType name="Host">
   <xs:attribute name="Name" type="ShortString" use="required"/>
</xs:complexType>
```
See section  $5.2$  for the full W3C XML Schema ([XMLSCHEMA1/2] section 2.1).

### <span id="page-36-0"></span>**2.2.40 Hosts**

*Target namespace:* http://schemas.microsoft.com/office/appforoffice/1.1

*Referenced by:* [OfficeApp,](#page-46-0) [ContentApp,](#page-32-0) [TaskPaneApp,](#page-51-0) [MailApp](#page-44-0)

Specifies the Office client Host type where an **[Office Add-in](#page-9-1)** will be activated.

#### *Child Elements:*

**Host:** A [Host](#page-36-1) element that specifies an individual Office application type where the Office Add-in SHOULD activate, such as document, workbook, presentation, mailbox, project, database, or notebook.

The following W3C XML Schema ( $[XMLSCHEMA1/2]$  section 2.1) fragment specifies the contents of this complex type.

```
<xs:complexType name="Hosts">
   <xs:sequence minOccurs="1" maxOccurs="unbounded">
    <xs:element name="Host" type="Host"/>
   </xs:sequence>
</xs:complexType>
```
See section  $5.2$  for the full W3C XML Schema ([XMLSCHEMA1/2] section 2.1).

# <span id="page-37-1"></span>**2.2.41 ItemEdit**

*Target namespace:* http://schemas.microsoft.com/office/appforoffice/1.1

Specifies the UX setting for the **[mail add-in](#page-9-0)** compose and edit form types.

*Child Elements:*

**DesktopSettings:** An [ItemEditMailAppSettings](#page-37-0) element that specifies settings that apply when this mail add-in is used on a desktop computer.

**TabletSettings:** An ItemEditMailAppSettings element that specifies settings that apply when this mail add-in is used on a tablet computer.

**PhoneSettings:** An ItemEditMailAppSettings element that specifies settings that apply when this mail add-in is used on a smartphone.

The following W3C XML Schema  $(IXMLSCHEMA1/2)$  section 2.1) fragment specifies the contents of this complex type.

```
<xs:complexType name="ItemEdit">
   <xs:complexContent>
     <xs:extension base="FormType">
       <xs:sequence>
         <xs:element name="DesktopSettings" type="ItemEditMailAppSettings" minOccurs="1" 
maxOccurs="1"/>
        <xs:element name="TabletSettings" type="ItemEditMailAppSettings" minOccurs="0" 
maxOccurs="1"/>
         <xs:element name="PhoneSettings" type="ItemEditMailAppSettings" minOccurs="0" 
maxOccurs="1"/>
       </xs:sequence>
     </xs:extension>
  </xs:complexContent>
</xs:complexType>
```
See section  $5.2$  for the full W3C XML Schema ([XMLSCHEMA1/2] section 2.1).

# <span id="page-37-0"></span>**2.2.42 ItemEditMailAppSettings**

*Target namespace:* http://schemas.microsoft.com/office/appforoffice/1.1

*Referenced by:* [ItemEdit](#page-37-1)

Defines the form factor-aware settings applicable to mail add-ins when running in a compose form.

*Child Elements:*

**SourceLocation:** A [URLLocaleAwareSetting](#page-52-0) element that specifies the source file location for this **[mail add-in](#page-9-0)**.

The following W3C XML Schema  $(IXMLSCHEMA1/2)$  section 2.1) fragment specifies the contents of this complex type.

```
<xs:complexType name="ItemEditMailAppSettings">
  <xs:sequence>
    <xs:element name="SourceLocation" type="URLLocaleAwareSetting" minOccurs="1" 
maxOccurs="1"/>
  </xs:sequence>
```
</xs:complexType>

See section [5.2](#page-167-0) for the full W3C XML Schema ([XMLSCHEMA1/2] section 2.1).

### <span id="page-38-1"></span>**2.2.43 ItemHasAttachment**

*Target namespace:* http://schemas.microsoft.com/office/appforoffice/1.1

Defines a rule that evaluates to true if the item contains an attachment.

The following W3C XML Schema [\(\[XMLSCHEMA1/2\]](https://go.microsoft.com/fwlink/?LinkId=90607) section 2.1) fragment specifies the contents of this complex type.

```
<xs:complexType name="ItemHasAttachment">
  <xs:complexContent>
     <xs:extension base="Rule"/>
  </xs:complexContent>
</xs:complexType>
```
See section [5.2](#page-167-0) for the full W3C XML Schema ([XMLSCHEMA1/2] section 2.1).

# <span id="page-38-0"></span>**2.2.44 ItemHasKnownEntity**

*Target namespace:* http://schemas.microsoft.com/office/appforoffice/1.1

Defines a rule that evaluates to true if the item contains text of the specified entity type in its subject or body.

*Attributes:*

**EntityType:** A KnownEntityType (section [2.3.27\)](#page-136-0) attribute that specifies the type of entity that MUST be found for the rule to evaluate to true.

**RegExFilter:** A **NonEmptyString** (section [2.3.30\)](#page-138-0) attribute that specifies a regular expression to evaluate against the entity. If the evaluation results in a match, then the rule evaluates to true. If it does not result in a match, the rule evaluates to false.

**FilterName:** A **NonEmptyString** attribute that specifies the name of the regular expression filter contained in the **RegExFilter** attribute.

**IgnoreCase:** A boolean ( $[XMLSCHEMA2]$  section 3.2.2) attribute that specifies whether case is ignored when evaluating the regular expression specified by the **RegExFilter** attribute.

The following W3C XML Schema [\(\[XMLSCHEMA1/2\]](https://go.microsoft.com/fwlink/?LinkId=90607) section 2.1) fragment specifies the contents of this complex type.

```
<xs:complexType name="ItemHasKnownEntity">
   <xs:complexContent>
     <xs:extension base="Rule">
       <xs:attribute name="EntityType" type="KnownEntityType" use="required"/>
       <xs:attribute name="RegExFilter" type="NonEmptyString" use="optional"/>
       <xs:attribute name="FilterName" type="NonEmptyString" use="optional"/>
       <xs:attribute name="IgnoreCase" type="xs:boolean" use="optional"/>
     </xs:extension>
   </xs:complexContent>
</xs:complexType>
```
*[MS-OWEMXML] - v20200519 Office Web Extensibility Manifest Format Copyright © 2020 Microsoft Corporation Release: May 19, 2020*

See section  $5.2$  for the full W3C XML Schema ([XMLSCHEMA1/2] section 2.1).

# <span id="page-39-1"></span>**2.2.45 ItemHasRegularExpressionMatch**

*Target namespace:* http://schemas.microsoft.com/office/appforoffice/1.1

Specifies a rule that evaluates to true if a match for the specified regular expression can be found in the specified property of an item.

*Attributes:*

**RegExName:** A [NonEmptyString](#page-138-0) attribute that specifies the name of the regular expression, so that it is subsequently possible to refer to it programmatically.

**RegExValue:** A NonEmptyString attribute that specifies the regular expression to match.

**PropertyName:** A [PropertyName](#page-138-1) attribute that specifies the name of the property in which to look for the regular expression matches.

**IgnoreCase:** A **boolean** ( $[XMLSCHEMA2]$  section 3.2.2) attribute that specifies whether to ignore the case when applying the regular expression.

The following W3C XML Schema [\(\[XMLSCHEMA1/2\]](https://go.microsoft.com/fwlink/?LinkId=90607) section 2.1) fragment specifies the contents of this complex type.

```
<xs:complexType name="ItemHasRegularExpressionMatch">
  <xs:complexContent>
     <xs:extension base="Rule">
       <xs:attribute name="RegExName" type="NonEmptyString" use="required"/>
       <xs:attribute name="RegExValue" type="NonEmptyString" use="required"/>
      <xs:attribute name="PropertyName" type="PropertyName" use="required"/>
      <xs:attribute name="IgnoreCase" type="xs:boolean" use="optional"/>
     </xs:extension>
  </xs:complexContent>
</xs:complexType>
```
See section  $5.2$  for the full W3C XML Schema ([XMLSCHEMA1/2] section 2.1).

# <span id="page-39-0"></span>**2.2.46 ItemIs**

*Target namespace:* http://schemas.microsoft.com/office/appforoffice/1.1

Defines a rule that evaluates to true if the selected item is of the specified type.

*Attributes:*

**ItemType:** An *ItemType* attribute that specifies the item type to match.

**FormType:** An [ItemFormType](#page-135-0) attribute that specifies whether the **[mail add-in](#page-9-0)** SHOULD appear in read or edit form for the item.

**ItemClass:** A [NonEmptyString](#page-138-0) attribute that specifies the item message class [\(\[MS-OXCMSG\]\)](%5bMS-OXCMSG%5d.pdf#Section_7fd7ec40deec4c0694931bc06b349682) to match.

**IncludeSubClasses:** A boolean ( $[XMLSCHEMA2]$  section 3.2.2) attribute that specifies whether the rule evaluates to true when the item is of a subclass of the specified message class. An item is considered a subclass of the specified message class if its message class begins with the value in the **ItemClass** attribute, followed by a period (".") and additional text. The default value is false.

The following W3C XML Schema [\(\[XMLSCHEMA1/2\]](https://go.microsoft.com/fwlink/?LinkId=90607) section 2.1) fragment specifies the contents of this complex type.

```
<xs:complexType name="ItemIs">
   <xs:complexContent>
     <xs:extension base="Rule">
       <xs:attribute name="ItemType" type="ItemType" use="required"/>
       <xs:attribute name="FormType" type="ItemFormType" use="required"/>
       <xs:attribute name="ItemClass" type="NonEmptyString" use="optional"/>
       <xs:attribute name="IncludeSubClasses" type="xs:boolean" use="optional"/>
     </xs:extension>
   </xs:complexContent>
</xs:complexType>
```
See section [5.2](#page-167-0) for the full W3C XML Schema ([XMLSCHEMA1/2] section 2.1).

# <span id="page-40-1"></span>**2.2.47 ItemReadDesktopMailAppSettings**

*Target namespace:* http://schemas.microsoft.com/office/appforoffice/1.1

```
Referenced by: ItemRead
```
Defines the form factor-aware settings applicable to a **[mail add-in](#page-9-0)** when running on a desktop computer.

#### *Child Elements:*

**SourceLocation:** A [URLLocaleAwareSetting](#page-52-0) element that specifies the source file location for this desktop mail add-in.

**RequestedHeight:** An [ST\\_RequestedHeight1](#page-142-0) element that specifies the desired height, in pixels, of the display area for this mail add-in when running on a desktop computer.

The following W3C XML Schema  $(IXMLSCHEMA1/2)$  section 2.1) fragment specifies the contents of this complex type.

```
<xs:complexType name="ItemReadDesktopMailAppSettings">
   <xs:sequence>
    <xs:element name="SourceLocation" type="URLLocaleAwareSetting" minOccurs="1" 
maxOccurs="1"/>
    <xs:element name="RequestedHeight" minOccurs="1" maxOccurs="1" 
type="ST_RequestedHeight1"/>
   </xs:sequence>
</xs:complexType>
```
See section [5.2](#page-167-0) for the full W3C XML Schema ([XMLSCHEMA1/2] section 2.1).

# <span id="page-40-0"></span>**2.2.48 ItemRead**

*Target namespace:* http://schemas.microsoft.com/office/appforoffice/1.1

**Specifies the** UX settings for the **[mail add-in](#page-9-0)** read form type.

*Child Elements:*

**DesktopSettings:** An [ItemReadDesktopMailAppSettings](#page-40-1) element that specifies settings that apply when this mail add-in is used on a desktop computer.

TabletSettings: An **ItemReadTabletMailAppSettings** element that specifies settings that apply when this mail add-in is used on a tablet computer.

**PhoneSettings:** An [ItemReadPhoneMailAppSettings](#page-41-1) element that specifies settings that apply when this mail add-in is used on a smartphone.

The following W3C XML Schema ( $[XMLSCHEMA1/2]$  section 2.1) fragment specifies the contents of this complex type.

```
<xs:complexType name="ItemRead">
   <xs:complexContent>
     <xs:extension base="FormType">
       <xs:sequence>
        <xs:element name="DesktopSettings" type="ItemReadDesktopMailAppSettings" 
minOccurs="1" maxOccurs="1"/>
         <xs:element name="TabletSettings" type="ItemReadTabletMailAppSettings" minOccurs="0" 
maxOccurs="1"/>
        <xs:element name="PhoneSettings" type="ItemReadPhoneMailAppSettings" minOccurs="0" 
maxOccurs="1"/>
       </xs:sequence>
     </xs:extension>
   </xs:complexContent>
</xs:complexType>
```
See section  $5.2$  for the full W3C XML Schema ([XMLSCHEMA1/2] section 2.1).

# <span id="page-41-1"></span>**2.2.49 ItemReadPhoneMailAppSettings**

*Target namespace:* http://schemas.microsoft.com/office/appforoffice/1.1

#### *Referenced by:* [ItemRead](#page-40-0)

Defines the form factor-aware settings applicable to a **[mail add-in](#page-9-0)** when running on a smartphone.

*Child Elements:*

**SourceLocation:** A [URLLocaleAwareSetting](#page-52-0) element that specifies the source file location for this phone mail add-in.

The following W3C XML Schema [\(\[XMLSCHEMA1/2\]](https://go.microsoft.com/fwlink/?LinkId=90607) section 2.1) fragment specifies the contents of this complex type.

```
<xs:complexType name="ItemReadPhoneMailAppSettings">
  <xs:sequence>
     <xs:element name="SourceLocation" type="URLLocaleAwareSetting" minOccurs="1" 
maxOccurs="1"/>
   </xs:sequence>
</xs:complexType>
```
See section  $5.2$  for the full W3C XML Schema ([XMLSCHEMA1/2] section 2.1).

# <span id="page-41-0"></span>**2.2.50 ItemReadTabletMailAppSettings**

*Target namespace:* http://schemas.microsoft.com/office/appforoffice/1.1

*Referenced by:* [ItemRead](#page-40-0)

Defines the form factor-aware settings applicable to a **[mail add-in](#page-9-0)** when running on a tablet computer.

#### *Child Elements:*

**SourceLocation:** A [URLLocaleAwareSetting](#page-52-0) element that specifies the source file location for this tablet mail add-in.

**RequestedHeight:** An [ST\\_RequestedHeight2](#page-142-1) element that specifies the desired height, in pixels, of the display area for this mail add-in when running on a tablet computer.

The following W3C XML Schema ( $[XMLSCHEMA1/2]$  section 2.1) fragment specifies the contents of this complex type.

```
<xs:complexType name="ItemReadTabletMailAppSettings">
  <xs:sequence>
     <xs:element name="SourceLocation" type="URLLocaleAwareSetting" minOccurs="1" 
maxOccurs="1"/>
    <xs:element name="RequestedHeight" minOccurs="1" maxOccurs="1" 
type="ST_RequestedHeight2"/>
   </xs:sequence>
</xs:complexType>
```
See section [5.2](#page-167-0) for the full W3C XML Schema ([XMLSCHEMA1/2] section 2.1).

# <span id="page-42-1"></span>**2.2.51 LocaleAwareSetting**

*Target namespace:* http://schemas.microsoft.com/office/appforoffice/1.1

Defines a setting that is unbounded, locale-aware, and that can be specified for a locale different than the default.

*Child Elements:*

**Override:** A [LocaleOverride](#page-42-0) element that provides a way to specify the value of this setting for an additional locale.

*Attributes:*

**DefaultValue:** A [NonEmptyString](#page-138-0) attribute that specifies the default value for this setting, expressed for the locale specified in the **DefaultLocale** child element of **OfficeApp** (section [2.2.58\)](#page-46-0).

The following W3C XML Schema [\(\[XMLSCHEMA1/2\]](https://go.microsoft.com/fwlink/?LinkId=90607) section 2.1) fragment specifies the contents of this complex type.

```
<xs:complexType name="LocaleAwareSetting">
  <xs:sequence>
    <xs:element name="Override" type="LocaleOverride" minOccurs="0" maxOccurs="unbounded"/>
  </xs:sequence>
  <xs:attribute name="DefaultValue" type="NonEmptyString" use="required"/>
</xs:complexType>
```
See section [5.2](#page-167-0) for the full W3C XML Schema ([XMLSCHEMA1/2] section 2.1).

# <span id="page-42-0"></span>**2.2.52 LocaleOverride**

*Target namespace:* http://schemas.microsoft.com/office/appforoffice/1.1

*Referenced by:* [LocaleAwareSetting](#page-42-1)

Defines the support for multiple locales for unbounded strings.

*Attributes:*

**Locale:** A [CultureName](#page-135-1) attribute that specifies the culture name of the locale for this override.

**Value:** A [NonEmptyString](#page-138-0) attribute that specifies the value of the setting expressed for the specified locale.

The following W3C XML Schema ( $[XMLSCHEMA1/2]$  section 2.1) fragment specifies the contents of this complex type.

```
<xs:complexType name="LocaleOverride">
   <xs:attribute name="Locale" type="CultureName" use="required"/>
   <xs:attribute name="Value" type="NonEmptyString" use="required"/>
</xs:complexType>
```
See section [5.2](#page-167-0) for the full W3C XML Schema ([XMLSCHEMA1/2] section 2.1).

# <span id="page-43-1"></span>**2.2.53 LongLocaleAwareSetting**

*Target namespace:* http://schemas.microsoft.com/office/appforoffice/1.1

*Referenced by:* [OfficeApp,](#page-46-0) [ContentApp,](#page-32-0) [TaskPaneApp,](#page-51-0) [MailApp](#page-44-0)

Defines a setting that is a **LongString** (section [2.3.29\)](#page-138-2), locale-aware, and that can be specified for a locale different than the default.

*Child Elements:*

**Override:** A **LongLocaleOverride** element that specifies the value of this setting for an additional locale.

*Attributes:*

**DefaultValue:** A LongString attribute that specifies the default value for this setting, expressed for the locale specified in the **DefaultLocale** child element of **OfficeApp** element (section 2.2.58).

The following W3C XML Schema ( $[XMLSCHEMA1/2]$  section 2.1) fragment specifies the contents of this complex type.

```
<xs:complexType name="LongLocaleAwareSetting">
   <xs:sequence>
    <xs:element name="Override" type="LongLocaleOverride" minOccurs="0" 
maxOccurs="unbounded"/>
  </xs:sequence>
   <xs:attribute name="DefaultValue" type="LongString" use="required"/>
</xs:complexType>
```
See section  $5.2$  for the full W3C XML Schema ([XMLSCHEMA1/2] section 2.1).

# <span id="page-43-0"></span>**2.2.54 LongLocaleOverride**

*Target namespace:* http://schemas.microsoft.com/office/appforoffice/1.1

*Referenced by:* [LongLocaleAwareSetting](#page-43-1)

Specifies the support for multiple locales for long strings.

*Attributes:*

**Locale:** A [CultureName](#page-135-1) attribute that specifies the culture name of the locale for the override.

**Value:** A [LongString](#page-138-2) attribute that specifies the value of the setting expressed for the specified locale.

The following W3C XML Schema [\(\[XMLSCHEMA1/2\]](https://go.microsoft.com/fwlink/?LinkId=90607) section 2.1) fragment specifies the contents of this complex type.

```
<xs:complexType name="LongLocaleOverride">
  <xs:attribute name="Locale" type="CultureName" use="required"/>
   <xs:attribute name="Value" type="LongString" use="required"/>
</xs:complexType>
```
See section [5.2](#page-167-0) for the full W3C XML Schema ([XMLSCHEMA1/2] section 2.1).

# <span id="page-44-0"></span>**2.2.55 MailApp**

*Target namespace:* http://schemas.microsoft.com/office/appforoffice/1.1

Defines a **[mail add-in](#page-9-0)** activated according to rules and displayed adjacent to the selected item to enhance the reading or editing experience.

*Child Elements:*

**Id:** A [UUID](#page-144-0) element that specifies a unique identifier for the **[Office Add-in](#page-9-1)**.

**AlternateId:** An [AlternateId](#page-135-2) element that specifies an alternate identifier for the Office Add-in.

**Version:** A [Version](#page-144-1) element that specifies the version of the Office Add-in.

**ProviderName:** A [ShortString](#page-139-0) element that specifies the name of the individual or company that developed the Office Add-in.

**DefaultLocale:** A [CultureName](#page-135-1) element that specifies the culture name of the locale used by default by strings in the Office Add-in **[manifest](#page-9-2)**.

**DisplayName:** A [ShortLocaleAwareSetting](#page-49-0) element that specifies a short name for the Office Add-in.

**Description:** A [LongLocaleAwareSetting](#page-43-1) element that specifies a verbose description of the Office Add-in.

**IconUrl:** A [URLLocaleAwareSetting](#page-52-0) element that specifies the **[Uniform Resource Locator \(URL\)](#page-9-3)** of the image that is used to represent the Office Add-in.

**HighResolutionIconUrl:** A URLLocaleAwareSetting element that specifies the Uniform Resource Locator (URL) of the image that is used to represent the Office Add-in on high dpi screens.

**SupportUrl:** A URLLocaleAwareSetting element that specifies the Uniform Resource Locator (URL) of a page that provides support information for the Office Add-in.

**AppDomains:** An [AppDomains](#page-32-1) element that specifies additional domains that this Office Add-in will use to load pages.

**Hosts:** A [Hosts](#page-36-0) element that specifies the client applications where the Office Add-in will activate.

**Requirements:** A [MailAppRequirements](#page-45-0) element specifies the minimum named subsets of the JavaScript API for Office that the mail add-in requires to activate.

**FormSettings:** A [FormSettings](#page-35-0) element that defines the UX settings for the mail add-in, such as source location, points of integration and mail add-in pane size.

**Permissions:** An [ST\\_Permissions2](#page-141-0) element that specifies the permission level required by a mail addin.

**Rule:** A [Rule](#page-48-0) element that specifies the list of rules that this collection contains for this mail add-in.

**DisableEntityHighlighting:** A **boolean** [\(\[XMLSCHEMA2\]](https://go.microsoft.com/fwlink/?LinkId=90610) section 3.2.2) element that, if set to true, specifies that entity highlighting is disabled for this mail add-in, and if set to false, enables entity highlighting.

**mailor:VersionOverrides:** A VersionOverridesV1 0 element that specifies a collection of host types and their settings. Data defined in this element overrides the same data present in any parent portion of this manifest for hosts that support this extended manifest content.

The following W3C XML Schema [\(\[XMLSCHEMA1/2\]](https://go.microsoft.com/fwlink/?LinkId=90607) section 2.1) fragment specifies the contents of this complex type.

```
<xs:complexType name="MailApp">
  <xs:complexContent>
     <xs:extension base="OfficeApp">
       <xs:sequence>
         <xs:element name="Requirements" type="MailAppRequirements" minOccurs="1" 
maxOccurs="1"/>
         <xs:element name="FormSettings" type="FormSettings" minOccurs="1" maxOccurs="1"/>
         <xs:element name="Permissions" minOccurs="0" maxOccurs="1" type="ST_Permissions2"/>
         <xs:element name="Rule" type="Rule" minOccurs="1" maxOccurs="1"/>
         <xs:element name="DisableEntityHighlighting" type="xs:boolean" minOccurs="0" 
maxOccurs="1"/>
         <xs:element ref="mailor:VersionOverrides" minOccurs="0" maxOccurs="1"/>
         <xs:any id="MailAppSignature" minOccurs="0" maxOccurs="1" 
namespace="http://www.w3.org/2000/09/xmldsig#" processContents="lax"/>
       </xs:sequence>
     </xs:extension>
  </xs:complexContent>
</xs:complexType>
```
See section [5.2](#page-167-0) for the full W3C XML Schema ([XMLSCHEMA1/2] section 2.1).

# <span id="page-45-0"></span>**2.2.56 MailAppRequirements**

*Target namespace:* http://schemas.microsoft.com/office/appforoffice/1.1

#### *Referenced by:* [MailApp](#page-44-0)

Specifies the minimum named subsets of the JavaScript API for Office that the **[mail add-in](#page-9-0)** requires to activate.

*Child Elements:*

**Sets:** A [Sets](#page-49-1) element that specifies the list of required API sets of the JavaScript API for Office that the mail add-in requires to activate.

The following W3C XML Schema [\(\[XMLSCHEMA1/2\]](https://go.microsoft.com/fwlink/?LinkId=90607) section 2.1) fragment specifies the contents of this complex type.

```
<xs:complexType name="MailAppRequirements">
  <xs:sequence>
     <xs:element name="Sets" type="Sets" minOccurs="1" maxOccurs="1"/>
  </xs:sequence>
</xs:complexType>
```
*[MS-OWEMXML] - v20200519 Office Web Extensibility Manifest Format Copyright © 2020 Microsoft Corporation Release: May 19, 2020*

See section  $5.2$  for the full W3C XML Schema ([XMLSCHEMA1/2] section 2.1).

# <span id="page-46-1"></span>**2.2.57 Methods**

*Target namespace:* http://schemas.microsoft.com/office/appforoffice/1.1

*Referenced by:* [Requirements](#page-47-0)

Specifies the list of APIs of the JavaScript API for Office that the **[Office Add-in](#page-9-1)** requires to activate.

*Child Elements:*

**Method:** A [Requirement](#page-47-1) element that specifies an individual method from the JavaScript API for Office that the Office Add-in requires to activate.

The following W3C XML Schema [\(\[XMLSCHEMA1/2\]](https://go.microsoft.com/fwlink/?LinkId=90607) section 2.1) fragment specifies the contents of this complex type.

```
<xs:complexType name="Methods">
  <xs:sequence minOccurs="1" maxOccurs="unbounded">
    <xs:element name="Method" type="Requirement"/>
  </xs:sequence>
</xs:complexType>
```
See section [5.2](#page-167-0) for the full W3C XML Schema ([XMLSCHEMA1/2] section 2.1).

# <span id="page-46-0"></span>**2.2.58 OfficeApp**

*Target namespace:* http://schemas.microsoft.com/office/appforoffice/1.1

*Referenced by:* [ContentApp,](#page-32-0) [TaskPaneApp,](#page-51-0) [MailApp](#page-44-0)

Specifies an abstract type that defines an **[Office Add-in](#page-9-1)**.

*Child Elements:*

**Id:** A [UUID](#page-144-0) element that specifies a unique identifier for the Office Add-in.

**AlternateId:** An [AlternateId](#page-135-2) element that specifies an alternate identifier for the Office Add-in.

**Version:** A [Version](#page-144-1) element that specifies the version of the Office Add-in.

**ProviderName:** A [ShortString](#page-139-0) element that specifies the name of the individual or company that developed the Office Add-in.

**DefaultLocale:** A [CultureName](#page-135-1) element that specifies the culture name of the locale used by default by strings in the Office Add-in **[manifest](#page-9-2)**.

**DisplayName:** A [ShortLocaleAwareSetting](#page-49-0) element that specifies a short name for the Office Add-in.

**Description:** A **LongLocaleAwareSetting** element that specifies a verbose description of the Office Add-in.

**IconUrl:** A [URLLocaleAwareSetting](#page-52-0) element that specifies the **[Uniform Resource Locator \(URL\)](#page-9-3)** of the image that is used to represent the Office Add-in.

**HighResolutionIconUrl:** A URLLocaleAwareSetting element that specifies the Uniform Resource Locator (URL) of the image that is used to represent the Office Add-in on high dpi screens.

**SupportUrl:** A URLLocaleAwareSetting element that specifies the Uniform Resource Locator (URL) of a page that provides support information for the Office Add-in.

**AppDomains:** An [AppDomains](#page-32-1) element that specifies additional domains that this Office Add-in will use to load pages.

**Hosts:** A [Hosts](#page-36-0) element that specifies the client applications where the Office Add-in will activate.

The following W3C XML Schema [\(\[XMLSCHEMA1/2\]](https://go.microsoft.com/fwlink/?LinkId=90607) section 2.1) fragment specifies the contents of this complex type.

```
<xs:complexType name="OfficeApp" abstract="true">
   <xs:sequence>
     <xs:element name="Id" type="UUID" minOccurs="1" maxOccurs="1"/>
     <xs:element name="AlternateId" type="AlternateId" minOccurs="0" maxOccurs="1"/>
     <xs:element name="Version" type="Version" minOccurs="1" maxOccurs="1"/>
    <xs:element name="ProviderName" type="ShortString" minOccurs="1" maxOccurs="1"/>
     <xs:element name="DefaultLocale" type="CultureName" minOccurs="1" maxOccurs="1"/>
     <xs:element name="DisplayName" type="ShortLocaleAwareSetting" minOccurs="1" 
maxOccurs="1"/>
     <xs:element name="Description" type="LongLocaleAwareSetting" minOccurs="1" 
maxOccurs="1"/>
     <xs:element name="IconUrl" type="URLLocaleAwareSetting" minOccurs="0" maxOccurs="1"/>
     <xs:element name="HighResolutionIconUrl" type="URLLocaleAwareSetting" minOccurs="0" 
maxOccurs="1"/>
     <xs:element name="SupportUrl" type="URLLocaleAwareSetting" minOccurs="0" maxOccurs="1"/>
     <xs:element name="AppDomains" type="AppDomains" minOccurs="0" maxOccurs="1"/>
     <xs:element name="Hosts" type="Hosts" minOccurs="0" maxOccurs="1"/>
   </xs:sequence>
</xs:complexType>
```
See section [5.2](#page-167-0) for the full W3C XML Schema ([XMLSCHEMA1/2] section 2.1).

# <span id="page-47-1"></span>**2.2.59 Requirement**

*Target namespace:* http://schemas.microsoft.com/office/appforoffice/1.1

### *Referenced by:* [Methods](#page-46-1)

Specifies the Requirement complex type used to select a method from the JavaScript API for Office that an **[Office Add-in](#page-9-1)** requires to activate.

### *Attributes:*

**Name:** A [LongString](#page-138-2) attribute that specifies a method from the JavaScript API for Office that an Office Add-in requires to activate.

The following W3C XML Schema [\(\[XMLSCHEMA1/2\]](https://go.microsoft.com/fwlink/?LinkId=90607) section 2.1) fragment specifies the contents of this complex type.

```
<xs:complexType name="Requirement">
  <xs:attribute name="Name" type="LongString" use="required"/>
</xs:complexType>
```
See section [5.2](#page-167-0) for the full W3C XML Schema ([XMLSCHEMA1/2] section 2.1).

# <span id="page-47-0"></span>**2.2.60 Requirements**

*Target namespace:* http://schemas.microsoft.com/office/appforoffice/1.1

*Referenced by:* [ContentApp,](#page-32-0) [TaskPaneApp](#page-51-0)

Specifies the minimum named sets AND / OR methods from the JavaScript API for Office that the **[Office Add-in](#page-9-1)** requires to activate.

*Child Elements:*

Sets: A [Sets](#page-49-1) element that specifies sets of APIs required for this add-in to activate.

**Methods:** A [Methods](#page-46-1) element that specifies specific methods the add-in requires to activate.

The following W3C XML Schema [\(\[XMLSCHEMA1/2\]](https://go.microsoft.com/fwlink/?LinkId=90607) section 2.1) fragment specifies the contents of this complex type.

```
<xs:complexType name="Requirements">
   <xs:sequence>
    <xs:element name="Sets" type="Sets" minOccurs="0" maxOccurs="1"/>
    <xs:element name="Methods" type="Methods" minOccurs="0" maxOccurs="1"/>
   </xs:sequence>
</xs:complexType>
```
See section [5.2](#page-167-0) for the full W3C XML Schema ([XMLSCHEMA1/2] section 2.1).

### <span id="page-48-1"></span>**2.2.61 RuleCollection**

*Target namespace:* http://schemas.microsoft.com/office/appforoffice/1.1

Specifies a collection of rules and the logical operator to use when evaluating them.

*Child Elements:*

**Rule:** A **Rule** element (section [2.2.62\)](#page-48-0) that specifies the list of rules that this collection contains.

*Attributes:*

**Mode:** A **LogicalOperator** attribute (section [2.3.28\)](#page-137-0) that specifies the logical operator to use when evaluating this rule collection.

The following W3C XML Schema  $(IXMLSCHEMA1/2)$  section 2.1) fragment specifies the contents of this complex type.

```
<xs:complexType name="RuleCollection">
   <xs:complexContent>
     <xs:extension base="Rule">
       <xs:sequence>
         <xs:element name="Rule" type="Rule" minOccurs="1" maxOccurs="unbounded"/>
       </xs:sequence>
       <xs:attribute name="Mode" type="LogicalOperator" use="required"/>
     </xs:extension>
   </xs:complexContent>
</xs:complexType>
```
See section [5.2](#page-167-0) for the full W3C XML Schema ([XMLSCHEMA1/2] section 2.1).

# <span id="page-48-0"></span>**2.2.62 Rule**

*Target namespace:* http://schemas.microsoft.com/office/appforoffice/1.1

*Referenced by:* [ItemIs,](#page-39-0) [ItemHasKnownEntity,](#page-38-0) [ItemHasRegularExpressionMatch,](#page-39-1) [ItemHasAttachment,](#page-38-1) [RuleCollection,](#page-48-1) [MailApp](#page-44-0)

Specifies a base type for complex types that specify the conditions for the host application to activate the **[mail add-in](#page-9-0)**.

The following W3C XML Schema [\(\[XMLSCHEMA1/2\]](https://go.microsoft.com/fwlink/?LinkId=90607) section 2.1) fragment specifies the contents of this complex type.

```
<xs:complexType name="Rule" abstract="true"/>
```
See section [5.2](#page-167-0) for the full W3C XML Schema ([XMLSCHEMA1/2] section 2.1).

#### <span id="page-49-1"></span>**2.2.63 Sets**

*Target namespace:* http://schemas.microsoft.com/office/appforoffice/1.1

*Referenced by:* [Requirements,](#page-47-0) [MailAppRequirements](#page-45-0)

Specifies the list of API sets from the JavaScript API for Office that the **[Office Add-in](#page-9-1)** requires to activate.

*Child Elements:*

**Set:** A [VersionedRequirement](#page-53-0) element that specifies an individual set from the JavaScript API for Office that the Office Add-in requires to activate.

*Attributes:*

**DefaultMinVersion:** A **ShortVersion** attribute that specifies the default JavaScript API for Office version of each subsequent set element, unless otherwise specified.

The following W3C XML Schema [\(\[XMLSCHEMA1/2\]](https://go.microsoft.com/fwlink/?LinkId=90607) section 2.1) fragment specifies the contents of this complex type.

```
<xs:complexType name="Sets">
  <xs:sequence minOccurs="1" maxOccurs="unbounded">
    <xs:element name="Set" type="VersionedRequirement"/>
  </xs:sequence>
   <xs:attribute name="DefaultMinVersion" type="ShortVersion" default="1.1"/>
</xs:complexType>
```
See section [5.2](#page-167-0) for the full W3C XML Schema ([XMLSCHEMA1/2] section 2.1).

### <span id="page-49-0"></span>**2.2.64 ShortLocaleAwareSetting**

*Target namespace:* http://schemas.microsoft.com/office/appforoffice/1.1

*Referenced by:* [OfficeApp,](#page-46-0) [ContentApp,](#page-32-0) [Dictionary,](#page-34-0) [TaskPaneApp,](#page-51-0) [MailApp](#page-44-0)

Specifies a **ShortString** (section [2.3.32\)](#page-139-0) setting that is locale-aware, and that can be specified for a locale different than the default.

*Child Elements:*

**Override:** A [ShortLocaleOverride](#page-50-0) element that specifies the value of **ShortLocaleAwareSetting** for an additional locale.

*Attributes:*

**DefaultValue:** A ShortString attribute that specifies the default value for this setting for the locale culture name that is specified in the **DefaultLocale** child element of **OfficeApp** (section 2.2.58).

The following W3C XML Schema [\(\[XMLSCHEMA1/2\]](https://go.microsoft.com/fwlink/?LinkId=90607) section 2.1) fragment specifies the contents of this complex type.

```
<xs:complexType name="ShortLocaleAwareSetting">
  <xs:sequence>
     <xs:element name="Override" type="ShortLocaleOverride" minOccurs="0" 
maxOccurs="unbounded"/>
   </xs:sequence>
   <xs:attribute name="DefaultValue" type="ShortString" use="required"/>
</xs:complexType>
```
See section [5.2](#page-167-0) for the full W3C XML Schema ([XMLSCHEMA1/2] section 2.1).

### <span id="page-50-0"></span>**2.2.65 ShortLocaleOverride**

*Target namespace:* http://schemas.microsoft.com/office/appforoffice/1.1

*Referenced by:* [ShortLocaleAwareSetting](#page-49-0)

Specifies the support for multiple locales for short strings.

*Attributes:*

**Locale:** A [CultureName](#page-135-1) attribute that specifies the culture name of the locale for the override.

**Value:** A [ShortString](#page-139-0) attribute that specifies the value of the setting expressed for the specified locale.

The following W3C XML Schema [\(\[XMLSCHEMA1/2\]](https://go.microsoft.com/fwlink/?LinkId=90607) section 2.1) fragment specifies the contents of this complex type.

```
<xs:complexType name="ShortLocaleOverride">
   <xs:attribute name="Locale" type="CultureName" use="required"/>
   <xs:attribute name="Value" type="ShortString" use="required"/>
</xs:complexType>
```
See section [5.2](#page-167-0) for the full W3C XML Schema ([XMLSCHEMA1/2] section 2.1).

# **2.2.66 TargetDialects**

*Target namespace:* http://schemas.microsoft.com/office/appforoffice/1.1

*Referenced by:* [Dictionary](#page-34-0)

Defines the dialect(s) supported by a **Dictionary** (section 2.2.36).

*Child Elements:*

**TargetDialect:** A [CultureName](#page-135-1) element that specifies a dialect supported by this **Dictionary** (section 2.2.36), represented as a culture name string.

The following W3C XML Schema [\(\[XMLSCHEMA1/2\]](https://go.microsoft.com/fwlink/?LinkId=90607) section 2.1) fragment specifies the contents of this complex type.

```
<xs:complexType name="TargetDialects">
  <xs:sequence minOccurs="1" maxOccurs="unbounded">
    <xs:element name="TargetDialect" type="CultureName"/>
   </xs:sequence>
</xs:complexType>
```
See section  $5.2$  for the full W3C XML Schema ([XMLSCHEMA1/2] section 2.1).

# <span id="page-51-0"></span>**2.2.67 TaskPaneApp**

*Target namespace:* http://schemas.microsoft.com/office/appforoffice/1.1

Specifies an **[Office Add-in](#page-9-1)** that is displayed in a task pane to enhance the viewing and authoring experience.

*Child Elements:*

**Id:** A [UUID](#page-144-0) element that specifies a unique identifier for the Office Add-in.

**AlternateId:** An [AlternateId](#page-135-2) element that specifies an alternate identifier for the Office Add-in.

**Version:** A [Version](#page-144-1) element that specifies the version of the Office Add-in.

**ProviderName:** A [ShortString](#page-139-0) element that specifies the name of the individual or company that developed the Office Add-in.

**DefaultLocale:** A [CultureName](#page-135-1) element that specifies the culture name of the locale used by default by strings in the Office Add-in **[manifest](#page-9-2)**.

**DisplayName:** A [ShortLocaleAwareSetting](#page-49-0) element that specifies a short name for the Office Add-in.

**Description:** A [LongLocaleAwareSetting](#page-43-1) element that specifies a verbose description of the Office Add-in.

**IconUrl:** A [URLLocaleAwareSetting](#page-52-0) element that specifies the **[Uniform Resource Locator \(URL\)](#page-9-3)** of the image that is used to represent the Office Add-in.

**HighResolutionIconUrl:** A URLLocaleAwareSetting element that specifies the Uniform Resource Locator (URL) of the image that is used to represent the Office Add-in on high dpi screens.

**SupportUrl:** A URLLocaleAwareSetting element that specifies the Uniform Resource Locator (URL) of a page that provides support information for the Office Add-in.

**AppDomains:** An [AppDomains](#page-32-1) element that specifies additional domains that this Office Add-in will use to load pages.

**Hosts:** A [Hosts](#page-36-0) element that specifies the client applications where the Office Add-in will activate.

**Requirements:** A **Requirements** element (section [2.2.60\)](#page-47-0) that specifies the minimum set of JavaScript API for Office requirements that the Office Add-in needs to activate.

**DefaultSettings:** A **TaskPaneAppSettings** element (section [2.2.68\)](#page-52-1) that specifies control settings that are applied whenever this **[task pane add-in](#page-9-4)** is used.

**Permissions:** An **ST\_Permissions1** element (section [2.3.35\)](#page-140-0) that specifies the subset of the APIs that are available to this task pane add-in at runtime; the application developer has permissions based on least privilege.

**Dictionary:** A **Dictionary** element (section [2.2.36\)](#page-34-0) that specifies control settings that apply to a task pane add-in that implements additional dictionary support.

**taskpanor: VersionOverrides:** A [VersionOverridesV1\\_0](#page-111-0) element that specifies a collection of Office client application types. Data defined in this element overrides the same data present in the parent node of this element in the manifest for Office client applications that support this extended manifest content.

The following W3C XML Schema  $(IXMLSCHEMA1/2)$  section 2.1) fragment specifies the contents of this complex type.

```
<xs:complexType name="TaskPaneApp">
   <xs:complexContent>
     <xs:extension base="OfficeApp">
       <xs:sequence>
         <xs:element name="Requirements" type="Requirements" minOccurs="0" maxOccurs="1"/>
         <xs:element name="DefaultSettings" type="TaskPaneAppSettings" minOccurs="1" 
maxOccurs="1"/>
         <xs:element name="Permissions" minOccurs="1" maxOccurs="1" type="ST_Permissions1"/>
         <xs:element name="Dictionary" type="Dictionary" minOccurs="0" maxOccurs="1"/>
         <xs:element ref="taskpanor:VersionOverrides" minOccurs="0" maxOccurs="1"/>
         <xs:any id="TaskPaneAppSignature" minOccurs="0" maxOccurs="1" 
namespace="http://www.w3.org/2000/09/xmldsig#" processContents="lax"/>
       </xs:sequence>
     </xs:extension>
   </xs:complexContent>
</xs:complexType>
```
See section [5.2](#page-167-0) for the full W3C XML Schema ([XMLSCHEMA1/2] section 2.1).

# <span id="page-52-1"></span>**2.2.68 TaskPaneAppSettings**

*Target namespace:* http://schemas.microsoft.com/office/appforoffice/1.1

*Referenced by:* [TaskPaneApp](#page-51-0)

Specifies the settings applicable to a **[task pane add-in](#page-9-4)**.

### *Child Elements:*

**SourceLocation:** A [URLLocaleAwareSetting](#page-52-0) element that specifies the list of source file locations for this task pane add-in.

The following W3C XML Schema  $(IXMLSCHEMA1/2)$  section 2.1) fragment specifies the contents of this complex type.

```
<xs:complexType name="TaskPaneAppSettings">
   <xs:sequence>
    <xs:element name="SourceLocation" type="URLLocaleAwareSetting" minOccurs="1" 
maxOccurs="1"/>
  </xs:sequence>
</xs:complexType>
```
See section [5.2](#page-167-0) for the full W3C XML Schema ([XMLSCHEMA1/2] section 2.1).

# <span id="page-52-0"></span>**2.2.69 URLLocaleAwareSetting**

*Target namespace:* http://schemas.microsoft.com/office/appforoffice/1.1

*Referenced by:* [ContentAppSettings,](#page-34-1) [TaskPaneAppSettings,](#page-52-1) [ItemReadDesktopMailAppSettings,](#page-40-1) [ItemReadTabletMailAppSettings,](#page-41-0) [ItemReadPhoneMailAppSettings,](#page-41-1) [ItemEditMailAppSettings,](#page-37-0) [OfficeApp,](#page-46-0) [ContentApp,](#page-32-0) [Dictionary,](#page-34-0) [TaskPaneApp,](#page-51-0) [MailApp](#page-44-0)

Specifies a **[Uniform Resource Locator \(URL\)](#page-9-3)** setting that is locale-aware and that can be specified for a locale different than the default.

*Child Elements:*

**Override:** A [URLLocaleOverride](#page-53-1) element that specifies the value of **URLLocaleAwareSetting** for an additional locale.

*Attributes:*

**DefaultValue:** A [URL](#page-143-0) attribute that specifies the default value for this setting for the locale culture name that is specified in the **DefaultLocale** child element of **OfficeApp** (section 2.2.58).

The following W3C XML Schema [\(\[XMLSCHEMA1/2\]](https://go.microsoft.com/fwlink/?LinkId=90607) section 2.1) fragment specifies the contents of this complex type.

```
<xs:complexType name="URLLocaleAwareSetting">
  <xs:sequence>
    <xs:element name="Override" type="URLLocaleOverride" minOccurs="0" 
maxOccurs="unbounded"/>
   </xs:sequence>
   <xs:attribute name="DefaultValue" type="URL" use="required"/>
</xs:complexType>
```
See section  $5.2$  for the full W3C XML Schema ([XMLSCHEMA1/2] section 2.1).

# <span id="page-53-1"></span>**2.2.70 URLLocaleOverride**

*Target namespace:* http://schemas.microsoft.com/office/appforoffice/1.1

*Referenced by:* [URLLocaleAwareSetting](#page-52-0)

Specifies the support for multiple locales for URL strings.

*Attributes:*

**Locale:** A [CultureName](#page-135-1) attribute that specifies the culture name of the locale for the override.

**Value:** A [URL](#page-143-0) attribute that specifies the value of the setting expressed for the specified locale.

The following W3C XML Schema [\(\[XMLSCHEMA1/2\]](https://go.microsoft.com/fwlink/?LinkId=90607) section 2.1) fragment specifies the contents of this complex type.

```
<xs:complexType name="URLLocaleOverride">
  <xs:attribute name="Locale" type="CultureName" use="required"/>
   <xs:attribute name="Value" type="URL" use="required"/>
</xs:complexType>
```
See section  $5.2$  for the full W3C XML Schema ([XMLSCHEMA1/2] section 2.1).

# <span id="page-53-0"></span>**2.2.71 VersionedRequirement**

*Target namespace:* http://schemas.microsoft.com/office/appforoffice/1.1

*Referenced by:* [Sets](#page-49-1)

Contains a **VersionedRequirement** complex type used to specify an API set from the JavaScript API for Office that the **[Office Add-in](#page-9-1)** needs to activate.

#### *Attributes:*

**MinVersion:** A [ShortVersion](#page-139-1) attribute that specifies the minimum JavaScript API for Office library version that the specified set requires.

**Name:** A [ShortString](#page-139-0) attribute that specifies an individual set from the JavaScript API for Office that the Office Add-in needs to activate.

The following W3C XML Schema [\(\[XMLSCHEMA1/2\]](https://go.microsoft.com/fwlink/?LinkId=90607) section 2.1) fragment specifies the contents of this complex type.

```
<xs:complexType name="VersionedRequirement">
  <xs:attribute name="MinVersion" type="ShortVersion" use="optional"/>
   <xs:attribute name="Name" type="ShortString" use="required"/>
</xs:complexType>
```
See section [5.2](#page-167-0) for the full W3C XML Schema ([XMLSCHEMA1/2] section 2.1).

# <span id="page-54-0"></span>**2.2.72 Action**

*Target namespace:* http://schemas.microsoft.com/office/mailappversionoverrides

*Referenced by:* [ShowTaskpane,](#page-75-0) [ExecuteFunction,](#page-58-0) [Button,](#page-55-0) [MenuItem](#page-67-0)

Specifies an action to perform when a user interface extension point is invoked by the user.

The following W3C XML Schema [\(\[XMLSCHEMA1/2\]](https://go.microsoft.com/fwlink/?LinkId=90607) section 2.1) fragment specifies the contents of this complex type.

<xs:complexType name="Action" abstract="true"/>

See section  $5.4$  for the full W3C XML Schema ([XMLSCHEMA1/2] section 2.1).

#### <span id="page-54-1"></span>**2.2.73 AppointmentAttendeeCommandSurface**

*Target namespace:* http://schemas.microsoft.com/office/mailappversionoverrides

Specifies the ways the **[mail add-in](#page-9-0)** exposes functionality through the user interface of an appointment item where the user is an attendee. This is the surface that is targeted to, for example, add new commands to the appointment attendee view.

*Child Elements:*

**OfficeTab:** An [OfficeTab](#page-70-0) element that specifies an existing tab on the host where commands will be added.

**CustomTab:** A [CustomTab](#page-57-0) element that specifies the creation of a brand new tab where commands will be added.

The following W3C XML Schema [\(\[XMLSCHEMA1/2\]](https://go.microsoft.com/fwlink/?LinkId=90607) section 2.1) fragment specifies the contents of this complex type.

```
<xs:complexType name="AppointmentAttendeeCommandSurface">
  <xs:complexContent>
     <xs:extension base="CommandSurfaceExtensionPoint"/>
  </xs:complexContent>
</xs:complexType>
```
*[MS-OWEMXML] - v20200519 Office Web Extensibility Manifest Format Copyright © 2020 Microsoft Corporation Release: May 19, 2020*

See section  $5.4$  for the full W3C XML Schema ([XMLSCHEMA1/2] section 2.1).

### <span id="page-55-1"></span>**2.2.74 AppointmentOrganizerCommandSurface**

*Target namespace:* http://schemas.microsoft.com/office/mailappversionoverrides

Specifies the ways the **[mail add-in](#page-9-0)** exposes functionality through the user interface of an appointment item where the user is the organizer. This is the surface that is targeted to, for example, add new commands to the appointment attendee view.

*Child Elements:*

**OfficeTab:** An [OfficeTab](#page-70-0) element that specifies an existing tab on the host where commands will be added.

**CustomTab:** A [CustomTab](#page-57-0) element that specifies the creation of a brand new tab where commands will be added.

The following W3C XML Schema [\(\[XMLSCHEMA1/2\]](https://go.microsoft.com/fwlink/?LinkId=90607) section 2.1) fragment specifies the contents of this complex type.

```
<xs:complexType name="AppointmentOrganizerCommandSurface">
  <xs:complexContent>
    <xs:extension base="CommandSurfaceExtensionPoint"/>
  </xs:complexContent>
</xs:complexType>
```
See section [5.4](#page-174-0) for the full W3C XML Schema ([XMLSCHEMA1/2] section 2.1).

# <span id="page-55-0"></span>**2.2.75 Button**

*Target namespace:* http://schemas.microsoft.com/office/mailappversionoverrides

Specifies a user interface extension point that displays as a simple button.

*Child Elements:*

Label: A [ShortResourceReference](#page-74-0) element that specifies the label of the element.

**Supertip:** A [Supertip](#page-75-1) element that specifies the supertooltip of the element.

**Icon:** An [IconList](#page-60-0) element that specifies the set of icons to be used in this UI element.

**Action:** An [Action](#page-54-0) element that specifies what happens when the button is clicked.

*Attributes:*

**id:** A [ShortString](#page-149-0) attribute that specifies the unique identifier of this control within the form factor.

The following W3C XML Schema [\(\[XMLSCHEMA1/2\]](https://go.microsoft.com/fwlink/?LinkId=90607) section 2.1) fragment specifies the contents of this complex type.

```
<xs:complexType name="Button">
   <xs:complexContent>
     <xs:extension base="UIControlWithIcon">
       <xs:sequence>
         <xs:element name="Action" type="Action" minOccurs="1" maxOccurs="1"/>
      </xs:sequence>
     </xs:extension>
   </xs:complexContent>
```
*[MS-OWEMXML] - v20200519 Office Web Extensibility Manifest Format Copyright © 2020 Microsoft Corporation Release: May 19, 2020*

</xs:complexType>

See section [5.4](#page-174-0) for the full W3C XML Schema ([XMLSCHEMA1/2] section 2.1).

# <span id="page-56-0"></span>**2.2.76 CommandSurfaceExtensionPoint**

*Target namespace:* http://schemas.microsoft.com/office/mailappversionoverrides

*Referenced by:* [MessageReadCommandSurface,](#page-69-0) [MessageComposeCommandSurface,](#page-68-0) [AppointmentOrganizerCommandSurface,](#page-55-1) [AppointmentAttendeeCommandSurface](#page-54-1)

Specifies locations in a host's user interface where the add-in exposes functionality.

*Child Elements:*

**OfficeTab:** An [OfficeTab](#page-70-0) element that specifies an existing tab on the host where commands will be added.

**CustomTab:** A [CustomTab](#page-57-0) element that specifies the creation of a brand new tab where commands will be added.

The following W3C XML Schema [\(\[XMLSCHEMA1/2\]](https://go.microsoft.com/fwlink/?LinkId=90607) section 2.1) fragment specifies the contents of this complex type.

```
<xs:complexType name="CommandSurfaceExtensionPoint" abstract="true">
  <xs:complexContent>
     <xs:extension base="ExtensionPoint">
       <xs:sequence>
         <xs:element name="OfficeTab" type="OfficeTab" minOccurs="0" maxOccurs="unbounded"/>
         <xs:element name="CustomTab" type="CustomTab" minOccurs="0" maxOccurs="unbounded"/>
      </xs:sequence>
     </xs:extension>
  </xs:complexContent>
</xs:complexType>
```
See section  $5.4$  for the full W3C XML Schema ([XMLSCHEMA1/2] section 2.1).

# <span id="page-56-1"></span>**2.2.77 CustomPane**

*Target namespace:* http://schemas.microsoft.com/office/mailappversionoverrides

Extension point that enables the **[mail add-in](#page-9-0)** to be displayed as a button in a horizontal bar on message read, appointment organizer or appointment attendee views.

*Child Elements:*

**RequestedHeight:** An [ST\\_RequestedHeight](#page-149-1) element that specifies the desired height, in pixels, of this mail add-in when running on a desktop computer, which is a value between 32 and 450.

**SourceLocation:** A [URLResourceReference](#page-79-0) element that specifies the id of the resource containing the URL to be displayed.

**Rule:** A [Rule](#page-72-0) element that specifies the activation rule to be evaluated for this extension point.

**DisableEntityHighlighting:** A boolean element that specifies whether entity highlighting is turned off for this mail add-in.

The following W3C XML Schema [\(\[XMLSCHEMA1/2\]](https://go.microsoft.com/fwlink/?LinkId=90607) section 2.1) fragment specifies the contents of this complex type.

```
<xs:complexType name="CustomPane">
   <xs:complexContent>
     <xs:extension base="ExtensionPoint">
       <xs:sequence>
         <xs:element name="RequestedHeight" minOccurs="0" maxOccurs="1" 
type="ST_RequestedHeight"/>
         <xs:element name="SourceLocation" type="bt:URLResourceReference" minOccurs="1" 
maxOccurs="1"/>
         <xs:element name="Rule" type="Rule" minOccurs="1" maxOccurs="1"/>
         <xs:element name="DisableEntityHighlighting" type="xs:boolean" minOccurs="0" 
maxOccurs="1"/>
       </xs:sequence>
     </xs:extension>
   </xs:complexContent>
</xs:complexType>
```
See section [5.4](#page-174-0) for the full W3C XML Schema ([XMLSCHEMA1/2] section 2.1).

# <span id="page-57-0"></span>**2.2.78 CustomTab**

*Target namespace:* http://schemas.microsoft.com/office/mailappversionoverrides

*Referenced by:* [CommandSurfaceExtensionPoint,](#page-56-0) [MessageReadCommandSurface,](#page-69-0) [MessageComposeCommandSurface,](#page-68-0) [AppointmentOrganizerCommandSurface,](#page-55-1) [AppointmentAttendeeCommandSurface](#page-54-1)

Specifies a new tab in the host where the **[mail add-in](#page-9-0)** commands will be added to the user interface.

*Child Elements:*

**Group:** A [Group](#page-59-0) element that specifies the group that UI elements will be added to.

Label: A [ShortResourceReference](#page-74-0) element that specifies the text to be displayed as the label on the tab.

*Attributes:*

**id:** A [ShortString](#page-149-0) attribute that specifies the identifier of the tab to which the child groups belong. If this tab is a CustomTab element, it is the identifier of the new tab. If it is an OfficeTab, it is the identifier of the preexisting Office UI tab in which to insert content.

The following W3C XML Schema [\(\[XMLSCHEMA1/2\]](https://go.microsoft.com/fwlink/?LinkId=90607) section 2.1) fragment specifies the contents of this complex type.

```
<xs:complexType name="CustomTab">
   <xs:complexContent>
     <xs:extension base="Tab">
       <xs:sequence>
         <xs:element name="Label" type="bt:ShortResourceReference" minOccurs="1" 
maxOccurs="1"/>
       </xs:sequence>
     </xs:extension>
   </xs:complexContent>
</xs:complexType>
```
See section [5.4](#page-174-0) for the full W3C XML Schema ([XMLSCHEMA1/2] section 2.1).

# **2.2.79 Event**

*Target namespace:* http://schemas.microsoft.com/office/mailappversionoverrides

Specifies an event for which the **[mail add-in](#page-9-0)** wishes to receive callbacks.

*Attributes:*

**Type:** A [ShortString](#page-149-0) attribute that specifies the event type to register a callback for.

**FunctionExecution:** An [EventFunctionExecutionType](#page-145-0) attribute that specifies the event that is being listened to.

**FunctionName:** A **LongString** attribute that specifies the name of the function to invoke.

The following W3C XML Schema [\(\[XMLSCHEMA1/2\]](https://go.microsoft.com/fwlink/?LinkId=90607) section 2.1) fragment specifies the contents of this complex type.

```
<xs:complexType name="Event">
  <xs:attribute name="Type" type="bt:ShortString" use="required"/>
  <xs:attribute name="FunctionExecution" type="EventFunctionExecutionType" use="required"/>
  <xs:attribute name="FunctionName" type="bt:LongString" use="required"/>
</xs:complexType>
```
See section [5.4](#page-174-0) for the full W3C XML Schema ([XMLSCHEMA1/2] section 2.1).

### <span id="page-58-0"></span>**2.2.80 ExecuteFunction**

*Target namespace:* http://schemas.microsoft.com/office/mailappversionoverrides

Specifies a function to execute when a user interface extension point is invoked by the user.

*Child Elements:*

**FunctionName:** A [LongString](#page-147-0) element that specifies the name of the function to call. This name MUST match a globally defined function name on the FunctionFile referenced on section [2.2.82.](#page-59-1)

The following W3C XML Schema [\(\[XMLSCHEMA1/2\]](https://go.microsoft.com/fwlink/?LinkId=90607) section 2.1) fragment specifies the contents of this complex type.

```
<xs:complexType name="ExecuteFunction">
  <xs:complexContent>
     <xs:extension base="Action">
      <xs:sequence>
        <xs:element name="FunctionName" type="bt:LongString" minOccurs="1" maxOccurs="1"/>
      </xs:sequence>
     </xs:extension>
  </xs:complexContent>
</xs:complexType>
```
See section  $5.4$  for the full W3C XML Schema ([XMLSCHEMA1/2] section 2.1).

# <span id="page-58-1"></span>**2.2.81 ExtensionPoint**

*Target namespace:* http://schemas.microsoft.com/office/mailappversionoverrides

*Referenced by:* [CommandSurfaceExtensionPoint,](#page-56-0) [CustomPane,](#page-56-1) [FormFactor](#page-59-1)

Specifies a location in a host where the **[mail add-in](#page-9-0)** exposes functionality that can be extended.

The following W3C XML Schema [\(\[XMLSCHEMA1/2\]](https://go.microsoft.com/fwlink/?LinkId=90607) section 2.1) fragment specifies the contents of this complex type.

```
<xs:complexType name="ExtensionPoint" abstract="true"/>
```
See section [5.4](#page-174-0) for the full W3C XML Schema ([XMLSCHEMA1/2] section 2.1).

# <span id="page-59-1"></span>**2.2.82 FormFactor**

*Target namespace:* http://schemas.microsoft.com/office/mailappversionoverrides

*Referenced by:* [MailHost](#page-66-0)

Specifies the list of settings for the **[mail add-in](#page-9-0)** when activated on a given form factor of the host.

*Child Elements:*

**FunctionFile:** A [URLResourceReference](#page-79-0) element that specifies the source code file for the add-in, containing functions it exposes via its extension points, to use when loaded in this form factor.

**ExtensionPoint:** An [ExtensionPoint](#page-58-1) element that specifies the portion of the host where the mail addin registers itself to perform operations.

The following W3C XML Schema [\(\[XMLSCHEMA1/2\]](https://go.microsoft.com/fwlink/?LinkId=90607) section 2.1) fragment specifies the contents of this complex type.

```
<xs:complexType name="FormFactor">
  <xs:sequence>
    <xs:element name="FunctionFile" type="bt:URLResourceReference" minOccurs="0" 
maxOccurs="1"/>
    <xs:element name="ExtensionPoint" type="ExtensionPoint" minOccurs="1" 
maxOccurs="unbounded"/>
  </xs:sequence>
</xs:complexType>
```
See section [5.4](#page-174-0) for the full W3C XML Schema ([XMLSCHEMA1/2] section 2.1).

# <span id="page-59-0"></span>**2.2.83 Group**

*Target namespace:* http://schemas.microsoft.com/office/mailappversionoverrides

*Referenced by:* [Tab,](#page-76-0) [OfficeTab,](#page-70-0) [CustomTab](#page-57-0)

Specifies a grouping of user interface elements.

*Child Elements:*

Label: A [ShortResourceReference](#page-74-0) element that specifies the label of the group.

**Control:** A *UIControl* element that specifies controls to be grouped inside this element.

*Attributes:*

**id:** A [ShortString](#page-149-0) attribute that specifies a unique identifier for the group.

The following W3C XML Schema [\(\[XMLSCHEMA1/2\]](https://go.microsoft.com/fwlink/?LinkId=90607) section 2.1) fragment specifies the contents of this complex type.

```
<xs:complexType name="Group">
  <xs:sequence>
     <xs:element name="Label" type="bt:ShortResourceReference" minOccurs="1" maxOccurs="1"/>
     <xs:element name="Control" type="UIControl" minOccurs="1" maxOccurs="unbounded"/>
   </xs:sequence>
   <xs:attribute name="id" type="bt:ShortString" use="required"/>
</xs:complexType>
```
See section [5.4](#page-174-0) for the full W3C XML Schema ([XMLSCHEMA1/2] section 2.1).

# <span id="page-60-2"></span>**2.2.84 Host**

*Target namespace:* http://schemas.microsoft.com/office/mailappversionoverrides

*Referenced by:* [MailHost,](#page-66-0) [Hosts](#page-60-1)

Generic type for specifying Host node types under the Hosts element list.

The following W3C XML Schema [\(\[XMLSCHEMA1/2\]](https://go.microsoft.com/fwlink/?LinkId=90607) section 2.1) fragment specifies the contents of this complex type.

<xs:complexType name="Host" abstract="true"/>

See section  $5.4$  for the full W3C XML Schema ([XMLSCHEMA1/2] section 2.1).

# <span id="page-60-1"></span>**2.2.85 Hosts**

*Target namespace:* http://schemas.microsoft.com/office/mailappversionoverrides

*Referenced by:* [VersionOverridesV1\\_0](#page-80-0)

Specifies the collections of hosts that the add-in is extending.

*Child Elements:*

Host: A **Host element that specifies the Office client application that the add-in is extending.** 

The following W3C XML Schema [\(\[XMLSCHEMA1/2\]](https://go.microsoft.com/fwlink/?LinkId=90607) section 2.1) fragment specifies the contents of this complex type.

```
<xs:complexType name="Hosts">
  <xs:sequence minOccurs="1" maxOccurs="unbounded">
    <xs:element name="Host" type="Host"/>
  </xs:sequence>
</xs:complexType>
```
See section [5.4](#page-174-0) for the full W3C XML Schema ([XMLSCHEMA1/2] section 2.1).

# <span id="page-60-0"></span>**2.2.86 IconList**

*Target namespace:* http://schemas.microsoft.com/office/officeappbasictypes/1.0

*Referenced by:* [UIControlWithIcon,](#page-109-0) [UIControlWithOptionalIcon,](#page-111-1) [Button,](#page-83-0) [MenuItem,](#page-98-0) [Menu,](#page-97-0) [UIControlWithIcon,](#page-77-0) [UIControlWithOptionalIcon,](#page-77-1) [Button,](#page-55-0) [MenuItem,](#page-67-0) [Menu,](#page-67-1) [UIControlWithIcon,](#page-110-0) [UIControlWithOptionalIcon,](#page-110-1) [Button,](#page-82-0) [MenuItem,](#page-98-1) [Menu,](#page-97-1) [Group](#page-91-0)

Specifies a set of icons for a control.

*Child Elements:*

**Image:** An [ImageResourceReference](#page-61-0) element that specifies the id of the resource that contains the image to be displayed.

The following W3C XML Schema [\(\[XMLSCHEMA1/2\]](https://go.microsoft.com/fwlink/?LinkId=90607) section 2.1) fragment specifies the contents of this complex type.

```
<xs:complexType name="IconList">
  <xs:sequence>
     <xs:element name="Image" type="ImageResourceReference" minOccurs="1" 
maxOccurs="unbounded"/>
  </xs:sequence>
</xs:complexType>
```
See section  $5.6$  for the full W3C XML Schema ([XMLSCHEMA1/2] section 2.1).

# <span id="page-61-1"></span>**2.2.87 ImageLocaleAwareSettingWithId**

*Target namespace:* http://schemas.microsoft.com/office/officeappbasictypes/1.0

*Referenced by:* [ImageResources](#page-62-0)

Defines an image resource that is locale-aware and that can be specified for a locale different than the default, and also has an identifier associated with it to uniquely identify it relative to other resources.

*Child Elements:*

**Override:** A [URLLocaleOverride](#page-79-1) element that specifies the value of this setting for an additional locale, other than the default.

*Attributes:*

**id:** An [ImageReferenceId](#page-145-1) attribute that specifies a unique identifier for this setting that can be referenced from other locations to refer back to this element.

**DefaultValue:** A [URL](#page-150-0) attribute that specifies the location of the image.

The following W3C XML Schema [\(\[XMLSCHEMA1/2\]](https://go.microsoft.com/fwlink/?LinkId=90607) section 2.1) fragment specifies the contents of this complex type.

```
<xs:complexType name="ImageLocaleAwareSettingWithId">
  <xs:sequence>
    <xs:element name="Override" type="URLLocaleOverride" minOccurs="0" 
maxOccurs="unbounded"/>
  </xs:sequence>
   <xs:attribute name="id" type="ImageReferenceId" use="required"/>
   <xs:attribute name="DefaultValue" type="URL" use="required"/>
</xs:complexType>
```
See section  $5.6$  for the full W3C XML Schema ([XMLSCHEMA1/2] section 2.1).

# <span id="page-61-0"></span>**2.2.88 ImageResourceReference**

*Target namespace:* http://schemas.microsoft.com/office/officeappbasictypes/1.0

*Referenced by:* [IconList](#page-60-0)

Specifies a reference to an image resource defined under the Resources element of the manifest.

*Attributes:*

**size:** An integer attribute that specifies the dimension of the image resource. Mandatory values are 16, 32, and 80. Currently supported optional values are 20, 24, 40, 48, and 64.

**resid:** A [ReferenceId](#page-148-0) attribute that specifies the identifier of the resource.

The following W3C XML Schema [\(\[XMLSCHEMA1/2\]](https://go.microsoft.com/fwlink/?LinkId=90607) section 2.1) fragment specifies the contents of this complex type.

```
<xs:complexType name="ImageResourceReference">
  <xs:complexContent>
     <xs:extension base="ResourceReference">
      <xs:attribute name="size" type="xs:integer" use="required"/>
     </xs:extension>
  </xs:complexContent>
</xs:complexType>
```
See section [5.6](#page-183-0) for the full W3C XML Schema ([XMLSCHEMA1/2] section 2.1).

#### <span id="page-62-0"></span>**2.2.89 ImageResources**

*Target namespace:* http://schemas.microsoft.com/office/officeappbasictypes/1.0

*Referenced by:* [Resources](#page-71-0)

Specifies a collection of image resources.

*Child Elements:*

**Image:** An [ImageLocaleAwareSettingWithId](#page-61-1) element that specifies an image URL resource along with a unique identifier that can be used to refer to the resource from elsewhere in the **[Office Add-in](#page-9-1)** manifest.

The following W3C XML Schema [\(\[XMLSCHEMA1/2\]](https://go.microsoft.com/fwlink/?LinkId=90607) section 2.1) fragment specifies the contents of this complex type.

```
<xs:complexType name="ImageResources">
  <xs:sequence>
    <xs:element name="Image" type="ImageLocaleAwareSettingWithId" minOccurs="0" 
maxOccurs="unbounded"/>
  </xs:sequence>
</xs:complexType>
```
See section [5.6](#page-183-0) for the full W3C XML Schema ([XMLSCHEMA1/2] section 2.1).

# **2.2.90 ItemHasAttachment**

*Target namespace:* http://schemas.microsoft.com/office/mailappversionoverrides

Defines a rule that evaluates to true if the item contains an attachment.

The following W3C XML Schema [\(\[XMLSCHEMA1/2\]](https://go.microsoft.com/fwlink/?LinkId=90607) section 2.1) fragment specifies the contents of this complex type.

```
<xs:complexType name="ItemHasAttachment">
   <xs:complexContent>
    <xs:extension base="Rule"/>
   </xs:complexContent>
```
</xs:complexType>

See section [5.4](#page-174-0) for the full W3C XML Schema ([XMLSCHEMA1/2] section 2.1).

# **2.2.91 ItemHasKnownEntity**

*Target namespace:* http://schemas.microsoft.com/office/mailappversionoverrides

Defines a rule that evaluates to true if the item contains text of the specified entity type in its subject or body.

*Attributes:*

**EntityType:** A **ShortString** attribute that specifies the type of entity that MUST be found for the rule to evaluate to true. Currently supported values are: "MeetingSuggestion", "TaskSuggestion", "Address", "Url", "PhoneNumber", "EmailAddress", and "Contact".

**RegExFilter:** A [NonEmptyString](#page-147-1) attribute that specifies a regular expression to run against this entity for activation.

**FilterName:** A NonEmptyString attribute that specifies the name of the regular expression filter, so that it is subsequently possible to refer to it by code.

**IgnoreCase:** A boolean attribute that specifies to ignore case when running the regular expression specified by the "RegExFilter" attribute.

The following W3C XML Schema ( $[XMLSCHEMA1/2]$  section 2.1) fragment specifies the contents of this complex type.

```
<xs:complexType name="ItemHasKnownEntity">
   <xs:complexContent>
     <xs:extension base="Rule">
       <xs:attribute name="EntityType" type="bt:ShortString" use="required"/>
       <xs:attribute name="RegExFilter" type="bt:NonEmptyString" use="optional"/>
       <xs:attribute name="FilterName" type="bt:NonEmptyString" use="optional"/>
       <xs:attribute name="IgnoreCase" type="xs:boolean" use="optional"/>
     </xs:extension>
   </xs:complexContent>
</xs:complexType>
```
See section [5.4](#page-174-0) for the full W3C XML Schema ([XMLSCHEMA1/2] section 2.1).

### **2.2.92 ItemHasRegularExpressionMatch**

*Target namespace:* http://schemas.microsoft.com/office/mailappversionoverrides

Defines a rule that evaluates to true if a match for the specified regular expression can be found in the specified property of the item.

*Attributes:*

**RegExName:** A [NonEmptyString](#page-147-1) attribute that specifies the name of the regular expression, so that it is subsequently possible to refer to it by code.

**RegExValue:** A NonEmptyString attribute that specifies the regular expression to match.

**PropertyName:** A [PropertyName](#page-147-2) attribute that specifies the name of the property in which to look for matches.

**IgnoreCase:** A boolean attribute that specifies to ignore the case when executing the regular expression.

The following W3C XML Schema [\(\[XMLSCHEMA1/2\]](https://go.microsoft.com/fwlink/?LinkId=90607) section 2.1) fragment specifies the contents of this complex type.

```
<xs:complexType name="ItemHasRegularExpressionMatch">
  <xs:complexContent>
    <xs:extension base="Rule">
       <xs:attribute name="RegExName" type="bt:NonEmptyString" use="required"/>
       <xs:attribute name="RegExValue" type="bt:NonEmptyString" use="required"/>
      <xs:attribute name="PropertyName" type="PropertyName" use="required"/>
      <xs:attribute name="IgnoreCase" type="xs:boolean" use="optional"/>
     </xs:extension>
  </xs:complexContent>
</xs:complexType>
```
See section [5.4](#page-174-0) for the full W3C XML Schema ([XMLSCHEMA1/2] section 2.1).

# **2.2.93 ItemIs**

*Target namespace:* http://schemas.microsoft.com/office/mailappversionoverrides

Defines a rule that evaluates to true if the selected item is of the specified type.

*Attributes:*

**ItemType:** A **NonEmptyString** attribute that specifies the item type to match. Currently supported values are: "Message", "AppointmentOrganizer", and "AppointmentAttendee".

**ItemClass:** A NonEmptyString attribute that specifies the item message class to match.

**IncludeSubClasses:** A boolean attribute that specifies whether the rule evaluates to true if the item is of a subclass of the specified message class; the default is false.

The following W3C XML Schema ( $[XMLSCHEMA1/2]$  section 2.1) fragment specifies the contents of this complex type.

```
<xs:complexType name="ItemIs">
  <xs:complexContent>
    <xs:extension base="Rule">
       <xs:attribute name="ItemType" type="bt:NonEmptyString" use="required"/>
      <xs:attribute name="ItemClass" type="bt:NonEmptyString" use="optional"/>
      <xs:attribute name="IncludeSubClasses" type="xs:boolean" use="optional"/>
    </xs:extension>
  </xs:complexContent>
</xs:complexType>
```
See section [5.4](#page-174-0) for the full W3C XML Schema ([XMLSCHEMA1/2] section 2.1).

# <span id="page-64-0"></span>**2.2.94 LongLocaleAwareSettingWithId**

*Target namespace:* http://schemas.microsoft.com/office/officeappbasictypes/1.0

*Referenced by:* [LongStringResources](#page-66-1)

Defines a long string resource that is locale-aware and that can be specified for a locale different than the default, and also has an identifier associated with it to uniquely identify it relative to other resources.

#### *Child Elements:*

**Override:** A [LongLocaleOverride](#page-65-0) element that specifies the value of this setting for an additional locale.

#### *Attributes:*

**id:** A [LongReferenceId](#page-146-0) attribute that specifies a unique identifier for this setting that can be referenced from other locations to refer back to this element.

**DefaultValue:** A [LongString](#page-147-0) attribute that specifies the default value for this setting.

The following W3C XML Schema [\(\[XMLSCHEMA1/2\]](https://go.microsoft.com/fwlink/?LinkId=90607) section 2.1) fragment specifies the contents of this complex type.

```
<xs:complexType name="LongLocaleAwareSettingWithId">
   <xs:sequence>
    <xs:element name="Override" type="LongLocaleOverride" minOccurs="0" 
maxOccurs="unbounded"/>
   </xs:sequence>
   <xs:attribute name="id" type="LongReferenceId" use="required"/>
   <xs:attribute name="DefaultValue" type="LongString" use="required"/>
</xs:complexType>
```
See section [5.6](#page-183-0) for the full W3C XML Schema ([XMLSCHEMA1/2] section 2.1).

# <span id="page-65-0"></span>**2.2.95 LongLocaleOverride**

*Target namespace:* http://schemas.microsoft.com/office/officeappbasictypes/1.0

*Referenced by:* [LongLocaleAwareSettingWithId](#page-64-0)

Defines the support for multiple locales for long strings.

*Attributes:*

**Locale:** A [CultureName](#page-145-2) attribute that specifies the culture name of the locale for this override.

**Value:** A [LongString](#page-147-0) attribute that specifies the value of the setting the specified locale.

The following W3C XML Schema [\(\[XMLSCHEMA1/2\]](https://go.microsoft.com/fwlink/?LinkId=90607) section 2.1) fragment specifies the contents of this complex type.

```
<xs:complexType name="LongLocaleOverride">
   <xs:attribute name="Locale" type="CultureName" use="required"/>
   <xs:attribute name="Value" type="LongString" use="required"/>
</xs:complexType>
```
See section [5.6](#page-183-0) for the full W3C XML Schema ([XMLSCHEMA1/2] section 2.1).

### <span id="page-65-1"></span>**2.2.96 LongResourceReference**

*Target namespace:* http://schemas.microsoft.com/office/officeappbasictypes/1.0

*Referenced by:* [Supertip,](#page-106-0) [VersionOverridesV1\\_1,](#page-112-0) [Supertip,](#page-75-1) [VersionOverridesV1\\_0,](#page-80-0) [Supertip,](#page-107-0) [GetStarted,](#page-114-0) [VersionOverridesV1\\_0](#page-111-0)

Specifies a reference to a longform string resource defined under the Resources element of the manifest.

*Attributes:*

**resid:** A [ReferenceId](#page-148-0) attribute that specifies the identifier of the resource.

The following W3C XML Schema [\(\[XMLSCHEMA1/2\]](https://go.microsoft.com/fwlink/?LinkId=90607) section 2.1) fragment specifies the contents of this complex type.

```
<xs:complexType name="LongResourceReference">
   <xs:complexContent>
     <xs:extension base="ResourceReference"/>
   </xs:complexContent>
</xs:complexType>
```
See section  $5.6$  for the full W3C XML Schema ([XMLSCHEMA1/2] section 2.1).

### <span id="page-66-1"></span>**2.2.97 LongStringResources**

*Target namespace:* http://schemas.microsoft.com/office/officeappbasictypes/1.0

```
Referenced by: Resources
```
Specifies a collection of long string resources for the add-in.

*Child Elements:*

**String:** A [LongLocaleAwareSettingWithId](#page-64-0) element that specifies a long form string resource for the **[Office Add-in](#page-9-1)** along with a unique identifier that can be used to refer to the resource from elsewhere in the Office Add-in manifest.

The following W3C XML Schema [\(\[XMLSCHEMA1/2\]](https://go.microsoft.com/fwlink/?LinkId=90607) section 2.1) fragment specifies the contents of this complex type.

```
<xs:complexType name="LongStringResources">
  <xs:sequence>
    <xs:element name="String" type="LongLocaleAwareSettingWithId" minOccurs="0" 
maxOccurs="unbounded"/>
   </xs:sequence>
</xs:complexType>
```
See section [5.6](#page-183-0) for the full W3C XML Schema ([XMLSCHEMA1/2] section 2.1).

### <span id="page-66-0"></span>**2.2.98 MailHost**

*Target namespace:* http://schemas.microsoft.com/office/mailappversionoverrides

Defines how a **[mail add-in](#page-9-0)** integrates with its host including its supported form factors, and settings for each.

*Child Elements:*

**DesktopFormFactor:** A [FormFactor](#page-59-1) element that specifies the settings of the mail add-in when running in a desktop version of the host.

The following W3C XML Schema  $(IXMLSCHEMA1/2)$  section 2.1) fragment specifies the contents of this complex type.

```
<xs:complexType name="MailHost">
  <xs:complexContent>
```

```
 <xs:extension base="Host">
      <xs:sequence>
         <xs:element name="DesktopFormFactor" type="FormFactor" minOccurs="0" maxOccurs="1"/>
       </xs:sequence>
     </xs:extension>
   </xs:complexContent>
</xs:complexType>
```
See section [5.4](#page-174-0) for the full W3C XML Schema ([XMLSCHEMA1/2] section 2.1).

# <span id="page-67-1"></span>**2.2.99 Menu**

*Target namespace:* http://schemas.microsoft.com/office/mailappversionoverrides

Specifies a user interface extension point that displays as a menu of actions.

*Child Elements:*

Label: A [ShortResourceReference](#page-74-0) element that specifies the label of the element.

**Supertip:** A **Supertip** element that specifies the supertooltip of the element.

**Icon:** An [IconList](#page-60-0) element that specifies the set of icons to be used in this UI element.

**Items:** A [MenuItems](#page-68-1) element that specifies the items to be displayed on this menu.

*Attributes:*

**id:** A [ShortString](#page-149-0) attribute that specifies the unique identifier of this control within the form factor.

The following W3C XML Schema [\(\[XMLSCHEMA1/2\]](https://go.microsoft.com/fwlink/?LinkId=90607) section 2.1) fragment specifies the contents of this complex type.

```
<xs:complexType name="Menu">
  <xs:complexContent>
     <xs:extension base="UIControlWithIcon">
       <xs:sequence>
         <xs:element name="Items" type="MenuItems" minOccurs="1" maxOccurs="1"/>
       </xs:sequence>
     </xs:extension>
   </xs:complexContent>
</xs:complexType>
```
See section  $5.4$  for the full W3C XML Schema ([XMLSCHEMA1/2] section 2.1).

# <span id="page-67-0"></span>**2.2.100 MenuItem**

*Target namespace:* http://schemas.microsoft.com/office/mailappversionoverrides

*Referenced by:* [MenuItems](#page-68-1)

Specifies a user interface extension point that displays as an item in a menu control.

*Child Elements:*

Label: A [ShortResourceReference](#page-74-0) element that specifies the label of the element.

**Supertip:** A **Supertip** element that specifies the supertooltip of the element.

**Icon:** An **IconList** element that specifies the list of icons to be used in this UI element.

Action: An **Action** element that specifies what happens when the item is triggered by the user.

*Attributes:*

**id:** A [ShortString](#page-149-0) attribute that specifies the unique identifier of this control within the form factor.

The following W3C XML Schema [\(\[XMLSCHEMA1/2\]](https://go.microsoft.com/fwlink/?LinkId=90607) section 2.1) fragment specifies the contents of this complex type.

```
<xs:complexType name="MenuItem">
  <xs:complexContent>
     <xs:extension base="UIControlWithOptionalIcon">
       <xs:sequence>
         <xs:element name="Action" type="Action" minOccurs="1" maxOccurs="1"/>
       </xs:sequence>
    </xs:extension>
  </xs:complexContent>
</xs:complexType>
```
See section [5.4](#page-174-0) for the full W3C XML Schema ([XMLSCHEMA1/2] section 2.1).

# <span id="page-68-1"></span>**2.2.101 MenuItems**

*Target namespace:* http://schemas.microsoft.com/office/mailappversionoverrides

### *Referenced by:* [Menu](#page-67-1)

Specifies a list of menu actions.

*Child Elements:*

**Item:** A [MenuItem](#page-67-0) element that specifies a user interface element for this menu.

The following W3C XML Schema [\(\[XMLSCHEMA1/2\]](https://go.microsoft.com/fwlink/?LinkId=90607) section 2.1) fragment specifies the contents of this complex type.

```
<xs:complexType name="MenuItems">
  <xs:sequence>
     <xs:element name="Item" type="MenuItem" minOccurs="1" maxOccurs="unbounded"/>
  </xs:sequence>
</xs:complexType>
```
See section [5.4](#page-174-0) for the full W3C XML Schema ([XMLSCHEMA1/2] section 2.1).

# <span id="page-68-0"></span>**2.2.102 MessageComposeCommandSurface**

*Target namespace:* http://schemas.microsoft.com/office/mailappversionoverrides

Specifies the ways the **[mail add-in](#page-9-0)** exposes functionality through the user interface of a mail item's compose view.

*Child Elements:*

**OfficeTab:** An [OfficeTab](#page-70-0) element that specifies an existing tab on the host where commands will be added.

**CustomTab:** A [CustomTab](#page-57-0) element that specifies the creation of a brand new tab where commands will be added.

The following W3C XML Schema [\(\[XMLSCHEMA1/2\]](https://go.microsoft.com/fwlink/?LinkId=90607) section 2.1) fragment specifies the contents of this complex type.

```
<xs:complexType name="MessageComposeCommandSurface">
  <xs:complexContent>
    <xs:extension base="CommandSurfaceExtensionPoint"/>
  </xs:complexContent>
</xs:complexType>
```
See section [5.4](#page-174-0) for the full W3C XML Schema ([XMLSCHEMA1/2] section 2.1).

# <span id="page-69-0"></span>**2.2.103 MessageReadCommandSurface**

*Target namespace:* http://schemas.microsoft.com/office/mailappversionoverrides

Specifies the ways the **[mail add-in](#page-9-0)** exposes functionality through the user interface of a mail item's reading view.

*Child Elements:*

**OfficeTab:** An [OfficeTab](#page-70-0) element that specifies an existing tab on the host where commands will be added.

**CustomTab:** A [CustomTab](#page-57-0) element that specifies the creation of a brand new tab where commands will be added.

The following W3C XML Schema [\(\[XMLSCHEMA1/2\]](https://go.microsoft.com/fwlink/?LinkId=90607) section 2.1) fragment specifies the contents of this complex type.

```
<xs:complexType name="MessageReadCommandSurface">
  <xs:complexContent>
     <xs:extension base="CommandSurfaceExtensionPoint"/>
   </xs:complexContent>
</xs:complexType>
```
See section [5.4](#page-174-0) for the full W3C XML Schema ([XMLSCHEMA1/2] section 2.1).

### **2.2.104 Methods**

*Target namespace:* http://schemas.microsoft.com/office/officeappbasictypes/1.0

Specifies the list of required API methods of the Office.js API that the add-in requires in order to activate. The default version is inherited by child elements unless overridden in the given child element.

*Child Elements:*

**Method:** A [VersionedRequirement](#page-80-1) element that specifies the version of the requirement.

*Attributes:*

**DefaultMinVersion:** A **ShortVersion** attribute that specifies short version of the requirement.

The following W3C XML Schema ( $[XMLSCHEMA1/2]$  section 2.1) fragment specifies the contents of this complex type.

<xs:complexType name="Methods"> <xs:sequence>

```
 <xs:element name="Method" type="VersionedRequirement" minOccurs="1" 
maxOccurs="unbounded"/>
   </xs:sequence>
   <xs:attribute name="DefaultMinVersion" type="ShortVersion" default="1.1"/>
</xs:complexType>
```
See section  $5.6$  for the full W3C XML Schema ([XMLSCHEMA1/2] section 2.1).

# <span id="page-70-0"></span>**2.2.105 OfficeTab**

*Target namespace:* http://schemas.microsoft.com/office/mailappversionoverrides

*Referenced by:* [CommandSurfaceExtensionPoint,](#page-56-0) [MessageReadCommandSurface,](#page-69-0) [MessageComposeCommandSurface,](#page-68-0) [AppointmentOrganizerCommandSurface,](#page-55-1) [AppointmentAttendeeCommandSurface](#page-54-1)

Specifies an extension to a pre-existing tab in the host where an **[Office Add-in](#page-9-1)** will customize the user interface. Currently supported Tab id values for this element are "TabDefault".

*Child Elements:*

**Group:** A [Group](#page-59-0) element that specifies the group that UI elements will be added to.

*Attributes:*

**id:** A [ShortString](#page-149-0) attribute that specifies the identifier of the tab to which the child groups belong. If this tab is a CustomTab element, it is the identifier of the new tab. If it is an OfficeTab, it is the identifier of the preexisting Office UI tab in which to insert content.

The following W3C XML Schema [\(\[XMLSCHEMA1/2\]](https://go.microsoft.com/fwlink/?LinkId=90607) section 2.1) fragment specifies the contents of this complex type.

```
<xs:complexType name="OfficeTab">
  <xs:complexContent>
     <xs:extension base="Tab"/>
  </xs:complexContent>
</xs:complexType>
```
See section [5.4](#page-174-0) for the full W3C XML Schema ([XMLSCHEMA1/2] section 2.1).

# **2.2.106 Requirements**

*Target namespace:* http://schemas.microsoft.com/office/officeappbasictypes/1.0

*Referenced by:* [VersionOverridesV1\\_1,](#page-112-0) [VersionOverridesV1\\_0,](#page-80-0) [VersionOverridesV1\\_0](#page-111-0)

Specifies the minimum named subsets of the Office.js API that the add-in requires in order to activate.

*Child Elements:*

Sets: A [Sets](#page-72-1) element that specifies the groups of APIs needed to activate the add-in.

The following W3C XML Schema [\(\[XMLSCHEMA1/2\]](https://go.microsoft.com/fwlink/?LinkId=90607) section 2.1) fragment specifies the contents of this complex type.

```
<xs:complexType name="Requirements">
  <xs:sequence>
    <xs:element name="Sets" type="Sets" minOccurs="1" maxOccurs="1"/>
```

```
 </xs:sequence>
</xs:complexType>
```
See section [5.6](#page-183-0) for the full W3C XML Schema ([XMLSCHEMA1/2] section 2.1).

# **2.2.107 ResourceReference**

*Target namespace:* http://schemas.microsoft.com/office/officeappbasictypes/1.0

*Referenced by:* [ImageResourceReference,](#page-61-0) [URLResourceReference,](#page-79-0) [ShortResourceReference,](#page-74-0) [LongResourceReference](#page-65-1)

Specifies a reference to a resource defined under the Resources element of the manifest.

*Attributes:*

**resid:** A [ReferenceId](#page-148-0) attribute that specifies the identifier of the resource.

The following W3C XML Schema [\(\[XMLSCHEMA1/2\]](https://go.microsoft.com/fwlink/?LinkId=90607) section 2.1) fragment specifies the contents of this complex type.

```
<xs:complexType name="ResourceReference" abstract="true">
   <xs:attribute name="resid" type="ReferenceId" use="required"/>
</xs:complexType>
```
See section [5.6](#page-183-0) for the full W3C XML Schema ([XMLSCHEMA1/2] section 2.1).

### <span id="page-71-0"></span>**2.2.108 Resources**

*Target namespace:* http://schemas.microsoft.com/office/officeappbasictypes/1.0

*Referenced by:* [VersionOverridesV1\\_1,](#page-112-0) [VersionOverridesV1\\_0,](#page-80-0) [VersionOverridesV1\\_0](#page-111-0)

Defines a collection of resources referenced by other elements of the manifest where resource references are supported.

*Child Elements:*

**Images:** An [ImageResources](#page-62-0) element that specifies a collection of image resources for the add-in.

**Urls:** A [URLResources](#page-79-2) element that specifies a collection of URL string resources for the add-in.

**ShortStrings:** A **ShortStringResources** element that specifies a collection of shortform string resources for the add-in.

LongStrings: A **LongStringResources** element that specifies a collection of longform string resources for the add-in.

The following W3C XML Schema [\(\[XMLSCHEMA1/2\]](https://go.microsoft.com/fwlink/?LinkId=90607) section 2.1) fragment specifies the contents of this complex type.

```
<xs:complexType name="Resources">
  <xs:sequence>
    <xs:element name="Images" type="ImageResources" minOccurs="0" maxOccurs="1"/>
    <xs:element name="Urls" type="URLResources" minOccurs="0" maxOccurs="1"/>
    <xs:element name="ShortStrings" type="ShortStringResources" minOccurs="0" maxOccurs="1"/>
    <xs:element name="LongStrings" type="LongStringResources" minOccurs="0" maxOccurs="1"/>
   </xs:sequence>
```
</xs:complexType>

See section [5.6](#page-183-0) for the full W3C XML Schema ([XMLSCHEMA1/2] section 2.1).

### <span id="page-72-1"></span>**2.2.109 RuleCollection**

*Target namespace:* http://schemas.microsoft.com/office/mailappversionoverrides

Defines a collection of rules and the logical operator to use when evaluating them.

*Child Elements:*

**Rule:** A [Rule](#page-72-0) element that specifies the list of rules that this collection contains.

*Attributes:*

**Mode:** A [LogicalOperator](#page-146-0) attribute that specifies the logical operator to use when evaluating this rule collection.

The following W3C XML Schema [\(\[XMLSCHEMA1/2\]](https://go.microsoft.com/fwlink/?LinkId=90607) section 2.1) fragment specifies the contents of this complex type.

```
<xs:complexType name="RuleCollection">
  <xs:complexContent>
     <xs:extension base="Rule">
       <xs:sequence>
         <xs:element name="Rule" type="Rule" minOccurs="1" maxOccurs="unbounded"/>
       </xs:sequence>
       <xs:attribute name="Mode" type="LogicalOperator" use="required"/>
     </xs:extension>
  </xs:complexContent>
</xs:complexType>
```
See section  $5.4$  for the full W3C XML Schema ([XMLSCHEMA1/2] section 2.1).

### <span id="page-72-0"></span>**2.2.110 Rule**

*Target namespace:* http://schemas.microsoft.com/office/mailappversionoverrides

*Referenced by:* [ItemIs,](#page-64-0) [ItemHasKnownEntity,](#page-63-0) [ItemHasRegularExpressionMatch,](#page-63-1) [ItemHasAttachment,](#page-62-0) [RuleCollection,](#page-72-1) [CustomPane](#page-56-0)

An abstract type that specifies the conditions for the host application to activate this **[mail add-in](#page-9-0)**.

The following W3C XML Schema ( $[XMLSCHEMA1/2]$  section 2.1) fragment specifies the contents of this complex type.

<xs:complexType name="Rule" abstract="true"/>

See section  $5.4$  for the full W3C XML Schema ([XMLSCHEMA1/2] section 2.1).

### <span id="page-72-2"></span>**2.2.111 Sets**

*Target namespace:* http://schemas.microsoft.com/office/officeappbasictypes/1.0

*Referenced by:* [Requirements](#page-70-0)

Specifies the list of required API sets of the Office.js API that the add-in requires in order to activate. The default version is inherited by child elements unless overridden in the given child element.

*Child Elements:*

**Set:** A [VersionedRequirement](#page-80-0) element that specifies a collection of required APIs to activate the addin.

*Attributes:*

**DefaultMinVersion:** A [ShortVersion](#page-149-0) attribute that specifies the minimum version of the APIs to activate the add-in.

The following W3C XML Schema [\(\[XMLSCHEMA1/2\]](https://go.microsoft.com/fwlink/?LinkId=90607) section 2.1) fragment specifies the contents of this complex type.

```
<xs:complexType name="Sets">
   <xs:sequence>
    <xs:element name="Set" type="VersionedRequirement" minOccurs="1" maxOccurs="unbounded"/>
   </xs:sequence>
   <xs:attribute name="DefaultMinVersion" type="ShortVersion" default="1.1"/>
</xs:complexType>
```
See section [5.6](#page-183-0) for the full W3C XML Schema ([XMLSCHEMA1/2] section 2.1).

### <span id="page-73-0"></span>**2.2.112 ShortLocaleAwareSettingWithId**

*Target namespace:* http://schemas.microsoft.com/office/officeappbasictypes/1.0

*Referenced by:* [ShortStringResources](#page-74-0)

Defines a short string resource that is locale-aware and that can be specified for a locale different than the default, and also has an identifier associated with it to uniquely identify it relative to other resources.

*Child Elements:*

**Override:** A [ShortLocaleOverride](#page-74-1) element that specifies the value of this setting for an additional locale.

*Attributes:*

id: A [ShortReferenceId](#page-148-0) attribute that specifies a unique identifier for this setting that can be referenced from other locations to refer back to this element.

**DefaultValue:** A [ShortString](#page-149-1) attribute that specifies the default value for this setting, expressed for the locale specified in the **DefaultLocale** child element of **OfficeApp** (section [2.2.58\)](#page-46-0).

The following W3C XML Schema ( $[XMLSCHEMA1/2]$  section 2.1) fragment specifies the contents of this complex type.

```
<xs:complexType name="ShortLocaleAwareSettingWithId">
  <xs:sequence>
    <xs:element name="Override" type="ShortLocaleOverride" minOccurs="0" 
maxOccurs="unbounded"/>
  </xs:sequence>
  <xs:attribute name="id" type="ShortReferenceId" use="required"/>
  <xs:attribute name="DefaultValue" type="ShortString" use="required"/>
</xs:complexType>
```
See section  $5.6$  for the full W3C XML Schema ([XMLSCHEMA1/2] section 2.1).

# <span id="page-74-1"></span>**2.2.113 ShortLocaleOverride**

*Target namespace:* http://schemas.microsoft.com/office/officeappbasictypes/1.0

*Referenced by:* [ShortLocaleAwareSettingWithId](#page-73-0)

Defines the support for multiple locales for short strings.

*Attributes:*

Locale: A [CultureName](#page-145-0) attribute that specifies the culture name of the locale for this override.

**Value:** A [ShortString](#page-149-1) attribute that specifies value of the setting expressed for the specified locale.

The following W3C XML Schema [\(\[XMLSCHEMA1/2\]](https://go.microsoft.com/fwlink/?LinkId=90607) section 2.1) fragment specifies the contents of this complex type.

```
<xs:complexType name="ShortLocaleOverride">
  <xs:attribute name="Locale" type="CultureName" use="required"/>
  <xs:attribute name="Value" type="ShortString" use="required"/>
</xs:complexType>
```
See section [5.6](#page-183-0) for the full W3C XML Schema ([XMLSCHEMA1/2] section 2.1).

### <span id="page-74-2"></span>**2.2.114 ShortResourceReference**

*Target namespace:* http://schemas.microsoft.com/office/officeappbasictypes/1.0

*Referenced by:* [Supertip,](#page-106-0) [UIControl,](#page-108-0) [UIControlWithIcon,](#page-109-0) [UIControlWithOptionalIcon,](#page-111-0) [Button,](#page-83-0) [MenuItem,](#page-98-0) [Menu,](#page-97-0) [Group,](#page-91-0) [CustomTab,](#page-87-0) [Module,](#page-101-0) [DetectedEntity,](#page-115-0) [Supertip,](#page-75-0) [UIControl,](#page-76-0) [UIControlWithIcon,](#page-77-0) [UIControlWithOptionalIcon,](#page-77-1) [Button,](#page-55-0) [MenuItem,](#page-67-0) [Menu,](#page-67-1) [Group,](#page-59-0) [CustomTab,](#page-57-0) [ShowTaskpane,](#page-105-0) [Supertip,](#page-107-0) [UIControl,](#page-109-1) [UIControlWithIcon,](#page-110-0) [UIControlWithOptionalIcon,](#page-110-1) [Button,](#page-82-0) [MenuItem,](#page-98-1) [Menu,](#page-97-1) [Group,](#page-91-1) [CustomTab,](#page-86-0) [CustomFunctions,](#page-124-0) [GetStarted](#page-114-0)

Specifies a reference to a shortform string resource defined under the Resources element of the manifest.

*Attributes:*

**resid:** A [ReferenceId](#page-148-1) attribute that specifies the identifier of the resource.

The following W3C XML Schema [\(\[XMLSCHEMA1/2\]](https://go.microsoft.com/fwlink/?LinkId=90607) section 2.1) fragment specifies the contents of this complex type.

```
<xs:complexType name="ShortResourceReference">
  <xs:complexContent>
    <xs:extension base="ResourceReference"/>
  </xs:complexContent>
</xs:complexType>
```
See section  $5.6$  for the full W3C XML Schema ([XMLSCHEMA1/2] section 2.1).

# <span id="page-74-0"></span>**2.2.115 ShortStringResources**

*Target namespace:* http://schemas.microsoft.com/office/officeappbasictypes/1.0

#### *Referenced by:* [Resources](#page-71-0)

Specifies a collection of short string resources for the add-in.

*Child Elements:*

**String:** A [ShortLocaleAwareSettingWithId](#page-73-0) element that specifies a shortform string resource for the add-in along with a unique identifier that can be used to refer to the resource from elsewhere in the manifest.

The following W3C XML Schema ( $[XMLSCHEMA1/2]$  section 2.1) fragment specifies the contents of this complex type.

```
<xs:complexType name="ShortStringResources">
   <xs:sequence>
    <xs:element name="String" type="ShortLocaleAwareSettingWithId" minOccurs="0" 
maxOccurs="unbounded"/>
   </xs:sequence>
</xs:complexType>
```
See section [5.6](#page-183-0) for the full W3C XML Schema ([XMLSCHEMA1/2] section 2.1).

#### <span id="page-75-1"></span>**2.2.116 ShowTaskpane**

*Target namespace:* http://schemas.microsoft.com/office/mailappversionoverrides

Specifies an action that displays a URL when a user interface extension point is invoked by the user.

*Child Elements:*

**SourceLocation:** A [URLResourceReference](#page-79-0) element that specifies the URL of the page to display

The following W3C XML Schema [\(\[XMLSCHEMA1/2\]](https://go.microsoft.com/fwlink/?LinkId=90607) section 2.1) fragment specifies the contents of this complex type.

```
<xs:complexType name="ShowTaskpane">
  <xs:complexContent>
     <xs:extension base="Action">
       <xs:sequence>
         <xs:element name="SourceLocation" type="bt:URLResourceReference" minOccurs="1" 
maxOccurs="1"/>
       </xs:sequence>
     </xs:extension>
  </xs:complexContent>
</xs:complexType>
```
See section  $5.4$  for the full W3C XML Schema ([XMLSCHEMA1/2] section 2.1).

# <span id="page-75-0"></span>**2.2.117 Supertip**

*Target namespace:* http://schemas.microsoft.com/office/mailappversionoverrides

*Referenced by:* [UIControl,](#page-76-0) [UIControlWithIcon,](#page-77-0) [UIControlWithOptionalIcon,](#page-77-1) [Button,](#page-55-0) [MenuItem,](#page-67-0) [Menu](#page-67-1)

Specifies the informative text, called super tip, for this control.

*Child Elements:*

**Title:** A [ShortResourceReference](#page-74-2) element that specifies the title of the super tip.

**Description:** A [LongResourceReference](#page-65-0) element that specifies the description of the super tip, usually displayed on the body of the tip.

The following W3C XML Schema [\(\[XMLSCHEMA1/2\]](https://go.microsoft.com/fwlink/?LinkId=90607) section 2.1) fragment specifies the contents of this complex type.

```
<xs:complexType name="Supertip">
   <xs:sequence>
    <xs:element name="Title" type="bt:ShortResourceReference" minOccurs="1" maxOccurs="1"/>
     <xs:element name="Description" type="bt:LongResourceReference" minOccurs="1" 
maxOccurs="1"/>
   </xs:sequence>
</xs:complexType>
```
See section [5.4](#page-174-0) for the full W3C XML Schema ([XMLSCHEMA1/2] section 2.1).

### **2.2.118 Tab**

*Target namespace:* http://schemas.microsoft.com/office/mailappversionoverrides

*Referenced by:* [OfficeTab,](#page-70-1) [CustomTab](#page-57-0)

Specifies a tab in the host where an add-in will customize the user interface.

#### *Child Elements:*

**Group:** A [Group](#page-59-0) element that specifies the group that UI elements will be added to.

*Attributes:*

**id:** A [ShortString](#page-149-1) attribute that specifies the identifier of the tab to which the child groups belong. If this tab is a CustomTab element, it is the identifier of the new tab. If it is an OfficeTab, it is the identifier of the preexisting Office UI tab in which to insert content.

The following W3C XML Schema [\(\[XMLSCHEMA1/2\]](https://go.microsoft.com/fwlink/?LinkId=90607) section 2.1) fragment specifies the contents of this complex type.

```
<xs:complexType name="Tab" abstract="true">
  <xs:sequence>
    <xs:element name="Group" type="Group" minOccurs="1" maxOccurs="unbounded"/>
  </xs:sequence>
   <xs:attribute name="id" type="bt:ShortString" use="required"/>
</xs:complexType>
```
See section  $5.4$  for the full W3C XML Schema ([XMLSCHEMA1/2] section 2.1).

# <span id="page-76-0"></span>**2.2.119 UIControl**

*Target namespace:* http://schemas.microsoft.com/office/mailappversionoverrides

*Referenced by:* [UIControlWithIcon,](#page-77-0) [UIControlWithOptionalIcon,](#page-77-1) [Group](#page-59-0)

Specifies a user interface extension point of various kinds.

*Child Elements:*

Label: A [ShortResourceReference](#page-74-2) element that specifies the label of the element.

**Supertip:** A **Supertip** element that specifies the supertooltip of the element.

*Attributes:*

**id:** A [ShortString](#page-149-1) attribute that specifies the unique identifier of this control within the form factor.

The following W3C XML Schema [\(\[XMLSCHEMA1/2\]](https://go.microsoft.com/fwlink/?LinkId=90607) section 2.1) fragment specifies the contents of this complex type.

```
<xs:complexType name="UIControl" abstract="true">
  <xs:sequence>
     <xs:element name="Label" type="bt:ShortResourceReference" minOccurs="1" maxOccurs="1"/>
     <xs:element name="Supertip" type="Supertip" minOccurs="1" maxOccurs="1"/>
  </xs:sequence>
   <xs:attribute name="id" type="bt:ShortString" use="required"/>
</xs:complexType>
```
See section [5.4](#page-174-0) for the full W3C XML Schema ([XMLSCHEMA1/2] section 2.1).

# <span id="page-77-0"></span>**2.2.120 UIControlWithIcon**

*Target namespace:* http://schemas.microsoft.com/office/mailappversionoverrides

*Referenced by:* [Button,](#page-55-0) [Menu](#page-67-1)

Specifies a user interface extension point of various kinds that contain an icon.

*Child Elements:*

Label: A [ShortResourceReference](#page-74-2) element that specifies the label of the element.

**Supertip:** A **Supertip** element that specifies the supertooltip of the element.

**Icon:** An *IconList* element that specifies the set of icons to be used in this UI element.

*Attributes:*

id: A [ShortString](#page-149-1) attribute that specifies the unique identifier of this control within the form factor.

The following W3C XML Schema [\(\[XMLSCHEMA1/2\]](https://go.microsoft.com/fwlink/?LinkId=90607) section 2.1) fragment specifies the contents of this complex type.

```
<xs:complexType name="UIControlWithIcon" abstract="true">
  <xs:complexContent>
     <xs:extension base="UIControl">
       <xs:sequence>
        <xs:element name="Icon" type="bt:IconList" minOccurs="1" maxOccurs="1"/>
       </xs:sequence>
    </xs:extension>
  </xs:complexContent>
</xs:complexType>
```
See section [5.4](#page-174-0) for the full W3C XML Schema ([XMLSCHEMA1/2] section 2.1).

# <span id="page-77-1"></span>**2.2.121 UIControlWithOptionalIcon**

*Target namespace:* http://schemas.microsoft.com/office/mailappversionoverrides

*Referenced by:* [MenuItem](#page-67-0)

Specifies a user interface extension point of various kinds that contains an optional icon.

*Child Elements:*

Label: A [ShortResourceReference](#page-74-2) element that specifies the label of the element.

**Supertip:** A **Supertip** element that specifies the supertooltip of the element.

**Icon:** An **IconList** element that specifies the list of icons to be used in this UI element.

*Attributes:*

id: A [ShortString](#page-149-1) attribute that specifies the unique identifier of this control within the form factor.

The following W3C XML Schema  $(IXMLSCHEMA1/2)$  section 2.1) fragment specifies the contents of this complex type.

```
<xs:complexType name="UIControlWithOptionalIcon" abstract="true">
  <xs:complexContent>
     <xs:extension base="UIControl">
      <xs:sequence>
        <xs:element name="Icon" type="bt:IconList" minOccurs="0" maxOccurs="1"/>
      </xs:sequence>
    </xs:extension>
   </xs:complexContent>
</xs:complexType>
```
See section  $5.4$  for the full W3C XML Schema ([XMLSCHEMA1/2] section 2.1).

### <span id="page-78-0"></span>**2.2.122 URLLocaleAwareSettingWithId**

*Target namespace:* http://schemas.microsoft.com/office/officeappbasictypes/1.0

*Referenced by:* [URLResources](#page-79-1)

Defines a URL resource that is locale-aware and that can be specified for a locale different than the default, and also has an identifier associated with it to uniquely identify it relative to other resources.

*Child Elements:*

**Override:** A [URLLocaleOverride](#page-79-2) element that specifies a way to provide the value of this setting for an additional locale.

*Attributes:*

**id:** A [URLReferenceId](#page-150-0) attribute that specifies specifies a unique identifier for this setting that can be referenced from other locations to refer back to this element.

**DefaultValue:** A [URL](#page-150-1) attribute that specifies the default value for this setting, expressed for the locale specified in the **DefaultLocale** child element of **OfficeApp** (section [2.2.58\)](#page-46-0).

The following W3C XML Schema [\(\[XMLSCHEMA1/2\]](https://go.microsoft.com/fwlink/?LinkId=90607) section 2.1) fragment specifies the contents of this complex type.

```
<xs:complexType name="URLLocaleAwareSettingWithId">
  <xs:sequence>
    <xs:element name="Override" type="URLLocaleOverride" minOccurs="0" 
maxOccurs="unbounded"/>
   </xs:sequence>
  <xs:attribute name="id" type="URLReferenceId" use="required"/>
   <xs:attribute name="DefaultValue" type="URL" use="required"/>
</xs:complexType>
```
*[MS-OWEMXML] - v20200519 Office Web Extensibility Manifest Format Copyright © 2020 Microsoft Corporation Release: May 19, 2020*

See section  $5.6$  for the full W3C XML Schema ([XMLSCHEMA1/2] section 2.1).

## <span id="page-79-2"></span>**2.2.123 URLLocaleOverride**

*Target namespace:* http://schemas.microsoft.com/office/officeappbasictypes/1.0

*Referenced by:* [ImageLocaleAwareSettingWithId,](#page-61-0) [URLLocaleAwareSettingWithId](#page-78-0)

Defines the support for multiple locales for URL strings.

*Attributes:*

**Locale:** A [CultureName](#page-145-0) attribute that specifies the culture name of the locale for this override.

**Value:** A [URL](#page-150-1) attribute that specifies value of the setting expressed for the specified locale.

The following W3C XML Schema [\(\[XMLSCHEMA1/2\]](https://go.microsoft.com/fwlink/?LinkId=90607) section 2.1) fragment specifies the contents of this complex type.

```
<xs:complexType name="URLLocaleOverride">
  <xs:attribute name="Locale" type="CultureName" use="required"/>
   <xs:attribute name="Value" type="URL" use="required"/>
</xs:complexType>
```
See section [5.6](#page-183-0) for the full W3C XML Schema ([XMLSCHEMA1/2] section 2.1).

### <span id="page-79-0"></span>**2.2.124 URLResourceReference**

*Target namespace:* http://schemas.microsoft.com/office/officeappbasictypes/1.0

*Referenced by:* [ShowTaskpane,](#page-106-1) [CustomPane,](#page-85-0) [Module,](#page-101-0) [DetectedEntity,](#page-115-0) [FormFactor,](#page-90-0) [ShowTaskpane,](#page-75-1) [CustomPane,](#page-56-0) [FormFactor,](#page-59-1) [ShowTaskpane,](#page-105-0) [Script,](#page-121-0) [Page,](#page-121-1) [Metadata,](#page-120-0) [GetStarted,](#page-114-0) [FormFactor](#page-90-1)

Specifies a reference to a URL resource defined under the Resources element of the manifest.

*Attributes:*

**resid:** A [ReferenceId](#page-148-1) attribute that specifies the identifier of the resource.

The following W3C XML Schema [\(\[XMLSCHEMA1/2\]](https://go.microsoft.com/fwlink/?LinkId=90607) section 2.1) fragment specifies the contents of this complex type.

```
<xs:complexType name="URLResourceReference">
  <xs:complexContent>
     <xs:extension base="ResourceReference"/>
   </xs:complexContent>
</xs:complexType>
```
See section [5.6](#page-183-0) for the full W3C XML Schema ([XMLSCHEMA1/2] section 2.1).

### <span id="page-79-1"></span>**2.2.125 URLResources**

*Target namespace:* http://schemas.microsoft.com/office/officeappbasictypes/1.0

*Referenced by:* [Resources](#page-71-0)

Specifies a collection of string resources for the add-in.

*Child Elements:*

**Url:** A [URLLocaleAwareSettingWithId](#page-78-0) element that specifies a URL resource for the add-in along with a unique identifier that can be used to refer to the resource from elsewhere in the manifest.

The following W3C XML Schema ( $[XMLSCHEMA1/2]$  section 2.1) fragment specifies the contents of this complex type.

```
<xs:complexType name="URLResources">
  <xs:sequence>
     <xs:element name="Url" type="URLLocaleAwareSettingWithId" minOccurs="0" 
maxOccurs="unbounded"/>
  </xs:sequence>
</xs:complexType>
```
See section  $5.6$  for the full W3C XML Schema ([XMLSCHEMA1/2] section 2.1).

### <span id="page-80-0"></span>**2.2.126 VersionedRequirement**

*Target namespace:* http://schemas.microsoft.com/office/officeappbasictypes/1.0

*Referenced by:* [Sets,](#page-72-2) [Methods](#page-69-0)

Specifies a required functionality set and version.

*Attributes:*

**MinVersion:** A [ShortVersion](#page-149-0) attribute that specifies the minimum version for this versioned requirement.

**Name:** A [ShortString](#page-149-1) attribute that specifies the name of the versioned requirement.

The following W3C XML Schema [\(\[XMLSCHEMA1/2\]](https://go.microsoft.com/fwlink/?LinkId=90607) section 2.1) fragment specifies the contents of this complex type.

```
<xs:complexType name="VersionedRequirement">
  <xs:attribute name="MinVersion" type="ShortVersion" use="optional"/>
  <xs:attribute name="Name" type="ShortString" use="required"/>
</xs:complexType>
```
See section [5.6](#page-183-0) for the full W3C XML Schema ([XMLSCHEMA1/2] section 2.1).

# **2.2.127 VersionOverridesV1\_0**

*Target namespace:* http://schemas.microsoft.com/office/mailappversionoverrides

*Referenced by:* [VersionOverrides,](#page-12-0) [MailApp](#page-44-0)

Contains elements for the version 1.0 overrides of the mail add-in manifest.

*Child Elements:*

**Description:** A [LongResourceReference](#page-65-0) element that specifies a more verbose description of the addin. If present this value overrides the Description element in any parent portion of the manifest**.**

**Requirements:** A [Requirements](#page-70-0) element that specifies the minimum set of Office.js requirements that the add-in needs to activate.

Hosts: A **Hosts** element that specifies a collection of host types and their settings. Overrides the [Hosts](#page-60-1) element in any parent portion of the manifest.

**Resources:** A [Resources](#page-71-0) element that specifies a collection of resources referenced by other elements of the manifest where resource references are supported.

**mailor1\_1:VersionOverrides:** A [VersionOverridesV1\\_1](#page-112-0) element that specifies a collection of host types and their settings. Data defined in this element overrides or supplements the same data present in any parent portion of this manifest for hosts that support this extended manifest content.

The following W3C XML Schema [\(\[XMLSCHEMA1/2\]](https://go.microsoft.com/fwlink/?LinkId=90607) section 2.1) fragment specifies the contents of this complex type.

```
<xs:complexType name="VersionOverridesV1_0">
  <xs:sequence>
     <xs:element name="Description" type="bt:LongResourceReference" minOccurs="0" 
maxOccurs="1"/>
     <xs:element name="Requirements" type="bt:Requirements" minOccurs="0" maxOccurs="1"/>
     <xs:element name="Hosts" type="Hosts" minOccurs="0" maxOccurs="1"/>
    <xs:element name="Resources" type="bt:Resources" minOccurs="0" maxOccurs="1"/>
     <xs:element ref="mailor1_1:VersionOverrides" minOccurs="0" maxOccurs="1"/>
  </xs:sequence>
</xs:complexType>
```
See section [5.4](#page-174-0) for the full W3C XML Schema ([XMLSCHEMA1/2] section 2.1).

### <span id="page-81-1"></span>**2.2.128 Action**

*Target namespace:* http://schemas.microsoft.com/office/mailappversionoverrides/1.1

*Referenced by:* [ShowTaskpane,](#page-106-1) [ExecuteFunction,](#page-89-0) [Button,](#page-83-0) [MenuItem](#page-98-0)

Specifies an action to perform when a user interface extension point is invoked by the user.

The following W3C XML Schema [\(\[XMLSCHEMA1/2\]](https://go.microsoft.com/fwlink/?LinkId=90607) section 2.1) fragment specifies the contents of this complex type.

<xs:complexType name="Action" abstract="true"/>

See section [5.5](#page-178-0) for the full W3C XML Schema ([XMLSCHEMA1/2] section 2.1).

### <span id="page-81-0"></span>**2.2.129 Action**

*Target namespace:* http://schemas.microsoft.com/office/taskpaneappversionoverrides

*Referenced by:* [ShowTaskpane,](#page-105-0) [ExecuteFunction,](#page-88-0) [Button,](#page-82-0) [MenuItem](#page-98-1)

Specifies an action to perform when a user interface extension point is invoked by the user.

The following W3C XML Schema [\(\[XMLSCHEMA1/2\]](https://go.microsoft.com/fwlink/?LinkId=90607) section 2.1) fragment specifies the contents of this complex type.

```
<xs:complexType name="Action" abstract="true"/>
```
See section [5.7](#page-186-0) for the full W3C XML Schema ([XMLSCHEMA1/2] section 2.1).

## <span id="page-82-2"></span>**2.2.130 AppointmentAttendeeCommandSurface**

*Target namespace:* http://schemas.microsoft.com/office/mailappversionoverrides/1.1

Specifies the ways the **[mail add-in](#page-9-0)** exposes functionality through the user interface of an appointment item where the user is an attendee.

*Child Elements:*

**OfficeTab:** An *OfficeTab* element that specifies an existing Office Tab where commands will appear.

**CustomTab:** A [CustomTab](#page-87-0) element that specifies the tab where commands will appear.

The following W3C XML Schema [\(\[XMLSCHEMA1/2\]](https://go.microsoft.com/fwlink/?LinkId=90607) section 2.1) fragment specifies the contents of this complex type.

```
<xs:complexType name="AppointmentAttendeeCommandSurface">
   <xs:complexContent>
    <xs:extension base="CommandSurfaceExtensionPoint"/>
   </xs:complexContent>
</xs:complexType>
```
See section [5.5](#page-178-0) for the full W3C XML Schema ([XMLSCHEMA1/2] section 2.1).

#### <span id="page-82-1"></span>**2.2.131 AppointmentOrganizerCommandSurface**

*Target namespace:* http://schemas.microsoft.com/office/mailappversionoverrides/1.1

Specifies the ways the **[mail add-in](#page-9-0)** exposes functionality through the user interface of an appointment item where the user is the organizer.

*Child Elements:*

**OfficeTab:** An [OfficeTab](#page-102-0) element that specifies an existing Office Tab where commands will appear.

**CustomTab:** A [CustomTab](#page-87-0) element that specifies the tab where commands will appear.

The following W3C XML Schema [\(\[XMLSCHEMA1/2\]](https://go.microsoft.com/fwlink/?LinkId=90607) section 2.1) fragment specifies the contents of this complex type.

```
<xs:complexType name="AppointmentOrganizerCommandSurface">
  <xs:complexContent>
    <xs:extension base="CommandSurfaceExtensionPoint"/>
  </xs:complexContent>
</xs:complexType>
```
See section [5.5](#page-178-0) for the full W3C XML Schema ([XMLSCHEMA1/2] section 2.1).

#### <span id="page-82-0"></span>**2.2.132 Button**

*Target namespace:* http://schemas.microsoft.com/office/taskpaneappversionoverrides

Specifies a user interface extension point that displays as a standard button.

*Child Elements:*

Label: A [ShortResourceReference](#page-74-2) element that specifies the label of the control.

**Supertip:** A [Supertip](#page-107-0) element that specifies the tooltip of the control.

**Icon:** An **IconList** element that specifies element that specifies the set of icons to display with this control.

**Action:** An [Action](#page-81-0) element that specifies the action to perform when the button is triggered.

*Attributes:*

id: A [ShortString](#page-149-1) attribute that specifies the unique identifier of this control within the form factor.

The following W3C XML Schema [\(\[XMLSCHEMA1/2\]](https://go.microsoft.com/fwlink/?LinkId=90607) section 2.1) fragment specifies the contents of this complex type.

```
<xs:complexType name="Button">
  <xs:complexContent>
     <xs:extension base="UIControlWithIcon">
       <xs:sequence>
         <xs:element name="Action" type="Action" minOccurs="1" maxOccurs="1"/>
       </xs:sequence>
    </xs:extension>
   </xs:complexContent>
</xs:complexType>
```
See section [5.7](#page-186-0) for the full W3C XML Schema ([XMLSCHEMA1/2] section 2.1).

### <span id="page-83-0"></span>**2.2.133 Button**

*Target namespace:* http://schemas.microsoft.com/office/mailappversionoverrides/1.1

Specifies a user interface extension point that displays as a standard button.

*Child Elements:*

**Label:** A [ShortResourceReference](#page-74-2) element that specifies the label of the control.

**Supertip:** A **Supertip** element that specifies the tooltip of the control.

**Icon:** An [IconList](#page-60-0) element that specifies the set of icons to display with this control.

Action: An **Action element that specifies the action to be performed when the button is triggered.** 

*Attributes:*

**id:** A [ShortString](#page-149-1) attribute that specifies the unique identifier of this control within the form factor.

The following W3C XML Schema [\(\[XMLSCHEMA1/2\]](https://go.microsoft.com/fwlink/?LinkId=90607) section 2.1) fragment specifies the contents of this complex type.

```
<xs:complexType name="Button">
   <xs:complexContent>
     <xs:extension base="UIControlWithIcon">
       <xs:sequence>
         <xs:element name="Action" type="Action" minOccurs="1" maxOccurs="1"/>
       </xs:sequence>
     </xs:extension>
   </xs:complexContent>
</xs:complexType>
```
See section [5.5](#page-178-0) for the full W3C XML Schema ([XMLSCHEMA1/2] section 2.1).

# <span id="page-84-2"></span>**2.2.134 CommandSurface**

*Target namespace:* http://schemas.microsoft.com/office/mailappversionoverrides/1.1

*Referenced by:* [Module](#page-101-0)

Specifies the ways the **[Office Add-in](#page-9-1)** exposes functionality through the user interface of a Module Extension Point.

*Child Elements:*

**CustomTab:** A [CustomTab](#page-87-0) element that specifies the surface where commands will appear.

The following W3C XML Schema [\(\[XMLSCHEMA1/2\]](https://go.microsoft.com/fwlink/?LinkId=90607) section 2.1) fragment specifies the contents of this complex type.

```
<xs:complexType name="CommandSurface">
   <xs:sequence>
    <xs:element name="CustomTab" type="CustomTab" minOccurs="1" maxOccurs="unbounded"/>
   </xs:sequence>
</xs:complexType>
```
See section [5.5](#page-178-0) for the full W3C XML Schema ([XMLSCHEMA1/2] section 2.1).

### <span id="page-84-1"></span>**2.2.135 CommandSurfaceExtensionPoint**

*Target namespace:* http://schemas.microsoft.com/office/mailappversionoverrides/1.1

*Referenced by:* [MessageReadCommandSurface,](#page-100-0) [MessageComposeCommandSurface,](#page-100-1) [AppointmentOrganizerCommandSurface,](#page-82-1) [AppointmentAttendeeCommandSurface](#page-82-2)

Specifies locations in a host's user interface where the **[mail add-in](#page-9-0)** exposes functionality.

*Child Elements:*

**OfficeTab:** An *OfficeTab* element that specifies an existing Office Tab where commands will appear.

**CustomTab:** A [CustomTab](#page-87-0) element that specifies the tab where commands will appear.

The following W3C XML Schema [\(\[XMLSCHEMA1/2\]](https://go.microsoft.com/fwlink/?LinkId=90607) section 2.1) fragment specifies the contents of this complex type.

```
<xs:complexType name="CommandSurfaceExtensionPoint" abstract="true">
  <xs:complexContent>
     <xs:extension base="ExtensionPoint">
       <xs:sequence>
         <xs:element name="OfficeTab" type="OfficeTab" minOccurs="0" maxOccurs="unbounded"/>
         <xs:element name="CustomTab" type="CustomTab" minOccurs="0" maxOccurs="unbounded"/>
       </xs:sequence>
     </xs:extension>
   </xs:complexContent>
</xs:complexType>
```
See section  $5.5$  for the full W3C XML Schema ([XMLSCHEMA1/2] section 2.1).

### <span id="page-84-0"></span>**2.2.136 CommandSurfaceExtensionPoint**

*Target namespace:* http://schemas.microsoft.com/office/taskpaneappversionoverrides

*Referenced by:* [PrimaryCommandSurface](#page-103-0)

Specifies location in an Office client application's user interface where the **[Office Add-in](#page-9-1)** exposes functionality.

*Child Elements:*

**OfficeTab:** An *OfficeTab* element that specifies an existing Office tab where commands will appear.

**CustomTab:** A [CustomTab](#page-86-0) element that specifies the tab where commands will appear.

The following W3C XML Schema [\(\[XMLSCHEMA1/2\]](https://go.microsoft.com/fwlink/?LinkId=90607) section 2.1) fragment specifies the contents of this complex type.

```
<xs:complexType name="CommandSurfaceExtensionPoint" abstract="true">
   <xs:complexContent>
     <xs:extension base="ExtensionPoint">
       <xs:sequence>
         <xs:element name="OfficeTab" type="OfficeTab" minOccurs="0" maxOccurs="unbounded"/>
         <xs:element name="CustomTab" type="CustomTab" minOccurs="0" maxOccurs="unbounded"/>
       </xs:sequence>
     </xs:extension>
   </xs:complexContent>
</xs:complexType>
```
See section [5.7](#page-186-0) for the full W3C XML Schema ([XMLSCHEMA1/2] section 2.1).

### <span id="page-85-1"></span>**2.2.137 ContextMenu**

*Target namespace:* http://schemas.microsoft.com/office/taskpaneappversionoverrides

Specifies the ways this **[Office Add-in](#page-9-1)** exposes functionality through the context menus of the Office client application.

*Child Elements:*

**OfficeMenu:** An [OfficeMenu](#page-101-1) element that specifies the context menu the command will appear on.

The following W3C XML Schema [\(\[XMLSCHEMA1/2\]](https://go.microsoft.com/fwlink/?LinkId=90607) section 2.1) fragment specifies the contents of this complex type.

```
<xs:complexType name="ContextMenu">
   <xs:complexContent>
     <xs:extension base="ExtensionPoint">
       <xs:sequence>
         <xs:element name="OfficeMenu" type="OfficeMenu" minOccurs="1" maxOccurs="unbounded"/>
       </xs:sequence>
    </xs:extension>
  </xs:complexContent>
</xs:complexType>
```
See section [5.7](#page-186-0) for the full W3C XML Schema ([XMLSCHEMA1/2] section 2.1).

# <span id="page-85-0"></span>**2.2.138 CustomPane**

*Target namespace:* http://schemas.microsoft.com/office/mailappversionoverrides/1.1

Displays a tab in the add-in bar that can appear in message read or appointment attendee views via declaration of rules.

*Child Elements:*

**RequestedHeight:** An [ST\\_RequestedHeight](#page-153-0) element that specifies the desired height, in pixels, of this **[mail add-in](#page-9-0)** pane when running on a desktop computer, which is a value between 32 and 450.

**SourceLocation:** A [URLResourceReference](#page-79-0) element that specifies the URL to load on the pane.

**Rule:** A [Rule](#page-104-0) element that specifies the activation rule to be evaluated for this extension point.

**DisableEntityHighlighting:** A boolean element that specifies whether entity highlighting is turned off for this mail add-in.

The following W3C XML Schema ( $[XMLSCHEMA1/2]$  section 2.1) fragment specifies the contents of this complex type.

```
<xs:complexType name="CustomPane">
   <xs:complexContent>
     <xs:extension base="ExtensionPoint">
       <xs:sequence>
         <xs:element name="RequestedHeight" minOccurs="0" maxOccurs="1" 
type="ST_RequestedHeight"/>
         <xs:element name="SourceLocation" type="bt:URLResourceReference" minOccurs="1" 
maxOccurs="1"/>
         <xs:element name="Rule" type="Rule" minOccurs="1" maxOccurs="1"/>
         <xs:element name="DisableEntityHighlighting" type="xs:boolean" minOccurs="0" 
maxOccurs="1"/>
       </xs:sequence>
     </xs:extension>
   </xs:complexContent>
</xs:complexType>
```
See section [5.5](#page-178-0) for the full W3C XML Schema ([XMLSCHEMA1/2] section 2.1).

#### <span id="page-86-0"></span>**2.2.139 CustomTab**

*Target namespace:* http://schemas.microsoft.com/office/taskpaneappversionoverrides

*Referenced by:* [CommandSurfaceExtensionPoint,](#page-84-0) [PrimaryCommandSurface](#page-103-0)

Specifies an **[Office Add-in](#page-9-1)** defined tab in the Office client application where this Office Add-in will customize the user interface.

*Child Elements:*

**Group:** A [Group](#page-91-1) element that specifies how commands are bundled and displayed together.

Label: A [ShortResourceReference](#page-74-2) element that specifies the label of the custom tab.

*Attributes:*

**id:** A [ShortString](#page-149-1) attribute that specifies the identifier of the tab to which the child groups belong. If this tab is a CustomTab element, it is the identifier of the new tab. If it is an OfficeTab, it is the identifier of the preexisting Office UI tab in which to insert content.

The following W3C XML Schema [\(\[XMLSCHEMA1/2\]](https://go.microsoft.com/fwlink/?LinkId=90607) section 2.1) fragment specifies the contents of this complex type.

```
<xs:complexType name="CustomTab">
  <xs:complexContent>
     <xs:extension base="Tab">
       <xs:sequence>
```

```
 <xs:element name="Label" type="bt:ShortResourceReference" minOccurs="1" 
maxOccurs="1"/>
       </xs:sequence>
     </xs:extension>
   </xs:complexContent>
</xs:complexType>
```
See section [5.7](#page-186-0) for the full W3C XML Schema ([XMLSCHEMA1/2] section 2.1).

## <span id="page-87-0"></span>**2.2.140 CustomTab**

*Target namespace:* http://schemas.microsoft.com/office/mailappversionoverrides/1.1

*Referenced by:* [CommandSurfaceExtensionPoint,](#page-84-1) [MessageReadCommandSurface,](#page-100-0) [MessageComposeCommandSurface,](#page-100-1) [AppointmentOrganizerCommandSurface,](#page-82-1) [AppointmentAttendeeCommandSurface,](#page-82-2) [CommandSurface](#page-84-2)

Specifies an **[Office Add-in](#page-9-1)** defined tab in the host where an Office Add-in will customize the user interface.

*Child Elements:*

**Group:** A [Group](#page-91-0) element that specifies how commands are bundled and displayed together.

Label: A [ShortResourceReference](#page-74-2) element that specifies the label of the tab.

*Attributes:*

**id:** A [ShortString](#page-149-1) attribute that specifies the identifier of the tab to which the child groups belong. If this tab is a CustomTab element, it is the identifier of the new tab. If it is an OfficeTab, it is the identifier of the preexisting Office UI tab in which to insert content.

The following W3C XML Schema [\(\[XMLSCHEMA1/2\]](https://go.microsoft.com/fwlink/?LinkId=90607) section 2.1) fragment specifies the contents of this complex type.

```
<xs:complexType name="CustomTab">
   <xs:complexContent>
     <xs:extension base="Tab">
       <xs:sequence>
         <xs:element name="Label" type="bt:ShortResourceReference" minOccurs="1" 
maxOccurs="1"/>
      </xs:sequence>
     </xs:extension>
   </xs:complexContent>
</xs:complexType>
```
See section [5.5](#page-178-0) for the full W3C XML Schema ([XMLSCHEMA1/2] section 2.1).

# <span id="page-87-1"></span>**2.2.141 Document**

*Target namespace:* http://schemas.microsoft.com/office/taskpaneappversionoverrides

Defines Word extension points.

*Child Elements:*

**Runtimes:** A [Runtimes](#page-122-0) element that specifies the list of runtimes of an **[Office Add-in](#page-9-1)**.

**AllFormFactors:** An [AllFormFactors](#page-123-0) element that specifies the settings for an add-in for all form factors.

**DesktopFormFactor:** A [FormFactor](#page-90-1) element that specifies the settings of the Office Add-in when running in a desktop version of Word.

The following W3C XML Schema [\(\[XMLSCHEMA1/2\]](https://go.microsoft.com/fwlink/?LinkId=90607) section 2.1) fragment specifies the contents of this complex type.

```
<xs:complexType name="Document">
   <xs:complexContent>
     <xs:extension base="Host">
       <xs:sequence>
         <xs:element name="DesktopFormFactor" type="FormFactor" minOccurs="0" maxOccurs="1"/>
       </xs:sequence>
     </xs:extension>
   </xs:complexContent>
</xs:complexType>
```
See section [5.7](#page-186-0) for the full W3C XML Schema ([XMLSCHEMA1/2] section 2.1).

### **2.2.142 Event**

*Target namespace:* http://schemas.microsoft.com/office/mailappversionoverrides/1.1

#### *Referenced by:* [Events](#page-119-0)

Specifies an event for which the **[Office Add-in](#page-9-1)** wishes to receive callbacks.

#### *Attributes:*

**Type:** A [ShortString](#page-149-1) attribute that specifies the event type to register a callback for. The event type MessageSend is not valid for Office Marketplace apps, but can be used in apps provided through alternate app catalogs such as an administrator managed Exchange App Catalog.

**FunctionExecution:** An [EventFunctionExecutionType](#page-151-0) attribute that specifies the function execution mode when an event is triggered.

**FunctionName:** A [LongString](#page-147-0) attribute that specifies the name of the function to call.

The following W3C XML Schema [\(\[XMLSCHEMA1/2\]](https://go.microsoft.com/fwlink/?LinkId=90607) section 2.1) fragment specifies the contents of this complex type.

```
<xs:complexType name="Event">
   <xs:attribute name="Type" type="bt:ShortString" use="required"/>
   <xs:attribute name="FunctionExecution" type="EventFunctionExecutionType" use="required"/>
   <xs:attribute name="FunctionName" type="bt:LongString" use="required"/>
</xs:complexType>
```
See section [5.5](#page-178-0) for the full W3C XML Schema ([XMLSCHEMA1/2] section 2.1).

### <span id="page-88-0"></span>**2.2.143 ExecuteFunction**

*Target namespace:* http://schemas.microsoft.com/office/taskpaneappversionoverrides

Specifies a callback to execute when a user interface extension point is invoked by the user.

*Child Elements:*

**FunctionName:** A [LongString](#page-147-0) element that specifies the name of the function to call.

The following W3C XML Schema [\(\[XMLSCHEMA1/2\]](https://go.microsoft.com/fwlink/?LinkId=90607) section 2.1) fragment specifies the contents of this complex type.

```
<xs:complexType name="ExecuteFunction">
  <xs:complexContent>
     <xs:extension base="Action">
       <xs:sequence>
         <xs:element name="FunctionName" type="bt:LongString" minOccurs="1" maxOccurs="1"/>
       </xs:sequence>
     </xs:extension>
   </xs:complexContent>
</xs:complexType>
```
See section [5.7](#page-186-0) for the full W3C XML Schema ([XMLSCHEMA1/2] section 2.1).

### <span id="page-89-0"></span>**2.2.144 ExecuteFunction**

*Target namespace:* http://schemas.microsoft.com/office/mailappversionoverrides/1.1

Specifies a callback to execute when a user interface extension point is invoked by the user.

*Child Elements:*

**FunctionName:** A **LongString element that specifies the name of the function to call.** 

The following W3C XML Schema [\(\[XMLSCHEMA1/2\]](https://go.microsoft.com/fwlink/?LinkId=90607) section 2.1) fragment specifies the contents of this complex type.

```
<xs:complexType name="ExecuteFunction">
   <xs:complexContent>
     <xs:extension base="Action">
       <xs:sequence>
         <xs:element name="FunctionName" type="bt:LongString" minOccurs="1" maxOccurs="1"/>
       </xs:sequence>
     </xs:extension>
   </xs:complexContent>
</xs:complexType>
```
See section [5.5](#page-178-0) for the full W3C XML Schema ([XMLSCHEMA1/2] section 2.1).

### <span id="page-89-1"></span>**2.2.145 ExtensionPoint**

*Target namespace:* http://schemas.microsoft.com/office/mailappversionoverrides/1.1

*Referenced by:* [Events,](#page-119-0) [CommandSurfaceExtensionPoint,](#page-84-1) [CustomPane,](#page-85-0) [Module,](#page-101-0) [DetectedEntity,](#page-115-0) **[FormFactor](#page-90-0)** 

Specifies a location in a host where the **[Office Add-in](#page-9-1)** exposes functionality.

The following W3C XML Schema [\(\[XMLSCHEMA1/2\]](https://go.microsoft.com/fwlink/?LinkId=90607) section 2.1) fragment specifies the contents of this complex type.

<xs:complexType name="ExtensionPoint" abstract="true"/>

See section [5.5](#page-178-0) for the full W3C XML Schema ([XMLSCHEMA1/2] section 2.1).

# <span id="page-90-2"></span>**2.2.146 ExtensionPoint**

*Target namespace:* http://schemas.microsoft.com/office/taskpaneappversionoverrides

*Referenced by:* [CommandSurfaceExtensionPoint,](#page-84-0) [ContextMenu,](#page-85-1) [CustomFunctions,](#page-124-0) [FormFactor](#page-90-1)

Specifies a location in the Office client application where the **[Office Add-in](#page-9-1)** exposes functionality.

The following W3C XML Schema [\(\[XMLSCHEMA1/2\]](https://go.microsoft.com/fwlink/?LinkId=90607) section 2.1) fragment specifies the contents of this complex type.

<xs:complexType name="ExtensionPoint" abstract="true"/>

See section [5.7](#page-186-0) for the full W3C XML Schema ([XMLSCHEMA1/2] section 2.1).

### <span id="page-90-1"></span>**2.2.147 FormFactor**

*Target namespace:* http://schemas.microsoft.com/office/taskpaneappversionoverrides

*Referenced by:* [Workbook,](#page-113-0) [Document,](#page-87-1) [Notebook,](#page-114-1) [Presentation](#page-103-1)

Specifies the list of settings for the **[Office Add-in](#page-9-1)** when activated for a given form factor of the Office client application.

#### *Child Elements:*

**GetStarted:** A [GetStarted](#page-114-0) element that specifies the Get Started information for the Office Add-in. This information is used at various places on the Office User Interface after a user installs an add-in.

**FunctionFile:** A [URLResourceReference](#page-79-0) element that specifies the source code file for the Office Addin, containing operations it exposes via its extension points, to use when loaded in this form factor.

**ExtensionPoint:** An [ExtensionPoint](#page-90-2) element that specifies a location in an Office client application where the Office Add-in registers itself to perform operations.

The following W3C XML Schema [\(\[XMLSCHEMA1/2\]](https://go.microsoft.com/fwlink/?LinkId=90607) section 2.1) fragment specifies the contents of this complex type.

```
<xs:complexType name="FormFactor">
  <xs:sequence>
    <xs:element name="GetStarted" type="GetStarted" minOccurs="0" maxOccurs="1"/>
     <xs:element name="FunctionFile" type="bt:URLResourceReference" minOccurs="0" 
maxOccurs="1"/>
    <xs:element name="ExtensionPoint" type="ExtensionPoint" minOccurs="1" 
maxOccurs="unbounded"/>
  </xs:sequence>
</xs:complexType>
```
See section [5.7](#page-186-0) for the full W3C XML Schema ([XMLSCHEMA1/2] section 2.1).

# <span id="page-90-0"></span>**2.2.148 FormFactor**

*Target namespace:* http://schemas.microsoft.com/office/mailappversionoverrides/1.1

Specifies the list of settings for the **[mail add-in](#page-9-0)** when activated for a given form factor of the host.

*Child Elements:*

**FunctionFile:** An [URLResourceReference](#page-79-0) element that specifies the source code file for the app, containing operations it exposes via its extension points, to use when loaded in this form factor.

**ExtensionPoint:** An [ExtensionPoint](#page-89-1) element that specifies a location in the host where the app registers itself to perform operations.

The following W3C XML Schema ( $[XMLSCHEMA1/2]$  section 2.1) fragment specifies the contents of this complex type.

```
<xs:complexType name="FormFactor">
  <xs:group ref="FormFactorElementGroup"/>
</xs:complexType>
```
See section  $5.5$  for the full W3C XML Schema ([XMLSCHEMA1/2] section 2.1).

# <span id="page-91-1"></span>**2.2.149 Group**

*Target namespace:* http://schemas.microsoft.com/office/taskpaneappversionoverrides

*Referenced by:* [Tab,](#page-107-1) [OfficeTab,](#page-102-1) [CustomTab](#page-86-0)

Specifies a specific group of user interface extension points in a tab in the Office client application.

*Child Elements:*

Label: A [ShortResourceReference](#page-74-2) element that specifies the label of the group.

**Icon:** An [IconList](#page-60-0) element that specifies the icon set for the group.

**Control:** A **UIControl** element that specifies the control for the group.

*Attributes:*

**id:** A [ShortString](#page-149-1) attribute that specifies the unique identifier of this group within the form factor.

The following W3C XML Schema [\(\[XMLSCHEMA1/2\]](https://go.microsoft.com/fwlink/?LinkId=90607) section 2.1) fragment specifies the contents of this complex type.

```
<xs:complexType name="Group">
   <xs:sequence>
    <xs:element name="Label" type="bt:ShortResourceReference" minOccurs="1" maxOccurs="1"/>
    <xs:element name="Icon" type="bt:IconList" minOccurs="1" maxOccurs="1"/>
     <xs:element name="Control" type="UIControl" minOccurs="1" maxOccurs="unbounded"/>
   </xs:sequence>
   <xs:attribute name="id" type="bt:ShortString" use="required"/>
</xs:complexType>
```
See section [5.7](#page-186-0) for the full W3C XML Schema ([XMLSCHEMA1/2] section 2.1).

# <span id="page-91-0"></span>**2.2.150 Group**

*Target namespace:* http://schemas.microsoft.com/office/mailappversionoverrides/1.1

*Referenced by:* [Tab,](#page-108-1) [OfficeTab,](#page-102-0) [CustomTab](#page-87-0)

Specifies a specific group of user interface extension points in a tab in the host.

*Child Elements:*

Label: A [ShortResourceReference](#page-74-2) element that specifies the label of the group.

**Control:** A *UIControl* element that specifies control of the group.

*Attributes:*

**id:** A [ShortString](#page-149-1) attribute that specifies the unique identifier of this group within the form factor.

The following W3C XML Schema  $(IXMLSCHEMA1/2)$  section 2.1) fragment specifies the contents of this complex type.

```
<xs:complexType name="Group">
   <xs:sequence>
     <xs:element name="Label" type="bt:ShortResourceReference" minOccurs="1" maxOccurs="1"/>
     <xs:element name="Control" type="UIControl" minOccurs="1" maxOccurs="unbounded"/>
   </xs:sequence>
   <xs:attribute name="id" type="bt:ShortString" use="required"/>
</xs:complexType>
```
See section [5.5](#page-178-0) for the full W3C XML Schema ([XMLSCHEMA1/2] section 2.1).

### <span id="page-92-0"></span>**2.2.151 Host**

*Target namespace:* http://schemas.microsoft.com/office/mailappversionoverrides/1.1

*Referenced by:* [MailHost,](#page-96-0) [Hosts](#page-93-0)

Generic type for specifying Host node types under the Hosts element list.

The following W3C XML Schema [\(\[XMLSCHEMA1/2\]](https://go.microsoft.com/fwlink/?LinkId=90607) section 2.1) fragment specifies the contents of this complex type.

<xs:complexType name="Host" abstract="true"/>

See section [5.5](#page-178-0) for the full W3C XML Schema ([XMLSCHEMA1/2] section 2.1).

### <span id="page-92-1"></span>**2.2.152 Host**

*Target namespace:* http://schemas.microsoft.com/office/taskpaneappversionoverrides

*Referenced by:* [Workbook,](#page-113-0) [Document,](#page-87-1) [Notebook,](#page-114-1) [Presentation,](#page-103-1) [Hosts](#page-93-1)

Generic type for specifying Host node types under the Hosts element list.

*Child Elements:*

**Runtimes:** A [Runtimes](#page-122-0) element that specifies the list of runtimes of an **[Office Add-in](#page-9-1)**.

**AllFormFactors:** An [AllFormFactors](#page-123-0) element that specifies the settings for an add-in for all form factors.

The following W3C XML Schema  $(IXMLSCHEMA1/2)$  section 2.1) fragment specifies the contents of this complex type.

```
<xs:complexType name="Host" abstract="true">
   <xs:sequence>
    <xs:element name="Runtimes" type="Runtimes" minOccurs="0" maxOccurs="1"/>
    <xs:element name="AllFormFactors" type="AllFormFactors" minOccurs="0" maxOccurs="1"/>
```

```
 </xs:sequence>
</xs:complexType>
```
See section [5.7](#page-186-0) for the full W3C XML Schema ([XMLSCHEMA1/2] section 2.1).

# <span id="page-93-0"></span>**2.2.153 Hosts**

*Target namespace:* http://schemas.microsoft.com/office/mailappversionoverrides/1.1

```
Referenced by: VersionOverridesV1_1
```
Specifies the Office client Host type where an **[Office Add-in](#page-9-1)** will be activated.

*Child Elements:*

**Host:** A **Host element that specifies the Office client applications where an Office Add-in and its** settings will be activated.

The following W3C XML Schema [\(\[XMLSCHEMA1/2\]](https://go.microsoft.com/fwlink/?LinkId=90607) section 2.1) fragment specifies the contents of this complex type.

```
<xs:complexType name="Hosts">
  <xs:sequence minOccurs="1" maxOccurs="unbounded">
     <xs:element name="Host" type="Host"/>
   </xs:sequence>
</xs:complexType>
```
See section  $5.5$  for the full W3C XML Schema ([XMLSCHEMA1/2] section 2.1).

# <span id="page-93-1"></span>**2.2.154 Hosts**

*Target namespace:* http://schemas.microsoft.com/office/taskpaneappversionoverrides

*Referenced by:* [VersionOverridesV1\\_0](#page-111-1)

Specifies the Office client application types where an **[Office Add-in](#page-9-1)** will be activated.

#### *Child Elements:*

Host: A [Host](#page-92-1) element that specifies the Office client application where an Office Add-in will be activated.

The following W3C XML Schema [\(\[XMLSCHEMA1/2\]](https://go.microsoft.com/fwlink/?LinkId=90607) section 2.1) fragment specifies the contents of this complex type.

```
<xs:complexType name="Hosts">
  <xs:sequence minOccurs="1" maxOccurs="unbounded">
    <xs:element name="Host" type="Host"/>
  </xs:sequence>
</xs:complexType>
```
See section [5.7](#page-186-0) for the full W3C XML Schema ([XMLSCHEMA1/2] section 2.1).

# <span id="page-93-2"></span>**2.2.155 ItemHasAttachment**

*Target namespace:* http://schemas.microsoft.com/office/mailappversionoverrides/1.1

Defines a rule that evaluates to true if the item contains an attachment.

#### *Attributes:*

**Highlight:** A [ShortString](#page-149-1) attribute that specifies highlighting for the matches of this rule. This attribute is only acknowledged if the rule type is ItemHasRegularExpressionMatch or ItemHasKnownEntity, and the rule is under a DetectedEntity extension point. In other words, this attribute is ignored for other rule types, or all rules (regardless of type) under a CustomPane extension point or legacy rules (rules that are immediate children of the OfficeApp element). Currently supported values for this attribute are: "None", "All".

The following W3C XML Schema [\(\[XMLSCHEMA1/2\]](https://go.microsoft.com/fwlink/?LinkId=90607) section 2.1) fragment specifies the contents of this complex type.

```
<xs:complexType name="ItemHasAttachment">
  <xs:complexContent>
    <xs:extension base="Rule"/>
  </xs:complexContent>
</xs:complexType>
```
See section [5.5](#page-178-0) for the full W3C XML Schema ([XMLSCHEMA1/2] section 2.1).

### <span id="page-94-0"></span>**2.2.156 ItemHasKnownEntity**

*Target namespace:* http://schemas.microsoft.com/office/mailappversionoverrides/1.1

Defines a rule that evaluates to true if the item contains text of the specified entity type in its subject or body.

#### *Attributes:*

**EntityType:** A [ShortString](#page-149-1) attribute that specifies the type of entity that MUST be found for the rule to evaluate to true. Currently supported values are: "MeetingSuggestion", "TaskSuggestion", "Address", "Url", "PhoneNumber", "EmailAddress", and "Contact".

**RegExFilter:** A [NonEmptyString](#page-147-1) attribute that specifies a regular expression to run against this entity for activation.

**FilterName:** A NonEmptyString attribute that specifies specifies the name of the regular expression filter, so that it is subsequently possible to refer to it by code.

**IgnoreCase:** A boolean attribute that specifies to ignore case when running the regular expression specified by the "RegExFilter" attribute.

**Highlight:** A ShortString attribute that specifies highlighting for the matches of this rule. This attribute is only acknowledged if the rule type is ItemHasRegularExpressionMatch or ItemHasKnownEntity, and the rule is under a DetectedEntity extension point. In other words, this attribute is ignored for other rule types, or all rules (regardless of type) under a CustomPane extension point or legacy rules (rules that are immediate children of the OfficeApp element). Currently supported values for this attribute are: "None", "All".

The following W3C XML Schema [\(\[XMLSCHEMA1/2\]](https://go.microsoft.com/fwlink/?LinkId=90607) section 2.1) fragment specifies the contents of this complex type.

```
<xs:complexType name="ItemHasKnownEntity">
   <xs:complexContent>
    <xs:extension base="Rule">
      <xs:attribute name="EntityType" type="bt:ShortString" use="required"/>
       <xs:attribute name="RegExFilter" type="bt:NonEmptyString" use="optional"/>
```

```
 <xs:attribute name="FilterName" type="bt:NonEmptyString" use="optional"/>
       <xs:attribute name="IgnoreCase" type="xs:boolean" use="optional"/>
     </xs:extension>
  </xs:complexContent>
</xs:complexType>
```
See section [5.5](#page-178-0) for the full W3C XML Schema ([XMLSCHEMA1/2] section 2.1).

# <span id="page-95-1"></span>**2.2.157 ItemHasRegularExpressionMatch**

*Target namespace:* http://schemas.microsoft.com/office/mailappversionoverrides/1.1

Defines a rule that evaluates to true if a match for the specified regular expression can be found in the specified property of the item.

*Attributes:*

**RegExName:** A [NonEmptyString](#page-147-1) attribute that specifies the name of the regular expression, so that it is subsequently possible to refer to it by code.

**RegExValue:** A NonEmptyString attribute that specifies the regular expression to match.

**PropertyName:** A [PropertyName](#page-152-0) attribute that specifies the name of the property in which to look for matches.

**IgnoreCase:** A boolean attribute that specifies to ignore the case when executing the regular expression.

**Highlight:** A [ShortString](#page-149-1) attribute that specifies highlighting for the matches of this rule. This attribute is only acknowledged if the rule type is ItemHasRegularExpressionMatch or ItemHasKnownEntity, and the rule is under a DetectedEntity extension point. In other words, this attribute is ignored for other rule types, or all rules (regardless of type) under a CustomPane extension point or legacy rules (rules that are immediate children of the OfficeApp element). Currently supported values for this attribute are: "None", "All".

The following W3C XML Schema  $(IXMLSCHEMA1/2)$  section 2.1) fragment specifies the contents of this complex type.

```
<xs:complexType name="ItemHasRegularExpressionMatch">
   <xs:complexContent>
     <xs:extension base="Rule">
       <xs:attribute name="RegExName" type="bt:NonEmptyString" use="required"/>
       <xs:attribute name="RegExValue" type="bt:NonEmptyString" use="required"/>
      <xs:attribute name="PropertyName" type="PropertyName" use="required"/>
       <xs:attribute name="IgnoreCase" type="xs:boolean" use="optional"/>
     </xs:extension>
  </xs:complexContent>
</xs:complexType>
```
See section  $5.5$  for the full W3C XML Schema ([XMLSCHEMA1/2] section 2.1).

### <span id="page-95-0"></span>**2.2.158 ItemIs**

*Target namespace:* http://schemas.microsoft.com/office/mailappversionoverrides/1.1

Defines a rule that evaluates to true if the selected item is of the specified type.

*Attributes:*

**ItemType:** A [NonEmptyString](#page-147-1) attribute that specifies the item type to match. Currently supported values are: "Message" and "AppointmentAttendee".

**ItemClass:** A NonEmptyString attribute that specifies the item message class to match.

**IncludeSubClasses:** A boolean attribute that specifies whether the rule evaluates to true if the item is of a subclass of the specified message class; the default is false.

**Highlight:** A [ShortString](#page-149-1) attribute that specifies highlighting for the matches of this rule. This attribute is only acknowledged if the rule type is ItemHasRegularExpressionMatch or ItemHasKnownEntity, and the rule is under a DetectedEntity extension point. In other words, this attribute is ignored for other rule types, or all rules (regardless of type) under a CustomPane extension point or legacy rules (rules that are immediate children of the OfficeApp element). Currently supported values for this attribute are: "None", "All".

The following W3C XML Schema  $(IXMLSCHEMA1/2)$  section 2.1) fragment specifies the contents of this complex type.

```
<xs:complexType name="ItemIs">
  <xs:complexContent>
     <xs:extension base="Rule">
       <xs:attribute name="ItemType" type="bt:NonEmptyString" use="required"/>
      <xs:attribute name="ItemClass" type="bt:NonEmptyString" use="optional"/>
      <xs:attribute name="IncludeSubClasses" type="xs:boolean" use="optional"/>
     </xs:extension>
  </xs:complexContent>
</xs:complexType>
```
See section [5.5](#page-178-0) for the full W3C XML Schema ([XMLSCHEMA1/2] section 2.1).

#### <span id="page-96-0"></span>**2.2.159 MailHost**

*Target namespace:* http://schemas.microsoft.com/office/mailappversionoverrides/1.1

Defines a headless MailApp host details, its supported form factors, and settings for each.

*Child Elements:*

**DesktopFormFactor:** A [FormFactor](#page-90-0) element that specifies the settings of the **[mail add-in](#page-9-0)** when running in a desktop version of the host.

The following W3C XML Schema [\(\[XMLSCHEMA1/2\]](https://go.microsoft.com/fwlink/?LinkId=90607) section 2.1) fragment specifies the contents of this complex type.

```
<xs:complexType name="MailHost">
   <xs:complexContent>
     <xs:extension base="Host">
       <xs:sequence>
         <xs:element name="DesktopFormFactor" type="FormFactorWithSupportsSharedFolders" 
minOccurs="0" maxOccurs="1"/>
       </xs:sequence>
     </xs:extension>
   </xs:complexContent>
</xs:complexType>
```
See section  $5.5$  for the full W3C XML Schema ([XMLSCHEMA1/2] section 2.1).

#### <span id="page-97-1"></span>**2.2.160 Menu**

*Target namespace:* http://schemas.microsoft.com/office/taskpaneappversionoverrides

Specifies a user interface extension point that displays as a menu of actions.

*Child Elements:*

Label: A [ShortResourceReference](#page-74-2) element that specifies the label of the control.

**Supertip:** A **Supertip** element that specifies the tooltip of the control.

**Icon:** An **IconList** element that specifies element that specifies the set of icons to display with this control.

**Items:** A [MenuItems](#page-99-0) element that specifies a collection of items that are part of this menu.

*Attributes:*

**id:** A [ShortString](#page-149-1) attribute that specifies the unique identifier of this control within the form factor.

The following W3C XML Schema [\(\[XMLSCHEMA1/2\]](https://go.microsoft.com/fwlink/?LinkId=90607) section 2.1) fragment specifies the contents of this complex type.

```
<xs:complexType name="Menu">
  <xs:complexContent>
    <xs:extension base="UIControlWithIcon">
       <xs:sequence>
         <xs:element name="Items" type="MenuItems" minOccurs="1" maxOccurs="1"/>
       </xs:sequence>
     </xs:extension>
   </xs:complexContent>
</xs:complexType>
```
See section [5.7](#page-186-0) for the full W3C XML Schema ([XMLSCHEMA1/2] section 2.1).

### <span id="page-97-0"></span>**2.2.161 Menu**

*Target namespace:* http://schemas.microsoft.com/office/mailappversionoverrides/1.1

Specifies a user interface extension point that displays as a menu of actions.

*Child Elements:*

Label: A [ShortResourceReference](#page-74-2) element that specifies the label of the control.

**Supertip:** A **Supertip** element that specifies the tooltip of the control.

**Icon:** An **IconList** element that specifies the set of icons to display with this control.

**Items:** A [MenuItems](#page-99-1) element that specifies a collection of items that are part of this menu.

*Attributes:*

**id:** A [ShortString](#page-149-1) attribute that specifies the unique identifier of this control within the form factor.

The following W3C XML Schema ( $[XMLSCHEMA1/2]$  section 2.1) fragment specifies the contents of this complex type.

```
<xs:complexType name="Menu">
  <xs:complexContent>
```

```
 <xs:extension base="UIControlWithIcon">
       <xs:sequence>
         <xs:element name="Items" type="MenuItems" minOccurs="1" maxOccurs="1"/>
       </xs:sequence>
    </xs:extension>
   </xs:complexContent>
</xs:complexType>
```
See section [5.5](#page-178-0) for the full W3C XML Schema ([XMLSCHEMA1/2] section 2.1).

## <span id="page-98-0"></span>**2.2.162 MenuItem**

*Target namespace:* http://schemas.microsoft.com/office/mailappversionoverrides/1.1

*Referenced by:* [MenuItems](#page-99-1)

Specifies a user interface extension point that displays as an item in a menu control.

*Child Elements:*

Label: A [ShortResourceReference](#page-74-2) element that specifies the label of the control.

**Supertip:** A [Supertip](#page-106-0) element that specifies the tooltip of the control.

**Icon:** An **IconList** element that specifies the set of icons for this control.

**Action:** An [Action](#page-81-1) element that specifies what happens with a menu item when it is triggered.

*Attributes:*

**id:** A [ShortString](#page-149-1) attribute that specifies the unique identifier of this control within the form factor.

The following W3C XML Schema ( $[XMLSCHEMA1/2]$  section 2.1) fragment specifies the contents of this complex type.

```
<xs:complexType name="MenuItem">
   <xs:complexContent>
    <xs:extension base="UIControlWithOptionalIcon">
       <xs:sequence>
         <xs:element name="Action" type="Action" minOccurs="1" maxOccurs="1"/>
       </xs:sequence>
     </xs:extension>
   </xs:complexContent>
</xs:complexType>
```
See section  $5.5$  for the full W3C XML Schema ([XMLSCHEMA1/2] section 2.1).

# <span id="page-98-1"></span>**2.2.163 MenuItem**

*Target namespace:* http://schemas.microsoft.com/office/taskpaneappversionoverrides

*Referenced by:* [MenuItems](#page-99-0)

Specifies a user interface extension point that displays as an item in a menu control.

*Child Elements:*

Label: A [ShortResourceReference](#page-74-2) element that specifies the label of the control.

**Supertip:** A **Supertip** element that specifies the tooltip of the control.

**Icon:** An **IconList** element that specifies the set of icons for this control.

Action: An **Action** element that specifies what happens with a menu item is triggered.

*Attributes:*

**id:** A [ShortString](#page-149-1) attribute that specifies the unique identifier of this control within the form factor.

The following W3C XML Schema  $(IXMLSCHEMA1/2)$  section 2.1) fragment specifies the contents of this complex type.

```
<xs:complexType name="MenuItem">
  <xs:complexContent>
     <xs:extension base="UIControlWithOptionalIcon">
       <xs:sequence>
         <xs:element name="Action" type="Action" minOccurs="1" maxOccurs="1"/>
      </xs:sequence>
    </xs:extension>
  </xs:complexContent>
</xs:complexType>
```
See section [5.7](#page-186-0) for the full W3C XML Schema ([XMLSCHEMA1/2] section 2.1).

### <span id="page-99-1"></span>**2.2.164 MenuItems**

*Target namespace:* http://schemas.microsoft.com/office/mailappversionoverrides/1.1

*Referenced by:* [Menu](#page-97-0)

Specifies a list of menu actions.

*Child Elements:*

Item: A [MenuItem](#page-98-0) element that specifies a child of the menu.

The following W3C XML Schema [\(\[XMLSCHEMA1/2\]](https://go.microsoft.com/fwlink/?LinkId=90607) section 2.1) fragment specifies the contents of this complex type.

```
<xs:complexType name="MenuItems">
  <xs:sequence>
     <xs:element name="Item" type="MenuItem" minOccurs="1" maxOccurs="unbounded"/>
   </xs:sequence>
</xs:complexType>
```
See section [5.5](#page-178-0) for the full W3C XML Schema ([XMLSCHEMA1/2] section 2.1).

### <span id="page-99-0"></span>**2.2.165 MenuItems**

*Target namespace:* http://schemas.microsoft.com/office/taskpaneappversionoverrides

*Referenced by:* [Menu](#page-97-1)

Specifies a list of menu actions.

*Child Elements:*

Item: A [MenuItem](#page-98-1) element that specifies a child of the menu.

The following W3C XML Schema [\(\[XMLSCHEMA1/2\]](https://go.microsoft.com/fwlink/?LinkId=90607) section 2.1) fragment specifies the contents of this complex type.

```
<xs:complexType name="MenuItems">
  <xs:sequence>
    <xs:element name="Item" type="MenuItem" minOccurs="1" maxOccurs="unbounded"/>
   </xs:sequence>
</xs:complexType>
```
See section [5.7](#page-186-0) for the full W3C XML Schema ([XMLSCHEMA1/2] section 2.1).

#### <span id="page-100-1"></span>**2.2.166 MessageComposeCommandSurface**

*Target namespace:* http://schemas.microsoft.com/office/mailappversionoverrides/1.1

Specifies the ways the **[mail add-in](#page-9-0)** exposes functionality through the user interface of a mail item's compose view.

*Child Elements:*

**OfficeTab:** An [OfficeTab](#page-102-0) element that specifies an existing Office Tab where commands will appear.

**CustomTab:** A [CustomTab](#page-87-0) element that specifies the tab where commands will appear.

The following W3C XML Schema [\(\[XMLSCHEMA1/2\]](https://go.microsoft.com/fwlink/?LinkId=90607) section 2.1) fragment specifies the contents of this complex type.

```
<xs:complexType name="MessageComposeCommandSurface">
  <xs:complexContent>
     <xs:extension base="CommandSurfaceExtensionPoint"/>
   </xs:complexContent>
</xs:complexType>
```
See section [5.5](#page-178-0) for the full W3C XML Schema ([XMLSCHEMA1/2] section 2.1).

#### <span id="page-100-0"></span>**2.2.167 MessageReadCommandSurface**

*Target namespace:* http://schemas.microsoft.com/office/mailappversionoverrides/1.1

Specifies the ways the **[mail add-in](#page-9-0)** exposes functionality through the user interface of a mail item's reading view.

*Child Elements:*

**OfficeTab:** An *OfficeTab* element that specifies an existing Office Tab where commands will appear.

**CustomTab:** A [CustomTab](#page-87-0) element that specifies the tab where commands will appear.

The following W3C XML Schema ( $[XMLSCHEMA1/2]$  section 2.1) fragment specifies the contents of this complex type.

```
<xs:complexType name="MessageReadCommandSurface">
  <xs:complexContent>
    <xs:extension base="CommandSurfaceExtensionPoint"/>
  </xs:complexContent>
</xs:complexType>
```
*[MS-OWEMXML] - v20200519 Office Web Extensibility Manifest Format Copyright © 2020 Microsoft Corporation Release: May 19, 2020*

See section  $5.5$  for the full W3C XML Schema ([XMLSCHEMA1/2] section 2.1).

### <span id="page-101-0"></span>**2.2.168 Module**

*Target namespace:* http://schemas.microsoft.com/office/mailappversionoverrides/1.1

The **[mail add-in](#page-9-0)** exposes functionality in the Add-ins Module to show a large HTML source with CommandSurfaces.

*Child Elements:*

**SourceLocation:** A [URLResourceReference](#page-79-0) element that specifies the page to load for the module.

Label: A [ShortResourceReference](#page-74-2) element that specifies the label of the module.

**CommandSurface:** A [CommandSurface](#page-84-2) element that specifies the surface of the module where commands will be displayed.

The following W3C XML Schema [\(\[XMLSCHEMA1/2\]](https://go.microsoft.com/fwlink/?LinkId=90607) section 2.1) fragment specifies the contents of this complex type.

```
<xs:complexType name="Module">
   <xs:complexContent>
    <xs:extension base="ExtensionPoint">
       <xs:sequence>
         <xs:element name="SourceLocation" type="bt:URLResourceReference" minOccurs="1" 
maxOccurs="1"/>
        <xs:element name="Label" type="bt:ShortResourceReference" minOccurs="1" 
maxOccurs="1"/>
         <xs:element name="CommandSurface" type="CommandSurface" minOccurs="1" maxOccurs="1"/>
       </xs:sequence>
     </xs:extension>
   </xs:complexContent>
</xs:complexType>
```
See section [5.5](#page-178-0) for the full W3C XML Schema ([XMLSCHEMA1/2] section 2.1).

### <span id="page-101-1"></span>**2.2.169 OfficeMenu**

*Target namespace:* http://schemas.microsoft.com/office/taskpaneappversionoverrides

*Referenced by:* [ContextMenu](#page-85-1)

Specifies a built-in menu of the Office client application to add this **[Office Add-in](#page-9-1)**.

*Child Elements:*

**Control:** A [UIControl](#page-109-1) element that specifies the visual element to display in this menu.

*Attributes:*

**id:** A [ShortString](#page-149-1) attribute that specifies the identifier of the built-in menu to which the controls will be added.

The following W3C XML Schema ( $[XMLSCHEMA1/2]$  section 2.1) fragment specifies the contents of this complex type.

```
<xs:complexType name="OfficeMenu">
  <xs:sequence>
    <xs:element name="Control" type="UIControl" minOccurs="1" maxOccurs="unbounded"/>
```

```
 </xs:sequence>
   <xs:attribute name="id" type="bt:ShortString" use="required"/>
</xs:complexType>
```
See section  $5.7$  for the full W3C XML Schema ([XMLSCHEMA1/2] section 2.1).

# <span id="page-102-0"></span>**2.2.170 OfficeTab**

*Target namespace:* http://schemas.microsoft.com/office/mailappversionoverrides/1.1

*Referenced by:* [CommandSurfaceExtensionPoint,](#page-84-1) [MessageReadCommandSurface,](#page-100-0) [MessageComposeCommandSurface,](#page-100-1) [AppointmentOrganizerCommandSurface,](#page-82-1) [AppointmentAttendeeCommandSurface](#page-82-2)

Specifies an extension to a pre-existing tab in the host where an **[Office Add-in](#page-9-1)** will customize the user interface. Currently supported Tab id values for this element are "TabDefault".

*Child Elements:*

**Group:** A [Group](#page-91-0) element that specifies how commands are bundled and displayed together.

*Attributes:*

**id:** A [ShortString](#page-149-1) attribute that specifies the identifier of the tab to which the child groups belong. If this tab is a CustomTab element, it is the identifier of the new tab. If it is an OfficeTab, it is the identifier of the preexisting Office UI tab in which to insert content.

The following W3C XML Schema ( $[XMLSCHEMA1/2]$  section 2.1) fragment specifies the contents of this complex type.

```
<xs:complexType name="OfficeTab">
  <xs:complexContent>
    <xs:extension base="Tab"/>
   </xs:complexContent>
</xs:complexType>
```
See section [5.5](#page-178-0) for the full W3C XML Schema ([XMLSCHEMA1/2] section 2.1).

# <span id="page-102-1"></span>**2.2.171 OfficeTab**

*Target namespace:* http://schemas.microsoft.com/office/taskpaneappversionoverrides

*Referenced by:* [CommandSurfaceExtensionPoint,](#page-84-0) [PrimaryCommandSurface](#page-103-0)

Specifies an extension to a pre-existing tab in the Office client application where this **[Office Add-in](#page-9-1)** will customize the user interface.

*Child Elements:*

**Group:** A [Group](#page-91-1) element that specifies how commands are bundled and displayed together.

*Attributes:*

**id:** A [ShortString](#page-149-1) attribute that specifies the identifier of the tab to which the child groups belong. If this tab is a CustomTab element, it is the identifier of the new tab. If it is an OfficeTab, it is the identifier of the preexisting Office UI tab in which to insert content.

The following W3C XML Schema [\(\[XMLSCHEMA1/2\]](https://go.microsoft.com/fwlink/?LinkId=90607) section 2.1) fragment specifies the contents of this complex type.

```
<xs:complexType name="OfficeTab">
  <xs:complexContent>
    <xs:extension base="Tab"/>
  </xs:complexContent>
</xs:complexType>
```
See section [5.7](#page-186-0) for the full W3C XML Schema ([XMLSCHEMA1/2] section 2.1).

# <span id="page-103-1"></span>**2.2.172 Presentation**

*Target namespace:* http://schemas.microsoft.com/office/taskpaneappversionoverrides

Defines add-in extensions for PowerPoint, including supported form factors.

*Child Elements:*

**Runtimes:** A [Runtimes](#page-122-0) element that specifies the list of runtimes of an **[Office Add-in](#page-9-1)**.

**AllFormFactors:** An [AllFormFactors](#page-123-0) element that specifies the settings for an add-in for all form factors.

**DesktopFormFactor:** A [FormFactor](#page-90-1) element that specifies settings of the Office Add-in when running in a desktop version of PowerPoint.

The following W3C XML Schema  $(IXMLSCHEMA1/2)$  section 2.1) fragment specifies the contents of this complex type.

```
<xs:complexType name="Presentation">
   <xs:complexContent>
     <xs:extension base="Host">
       <xs:sequence>
         <xs:element name="DesktopFormFactor" type="FormFactor" minOccurs="0" maxOccurs="1"/>
       </xs:sequence>
     </xs:extension>
   </xs:complexContent>
</xs:complexType>
```
See section [5.7](#page-186-0) for the full W3C XML Schema ([XMLSCHEMA1/2] section 2.1).

### <span id="page-103-0"></span>**2.2.173 PrimaryCommandSurface**

*Target namespace:* http://schemas.microsoft.com/office/taskpaneappversionoverrides

Specifies the ways this **[Office Add-in](#page-9-1)** exposes functionality through the primary command surface of the Office client application (For example, Desktop Ribbon).

*Child Elements:*

**OfficeTab:** An *OfficeTab* element that specifies an existing Office tab where commands will appear.

**CustomTab:** A [CustomTab](#page-86-0) element that specifies the tab where commands will appear.

The following W3C XML Schema ( $[XMLSCHEMA1/2]$  section 2.1) fragment specifies the contents of this complex type.

```
<xs:complexType name="PrimaryCommandSurface">
  <xs:complexContent>
    <xs:extension base="CommandSurfaceExtensionPoint"/>
   </xs:complexContent>
</xs:complexType>
```
See section [5.7](#page-186-0) for the full W3C XML Schema ([XMLSCHEMA1/2] section 2.1).

# <span id="page-104-0"></span>**2.2.174 Rule**

*Target namespace:* http://schemas.microsoft.com/office/mailappversionoverrides/1.1

*Referenced by:* [ItemIs,](#page-95-0) [ItemHasKnownEntity,](#page-94-0) [ItemHasRegularExpressionMatch,](#page-95-1) [ItemHasAttachment,](#page-93-2) [RuleCollection,](#page-104-1) [CustomPane,](#page-85-0) [DetectedEntity](#page-115-0)

An abstract type that specifies the conditions for the host application to activate this **[mail add-in](#page-9-0)**.

*Attributes:*

**Highlight:** A [ShortString](#page-149-1) attribute that specifies highlighting for the matches of this rule. This attribute is only acknowledged if the rule type is ItemHasRegularExpressionMatch or ItemHasKnownEntity, and the rule is under a DetectedEntity extension point. In other words, this attribute is ignored for other rule types, or all rules (regardless of type) under a CustomPane extension point or legacy rules (rules that are immediate children of the OfficeApp element). Currently supported values for this attribute are: "None", "All".

The following W3C XML Schema [\(\[XMLSCHEMA1/2\]](https://go.microsoft.com/fwlink/?LinkId=90607) section 2.1) fragment specifies the contents of this complex type.

```
<xs:complexType name="Rule" abstract="true">
  <xs:attribute name="Highlight" type="bt:ShortString" use="optional" default="All"/>
</xs:complexType>
```
See section [5.5](#page-178-0) for the full W3C XML Schema ([XMLSCHEMA1/2] section 2.1).

# <span id="page-104-1"></span>**2.2.175 RuleCollection**

*Target namespace:* http://schemas.microsoft.com/office/mailappversionoverrides/1.1

Defines a collection of rules and the logical operator to use when evaluating them.

*Child Elements:*

**Rule:** A [Rule](#page-104-0) element that specifies the list of rules that this collection contains.

*Attributes:*

**Mode:** A [LogicalOperator](#page-152-1) attribute that specifies the logical operator to use when evaluating this rule collection.

**Highlight:** A [ShortString](#page-149-1) attribute that specifies highlighting for the matches of this rule. This attribute is only acknowledged if the rule type is ItemHasRegularExpressionMatch or ItemHasKnownEntity, and the rule is under a DetectedEntity extension point. In other words, this attribute is ignored for other rule types, or all rules (regardless of type) under a CustomPane extension point or legacy rules (rules that are immediate children of the OfficeApp element). Currently supported values for this attribute are: "None", "All".

The following W3C XML Schema [\(\[XMLSCHEMA1/2\]](https://go.microsoft.com/fwlink/?LinkId=90607) section 2.1) fragment specifies the contents of this complex type.

```
<xs:complexType name="RuleCollection">
  <xs:complexContent>
    <xs:extension base="Rule">
       <xs:sequence>
         <xs:element name="Rule" type="Rule" minOccurs="1" maxOccurs="unbounded"/>
       </xs:sequence>
       <xs:attribute name="Mode" type="LogicalOperator" use="required"/>
     </xs:extension>
   </xs:complexContent>
</xs:complexType>
```
See section [5.5](#page-178-0) for the full W3C XML Schema ([XMLSCHEMA1/2] section 2.1).

#### <span id="page-105-0"></span>**2.2.176 ShowTaskpane**

*Target namespace:* http://schemas.microsoft.com/office/taskpaneappversionoverrides

Specifies a taskpane extension URL to display when a user interface extension point is invoked by the user.

#### *Child Elements:*

**TaskpaneId:** A [ShortString](#page-149-1) element that specifies the ID of the taskpane container. Specifying the same ID multiple times allows it to reuse the same taskpane container.

A **TaskpaneId** with a value of Office.AutoShowTaskpaneWithDocument specifies a **ShowTaskpane** action that SHOULD be displayed by the host when a file is opened that contains a CT OsfWebExtension, as defined in [\[MS-OWEXML\]](%5bMS-OWEXML%5d.pdf#Section_a2cd741a4cca4b1aade4b2c443972afa) section 2.2.7, that references this add-in in the Reference element and contains a CT\_OsfWebExtensionProperty ([MS-OWEXML] section 2.2.1) in its Properties element that has a name attribute with the value

"Office.AutoShowTaskpaneWithDocument" and a value attribute with the value "true". If the Office.AutoShowTaskpaneWithDocument is specified as the **TaskpaneId** for multiple **ShowTaskPane** actions, the first **ShowTaskpane** action in the [FormFactor](#page-90-1) of the host SHOULD be used for the document open action.

**SourceLocation:** A [URLResourceReference](#page-79-0) element that specifies the page to load on the taskpane.

**Title:** A [ShortResourceReference](#page-74-2) element that specifies the title of the taskpane container.

The following W3C XML Schema [\(\[XMLSCHEMA1/2\]](https://go.microsoft.com/fwlink/?LinkId=90607) section 2.1) fragment specifies the contents of this complex type.

```
<xs:complexType name="ShowTaskpane">
   <xs:complexContent>
     <xs:extension base="Action">
       <xs:sequence>
         <xs:element name="TaskpaneId" type="bt:ShortString" minOccurs="0" maxOccurs="1"/>
         <xs:element name="SourceLocation" type="bt:URLResourceReference" minOccurs="1" 
maxOccurs="1"/>
        <xs:element name="Title" type="bt:ShortResourceReference" minOccurs="0" 
maxOccurs="1"/>
       </xs:sequence>
     </xs:extension>
   </xs:complexContent>
</xs:complexType>
```
See section [5.7](#page-186-0) for the full W3C XML Schema ([XMLSCHEMA1/2] section 2.1).

## <span id="page-106-1"></span>**2.2.177 ShowTaskpane**

*Target namespace:* http://schemas.microsoft.com/office/mailappversionoverrides/1.1

Specifies a taskpane extension URL to display when a user interface extension point is invoked by the user.

*Child Elements:*

**SourceLocation:** A [URLResourceReference](#page-79-0) element that specifies the URL of the page to display on the taskpane.

**SupportsPinning:** A **boolean** element [\(\[XMLSCHEMA2\]](https://go.microsoft.com/fwlink/?LinkId=90610) section 3.2.2) that specifies the taskpane can be pinned by the host.

The following W3C XML Schema [\(\[XMLSCHEMA1/2\]](https://go.microsoft.com/fwlink/?LinkId=90607) section 2.1) fragment specifies the contents of this complex type.

```
<xs:complexType name="ShowTaskpane">
   <xs:complexContent>
     <xs:extension base="Action">
       <xs:sequence>
         <xs:element name="SourceLocation" type="bt:URLResourceReference" minOccurs="1" 
maxOccurs="1"/>
        <xs:element name="SupportsPinning" type="xs:boolean" minOccurs="0" maxOccurs="1"/>
       </xs:sequence>
     </xs:extension>
   </xs:complexContent>
</xs:complexType>
```
See section [5.5](#page-178-0) for the full W3C XML Schema ([XMLSCHEMA1/2] section 2.1).

### <span id="page-106-0"></span>**2.2.178 Supertip**

*Target namespace:* http://schemas.microsoft.com/office/mailappversionoverrides/1.1

*Referenced by:* [UIControl,](#page-108-0) [UIControlWithIcon,](#page-109-0) [UIControlWithOptionalIcon,](#page-111-0) [Button,](#page-83-0) [MenuItem,](#page-98-0) [Menu](#page-97-0)

Specifies the super tip for this control.

*Child Elements:*

**Title:** A [ShortResourceReference](#page-74-2) element that specifies the title of the tooltip.

**Description:** A [LongResourceReference](#page-65-0) element that specifies the message to display in the body of the tooltip.

The following W3C XML Schema [\(\[XMLSCHEMA1/2\]](https://go.microsoft.com/fwlink/?LinkId=90607) section 2.1) fragment specifies the contents of this complex type.

```
<xs:complexType name="Supertip">
   <xs:sequence>
     <xs:element name="Title" type="bt:ShortResourceReference" minOccurs="1" maxOccurs="1"/>
     <xs:element name="Description" type="bt:LongResourceReference" minOccurs="1" 
maxOccurs="1"/>
   </xs:sequence>
</xs:complexType>
```
See section [5.5](#page-178-0) for the full W3C XML Schema ([XMLSCHEMA1/2] section 2.1).

## <span id="page-107-0"></span>**2.2.179 Supertip**

*Target namespace:* http://schemas.microsoft.com/office/taskpaneappversionoverrides

*Referenced by:* [UIControl,](#page-109-1) [UIControlWithIcon,](#page-110-0) [UIControlWithOptionalIcon,](#page-110-1) [Button,](#page-82-0) [MenuItem,](#page-98-1) [Menu](#page-97-1)

Specifies the super tip for this control.

*Child Elements:*

**Title:** A [ShortResourceReference](#page-74-2) element that specifies the title of the tooltip.

**Description:** A [LongResourceReference](#page-65-0) element that specifies the message to display in the body of the tooltip.

The following W3C XML Schema ( $[XMLSCHEMA1/2]$  section 2.1) fragment specifies the contents of this complex type.

```
<xs:complexType name="Supertip">
   <xs:sequence>
     <xs:element name="Title" type="bt:ShortResourceReference" minOccurs="1" maxOccurs="1"/>
     <xs:element name="Description" type="bt:LongResourceReference" minOccurs="1" 
maxOccurs="1"/>
   </xs:sequence>
</xs:complexType>
```
See section [5.7](#page-186-0) for the full W3C XML Schema ([XMLSCHEMA1/2] section 2.1).

### <span id="page-107-1"></span>**2.2.180 Tab**

*Target namespace:* http://schemas.microsoft.com/office/taskpaneappversionoverrides

*Referenced by:* [OfficeTab,](#page-102-1) [CustomTab](#page-86-0)

Specifies a tab in the Office client application where this Office add-in will customize the user interface.

*Child Elements:*

**Group:** A [Group](#page-91-1) element that specifies how commands are bundled and displayed together.

*Attributes:*

**id:** A [ShortString](#page-149-1) attribute that specifies the identifier of the tab to which the child groups belong. If this tab is a CustomTab element, it is the identifier of the new tab. If it is an OfficeTab, it is the identifier of the preexisting Office UI tab in which to insert content.

The following W3C XML Schema ( $[XMLSCHEMA1/2]$  section 2.1) fragment specifies the contents of this complex type.

```
<xs:complexType name="Tab" abstract="true">
  <xs:sequence>
     <xs:element name="Group" type="Group" minOccurs="1" maxOccurs="unbounded"/>
  </xs:sequence>
  <xs:attribute name="id" type="bt:ShortString" use="required"/>
</xs:complexType>
```
See section [5.7](#page-186-0) for the full W3C XML Schema ([XMLSCHEMA1/2] section 2.1).
### **2.2.181 Tab**

*Target namespace:* http://schemas.microsoft.com/office/mailappversionoverrides/1.1

*Referenced by:* [OfficeTab,](#page-102-0) [CustomTab](#page-87-0)

Specifies a specific tab in the host where the **[mail add-in](#page-9-0)** will customize the user interface.

*Child Elements:*

**Group:** A [Group](#page-91-0) element that specifies how commands are bundled and displayed together.

*Attributes:*

**id:** A [ShortString](#page-149-0) attribute that specifies the identifier of the tab to which the child groups belong. If this tab is a CustomTab element, it is the identifier of the new tab. If it is an OfficeTab, it is the identifier of the preexisting Office UI tab in which to insert content.

The following W3C XML Schema  $(IXMLSCHEMA1/2)$  section 2.1) fragment specifies the contents of this complex type.

```
<xs:complexType name="Tab" abstract="true">
   <xs:sequence>
     <xs:element name="Group" type="Group" minOccurs="1" maxOccurs="unbounded"/>
   </xs:sequence>
   <xs:attribute name="id" type="bt:ShortString" use="required"/>
</xs:complexType>
```
See section [5.5](#page-178-0) for the full W3C XML Schema ([XMLSCHEMA1/2] section 2.1).

#### **2.2.182 UIControl**

*Target namespace:* http://schemas.microsoft.com/office/mailappversionoverrides/1.1

*Referenced by:* [UIControlWithIcon,](#page-109-0) [UIControlWithOptionalIcon,](#page-111-0) [Group](#page-91-0)

Specifies a user interface extension point of various kinds.

*Child Elements:*

Label: A [ShortResourceReference](#page-74-0) element that specifies the label of the control.

**Supertip:** A [Supertip](#page-106-0) element that specifies the tooltip of the control.

*Attributes:*

**id:** A [ShortString](#page-149-0) attribute that specifies the unique identifier of this control within the form factor.

The following W3C XML Schema [\(\[XMLSCHEMA1/2\]](https://go.microsoft.com/fwlink/?LinkId=90607) section 2.1) fragment specifies the contents of this complex type.

```
<xs:complexType name="UIControl" abstract="true">
  <xs:sequence>
     <xs:element name="Label" type="bt:ShortResourceReference" minOccurs="1" maxOccurs="1"/>
     <xs:element name="Supertip" type="Supertip" minOccurs="1" maxOccurs="1"/>
  </xs:sequence>
   <xs:attribute name="id" type="bt:ShortString" use="required"/>
</xs:complexType>
```
See section [5.5](#page-178-0) for the full W3C XML Schema ([XMLSCHEMA1/2] section 2.1).

### **2.2.183 UIControl**

*Target namespace:* http://schemas.microsoft.com/office/taskpaneappversionoverrides

*Referenced by:* [UIControlWithIcon,](#page-110-0) [UIControlWithOptionalIcon,](#page-110-1) [Group,](#page-91-1) [OfficeMenu](#page-101-0)

Specifies a user interface extension point of various kinds.

*Child Elements:*

Label: A [ShortResourceReference](#page-74-0) element that specifies the label of the control.

**Supertip:** A **Supertip** element that specifies the tooltip of the control.

*Attributes:*

**id:** A [ShortString](#page-149-0) attribute that specifies the unique identifier of this control within the form factor.

The following W3C XML Schema [\(\[XMLSCHEMA1/2\]](https://go.microsoft.com/fwlink/?LinkId=90607) section 2.1) fragment specifies the contents of this complex type.

```
<xs:complexType name="UIControl" abstract="true">
  <xs:sequence>
     <xs:element name="Label" type="bt:ShortResourceReference" minOccurs="1" maxOccurs="1"/>
     <xs:element name="Supertip" type="Supertip" minOccurs="1" maxOccurs="1"/>
  </xs:sequence>
  <xs:attribute name="id" type="bt:ShortString" use="required"/>
</xs:complexType>
```
See section [5.7](#page-186-0) for the full W3C XML Schema ([XMLSCHEMA1/2] section 2.1).

#### <span id="page-109-0"></span>**2.2.184 UIControlWithIcon**

*Target namespace:* http://schemas.microsoft.com/office/mailappversionoverrides/1.1

*Referenced by:* [Button,](#page-83-0) [Menu](#page-97-0)

Specifies a user interface extension point of various kinds that contain an icon.

*Child Elements:*

Label: A [ShortResourceReference](#page-74-0) element that specifies the label of the control.

**Supertip:** A [Supertip](#page-106-0) element that specifies the tooltip of the control.

**Icon:** An [IconList](#page-60-0) element that specifies the set of icons to display with this control.

*Attributes:*

**id:** A [ShortString](#page-149-0) attribute that specifies the unique identifier of this control within the form factor.

The following W3C XML Schema [\(\[XMLSCHEMA1/2\]](https://go.microsoft.com/fwlink/?LinkId=90607) section 2.1) fragment specifies the contents of this complex type.

```
<xs:complexType name="UIControlWithIcon" abstract="true">
  <xs:complexContent>
     <xs:extension base="UIControl">
       <xs:sequence>
         <xs:element name="Icon" type="bt:IconList" minOccurs="1" maxOccurs="1"/>
       </xs:sequence>
     </xs:extension>
```
*[MS-OWEMXML] - v20200519 Office Web Extensibility Manifest Format Copyright © 2020 Microsoft Corporation Release: May 19, 2020*

```
 </xs:complexContent>
</xs:complexType>
```
See section [5.5](#page-178-0) for the full W3C XML Schema ([XMLSCHEMA1/2] section 2.1).

## <span id="page-110-0"></span>**2.2.185 UIControlWithIcon**

*Target namespace:* http://schemas.microsoft.com/office/taskpaneappversionoverrides

*Referenced by:* [Button,](#page-82-0) [Menu](#page-97-1)

Specifies a user interface extension point of various kinds that contain an icon.

*Child Elements:*

Label: A [ShortResourceReference](#page-74-0) element that specifies the label of the control.

**Supertip:** A **Supertip** element that specifies the tooltip of the control.

**Icon:** An **IconList** element that specifies element that specifies the set of icons to display with this control.

*Attributes:*

**id:** A [ShortString](#page-149-0) attribute that specifies the unique identifier of this control within the form factor.

The following W3C XML Schema ( $[XMLSCHEMA1/2]$  section 2.1) fragment specifies the contents of this complex type.

```
<xs:complexType name="UIControlWithIcon" abstract="true">
  <xs:complexContent>
     <xs:extension base="UIControl">
       <xs:sequence>
         <xs:element name="Icon" type="bt:IconList" minOccurs="1" maxOccurs="1"/>
       </xs:sequence>
    </xs:extension>
  </xs:complexContent>
</xs:complexType>
```
See section [5.7](#page-186-0) for the full W3C XML Schema ([XMLSCHEMA1/2] section 2.1).

## <span id="page-110-1"></span>**2.2.186 UIControlWithOptionalIcon**

*Target namespace:* http://schemas.microsoft.com/office/taskpaneappversionoverrides

*Referenced by:* [MenuItem](#page-98-0)

Specifies a user interface extension point of various kinds that contains an optional icon.

*Child Elements:*

Label: A [ShortResourceReference](#page-74-0) element that specifies the label of the control.

**Supertip:** A **Supertip** element that specifies the tooltip of the control.

**Icon:** An [IconList](#page-60-0) element that specifies the set of icons for this control.

*Attributes:*

**id:** A [ShortString](#page-149-0) attribute that specifies the unique identifier of this control within the form factor.

The following W3C XML Schema [\(\[XMLSCHEMA1/2\]](https://go.microsoft.com/fwlink/?LinkId=90607) section 2.1) fragment specifies the contents of this complex type.

```
<xs:complexType name="UIControlWithOptionalIcon" abstract="true">
  <xs:complexContent>
     <xs:extension base="UIControl">
       <xs:sequence>
         <xs:element name="Icon" type="bt:IconList" minOccurs="0" maxOccurs="1"/>
       </xs:sequence>
     </xs:extension>
   </xs:complexContent>
</xs:complexType>
```
See section [5.7](#page-186-0) for the full W3C XML Schema ([XMLSCHEMA1/2] section 2.1).

## <span id="page-111-0"></span>**2.2.187 UIControlWithOptionalIcon**

*Target namespace:* http://schemas.microsoft.com/office/mailappversionoverrides/1.1

*Referenced by:* [MenuItem](#page-98-1)

Specifies a user interface extension point of various kinds that contains an optional icon.

*Child Elements:*

Label: A [ShortResourceReference](#page-74-0) element that specifies the label of the control.

**Supertip:** A **Supertip** element that specifies the tooltip of the control.

**Icon:** An [IconList](#page-60-0) element that specifies the set of icons for this control.

*Attributes:*

**id:** A [ShortString](#page-149-0) attribute that specifies the unique identifier of this control within the form factor.

The following W3C XML Schema [\(\[XMLSCHEMA1/2\]](https://go.microsoft.com/fwlink/?LinkId=90607) section 2.1) fragment specifies the contents of this complex type.

```
<xs:complexType name="UIControlWithOptionalIcon" abstract="true">
  <xs:complexContent>
     <xs:extension base="UIControl">
       <xs:sequence>
         <xs:element name="Icon" type="bt:IconList" minOccurs="0" maxOccurs="1"/>
       </xs:sequence>
    </xs:extension>
   </xs:complexContent>
</xs:complexType>
```
See section [5.5](#page-178-0) for the full W3C XML Schema ([XMLSCHEMA1/2] section 2.1).

# <span id="page-111-1"></span>**2.2.188 VersionOverridesV1\_0**

*Target namespace:* http://schemas.microsoft.com/office/taskpaneappversionoverrides

*Referenced by:* [VersionOverrides,](#page-13-0) [TaskPaneApp](#page-51-0)

Contains elements for the version 1.0 overrides of the Office **[task pane add-in](#page-9-1)** manifest.

*Child Elements:*

**Description:** A [LongResourceReference](#page-65-0) element that specifies a more verbose description of the **[Office Add-in](#page-9-2)**. Overrides the Description element in the parent node of this element in the manifest.

**Requirements:** A [Requirements](#page-70-0) element that specifies the minimum set of Office.js requirements that the Office Add-in needs to be activated. Overrides the Requirements element in the parent node of this element in the manifest.

**Hosts:** A [Hosts](#page-93-0) element that specifies a collection of Office client application types. Overrides the Hosts element in the parent node of this element in the manifest.

**Resources:** A [Resources](#page-71-0) element that specifies a collection of resources referenced by other elements of the manifest where resource references are supported.

**WebApplicationInfo:** A [WebApplicationInfo](#page-117-0) element that specifies information about the **[add-in](#page-8-0)**'s associated **[Web application](#page-9-3)**.

#### **EquivalentAddins:** An [EquivalentAddins](#page-120-0) element that specifies the list of **[equivalent add-in](#page-8-1)**s

The following W3C XML Schema [\(\[XMLSCHEMA1/2\]](https://go.microsoft.com/fwlink/?LinkId=90607) section 2.1) fragment specifies the contents of this complex type.

```
<xs:complexType name="VersionOverridesV1_0">
   <xs:sequence>
    <xs:element name="Description" type="bt:LongResourceReference" minOccurs="0"
maxOccurs="1"/>
     <xs:element name="Requirements" type="bt:Requirements" minOccurs="0" maxOccurs="1"/>
     <xs:element name="Hosts" type="Hosts" minOccurs="0" maxOccurs="1"/>
     <xs:element name="Resources" type="bt:Resources" minOccurs="0" maxOccurs="1"/>
     <xs:element name="WebApplicationInfo" type="WebApplicationInfo" minOccurs="0" 
maxOccurs="1"/>
     <xs:element name="EquivalentAddins" type="EquivalentAddins" minOccurs="0" maxOccurs="1"/>
     <xs:any id="VersionOverrides" minOccurs="0" maxOccurs="1" 
namespace="http://schemas.microsoft.com/office/taskpaneappversionoverrides/1.1" 
processContents="lax"/>
   </xs:sequence>
</xs:complexType>
```
See section [5.7](#page-186-0) for the full W3C XML Schema ([XMLSCHEMA1/2] section 2.1).

#### <span id="page-112-0"></span>**2.2.189 VersionOverridesV1\_1**

*Target namespace:* http://schemas.microsoft.com/office/mailappversionoverrides/1.1

*Referenced by:* [VersionOverrides,](#page-13-1) [VersionOverridesV1\\_0](#page-80-0)

Contains elements for the version 1.1 overrides of the MailApp in the **[Office Add-in](#page-9-2)** manifest.

*Child Elements:*

**Description:** A [LongResourceReference](#page-65-0) element that specifies a more verbose description of the app. If present this value overrides the Description element in any parent portion of the manifest.

**Requirements:** A [Requirements](#page-70-0) element that specifies the minimum set of Office is requirements that the Office Add-in needs to activate. If present this value overrides the Description element in any parent portion of the manifest.

**Hosts:** A [Hosts](#page-93-1) element that specifies a collection of host types and their settings. Overrides the Hosts element in any parent portion of the manifest.

**Resources:** A [Resources](#page-71-0) element that specifies a collection of resources referenced by other elements of the manifest where resource references are supported. If present this value overrides the specific Resources element in any parent portion of the manifest and merges with the rest.

**WebApplicationInfo:** A [WebApplicationInfo](#page-117-1) element that specifies information about the **[add-in](#page-8-0)**'s associated **[Web application](#page-9-3)**.

**ExtendedPermissions:** An **ExtendedPermissions** element that specifies permissions that the app for Office needs for corresponding features to work**.**

The following W3C XML Schema [\(\[XMLSCHEMA1/2\]](https://go.microsoft.com/fwlink/?LinkId=90607) section 2.1) fragment specifies the contents of this complex type.

```
<xs:complexType name="VersionOverridesV1_1">
   <xs:sequence>
     <xs:element name="Description" type="bt:LongResourceReference" minOccurs="0" 
maxOccurs="1"/>
     <xs:element name="Requirements" type="bt:Requirements" minOccurs="0" maxOccurs="1"/>
     <xs:element name="Hosts" type="Hosts" minOccurs="0" maxOccurs="1"/>
     <xs:element name="Resources" type="bt:Resources" minOccurs="0" maxOccurs="1"/>
     <xs:element name="WebApplicationInfo" type="WebApplicationInfo" minOccurs="0" 
maxOccurs="1"/>
     <xs:element name="ExtendedPermissions" type="ExtendedPermissions" minOccurs="0" 
maxOccurs="1"/>
     <xs:any id="VersionOverrides" minOccurs="0" maxOccurs="1" 
namespace="http://schemas.microsoft.com/office/mailappversionoverrides/1.2" 
processContents="lax"/>
   </xs:sequence>
</xs:complexType>
```
See section [5.5](#page-178-0) for the full W3C XML Schema ([XMLSCHEMA1/2] section 2.1).

#### <span id="page-113-0"></span>**2.2.190 Workbook**

*Target namespace:* http://schemas.microsoft.com/office/taskpaneappversionoverrides

Defines add-in command extensions for Excel, including supported form factors.

*Child Elements:*

**Runtimes:** A [Runtimes](#page-122-0) element that specifies the list of runtimes of an **[Office Add-in](#page-9-2)**.

**AllFormFactors:** An [AllFormFactors](#page-123-1) element that specifies the settings for an add-in for all form factors.

**DesktopFormFactor:** A [FormFactor](#page-90-0) element that specifies the settings of the Office Add-in when running in a desktop version of Excel.

The following W3C XML Schema [\(\[XMLSCHEMA1/2\]](https://go.microsoft.com/fwlink/?LinkId=90607) section 2.1) fragment specifies the contents of this complex type.

```
<xs:complexType name="Workbook">
  <xs:complexContent>
     <xs:extension base="Host">
       <xs:sequence>
         <xs:element name="DesktopFormFactor" type="FormFactor" minOccurs="0" maxOccurs="1"/>
       </xs:sequence>
     </xs:extension>
  </xs:complexContent>
</xs:complexType>
```
*[MS-OWEMXML] - v20200519 Office Web Extensibility Manifest Format Copyright © 2020 Microsoft Corporation Release: May 19, 2020*

See section [5.7](#page-186-0) for the full W3C XML Schema ([XMLSCHEMA1/2] section 2.1).

## **2.2.191 GetStarted**

*Target namespace:* http://schemas.microsoft.com/office/taskpaneappversionoverrides

*Referenced by:* [FormFactor](#page-90-0)

Specifies the Get Started information for the **[Office Add-in](#page-9-2)**. This information is used in various places in the Office User Interface after the user installs an add-in.

*Child Elements:*

**Title:** A [ShortResourceReference](#page-74-0) element that specifies information that helps users to locate and get started using an add-in. The elements are displayed inside a UI element, such as a callout after an add-in is installed. The title is displayed as the header of the UI element.

**Description:** A [LongResourceReference](#page-65-0) element that specifies information that helps users to locate and get started using an add-in. The elements are displayed inside a UI element, such as a callout after an add-in is installed. The description is displayed as the body of the UI element.

**LearnMoreUrl:** A [URLResourceReference](#page-79-0) element that specifies information that helps users to locate and get started using an add-in. The elements are displayed inside a UI element, such as a callout after an add-in is installed. The LearnMoreUrl is displayed as an optional link.

The following W3C XML Schema  $(IXMLSCHEMA1/2)$  section 2.1) fragment specifies the contents of this complex type.

```
<xs:complexType name="GetStarted">
   <xs:sequence>
    <xs:element name="Title" type="bt:ShortResourceReference" minOccurs="1" maxOccurs="1"/>
     <xs:element name="Description" type="bt:LongResourceReference" minOccurs="1" 
maxOccurs="1"/>
     <xs:element name="LearnMoreUrl" type="bt:URLResourceReference" minOccurs="1" 
maxOccurs="1"/>
   </xs:sequence>
</xs:complexType>
```
See section [5.7](#page-186-0) for the full W3C XML Schema ([XMLSCHEMA1/2] section 2.1).

#### <span id="page-114-0"></span>**2.2.192 Notebook**

*Target namespace:* http://schemas.microsoft.com/office/taskpaneappversionoverrides

Defines add-in command extensions for OneNote, including supported form factors.

*Child Elements:*

**Runtimes:** A [Runtimes](#page-122-0) element that specifies the list of runtimes of an **[Office Add-in](#page-9-2)**.

**AllFormFactors:** An [AllFormFactors](#page-123-1) element that specifies the settings for an add-in for all form factors.

**DesktopFormFactor:** A [FormFactor](#page-90-0) element that specifies the settings of the Office Add-in when running in a desktop version of OneNote.

The following W3C XML Schema [\(\[XMLSCHEMA1/2\]](https://go.microsoft.com/fwlink/?LinkId=90607) section 2.1) fragment specifies the contents of this complex type.

```
<xs:complexType name="Notebook">
   <xs:complexContent>
     <xs:extension base="Host">
       <xs:sequence>
         <xs:element name="DesktopFormFactor" type="FormFactor" minOccurs="0" maxOccurs="1"/>
       </xs:sequence>
     </xs:extension>
   </xs:complexContent>
</xs:complexType>
```
See section [5.7](#page-186-0) for the full W3C XML Schema ([XMLSCHEMA1/2] section 2.1).

# **2.2.193 DetectedEntity**

*Target namespace:* http://schemas.microsoft.com/office/mailappversionoverrides/1.1

Displays an app in a contextual card that can appear in message read or appointment attendee views via declaration of rules.

*Child Elements:*

Label: A [ShortResourceReference](#page-74-0) element that specifies a short name for the app in the contextual card.

**RequestedHeight:** An **ST** RequestedHeight1 element that specifies the desired height, in pixels on 72dpi displays, of this mail app when running on a desktop computer, which is a value between 140 and 450. The default value for this attribute is 350.

**SourceLocation:** A [URLResourceReference](#page-79-0) element that specifies the list of source file locations for this mail app.

**Rule:** A [Rule](#page-104-0) element that specifies the activation rule that is evaluated for this extension point.

The following W3C XML Schema [\(\[XMLSCHEMA1/2\]](https://go.microsoft.com/fwlink/?LinkId=90607) section 2.1) fragment specifies the contents of this complex type.

```
<xs:complexType name="DetectedEntity">
   <xs:complexContent>
     <xs:extension base="ExtensionPoint">
       <xs:sequence>
         <xs:element name="Label" type="bt:ShortResourceReference" minOccurs="1" 
maxOccurs="1"/>
         <xs:element name="RequestedHeight" minOccurs="0" maxOccurs="1" 
type="ST_RequestedHeight1"/>
         <xs:element name="SourceLocation" type="bt:URLResourceReference" minOccurs="1" 
maxOccurs="1"/>
         <xs:element name="Rule" type="Rule" minOccurs="1" maxOccurs="1"/>
       </xs:sequence>
     </xs:extension>
   </xs:complexContent>
</xs:complexType>
```
See section [5.5](#page-178-0) for the full W3C XML Schema ([XMLSCHEMA1/2] section 2.1).

# <span id="page-115-0"></span>**2.2.194 VersionOverridesV1\_0**

*Target namespace:* http://schemas.microsoft.com/office/contentappversionoverrides

*Referenced by:* [VersionOverrides,](#page-13-2) [ContentApp](#page-32-0)

Contains elements for the version 1.0 overrides of the Office **[content add-in](#page-8-2)** manifest.

#### *Child Elements:*

**WebApplicationInfo:** A [WebApplicationInfo](#page-118-0) element that specifies information about the **[add-in](#page-8-0)**'s associated **[Web application](#page-9-3)**.

The following W3C XML Schema [\(\[XMLSCHEMA1/2\]](https://go.microsoft.com/fwlink/?LinkId=90607) section 2.1) fragment specifies the contents of this complex type.

```
<xs:complexType name="VersionOverridesV1_0">
   <xs:sequence>
     <xs:element name="WebApplicationInfo" type="WebApplicationInfo" minOccurs="0" 
maxOccurs="1"/>
    <xs:any id="VersionOverrides" minOccurs="0" maxOccurs="1" 
namespace="http://schemas.microsoft.com/office/contentappversionoverrides/1.1" 
processContents="lax"/>
  </xs:sequence>
</xs:complexType>
```
See section [5.3](#page-174-0) for the full W3C XML Schema ([XMLSCHEMA1/2] section 2.1).

### <span id="page-116-0"></span>**2.2.195 WebApplicationScopes**

*Target namespace:* http://schemas.microsoft.com/office/taskpaneappversionoverrides

*Referenced by:* [WebApplicationInfo](#page-117-0)

Specifies the scope **[claims](#page-8-3)** that your **[Web application](#page-9-3)** needs to external **[resources](#page-9-4)**.

*Child Elements:*

**Scope:** A [LongString](#page-147-0) element that specifies a scope claim that your Web application needs to external resources.

The following W3C XML Schema [\(\[XMLSCHEMA1/2\]](https://go.microsoft.com/fwlink/?LinkId=90607) section 2.1) fragment specifies the contents of this complex type.

```
<xs:complexType name="WebApplicationScopes">
  <xs:sequence minOccurs="1" maxOccurs="unbounded">
    <xs:element name="Scope" type="bt:LongString"/>
  </xs:sequence>
</xs:complexType>
```
See section [5.7](#page-186-0) for the full W3C XML Schema ([XMLSCHEMA1/2] section 2.1).

#### <span id="page-116-1"></span>**2.2.196 WebApplicationScopes**

*Target namespace:* http://schemas.microsoft.com/office/contentappversionoverrides

*Referenced by:* [WebApplicationInfo](#page-118-0)

Specifies the scope **[claims](#page-8-3)** that your **[Web application](#page-9-3)** needs to external **[resources](#page-9-4)**.

*Child Elements:*

**Scope:** A [LongString](#page-147-0) element that specifies a scope claim that your Web application needs to external resources.

The following W3C XML Schema [\(\[XMLSCHEMA1/2\]](https://go.microsoft.com/fwlink/?LinkId=90607) section 2.1) fragment specifies the contents of this complex type.

```
<xs:complexType name="WebApplicationScopes">
  <xs:sequence minOccurs="1" maxOccurs="unbounded">
    <xs:element name="Scope" type="bt:LongString"/>
  </xs:sequence>
</xs:complexType>
```
See section [5.3](#page-174-0) for the full W3C XML Schema ([XMLSCHEMA1/2] section 2.1).

## <span id="page-117-1"></span>**2.2.197 WebApplicationInfo**

*Target namespace:* http://schemas.microsoft.com/office/mailappversionoverrides/1.1

*Referenced by:* [VersionOverridesV1\\_1](#page-112-0)

A parent node to specify information about the **[add-in](#page-8-0)**'s associated **[Web application](#page-9-3)**.

*Child Elements:*

**Id:** A [UUID](#page-150-0) element that specifies the **[application identifier](#page-8-4)** of your multi-tenant Web application as registered in the application directory.

**Resource:** A [LongString](#page-147-0) element that specifies the **[Uniform Resource Identifier \(URI\)](#page-9-5)** for your Web application's **[application programming interface \(API\)](#page-8-5)**.

**Scopes:** A [WebApplicationScopes](#page-118-1) element that specifies the scope **[claims](#page-8-3)** that your Web application needs to external **[resources](#page-9-4)**.

The following W3C XML Schema ( $[XMLSCHEMA1/2]$  section 2.1) fragment specifies the contents of this complex type.

```
<xs:complexType name="WebApplicationInfo">
  <xs:sequence minOccurs="1" maxOccurs="1">
    <xs:element name="Id" type="bt:UUID" minOccurs="1" maxOccurs="1"/>
    <xs:element name="Resource" type="bt:LongString" minOccurs="1" maxOccurs="1"/>
    <xs:element name="Scopes" type="WebApplicationScopes" minOccurs="1" maxOccurs="1"/>
  </xs:sequence>
</xs:complexType>
```
See section [5.5](#page-178-0) for the full W3C XML Schema ([XMLSCHEMA1/2] section 2.1).

#### <span id="page-117-0"></span>**2.2.198 WebApplicationInfo**

*Target namespace:* http://schemas.microsoft.com/office/taskpaneappversionoverrides

*Referenced by:* [VersionOverridesV1\\_0](#page-111-1)

A parent node to specify information about the **[add-in](#page-8-0)**'s associated **[Web application](#page-9-3)**.

*Child Elements:*

**Id:** A [UUID](#page-150-0) element that specifies the **[application identifier](#page-8-4)** of your multi-tenant Web application as registered in the application directory.

**Resource:** A [LongString](#page-147-0) element that specifies the **[Uniform Resource Identifier \(URI\)](#page-9-5)** for your Web application's **[application programming interface \(API\)](#page-8-5)**.

**Scopes:** A [WebApplicationScopes](#page-116-0) element that specifies the scope **[claims](#page-8-3)** that your Web application needs to external **[resources](#page-9-4)**.

The following W3C XML Schema [\(\[XMLSCHEMA1/2\]](https://go.microsoft.com/fwlink/?LinkId=90607) section 2.1) fragment specifies the contents of this complex type.

```
<xs:complexType name="WebApplicationInfo">
  <xs:sequence minOccurs="1" maxOccurs="1">
    <xs:element name="Id" type="bt:UUID" minOccurs="1" maxOccurs="1"/>
    <xs:element name="Resource" type="bt:LongString" minOccurs="1" maxOccurs="1"/>
     <xs:element name="Scopes" type="WebApplicationScopes" minOccurs="1" maxOccurs="1"/>
  </xs:sequence>
</xs:complexType>
```
See section [5.7](#page-186-0) for the full W3C XML Schema ([XMLSCHEMA1/2] section 2.1).

#### <span id="page-118-0"></span>**2.2.199 WebApplicationInfo**

*Target namespace:* http://schemas.microsoft.com/office/contentappversionoverrides

*Referenced by:* [VersionOverridesV1\\_0](#page-115-0)

A parent node to specify information about the **[add-in](#page-8-0)**'s associated **[Web application](#page-9-3)**.

*Child Elements:*

**Id:** A [UUID](#page-150-0) element that specifies the **[application identifier](#page-8-4)** of your multi-tenant Web application as registered in the application directory.

**Resource:** A [LongString](#page-147-0) element that specifies the **[Uniform Resource Identifier \(URI\)](#page-9-5)** for your Web application's **[application programming interface \(API\)](#page-8-5)**.

**Scopes:** A [WebApplicationScopes](#page-116-1) element that specifies the scope **[claims](#page-8-3)** that your Web application needs to external **[resources](#page-9-4)**.

The following W3C XML Schema [\(\[XMLSCHEMA1/2\]](https://go.microsoft.com/fwlink/?LinkId=90607) section 2.1) fragment specifies the contents of this complex type.

```
<xs:complexType name="WebApplicationInfo">
   <xs:sequence minOccurs="1" maxOccurs="1">
     <xs:element name="Id" type="bt:UUID" minOccurs="1" maxOccurs="1"/>
     <xs:element name="Resource" type="bt:LongString" minOccurs="1" maxOccurs="1"/>
     <xs:element name="Scopes" type="WebApplicationScopes" minOccurs="1" maxOccurs="1"/>
   </xs:sequence>
</xs:complexType>
```
See section [5.3](#page-174-0) for the full W3C XML Schema ([XMLSCHEMA1/2] section 2.1).

#### <span id="page-118-1"></span>**2.2.200 WebApplicationScopes**

*Target namespace:* http://schemas.microsoft.com/office/mailappversionoverrides/1.1

*Referenced by:* [WebApplicationInfo](#page-117-1)

A WebApplicationScopes element that specifies the scope **[claims](#page-8-3)** that your **[Web application](#page-9-3)** needs to external **[resources](#page-9-4)**.

*Child Elements:*

**Scope:** A [LongString](#page-147-0) element that specifies a scope claim that your Web application needs to external resources.

The following W3C XML Schema [\(\[XMLSCHEMA1/2\]](https://go.microsoft.com/fwlink/?LinkId=90607) section 2.1) fragment specifies the contents of this complex type.

```
<xs:complexType name="WebApplicationScopes">
  <xs:sequence minOccurs="1" maxOccurs="unbounded">
    <xs:element name="Scope" type="bt:LongString"/>
  </xs:sequence>
</xs:complexType>
```
See section [5.5](#page-178-0) for the full W3C XML Schema ([XMLSCHEMA1/2] section 2.1).

### **2.2.201 Events**

*Target namespace:* http://schemas.microsoft.com/office/mailappversionoverrides/1.1

Specifies a collection of events that, when triggered the host will call the specified add-in function.

*Child Elements:*

**Event:** An **Event** element that specifies a function from the function file to be called when that specified event in the host occurs.

The following W3C XML Schema [\(\[XMLSCHEMA1/2\]](https://go.microsoft.com/fwlink/?LinkId=90607) section 2.1) fragment specifies the contents of this complex type.

```
<xs:complexType name="Events">
  <xs:complexContent>
     <xs:extension base="ExtensionPoint">
       <xs:sequence>
         <xs:element name="Event" type="Event" minOccurs="1" maxOccurs="1"/>
       </xs:sequence>
    </xs:extension>
  </xs:complexContent>
</xs:complexType>
```
See section  $5.5$  for the full W3C XML Schema ([XMLSCHEMA1/2] section 2.1).

#### <span id="page-119-0"></span>**2.2.202 EquivalentAddin**

*Target namespace:* http://schemas.microsoft.com/office/taskpaneappversionoverrides

*Referenced by:* [EquivalentAddins](#page-120-0)

Specifies an **[equivalent add-in](#page-8-1)**. This will take precedence over your **[Office Add-in](#page-9-2)** if installed.

*Child Elements:*

**ProgId:** A [LongString](#page-147-0) element that specifies the **[ProgID](#page-9-6)** of your equivalent add-in.

**DisplayName:** A LongString element that specifies the optional display name for the equivalent addin.

**FileName:** A LongString element that specifies the file name of your equivalent **[Component Object](#page-8-6)  [Model \(COM\)](#page-8-6) [Add-in](#page-8-0)** or **[Excel Linked Library \(XLL\)](#page-8-7)**

**Type:** A [ShortString](#page-149-0) element that specifies the equivalent add-in type (COM for Component Object Model (COM) add-in **[ribbon](#page-9-7)**, XLL for Excel Linked Library (XLL) custom functions).

The following W3C XML Schema ( $[XMLSCHEMA1/2]$  section 2.1) fragment specifies the contents of this complex type.

```
<xs:complexType name="EquivalentAddin">
  <xs:sequence minOccurs="1" maxOccurs="1">
    <xs:element name="ProgId" type="bt:LongString" minOccurs="0" maxOccurs="1"/>
    <xs:element name="DisplayName" type="bt:LongString" minOccurs="0" maxOccurs="1"/>
    <xs:element name="FileName" type="bt:LongString" minOccurs="0" maxOccurs="1"/>
    <xs:element name="Type" type="bt:ShortString" minOccurs="1" maxOccurs="1"/>
  </xs:sequence>
</xs:complexType>
```
See section [5.7](#page-186-0) for the full W3C XML Schema ([XMLSCHEMA1/2] section 2.1).

## <span id="page-120-0"></span>**2.2.203 EquivalentAddins**

*Target namespace:* http://schemas.microsoft.com/office/taskpaneappversionoverrides

```
Referenced by: VersionOverridesV1_0
```
Specifies the list of **[Component Object Model \(COM\)](#page-8-6) [add-in](#page-8-0)**/**[Excel Linked Library \(XLL\)](#page-8-7)** that has equivalent function to the **[Office Add-in](#page-9-2)**. These will take precedence over your Office Add-in if installed.

#### *Child Elements:*

**EquivalentAddin:** An [EquivalentAddin](#page-119-0) element that specifies an **[equivalent add-in](#page-8-1)**. This will take precedence over your Office Add-in if installed.

The following W3C XML Schema [\(\[XMLSCHEMA1/2\]](https://go.microsoft.com/fwlink/?LinkId=90607) section 2.1) fragment specifies the contents of this complex type.

```
<xs:complexType name="EquivalentAddins">
  <xs:sequence minOccurs="1" maxOccurs="unbounded">
     <xs:element name="EquivalentAddin" type="EquivalentAddin"/>
  </xs:sequence>
</xs:complexType>
```
See section [5.7](#page-186-0) for the full W3C XML Schema ([XMLSCHEMA1/2] section 2.1).

#### <span id="page-120-1"></span>**2.2.204 Metadata**

*Target namespace:* http://schemas.microsoft.com/office/taskpaneappversionoverrides

*Referenced by:* [CustomFunctions](#page-124-0)

Specifies the location of the json metadata file.

*Child Elements:*

**SourceLocation:** A [URLResourceReference](#page-79-0) element that specifies the location of the json metadata file.

The following W3C XML Schema ( $[XMLSCHEMA1/2]$  section 2.1) fragment specifies the contents of this complex type.

```
<xs:complexType name="Metadata">
  <xs:sequence>
    <xs:element name="SourceLocation" type="bt:URLResourceReference" minOccurs="1" 
maxOccurs="1"/>
   </xs:sequence>
</xs:complexType>
```
See section [5.7](#page-186-0) for the full W3C XML Schema ([XMLSCHEMA1/2] section 2.1).

### <span id="page-121-1"></span>**2.2.205 Page**

*Target namespace:* http://schemas.microsoft.com/office/taskpaneappversionoverrides

*Referenced by:* [CustomFunctions](#page-124-0)

Specifies the location of the html file.

*Child Elements:*

**SourceLocation:** A [URLResourceReference](#page-79-0) element that specifies the location of the html file.

The following W3C XML Schema [\(\[XMLSCHEMA1/2\]](https://go.microsoft.com/fwlink/?LinkId=90607) section 2.1) fragment specifies the contents of this complex type.

```
<xs:complexType name="Page">
   <xs:sequence>
    <xs:element name="SourceLocation" type="bt:URLResourceReference" minOccurs="1" 
maxOccurs="1"/>
   </xs:sequence>
</xs:complexType>
```
See section [5.7](#page-186-0) for the full W3C XML Schema ([XMLSCHEMA1/2] section 2.1).

# <span id="page-121-0"></span>**2.2.206 Script**

*Target namespace:* http://schemas.microsoft.com/office/taskpaneappversionoverrides

*Referenced by:* [CustomFunctions](#page-124-0)

Specifies the location of the js file.

*Child Elements:*

**SourceLocation:** A [URLResourceReference](#page-79-0) element that specifies the location of the js file.

The following W3C XML Schema [\(\[XMLSCHEMA1/2\]](https://go.microsoft.com/fwlink/?LinkId=90607) section 2.1) fragment specifies the contents of this complex type.

```
<xs:complexType name="Script">
  <xs:sequence>
     <xs:element name="SourceLocation" type="bt:URLResourceReference" minOccurs="1" 
maxOccurs="1"/>
   </xs:sequence>
</xs:complexType>
```
See section [5.7](#page-186-0) for the full W3C XML Schema ([XMLSCHEMA1/2] section 2.1).

### <span id="page-122-2"></span>**2.2.207 Runtime**

*Target namespace:* http://schemas.microsoft.com/office/taskpaneappversionoverrides

*Referenced by:* [Runtimes](#page-122-0)

Generic type for specifying Runtime behavior of the Office Add-in's component sharing the same resid.

*Child Elements:*

**Override:** A [RuntimeOverride](#page-122-1) element that specifies override a resid for a particular runtime type.

*Attributes:*

**resid:** A [ShortString](#page-149-0) attribute that specifies the resource id of the runtime.

**lifetime:** A ShortString attribute that specifies lifetime of the runtime. The value of lifetime could be long or short. By default, it is short**.**

The following W3C XML Schema [\(\[XMLSCHEMA1/2\]](https://go.microsoft.com/fwlink/?LinkId=90607) section 2.1) fragment specifies the contents of this complex type.

```
<xs:complexType name="Runtime">
  <xs:sequence>
    <xs:element name="Override" type="RuntimeOverride" minOccurs="0" maxOccurs="unbounded"/>
  </xs:sequence>
  <xs:attribute name="resid" type="bt:ShortString" use="required"/>
  <xs:attribute name="lifetime" type="bt:ShortString" use="optional"/>
</xs:complexType>
```
See section [5.7](#page-186-0) for the full W3C XML Schema ([XMLSCHEMA1/2] section 2.1).

#### <span id="page-122-1"></span>**2.2.208 RuntimeOverride**

*Target namespace:* http://schemas.microsoft.com/office/taskpaneappversionoverrides

*Referenced by:* [Runtime](#page-122-2)

Override a resid for a particular runtime type.

*Attributes:*

resid: A [ShortString](#page-149-0) attribute that specifies the resource id of the runtime.

**type:** A [ShortString](#page-149-0) attribute that specifies type of the runtime**.**

The following W3C XML Schema [\(\[XMLSCHEMA1/2\]](https://go.microsoft.com/fwlink/?LinkId=90607) section 2.1) fragment specifies the contents of this complex type.

```
<xs:complexType name="RuntimeOverride">
  <xs:attribute name="resid" type="bt:ShortString" use="required"/>
  <xs:attribute name="type" type="bt:ShortString" use="required"/>
</xs:complexType>
```
See section [5.7](#page-186-0) for the full W3C XML Schema ([XMLSCHEMA1/2] section 2.1).

#### <span id="page-122-0"></span>**2.2.209 Runtimes**

*Target namespace:* http://schemas.microsoft.com/office/taskpaneappversionoverrides

*Referenced by:* [Host,](#page-92-0) [Workbook,](#page-113-0) [Document,](#page-87-1) [Notebook,](#page-114-0) [Presentation](#page-103-0)

Specifies the list of runtimes of an **[Office Add-in](#page-9-2)**.

*Child Elements:*

**Runtime:** A [Runtime](#page-122-2) element that specifies runtime behavior of the Office Add-in's component sharing the same resid.

The following W3C XML Schema [\(\[XMLSCHEMA1/2\]](https://go.microsoft.com/fwlink/?LinkId=90607) section 2.1) fragment specifies the contents of this complex type.

```
<xs:complexType name="Runtimes">
  <xs:sequence minOccurs="1" maxOccurs="unbounded">
     <xs:element name="Runtime" type="Runtime"/>
  </xs:sequence>
</xs:complexType>
```
See section [5.7](#page-186-0) for the full W3C XML Schema ([XMLSCHEMA1/2] section 2.1).

## <span id="page-123-0"></span>**2.2.210 ExtendedPermissions**

*Target namespace:* http://schemas.microsoft.com/office/mailappversionoverrides/1.1

```
Referenced by: VersionOverridesV1_1
```
Defines extended permissions to be used by add-ins**.**

*Child Elements:*

**ExtendedPermission:** A [LongString](#page-147-0) element that specifies the feature name for which extended permission is requested.

The following W3C XML Schema [\(\[XMLSCHEMA1/2\]](https://go.microsoft.com/fwlink/?LinkId=90607) section 2.1) fragment specifies the contents of this complex type.

```
<xs:complexType name="ExtendedPermissions">
  <xs:sequence minOccurs="1" maxOccurs="unbounded">
     <xs:element name="ExtendedPermission" type="bt:LongString"/>
  </xs:sequence>
</xs:complexType>
```
See section  $5.5$  for the full W3C XML Schema ([XMLSCHEMA1/2] section 2.1).

## <span id="page-123-1"></span>**2.2.211 AllFormFactors**

*Target namespace:* http://schemas.microsoft.com/office/taskpaneappversionoverrides

*Referenced by:* [Host,](#page-92-0) [Workbook,](#page-113-0) [Document,](#page-87-1) [Notebook,](#page-114-0) [Presentation](#page-103-0)

Specifies the settings for an add-in for all form factors.

*Child Elements:*

**ExtensionPoint:** A [CustomFunctions](#page-124-0) element that defines where an add-in exposes functionality.

The following W3C XML Schema ( $[XMLSCHEMA1/2]$  section 2.1) fragment specifies the contents of this complex type.

```
<xs:complexType name="AllFormFactors">
  <xs:sequence>
     <xs:element name="ExtensionPoint" type="CustomFunctions" minOccurs="0" maxOccurs="1"/>
   </xs:sequence>
</xs:complexType>
```
See section [5.7](#page-186-0) for the full W3C XML Schema ([XMLSCHEMA1/2] section 2.1).

## <span id="page-124-0"></span>**2.2.212 CustomFunctions**

*Target namespace:* http://schemas.microsoft.com/office/taskpaneappversionoverrides

*Referenced by:* [AllFormFactors](#page-123-1)

Specifies a custom function written in JavaScript for Excel.

*Child Elements:*

**Script:** A [Script](#page-121-0) element that specifies script settings used by a custom function in Excel.

Page: A [Page](#page-121-1) element that specifies HTML page settings used by a custom function in Excel.

**Metadata:** A [Metadata](#page-120-1) element that specifies the metadata settings used by a custom function in Excel.

**Namespace:** A [ShortResourceReference](#page-74-0) element that specifies the namespace used by a custom function in Excel.

The following W3C XML Schema [\(\[XMLSCHEMA1/2\]](https://go.microsoft.com/fwlink/?LinkId=90607) section 2.1) fragment specifies the contents of this complex type.

```
<xs:complexType name="CustomFunctions">
   <xs:complexContent>
     <xs:extension base="ExtensionPoint">
       <xs:sequence>
         <xs:element name="Script" type="Script" minOccurs="1" maxOccurs="1"/>
         <xs:element name="Page" type="Page" minOccurs="1" maxOccurs="1"/>
         <xs:element name="Metadata" type="Metadata" minOccurs="0" maxOccurs="1"/>
         <xs:element name="Namespace" type="bt:ShortResourceReference" minOccurs="0" 
maxOccurs="1"/>
       </xs:sequence>
     </xs:extension>
   </xs:complexContent>
</xs:complexType>
```
See section [5.7](#page-186-0) for the full W3C XML Schema ([XMLSCHEMA1/2] section 2.1).

# **2.3 Simple Types**

#### **2.3.1 NonEmptyString**

*Target namespace:* http://schemas.microsoft.com/office/appforoffice/1.0

*Referenced by:* [LocaleOverride,](#page-14-0) [LocaleAwareSetting,](#page-15-0) [ItemIs,](#page-20-0) [ItemHasKnownEntity,](#page-21-0) [ItemHasRegularExpressionMatch](#page-22-0)

Specifies a string that MUST NOT be empty and can be unbounded.

The following W3C XML Schema [\(\[XMLSCHEMA1/2\]](https://go.microsoft.com/fwlink/?LinkId=90607) section 2.1) fragment specifies the contents of this simple type.

```
<xs:simpleType name="NonEmptyString">
  <xs:restriction base="xs:string">
    <xs:minLength value="1"/>
   </xs:restriction>
</xs:simpleType>
```
See section  $5.1$  for the full W3C XML Schema ([XMLSCHEMA1/2] section 2.1).

## **2.3.2 ShortString**

*Target namespace:* http://schemas.microsoft.com/office/appforoffice/1.0

*Referenced by:* [ShortLocaleOverride,](#page-14-1) [ShortLocaleAwareSetting,](#page-16-0) [OfficeApp,](#page-24-0) [ContentApp,](#page-25-0) [TaskPaneApp,](#page-29-0) [MailApp](#page-31-0)

Specifies a string that MUST contain between 1 and 125 characters.

The following W3C XML Schema [\(\[XMLSCHEMA1/2\]](https://go.microsoft.com/fwlink/?LinkId=90607) section 2.1) fragment specifies the contents of this simple type.

```
<xs:simpleType name="ShortString">
  <xs:restriction base="xs:string">
    <xs:minLength value="1"/>
     <xs:maxLength value="125"/>
   </xs:restriction>
</xs:simpleType>
```
See section  $5.1$  for the full W3C XML Schema ([XMLSCHEMA1/2] section 2.1).

## **2.3.3 LongString**

*Target namespace:* http://schemas.microsoft.com/office/appforoffice/1.0

*Referenced by:* [LongLocaleOverride,](#page-15-1) [LongLocaleAwareSetting,](#page-17-0) [AppDomains](#page-23-0)

Specifies a string that MUST contain between 1 and 250 characters.

The following W3C XML Schema [\(\[XMLSCHEMA1/2\]](https://go.microsoft.com/fwlink/?LinkId=90607) section 2.1) fragment specifies the contents of this simple type.

```
<xs:simpleType name="LongString">
  <xs:restriction base="xs:string">
    <xs:minLength value="1"/>
    <xs:maxLength value="250"/>
  </xs:restriction>
</xs:simpleType>
```
See section  $5.1$  for the full W3C XML Schema ([XMLSCHEMA1/2] section 2.1).

#### **2.3.4 URL**

*Target namespace:* http://schemas.microsoft.com/office/appforoffice/1.0

*Referenced by:* [URLLocaleOverride,](#page-15-2) [URLLocaleAwareSetting](#page-17-1)

Specifies a string that holds a **[Uniform Resource Locator \(URL\)](#page-9-8)** and that MUST contain between 1 and 2048 characters.

The following W3C XML Schema [\(\[XMLSCHEMA1/2\]](https://go.microsoft.com/fwlink/?LinkId=90607) section 2.1) fragment specifies the contents of this simple type.

```
<xs:simpleType name="URL">
   <xs:restriction base="xs:anyURI">
    <xs:minLength value="1"/>
     <xs:maxLength value="2048"/>
   </xs:restriction>
</xs:simpleType>
```
See section  $5.1$  for the full W3C XML Schema ([XMLSCHEMA1/2] section 2.1).

## **2.3.5 UUID**

*Target namespace:* http://schemas.microsoft.com/office/appforoffice/1.0

*Referenced by:* [OfficeApp,](#page-24-0) [ContentApp,](#page-25-0) [TaskPaneApp,](#page-29-0) [MailApp](#page-31-0)

Specifies the supported representations of a **[Uniform Resource Name \(URN\)](#page-9-9)**, **[universally unique](#page-9-10)  [identifier \(UUID\)](#page-9-10)**, or **[GUID](#page-8-8)**.

The following W3C XML Schema [\(\[XMLSCHEMA1/2\]](https://go.microsoft.com/fwlink/?LinkId=90607) section 2.1) fragment specifies the contents of this simple type.

```
<xs:simpleType name="UUID">
   <xs:restriction base="xs:string">
     <xs:pattern value="(urn:uuid:)?[0-9a-fA-F]{8}-[0-9a-fA-F]{4}-[0-9a-fA-F]{4}-[0-9a-fA-
F]{4}-[0-9a-fA-F]{12}|\{[0-9a-fA-F]{8}-[0-9a-fA-F]{4}-[0-9a-fA-F]{4}-[0-9a-fA-F]{4}-[0-9a-fA-
F]\{12\}\ \}' />
   </xs:restriction>
</xs:simpleType>
```
See section [5.1](#page-161-0) for the full W3C XML Schema ([XMLSCHEMA1/2] section 2.1).

# **2.3.6 AlternateId**

*Target namespace:* http://schemas.microsoft.com/office/appforoffice/1.0

*Referenced by:* [OfficeApp,](#page-24-0) [ContentApp,](#page-25-0) [TaskPaneApp,](#page-29-0) [MailApp](#page-31-0)

Specifies an alternate identifier for the **[Office Add-in](#page-9-2)**.

The following W3C XML Schema [\(\[XMLSCHEMA1/2\]](https://go.microsoft.com/fwlink/?LinkId=90607) section 2.1) fragment specifies the contents of this simple type.

```
<xs:simpleType name="AlternateId">
 <xs:restriction base="xs:string">
 <xs:pattern value=".{5,12}\\WA[0-9]{9}"/>
  </xs:restriction>
</xs:simpleType>
```
See section  $5.1$  for the full W3C XML Schema ([XMLSCHEMA1/2] section 2.1).

### **2.3.7 CultureName**

*Target namespace:* http://schemas.microsoft.com/office/appforoffice/1.0

*Referenced by:* [LocaleOverride,](#page-14-0) [ShortLocaleOverride,](#page-14-1) [LongLocaleOverride,](#page-15-1) [URLLocaleOverride,](#page-15-2) [OfficeApp,](#page-24-0) [ContentApp,](#page-25-0) [TargetDialects,](#page-27-0) [TaskPaneApp,](#page-29-0) [MailApp](#page-31-0)

Specifies the culture name of the language used in the string that it is qualifying.

The following W3C XML Schema [\(\[XMLSCHEMA1/2\]](https://go.microsoft.com/fwlink/?LinkId=90607) section 2.1) fragment specifies the contents of this simple type.

```
<xs:simpleType name="CultureName">
   <xs:restriction base="xs:string">
     <xs:pattern value="[a-zA-Z]{2,3}-[a-zA-Z0-9]{3,8}(-[a-zA-Z]{2,3})?|[a-zA-Z]{2,3}(-[a-zA-
Z]{2,3}(_tradnl|\.pseudo|-[a-zA-Z]{4,8})?)?"/>
  </xs:restriction>
</xs:simpleType>
```
See section [5.1](#page-161-0) for the full W3C XML Schema ([XMLSCHEMA1/2] section 2.1).

### **2.3.8 Version**

*Target namespace:* http://schemas.microsoft.com/office/appforoffice/1.0

*Referenced by:* [OfficeApp,](#page-24-0) [ContentApp,](#page-25-0) [TaskPaneApp,](#page-29-0) [MailApp](#page-31-0)

Specifies the version format for an **[Office Add-in](#page-9-2)**.

The following W3C XML Schema [\(\[XMLSCHEMA1/2\]](https://go.microsoft.com/fwlink/?LinkId=90607) section 2.1) fragment specifies the contents of this simple type.

```
<xs:simpleType name="Version">
  <xs:restriction base="xs:string">
    <xs:pattern value="([0-9]{1,5})(\.[0-9]{1,5}){0,3}?"/>
   </xs:restriction>
</xs:simpleType>
```
See section [5.1](#page-161-0) for the full W3C XML Schema ([XMLSCHEMA1/2] section 2.1).

#### **2.3.9 ST\_RequestedWidth**

*Target namespace:* http://schemas.microsoft.com/office/appforoffice/1.0

*Referenced by:* [ContentAppSettings](#page-18-0)

Specifies the desired width in pixels for the initial content placeholder. This value MUST be between 32 and 1000 pixels.

The following W3C XML Schema [\(\[XMLSCHEMA1/2\]](https://go.microsoft.com/fwlink/?LinkId=90607) section 2.1) fragment specifies the contents of this simple type.

```
<xs:simpleType name="ST_RequestedWidth">
   <xs:restriction base="xs:integer">
     <xs:minInclusive value="32"/>
     <xs:maxInclusive value="1000"/>
   </xs:restriction>
</xs:simpleType>
```
See section  $5.1$  for the full W3C XML Schema ([XMLSCHEMA1/2] section 2.1).

## **2.3.10 ST\_RequestedHeight**

*Target namespace:* http://schemas.microsoft.com/office/appforoffice/1.0

*Referenced by:* [ContentAppSettings](#page-18-0)

Specifies the desired height in pixels for the initial content placeholder. This value MUST be between 32 and 1000 pixels.

The following W3C XML Schema  $(IXMLSCHEMA1/2)$  section 2.1) fragment specifies the contents of this simple type.

```
<xs:simpleType name="ST_RequestedHeight">
  <xs:restriction base="xs:integer">
    <xs:minInclusive value="32"/>
     <xs:maxInclusive value="1000"/>
  </xs:restriction>
</xs:simpleType>
```
See section  $5.1$  for the full W3C XML Schema ([XMLSCHEMA1/2] section 2.1).

## **2.3.11 ST\_RequestedHeight1**

*Target namespace:* http://schemas.microsoft.com/office/appforoffice/1.0

```
Referenced by: DesktopMailAppSettings
```
Specifies the desired height, in pixels, of the display area for a **[mail add-in](#page-9-0)** when running on a nontablet device.

The following W3C XML Schema [\(\[XMLSCHEMA1/2\]](https://go.microsoft.com/fwlink/?LinkId=90607) section 2.1) fragment specifies the contents of this simple type.

```
<xs:simpleType name="ST_RequestedHeight1">
  <xs:restriction base="xs:integer">
    <xs:minInclusive value="32"/>
     <xs:maxInclusive value="450"/>
  </xs:restriction>
</xs:simpleType>
```
See section  $5.1$  for the full W3C XML Schema ([XMLSCHEMA1/2] section 2.1).

# **2.3.12 ST\_RequestedHeight2**

*Target namespace:* http://schemas.microsoft.com/office/appforoffice/1.0

*Referenced by:* [TabletMailAppSettings](#page-19-1)

Specifies the desired height, in pixels, of the display area for a **[mail add-in](#page-9-0)** when running on a tablet computer.

The following W3C XML Schema [\(\[XMLSCHEMA1/2\]](https://go.microsoft.com/fwlink/?LinkId=90607) section 2.1) fragment specifies the contents of this simple type.

```
<xs:simpleType name="ST_RequestedHeight2">
   <xs:restriction base="xs:integer">
```

```
 <xs:minInclusive value="32"/>
     <xs:maxInclusive value="450"/>
  </xs:restriction>
</xs:simpleType>
```
See section  $5.1$  for the full W3C XML Schema ([XMLSCHEMA1/2] section 2.1).

# **2.3.13 ItemType**

*Target namespace:* http://schemas.microsoft.com/office/appforoffice/1.0

*Referenced by:* [ItemIs](#page-20-0)

Specifies the different types of items that are used in rules specified by **ItemIs** elements (section 2.2.15).

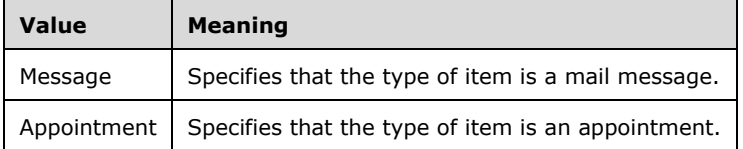

The following W3C XML Schema [\(\[XMLSCHEMA1/2\]](https://go.microsoft.com/fwlink/?LinkId=90607) section 2.1) fragment specifies the contents of this simple type.

```
<xs:simpleType name="ItemType">
  <xs:restriction base="xs:string">
    <xs:enumeration value="Message"/>
    <xs:enumeration value="Appointment"/>
  </xs:restriction>
</xs:simpleType>
```
See section  $5.1$  for the full W3C XML Schema ([XMLSCHEMA1/2] section 2.1).

## **2.3.14 KnownEntityType**

*Target namespace:* http://schemas.microsoft.com/office/appforoffice/1.0

*Referenced by:* [ItemHasKnownEntity](#page-21-0)

Specifies the type of a known entity that can be recognized and extracted from the item's subject and body, or that can be used in rules specified by **ItemHasKnownEntity** elements (section 2.2.16).

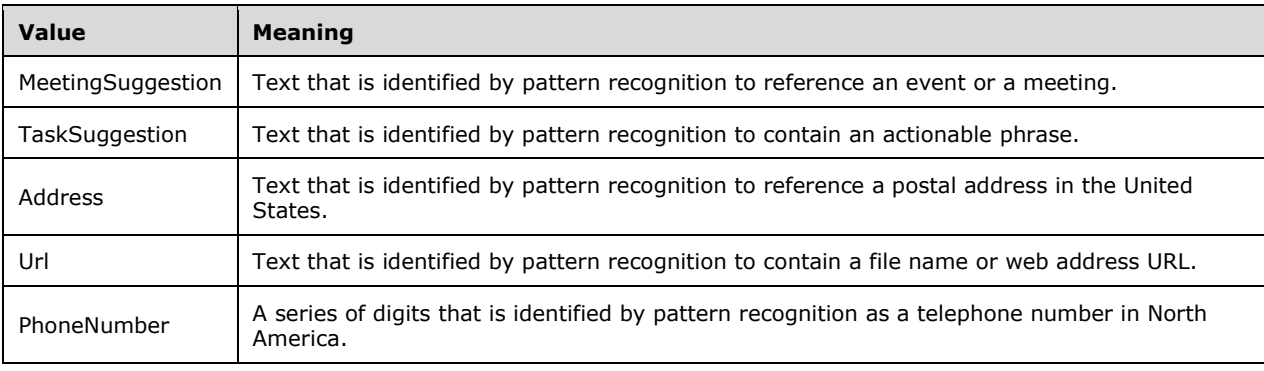

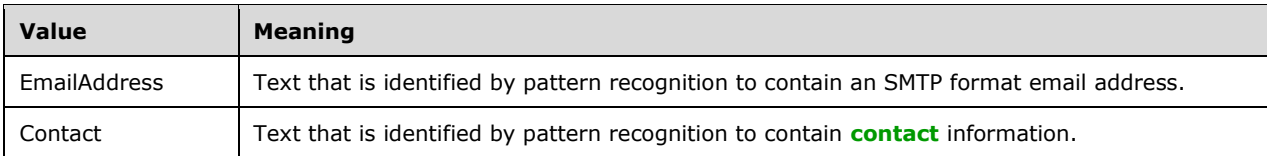

The following W3C XML Schema [\(\[XMLSCHEMA1/2\]](https://go.microsoft.com/fwlink/?LinkId=90607) section 2.1) fragment specifies the contents of this simple type.

```
<xs:simpleType name="KnownEntityType">
  <xs:restriction base="xs:string">
    <xs:enumeration value="MeetingSuggestion"/>
     <xs:enumeration value="TaskSuggestion"/>
    <xs:enumeration value="Address"/>
    <xs:enumeration value="Url"/>
     <xs:enumeration value="PhoneNumber"/>
    <xs:enumeration value="EmailAddress"/>
    <xs:enumeration value="Contact"/>
  </xs:restriction>
</xs:simpleType>
```
See section  $5.1$  for the full W3C XML Schema ([XMLSCHEMA1/2] section 2.1).

### **2.3.15 PropertyName**

*Target namespace:* http://schemas.microsoft.com/office/appforoffice/1.0

*Referenced by:* [ItemHasRegularExpressionMatch](#page-22-0)

Specifies property names that can be used with the **ItemHasRegularExpressionMatch** rule (section 2.2.17).

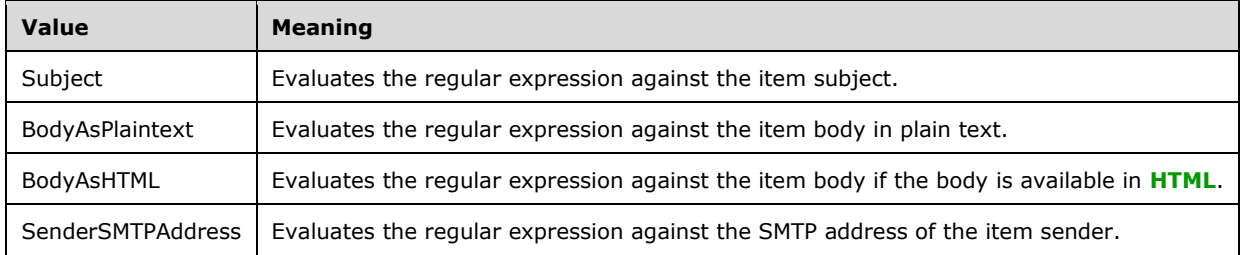

The following W3C XML Schema [\(\[XMLSCHEMA1/2\]](https://go.microsoft.com/fwlink/?LinkId=90607) section 2.1) fragment specifies the contents of this simple type.

```
<xs:simpleType name="PropertyName">
  <xs:restriction base="xs:string">
    <xs:enumeration value="Subject"/>
     <xs:enumeration value="BodyAsPlaintext"/>
    <xs:enumeration value="BodyAsHTML"/>
    <xs:enumeration value="SenderSMTPAddress"/>
   </xs:restriction>
</xs:simpleType>
```
See section [5.1](#page-161-0) for the full W3C XML Schema ([XMLSCHEMA1/2] section 2.1).

## **2.3.16 LogicalOperator**

*Target namespace:* http://schemas.microsoft.com/office/appforoffice/1.0

*Referenced by:* [RuleCollection](#page-23-1)

Specifies logical operators that allow combining multiple rules into a rule collection.

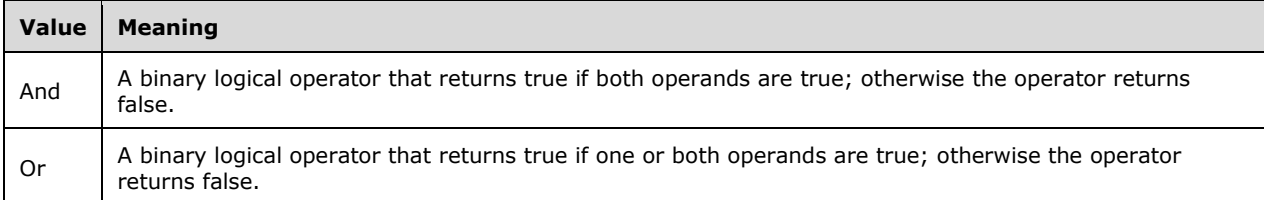

The following W3C XML Schema [\(\[XMLSCHEMA1/2\]](https://go.microsoft.com/fwlink/?LinkId=90607) section 2.1) fragment specifies the contents of this simple type.

```
<xs:simpleType name="LogicalOperator">
   <xs:restriction base="xs:string">
     <xs:enumeration value="And"/>
     <xs:enumeration value="Or"/>
   </xs:restriction>
</xs:simpleType>
```
See section  $5.1$  for the full W3C XML Schema ([XMLSCHEMA1/2] section 2.1).

#### **2.3.17 ContentAppCapabilities**

*Target namespace:* http://schemas.microsoft.com/office/appforoffice/1.0

*Referenced by:* [ContentAppCapability](#page-25-1)

Specifies one or more capabilities that are used to determine the host applications for a **[content add](#page-8-2)[in](#page-8-2)**.

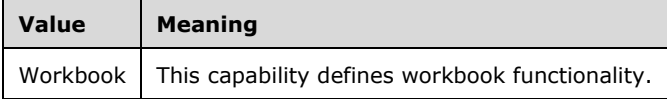

The following W3C XML Schema [\(\[XMLSCHEMA1/2\]](https://go.microsoft.com/fwlink/?LinkId=90607) section 2.1) fragment specifies the contents of this simple type.

```
<xs:simpleType name="ContentAppCapabilities">
  <xs:restriction base="xs:string">
    <xs:enumeration value="Workbook"/>
  </xs:restriction>
</xs:simpleType>
```
See section [5.1](#page-161-0) for the full W3C XML Schema ([XMLSCHEMA1/2] section 2.1).

## **2.3.18 ST\_Permissions**

*Target namespace:* http://schemas.microsoft.com/office/appforoffice/1.0

*Referenced by:* [ContentApp](#page-25-0)

Specifies the permission level required by a **[content add-in](#page-8-2)**.

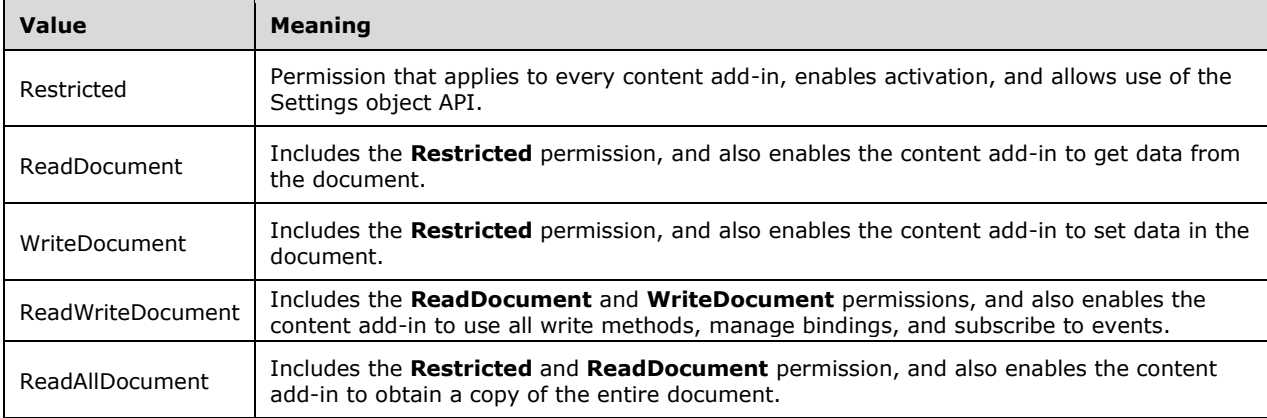

The following W3C XML Schema [\(\[XMLSCHEMA1/2\]](https://go.microsoft.com/fwlink/?LinkId=90607) section 2.1) fragment specifies the contents of this simple type.

```
<xs:simpleType name="ST_Permissions">
   <xs:restriction base="xs:string">
     <xs:enumeration value="Restricted"/>
     <xs:enumeration value="ReadDocument"/>
     <xs:enumeration value="WriteDocument"/>
     <xs:enumeration value="ReadWriteDocument"/>
     <xs:enumeration value="ReadAllDocument"/>
   </xs:restriction>
</xs:simpleType>
```
See section  $5.1$  for the full W3C XML Schema ([XMLSCHEMA1/2] section 2.1).

## **2.3.19 TaskPaneAppCapabilities**

*Target namespace:* http://schemas.microsoft.com/office/appforoffice/1.0

*Referenced by:* [TaskPaneAppCapability](#page-28-0)

Specifies one or more capabilities that are used to determine the host applications for a **[task pane](#page-9-1)  [add-in](#page-9-1)**.

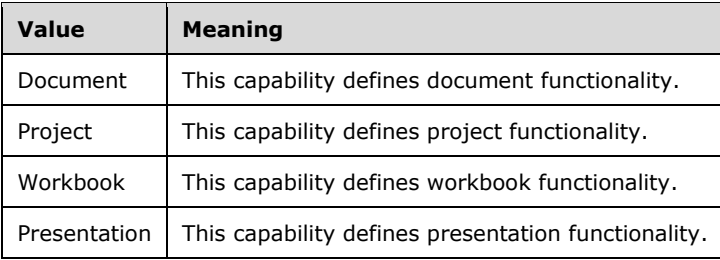

The following W3C XML Schema [\(\[XMLSCHEMA1/2\]](https://go.microsoft.com/fwlink/?LinkId=90607) section 2.1) fragment specifies the contents of this simple type.

```
<xs:simpleType name="TaskPaneAppCapabilities">
  <xs:restriction base="xs:string">
     <xs:enumeration value="Document"/>
    <xs:enumeration value="Project"/>
     <xs:enumeration value="Workbook"/>
     <xs:enumeration value="Presentation"/>
  </xs:restriction>
</xs:simpleType>
```
See section  $5.1$  for the full W3C XML Schema ([XMLSCHEMA1/2] section 2.1).

#### **2.3.20 ST\_Permissions1**

*Target namespace:* http://schemas.microsoft.com/office/appforoffice/1.0

*Referenced by:* [TaskPaneApp](#page-29-0)

Specifies the permission level required by a **[task pane add-in](#page-9-1)**.

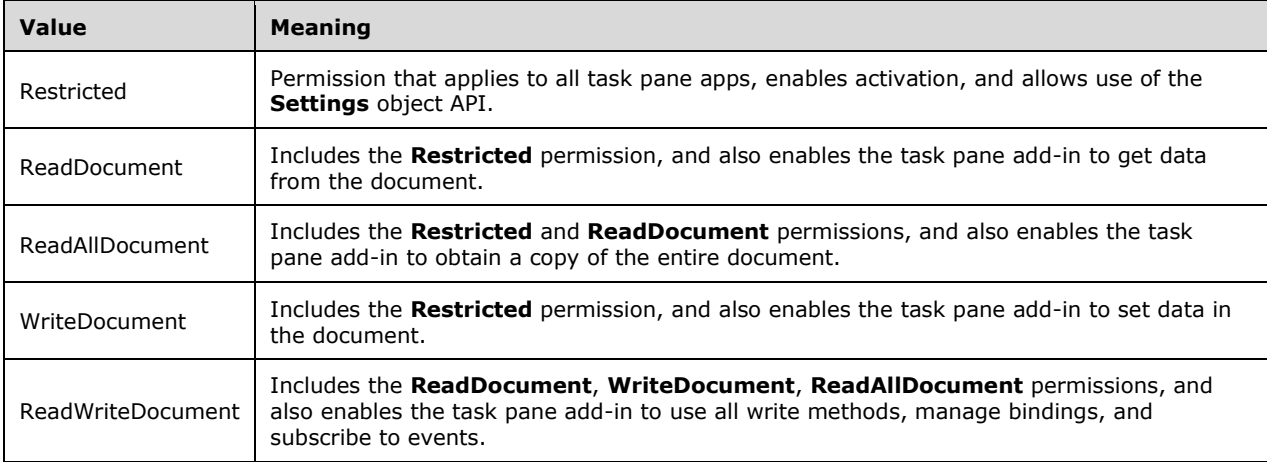

The following W3C XML Schema [\(\[XMLSCHEMA1/2\]](https://go.microsoft.com/fwlink/?LinkId=90607) section 2.1) fragment specifies the contents of this simple type.

```
<xs:simpleType name="ST_Permissions1">
  <xs:restriction base="xs:string">
     <xs:enumeration value="Restricted"/>
    <xs:enumeration value="ReadDocument"/>
    <xs:enumeration value="ReadAllDocument"/>
    <xs:enumeration value="WriteDocument"/>
     <xs:enumeration value="ReadWriteDocument"/>
  </xs:restriction>
</xs:simpleType>
```
See section  $5.1$  for the full W3C XML Schema ([XMLSCHEMA1/2] section 2.1).

### **2.3.21 MailAppCapabilities**

*Target namespace:* http://schemas.microsoft.com/office/appforoffice/1.0

*Referenced by:* [MailAppCapability](#page-30-0)

Specifies a capability that is used to determine the host applications for a **[mail add-in](#page-9-0)**.

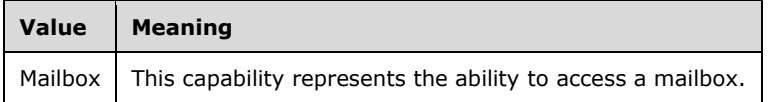

The following W3C XML Schema [\(\[XMLSCHEMA1/2\]](https://go.microsoft.com/fwlink/?LinkId=90607) section 2.1) fragment specifies the contents of this simple type.

```
<xs:simpleType name="MailAppCapabilities">
  <xs:restriction base="xs:string">
    <xs:enumeration value="Mailbox"/>
   </xs:restriction>
</xs:simpleType>
```
See section  $5.1$  for the full W3C XML Schema ([XMLSCHEMA1/2] section 2.1).

### **2.3.22 ST\_Permissions2**

*Target namespace:* http://schemas.microsoft.com/office/appforoffice/1.0

*Referenced by:* [MailApp](#page-31-0)

Specifies the permission level required by a **[mail add-in](#page-9-0)**.

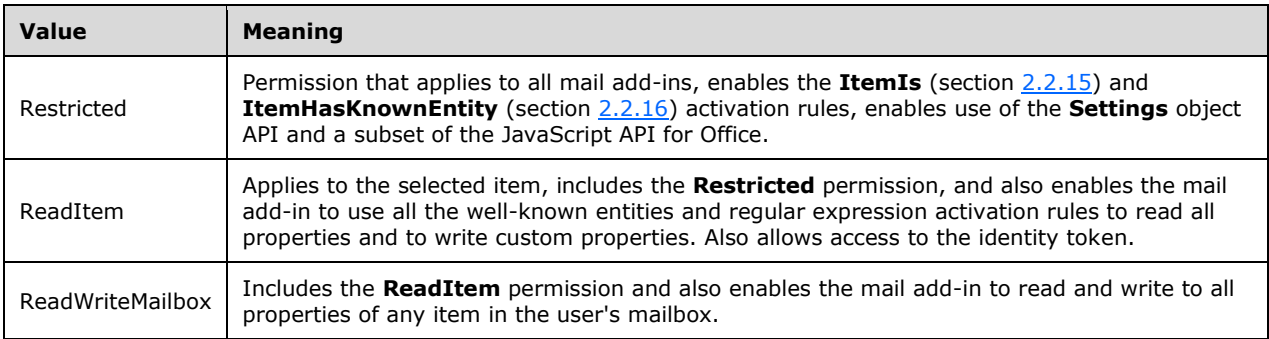

The following W3C XML Schema [\(\[XMLSCHEMA1/2\]](https://go.microsoft.com/fwlink/?LinkId=90607) section 2.1) fragment specifies the contents of this simple type.

```
<xs:simpleType name="ST_Permissions2">
   <xs:restriction base="xs:string">
     <xs:enumeration value="Restricted"/>
     <xs:enumeration value="ReadItem"/>
     <xs:enumeration value="ReadWriteMailbox"/>
   </xs:restriction>
</xs:simpleType>
```
*[MS-OWEMXML] - v20200519 Office Web Extensibility Manifest Format Copyright © 2020 Microsoft Corporation Release: May 19, 2020*

See section  $5.1$  for the full W3C XML Schema ([XMLSCHEMA1/2] section 2.1).

## **2.3.23 AlternateId**

*Target namespace:* http://schemas.microsoft.com/office/appforoffice/1.1

*Referenced by:* [OfficeApp,](#page-46-0) [ContentApp,](#page-32-0) [TaskPaneApp,](#page-51-0) [MailApp](#page-44-0)

Specifies an alternate identifier for the **[Office Add-in](#page-9-2)**.

The following W3C XML Schema [\(\[XMLSCHEMA1/2\]](https://go.microsoft.com/fwlink/?LinkId=90607) section 2.1) fragment specifies the contents of this simple type.

```
<xs:simpleType name="AlternateId">
  <xs:restriction base="xs:string">
    <xs:pattern value=".{5,12}\\WA[0-9]{9}"/>
  </xs:restriction>
</xs:simpleType>
```
See section [5.2](#page-167-0) for the full W3C XML Schema ([XMLSCHEMA1/2] section 2.1).

## **2.3.24 CultureName**

*Target namespace:* http://schemas.microsoft.com/office/appforoffice/1.1

*Referenced by:* [LocaleOverride,](#page-42-0) [ShortLocaleOverride,](#page-50-0) [LongLocaleOverride,](#page-43-0) [URLLocaleOverride,](#page-53-0) [OfficeApp,](#page-46-0) [ContentApp,](#page-32-0) [TargetDialects,](#page-50-1) [TaskPaneApp,](#page-51-0) [MailApp](#page-44-0)

Specifies the culture name of the language used in the string that it is qualifying.

The following W3C XML Schema [\(\[XMLSCHEMA1/2\]](https://go.microsoft.com/fwlink/?LinkId=90607) section 2.1) fragment specifies the contents of this simple type.

```
<xs:simpleType name="CultureName">
   <xs:restriction base="xs:string">
     <xs:pattern value="[a-zA-Z]{2,3}-[a-zA-Z0-9]{3,8}(-[a-zA-Z]{2,3})?|[a-zA-Z]{2,3}(-[a-zA-
Z]\{2,3\} ( tradnl|\.pseudo|-[a-zA-Z]\{4,8\})?)?"/>
   </xs:restriction>
</xs:simpleType>
```
See section [5.2](#page-167-0) for the full W3C XML Schema ([XMLSCHEMA1/2] section 2.1).

## **2.3.25 ItemFormType**

*Target namespace:* http://schemas.microsoft.com/office/appforoffice/1.1

#### *Referenced by:* [ItemIs](#page-39-0)

Defines the form type that a **[mail add-in](#page-9-0)** SHOULD be activated in.

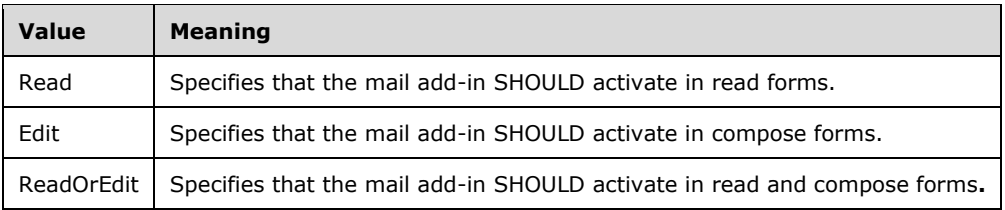

The following W3C XML Schema [\(\[XMLSCHEMA1/2\]](https://go.microsoft.com/fwlink/?LinkId=90607) section 2.1) fragment specifies the contents of this simple type.

```
<xs:simpleType name="ItemFormType">
  <xs:restriction base="xs:string">
    <xs:enumeration value="Read"/>
    <xs:enumeration value="Edit"/>
    <xs:enumeration value="ReadOrEdit"/>
  </xs:restriction>
</xs:simpleType>
```
See section  $5.2$  for the full W3C XML Schema ([XMLSCHEMA1/2] section 2.1).

## **2.3.26 ItemType**

*Target namespace:* http://schemas.microsoft.com/office/appforoffice/1.1

*Referenced by:* [ItemIs](#page-39-0)

Specifies the different types of items that are used in rules specified by **ItemIs** elements (section 2.2.46).

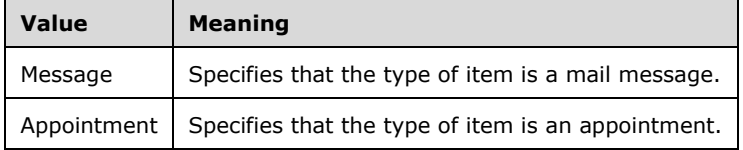

The following W3C XML Schema [\(\[XMLSCHEMA1/2\]](https://go.microsoft.com/fwlink/?LinkId=90607) section 2.1) fragment specifies the contents of this simple type.

```
<xs:simpleType name="ItemType">
  <xs:restriction base="xs:string">
     <xs:enumeration value="Message"/>
     <xs:enumeration value="Appointment"/>
  </xs:restriction>
</xs:simpleType>
```
See section [5.2](#page-167-0) for the full W3C XML Schema ([XMLSCHEMA1/2] section 2.1).

## **2.3.27 KnownEntityType**

*Target namespace:* http://schemas.microsoft.com/office/appforoffice/1.1

*Referenced by:* [ItemHasKnownEntity](#page-38-0)

Specifies the type of a known entity that can be recognized and extracted from the item's subject and body, or that can be used in rules specified by **ItemHasKnownEntity** elements (section 2.2.44).

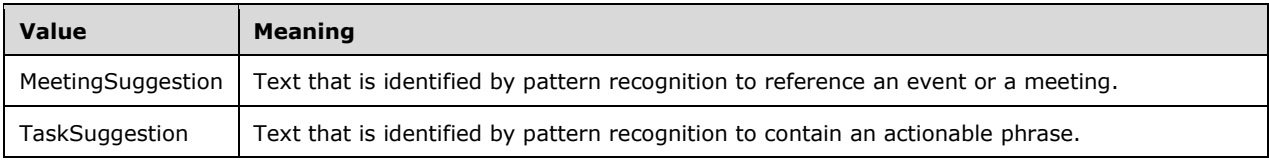

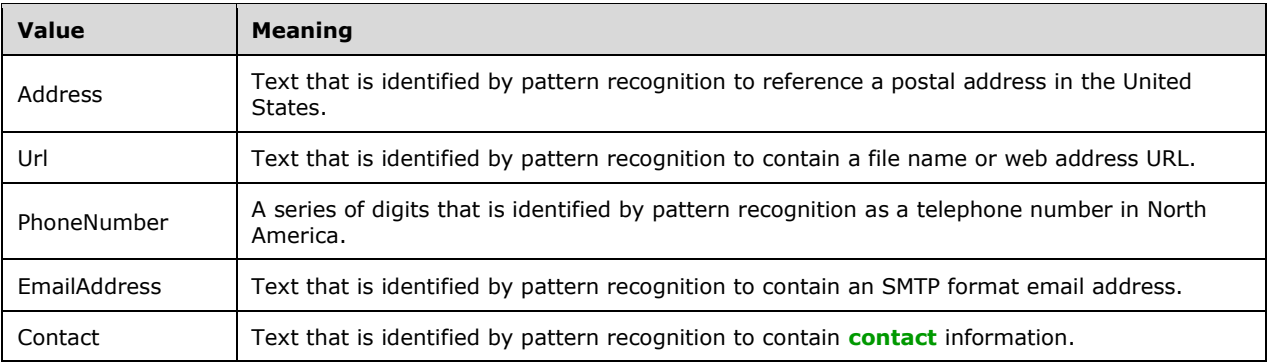

The following W3C XML Schema [\(\[XMLSCHEMA1/2\]](https://go.microsoft.com/fwlink/?LinkId=90607) section 2.1) fragment specifies the contents of this simple type.

```
<xs:simpleType name="KnownEntityType">
   <xs:restriction base="xs:string">
    <xs:enumeration value="MeetingSuggestion"/>
     <xs:enumeration value="TaskSuggestion"/>
     <xs:enumeration value="Address"/>
     <xs:enumeration value="Url"/>
     <xs:enumeration value="PhoneNumber"/>
     <xs:enumeration value="EmailAddress"/>
     <xs:enumeration value="Contact"/>
   </xs:restriction>
</xs:simpleType>
```
See section [5.2](#page-167-0) for the full W3C XML Schema ([XMLSCHEMA1/2] section 2.1).

#### **2.3.28 LogicalOperator**

*Target namespace:* http://schemas.microsoft.com/office/appforoffice/1.1

*Referenced by:* [RuleCollection](#page-48-0)

Specifies logical operators that allow combining multiple rules into a rule collection.

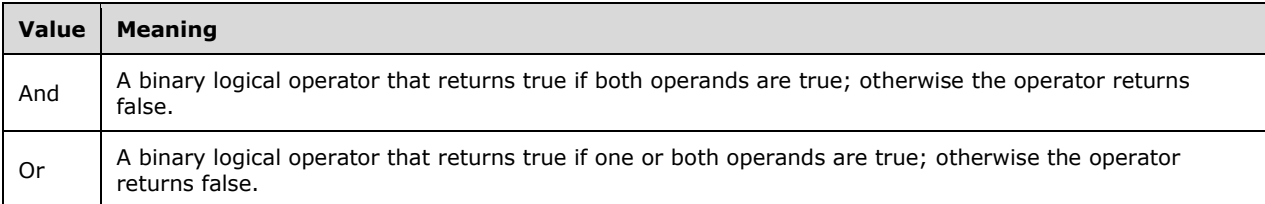

The following W3C XML Schema [\(\[XMLSCHEMA1/2\]](https://go.microsoft.com/fwlink/?LinkId=90607) section 2.1) fragment specifies the contents of this simple type.

```
<xs:simpleType name="LogicalOperator">
   <xs:restriction base="xs:string">
     <xs:enumeration value="And"/>
     <xs:enumeration value="Or"/>
   </xs:restriction>
</xs:simpleType>
```
See section  $5.2$  for the full W3C XML Schema ([XMLSCHEMA1/2] section 2.1).

## **2.3.29 LongString**

*Target namespace:* http://schemas.microsoft.com/office/appforoffice/1.1

*Referenced by:* [LongLocaleOverride,](#page-43-0) [LongLocaleAwareSetting,](#page-43-1) [AppDomains,](#page-32-1) [Requirement](#page-47-0)

Specifies a string that MUST contain between 1 and 250 characters.

The following W3C XML Schema [\(\[XMLSCHEMA1/2\]](https://go.microsoft.com/fwlink/?LinkId=90607) section 2.1) fragment specifies the contents of this simple type.

```
<xs:simpleType name="LongString">
  <xs:restriction base="xs:string">
    <xs:minLength value="1"/>
     <xs:maxLength value="250"/>
  </xs:restriction>
</xs:simpleType>
```
See section [5.2](#page-167-0) for the full W3C XML Schema ([XMLSCHEMA1/2] section 2.1).

# **2.3.30 NonEmptyString**

*Target namespace:* http://schemas.microsoft.com/office/appforoffice/1.1

```
LocaleOverride, LocaleAwareSetting, ItemIs, ItemHasKnownEntity,
ItemHasRegularExpressionMatch
```
Specifies a string that MUST NOT be empty and can be unbounded.

The following W3C XML Schema [\(\[XMLSCHEMA1/2\]](https://go.microsoft.com/fwlink/?LinkId=90607) section 2.1) fragment specifies the contents of this simple type.

```
<xs:simpleType name="NonEmptyString">
  <xs:restriction base="xs:string">
    <xs:minLength value="1"/>
  </xs:restriction>
</xs:simpleType>
```
See section [5.2](#page-167-0) for the full W3C XML Schema ([XMLSCHEMA1/2] section 2.1).

## **2.3.31 PropertyName**

*Target namespace:* http://schemas.microsoft.com/office/appforoffice/1.1

*Referenced by:* [ItemHasRegularExpressionMatch](#page-39-1)

Specifies property names that can be used with the **ItemHasRegularExpressionMatch** rule (section 2.2.45).

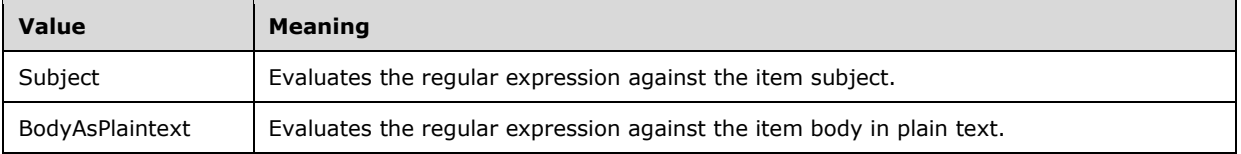

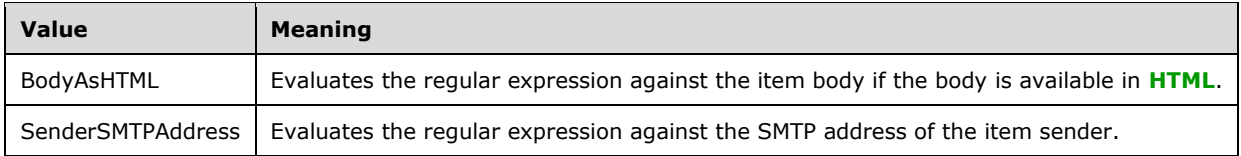

The following W3C XML Schema [\(\[XMLSCHEMA1/2\]](https://go.microsoft.com/fwlink/?LinkId=90607) section 2.1) fragment specifies the contents of this simple type.

```
<xs:simpleType name="PropertyName">
   <xs:restriction base="xs:string">
    <xs:enumeration value="Subject"/>
     <xs:enumeration value="BodyAsPlaintext"/>
     <xs:enumeration value="BodyAsHTML"/>
     <xs:enumeration value="SenderSMTPAddress"/>
   </xs:restriction>
</xs:simpleType>
```
See section [5.2](#page-167-0) for the full W3C XML Schema ([XMLSCHEMA1/2] section 2.1).

#### **2.3.32 ShortString**

*Target namespace:* http://schemas.microsoft.com/office/appforoffice/1.1

*Referenced by:* [ShortLocaleOverride,](#page-50-0) [ShortLocaleAwareSetting,](#page-49-0) [OfficeApp,](#page-46-0) [Host,](#page-36-0) [VersionedRequirement,](#page-53-1) [ContentApp,](#page-32-0) [TaskPaneApp,](#page-51-0) [MailApp](#page-44-0)

Specifies a string that MUST contain between 1 and 125 characters.

The following W3C XML Schema [\(\[XMLSCHEMA1/2\]](https://go.microsoft.com/fwlink/?LinkId=90607) section 2.1) fragment specifies the contents of this simple type.

```
<xs:simpleType name="ShortString">
  <xs:restriction base="xs:string">
     <xs:minLength value="1"/>
     <xs:maxLength value="125"/>
  </xs:restriction>
</xs:simpleType>
```
See section [5.2](#page-167-0) for the full W3C XML Schema ([XMLSCHEMA1/2] section 2.1).

#### **2.3.33 ShortVersion**

*Target namespace:* http://schemas.microsoft.com/office/appforoffice/1.1

*Referenced by:* [Sets,](#page-49-1) [VersionedRequirement](#page-53-1)

Specifies the format for the **ShortVersion** type.

The following W3C XML Schema [\(\[XMLSCHEMA1/2\]](https://go.microsoft.com/fwlink/?LinkId=90607) section 2.1) fragment specifies the contents of this simple type.

```
<xs:simpleType name="ShortVersion">
  <xs:restriction base="xs:string">
     <xs:pattern value="([0-9]{1,5})\.([0-9]{1,5})"/>
  </xs:restriction>
```
</xs:simpleType>

See section  $5.2$  for the full W3C XML Schema ([XMLSCHEMA1/2] section 2.1).

### **2.3.34 ST\_Permissions**

*Target namespace:* http://schemas.microsoft.com/office/appforoffice/1.1

*Referenced by:* [ContentApp](#page-32-0)

Specifies the permission level required by a **[content add-in](#page-8-2)**.

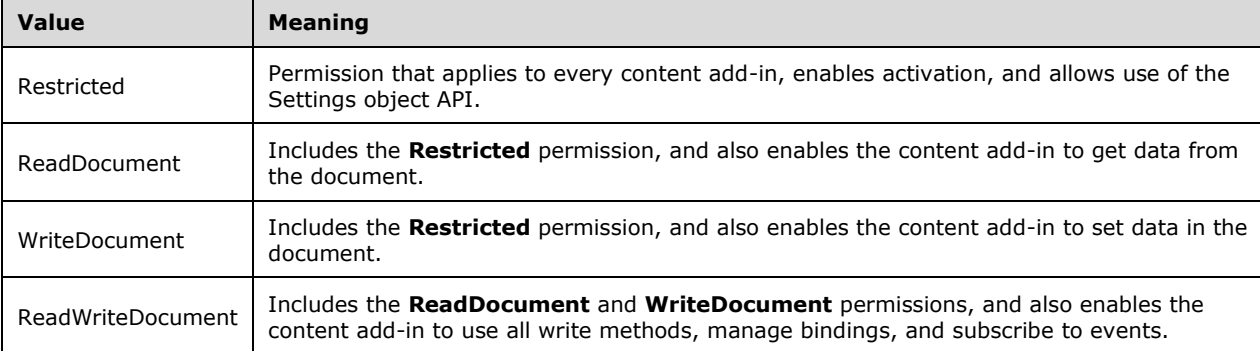

The following W3C XML Schema [\(\[XMLSCHEMA1/2\]](https://go.microsoft.com/fwlink/?LinkId=90607) section 2.1) fragment specifies the contents of this simple type.

```
<xs:simpleType name="ST_Permissions">
  <xs:restriction base="xs:string">
    <xs:enumeration value="Restricted"/>
    <xs:enumeration value="ReadDocument"/>
    <xs:enumeration value="WriteDocument"/>
    <xs:enumeration value="ReadWriteDocument"/>
  </xs:restriction>
</xs:simpleType>
```
See section  $5.2$  for the full W3C XML Schema ([XMLSCHEMA1/2] section 2.1).

## **2.3.35 ST\_Permissions1**

*Target namespace:* http://schemas.microsoft.com/office/appforoffice/1.1

*Referenced by:* [TaskPaneApp](#page-51-0)

Specifies the permission level required by a **[task pane add-in](#page-9-1)**.

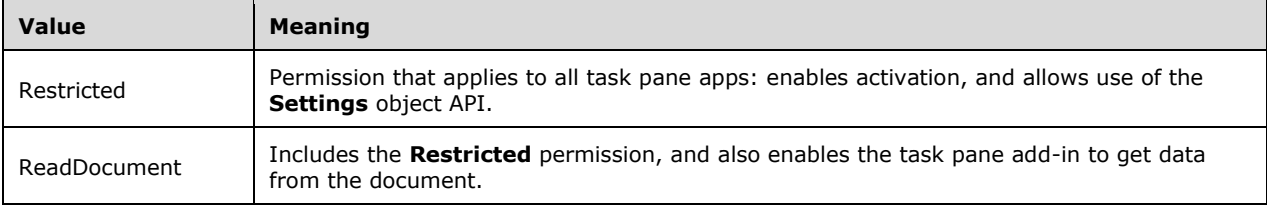

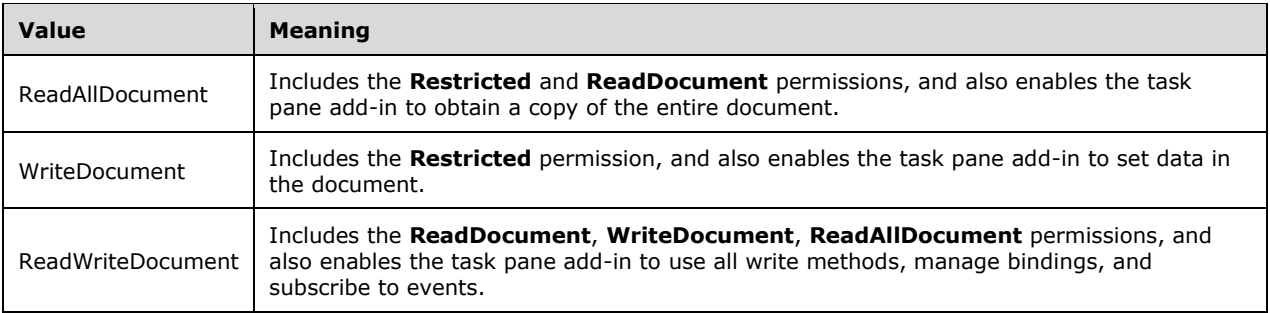

The following W3C XML Schema [\(\[XMLSCHEMA1/2\]](https://go.microsoft.com/fwlink/?LinkId=90607) section 2.1) fragment specifies the contents of this simple type.

```
<xs:simpleType name="ST_Permissions1">
   <xs:restriction base="xs:string">
    <xs:enumeration value="Restricted"/>
    <xs:enumeration value="ReadDocument"/>
    <xs:enumeration value="ReadAllDocument"/>
    <xs:enumeration value="WriteDocument"/>
     <xs:enumeration value="ReadWriteDocument"/>
  </xs:restriction>
</xs:simpleType>
```
See section [5.2](#page-167-0) for the full W3C XML Schema ([XMLSCHEMA1/2] section 2.1).

## **2.3.36 ST\_Permissions2**

*Target namespace:* http://schemas.microsoft.com/office/appforoffice/1.1

*Referenced by:* [MailApp](#page-44-0)

Specifies the permission level required by a **[mail add-in](#page-9-0)**.

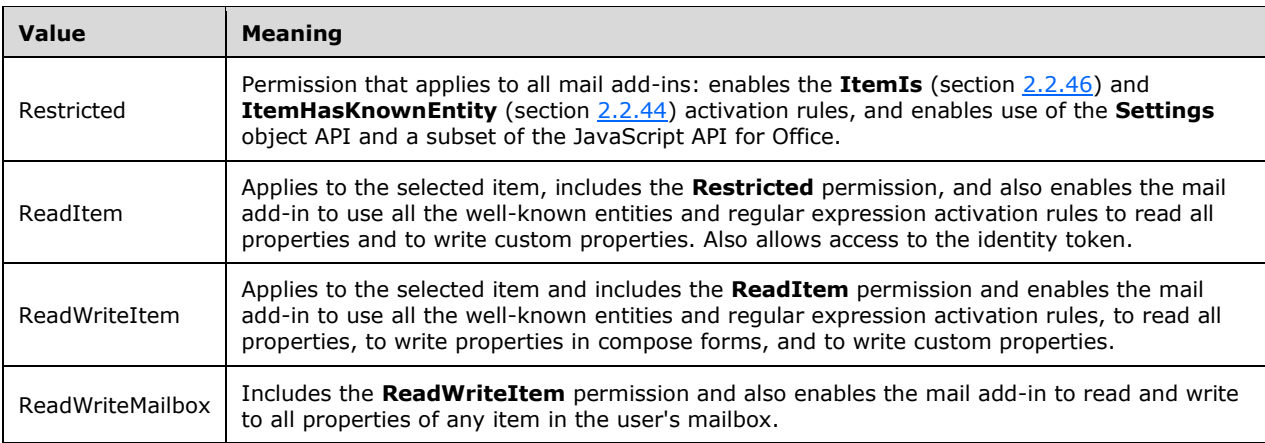

The following W3C XML Schema [\(\[XMLSCHEMA1/2\]](https://go.microsoft.com/fwlink/?LinkId=90607) section 2.1) fragment specifies the contents of this simple type.

<xs:simpleType name="ST\_Permissions2">

```
 <xs:restriction base="xs:string">
    <xs:enumeration value="Restricted"/>
     <xs:enumeration value="ReadItem"/>
     <xs:enumeration value="ReadWriteItem"/>
    <xs:enumeration value="ReadWriteMailbox"/>
   </xs:restriction>
</xs:simpleType>
```
See section [5.2](#page-167-0) for the full W3C XML Schema ([XMLSCHEMA1/2] section 2.1).

# **2.3.37 ST\_RequestedHeight**

*Target namespace:* http://schemas.microsoft.com/office/appforoffice/1.1

#### *Referenced by:* [ContentAppSettings](#page-34-0)

Specifies the desired height in pixels for the initial content placeholder. This value MUST be between 32 and 1000 pixels.

The following W3C XML Schema [\(\[XMLSCHEMA1/2\]](https://go.microsoft.com/fwlink/?LinkId=90607) section 2.1) fragment specifies the contents of this simple type.

```
<xs:simpleType name="ST_RequestedHeight">
  <xs:restriction base="xs:integer">
     <xs:minInclusive value="32"/>
     <xs:maxInclusive value="1000"/>
   </xs:restriction>
</xs:simpleType>
```
See section [5.2](#page-167-0) for the full W3C XML Schema ([XMLSCHEMA1/2] section 2.1).

# **2.3.38 ST\_RequestedHeight1**

*Target namespace:* http://schemas.microsoft.com/office/appforoffice/1.1

*Referenced by:* [ItemReadDesktopMailAppSettings](#page-40-0)

Specifies the desired height, in pixels, of the display area for a **[mail add-in](#page-9-0)** when running on a nontablet device. This value MUST be between 32 and 450 pixels.

The following W3C XML Schema [\(\[XMLSCHEMA1/2\]](https://go.microsoft.com/fwlink/?LinkId=90607) section 2.1) fragment specifies the contents of this simple type.

```
<xs:simpleType name="ST_RequestedHeight1">
   <xs:restriction base="xs:integer">
     <xs:minInclusive value="32"/>
     <xs:maxInclusive value="450"/>
   </xs:restriction>
</xs:simpleType>
```
See section [5.2](#page-167-0) for the full W3C XML Schema ([XMLSCHEMA1/2] section 2.1).

## **2.3.39 ST\_RequestedHeight2**

*Target namespace:* http://schemas.microsoft.com/office/appforoffice/1.1

*Referenced by:* [ItemReadTabletMailAppSettings](#page-41-0)

Specifies the desired height, in pixels, of the display area for a **[mail add-in](#page-9-0)** when running on a tablet computer. This value MUST be between 32 and 450 pixels.

The following W3C XML Schema ( $[XMLSCHEMA1/2]$  section 2.1) fragment specifies the contents of this simple type.

```
<xs:simpleType name="ST_RequestedHeight2">
  <xs:restriction base="xs:integer">
    <xs:minInclusive value="32"/>
    <xs:maxInclusive value="450"/>
  </xs:restriction>
</xs:simpleType>
```
See section  $5.2$  for the full W3C XML Schema ([XMLSCHEMA1/2] section 2.1).

## **2.3.40 ST\_RequestedWidth**

*Target namespace:* http://schemas.microsoft.com/office/appforoffice/1.1

*Referenced by:* [ContentAppSettings](#page-34-0)

Specifies the desired width in pixels for the initial content placeholder. This value MUST be between 32 and 1000 pixels.

The following W3C XML Schema [\(\[XMLSCHEMA1/2\]](https://go.microsoft.com/fwlink/?LinkId=90607) section 2.1) fragment specifies the contents of this simple type.

```
<xs:simpleType name="ST_RequestedWidth">
  <xs:restriction base="xs:integer">
     <xs:minInclusive value="32"/>
     <xs:maxInclusive value="1000"/>
  </xs:restriction>
</xs:simpleType>
```
See section [5.2](#page-167-0) for the full W3C XML Schema ([XMLSCHEMA1/2] section 2.1).

## **2.3.41 URL**

*Target namespace:* http://schemas.microsoft.com/office/appforoffice/1.1

*Referenced by:* [URLLocaleOverride,](#page-53-0) [URLLocaleAwareSetting](#page-52-0)

Specifies a string that holds a **[Uniform Resource Locator \(URL\)](#page-9-8)** and that MUST contain between 1 and 2048 characters.

The following W3C XML Schema [\(\[XMLSCHEMA1/2\]](https://go.microsoft.com/fwlink/?LinkId=90607) section 2.1) fragment specifies the contents of this simple type.

```
<xs:simpleType name="URL">
   <xs:restriction base="xs:anyURI">
     <xs:minLength value="1"/>
     <xs:maxLength value="2048"/>
   </xs:restriction>
</xs:simpleType>
```
See section [5.2](#page-167-0) for the full W3C XML Schema ([XMLSCHEMA1/2] section 2.1).
## **2.3.42 UUID**

*Target namespace:* http://schemas.microsoft.com/office/appforoffice/1.1

*Referenced by:* [OfficeApp,](#page-46-0) [ContentApp,](#page-32-0) [TaskPaneApp,](#page-51-0) [MailApp](#page-44-0)

Specifies the supported representations of a **[Uniform Resource Name \(URN\)](#page-9-0)**, **[universally unique](#page-9-1)  [identifier \(UUID\)](#page-9-1)**, or **[GUID](#page-8-0)**.

The following W3C XML Schema [\(\[XMLSCHEMA1/2\]](https://go.microsoft.com/fwlink/?LinkId=90607) section 2.1) fragment specifies the contents of this simple type.

```
<xs:simpleType name="UUID">
   <xs:restriction base="xs:string">
     <xs:pattern value="(urn:uuid:)?[0-9a-fA-F]{8}-[0-9a-fA-F]{4}-[0-9a-fA-F]{4}-[0-9a-fA-
F]{4}-[0-9a-fA-F]{12}|\{[0-9a-fA-F]{8}-[0-9a-fA-F]{4}-[0-9a-fA-F]{4}-[0-9a-fA-F]{4}-[0-9a-fA-
F]\{12\}\ \}' </xs:restriction>
</xs:simpleType>
```
See section  $5.2$  for the full W3C XML Schema ([XMLSCHEMA1/2] section 2.1).

#### **2.3.43 Version**

*Target namespace:* http://schemas.microsoft.com/office/appforoffice/1.1

*Referenced by:* [OfficeApp,](#page-46-0) [ContentApp,](#page-32-0) [TaskPaneApp,](#page-51-0) [MailApp](#page-44-0)

Specifies the version format for an **[Office Add-in](#page-9-2)**.

The following W3C XML Schema [\(\[XMLSCHEMA1/2\]](https://go.microsoft.com/fwlink/?LinkId=90607) section 2.1) fragment specifies the contents of this simple type.

```
<xs:simpleType name="Version">
  <xs:restriction base="xs:string">
    <xs:pattern value="([0-9]{1,5})(\.[0-9]{1,5}){0,3}?"/>
  </xs:restriction>
</xs:simpleType>
```
See section [5.2](#page-167-0) for the full W3C XML Schema ([XMLSCHEMA1/2] section 2.1).

#### **2.3.44 AlternateId**

*Target namespace:* http://schemas.microsoft.com/office/officeappbasictypes/1.0

Defines an alternate ID type as defined by the Office Store.

The following W3C XML Schema [\(\[XMLSCHEMA1/2\]](https://go.microsoft.com/fwlink/?LinkId=90607) section 2.1) fragment specifies the contents of this simple type.

```
<xs:simpleType name="AlternateId">
 <xs:restriction base="xs:string">
 <xs:pattern value=".{5,12}\\WA[0-9]{9}"/>
  </xs:restriction>
</xs:simpleType>
```
See section [5.6](#page-183-0) for the full W3C XML Schema ([XMLSCHEMA1/2] section 2.1).

## **2.3.45 CultureName**

*Target namespace:* http://schemas.microsoft.com/office/officeappbasictypes/1.0

*Referenced by:* [ShortLocaleOverride,](#page-74-0) [LongLocaleOverride,](#page-65-0) [URLLocaleOverride](#page-79-0)

Represents the culture name of the language used in the string that it is qualifying.

The following W3C XML Schema [\(\[XMLSCHEMA1/2\]](https://go.microsoft.com/fwlink/?LinkId=90607) section 2.1) fragment specifies the contents of this simple type.

```
<xs:simpleType name="CultureName">
   <xs:restriction base="xs:string">
     <xs:pattern value="[a-zA-Z]{2,3}-[a-zA-Z0-9]{3,8}(-[a-zA-Z]{2,3})?|[a-zA-Z]{2,3}(-[a-zA-
Z]\{2,3\} ( tradnl|\.pseudo|-[a-zA-Z]\{4,8\})?)?"/>
   </xs:restriction>
</xs:simpleType>
```
See section  $5.6$  for the full W3C XML Schema ([XMLSCHEMA1/2] section 2.1).

#### **2.3.46 EventFunctionExecutionType**

*Target namespace:* http://schemas.microsoft.com/office/mailappversionoverrides

#### *Referenced by:* [Event](#page-58-0)

Defines acceptable values for the **FunctionExecution** attribute for event extension points.

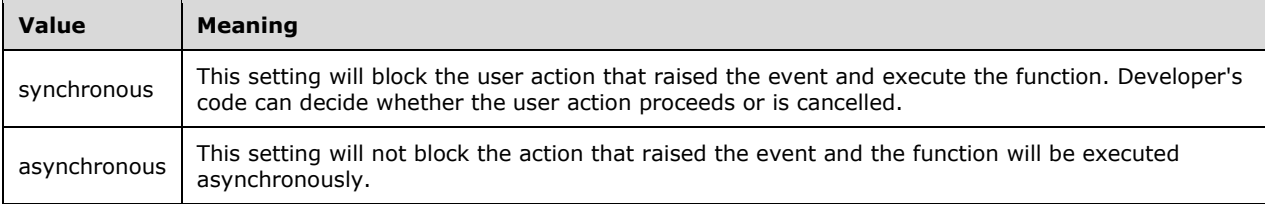

The following W3C XML Schema [\(\[XMLSCHEMA1/2\]](https://go.microsoft.com/fwlink/?LinkId=90607) section 2.1) fragment specifies the contents of this simple type.

```
<xs:simpleType name="EventFunctionExecutionType">
  <xs:restriction base="xs:string">
    <xs:enumeration value="synchronous"/>
     <xs:enumeration value="asynchronous"/>
  </xs:restriction>
</xs:simpleType>
```
See section  $5.4$  for the full W3C XML Schema ([XMLSCHEMA1/2] section 2.1).

#### **2.3.47 ImageReferenceId**

*Target namespace:* http://schemas.microsoft.com/office/officeappbasictypes/1.0

*Referenced by:* [ImageLocaleAwareSettingWithId](#page-61-0)

Defines a subclass of **ReferenceId** that identifies an image resource.

The following W3C XML Schema [\(\[XMLSCHEMA1/2\]](https://go.microsoft.com/fwlink/?LinkId=90607) section 2.1) fragment specifies the contents of this simple type.

```
<xs:simpleType name="ImageReferenceId">
   <xs:restriction base="ReferenceId"/>
</xs:simpleType>
```
See section [5.6](#page-183-0) for the full W3C XML Schema ([XMLSCHEMA1/2] section 2.1).

#### **2.3.48 LogicalOperator**

*Target namespace:* http://schemas.microsoft.com/office/mailappversionoverrides

*Referenced by:* [RuleCollection](#page-72-0)

Defines logical operators that allow combining multiple rules into a rule collection.

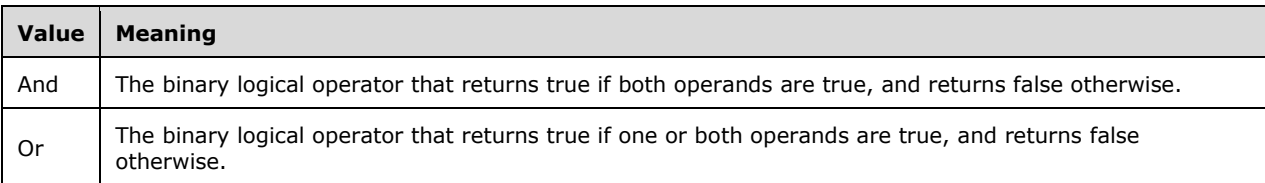

The following W3C XML Schema ( $[XMLSCHEMA1/2]$  section 2.1) fragment specifies the contents of this simple type.

```
<xs:simpleType name="LogicalOperator">
   <xs:restriction base="xs:string">
    <xs:enumeration value="And"/>
    <xs:enumeration value="Or"/>
   </xs:restriction>
</xs:simpleType>
```
See section  $5.4$  for the full W3C XML Schema ([XMLSCHEMA1/2] section 2.1).

## **2.3.49 LongReferenceId**

*Target namespace:* http://schemas.microsoft.com/office/officeappbasictypes/1.0

*Referenced by:* [LongLocaleAwareSettingWithId](#page-64-0)

Defines a subclass of **ReferenceId** that identifies a long string resource.

The following W3C XML Schema ( $[XMLSCHEMA1/2]$  section 2.1) fragment specifies the contents of this simple type.

```
<xs:simpleType name="LongReferenceId">
   <xs:restriction base="ReferenceId"/>
</xs:simpleType>
```
See section  $5.6$  for the full W3C XML Schema ([XMLSCHEMA1/2] section 2.1).

## **2.3.50 LongString**

*Target namespace:* http://schemas.microsoft.com/office/officeappbasictypes/1.0

*Referenced by:* [LongLocaleOverride,](#page-65-0) [LongLocaleAwareSettingWithId,](#page-64-0) [Event,](#page-88-0) [ExecuteFunction,](#page-89-0) [WebApplicationScopes,](#page-118-0) [WebApplicationInfo,](#page-117-0) [ExtendedPermissions,](#page-123-0) [Event,](#page-58-0) [ExecuteFunction,](#page-58-1) [ExecuteFunction,](#page-88-1) [WebApplicationScopes,](#page-116-0) [WebApplicationInfo,](#page-117-1) [EquivalentAddin,](#page-119-0) [WebApplicationScopes,](#page-116-1) [WebApplicationInfo](#page-118-1)

Defines a string that contains between 1 and 250 characters.

The following W3C XML Schema [\(\[XMLSCHEMA1/2\]](https://go.microsoft.com/fwlink/?LinkId=90607) section 2.1) fragment specifies the contents of this simple type.

```
<xs:simpleType name="LongString">
  <xs:restriction base="xs:string">
    <xs:minLength value="1"/>
     <xs:maxLength value="250"/>
   </xs:restriction>
</xs:simpleType>
```
See section [5.6](#page-183-0) for the full W3C XML Schema ([XMLSCHEMA1/2] section 2.1).

## **2.3.51 NonEmptyString**

*Target namespace:* http://schemas.microsoft.com/office/officeappbasictypes/1.0

*Referenced by:* [ItemIs,](#page-95-0) [ItemHasKnownEntity,](#page-94-0) [ItemHasRegularExpressionMatch,](#page-95-1) [ItemIs,](#page-64-1) [ItemHasKnownEntity,](#page-63-0) [ItemHasRegularExpressionMatch](#page-63-1)

Defines a string that cannot be empty and can be unbounded.

The following W3C XML Schema [\(\[XMLSCHEMA1/2\]](https://go.microsoft.com/fwlink/?LinkId=90607) section 2.1) fragment specifies the contents of this simple type.

```
<xs:simpleType name="NonEmptyString">
  <xs:restriction base="xs:string">
     <xs:minLength value="1"/>
  </xs:restriction>
</xs:simpleType>
```
See section [5.6](#page-183-0) for the full W3C XML Schema ([XMLSCHEMA1/2] section 2.1).

## **2.3.52 PropertyName**

*Target namespace:* http://schemas.microsoft.com/office/mailappversionoverrides

*Referenced by:* [ItemHasRegularExpressionMatch](#page-63-1)

Defines property names that can be used with the "ItemHasRegularExpressionMatch" rule.

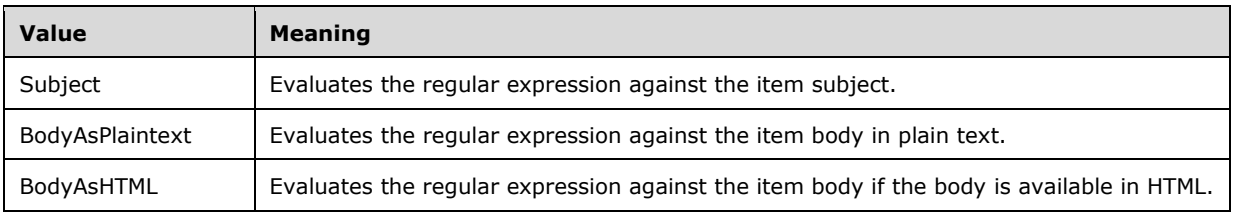

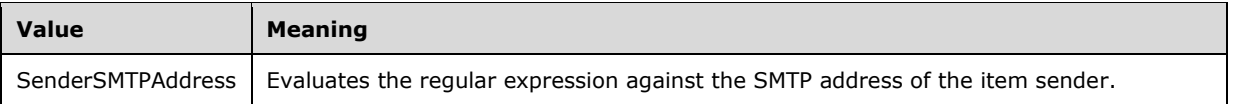

The following W3C XML Schema [\(\[XMLSCHEMA1/2\]](https://go.microsoft.com/fwlink/?LinkId=90607) section 2.1) fragment specifies the contents of this simple type.

```
<xs:simpleType name="PropertyName">
   <xs:restriction base="xs:string">
    <xs:enumeration value="Subject"/>
     <xs:enumeration value="BodyAsPlaintext"/>
     <xs:enumeration value="BodyAsHTML"/>
     <xs:enumeration value="SenderSMTPAddress"/>
   </xs:restriction>
</xs:simpleType>
```
See section  $5.4$  for the full W3C XML Schema ([XMLSCHEMA1/2] section 2.1).

## **2.3.53 ReferenceId**

*Target namespace:* http://schemas.microsoft.com/office/officeappbasictypes/1.0

*Referenced by:* [ImageLocaleAwareSettingWithId,](#page-61-0) [URLLocaleAwareSettingWithId,](#page-78-0) [ShortLocaleAwareSettingWithId,](#page-73-0) [LongLocaleAwareSettingWithId,](#page-64-0) [ResourceReference,](#page-71-0) [ImageResourceReference,](#page-61-1) [URLResourceReference,](#page-79-1) [ShortResourceReference,](#page-74-1) [LongResourceReference](#page-65-1)

Defines a string to be used as the reference id for images and strings.

The following W3C XML Schema [\(\[XMLSCHEMA1/2\]](https://go.microsoft.com/fwlink/?LinkId=90607) section 2.1) fragment specifies the contents of this simple type.

```
<xs:simpleType name="ReferenceId">
   <xs:restriction base="xs:string">
    <xs:minLength value="1"/>
     <xs:maxLength value="32"/>
   </xs:restriction>
</xs:simpleType>
```
See section [5.6](#page-183-0) for the full W3C XML Schema ([XMLSCHEMA1/2] section 2.1).

#### **2.3.54 ShortReferenceId**

*Target namespace:* http://schemas.microsoft.com/office/officeappbasictypes/1.0

*Referenced by:* [ShortLocaleAwareSettingWithId](#page-73-0)

Defines a subclass of **ReferenceId** that identifies a short string resource.

The following W3C XML Schema [\(\[XMLSCHEMA1/2\]](https://go.microsoft.com/fwlink/?LinkId=90607) section 2.1) fragment specifies the contents of this simple type.

```
<xs:simpleType name="ShortReferenceId">
  <xs:restriction base="ReferenceId"/>
</xs:simpleType>
```
See section  $5.6$  for the full W3C XML Schema ([XMLSCHEMA1/2] section 2.1).

# **2.3.55 ShortString**

*Target namespace:* http://schemas.microsoft.com/office/officeappbasictypes/1.0

*Referenced by:* [ShortLocaleOverride,](#page-74-0) [ShortLocaleAwareSettingWithId,](#page-73-0) [VersionedRequirement,](#page-80-0) [Event,](#page-88-0) [Rule,](#page-104-0) [ItemIs,](#page-95-0) [ItemHasKnownEntity,](#page-94-0) [ItemHasRegularExpressionMatch,](#page-95-1) [ItemHasAttachment,](#page-93-0) [RuleCollection,](#page-104-1) [UIControl,](#page-108-0) [UIControlWithIcon,](#page-109-0) [UIControlWithOptionalIcon,](#page-111-0) [Button,](#page-83-0) [MenuItem,](#page-98-0) [Menu,](#page-97-0) [Group,](#page-91-0) [Tab,](#page-108-1) [OfficeTab,](#page-102-0) [CustomTab,](#page-87-0) [Event,](#page-58-0) [ItemHasKnownEntity,](#page-63-0) [UIControl,](#page-76-0) [UIControlWithIcon,](#page-77-0) [UIControlWithOptionalIcon,](#page-77-1) [Button,](#page-55-0) [MenuItem,](#page-67-0) [Menu,](#page-67-1) [Group,](#page-59-0) [Tab,](#page-76-1) [OfficeTab,](#page-70-0) [CustomTab,](#page-57-0) [ShowTaskpane,](#page-105-0) [UIControl,](#page-109-1) [UIControlWithIcon,](#page-110-0) [UIControlWithOptionalIcon,](#page-110-1) [Button,](#page-82-0) [MenuItem,](#page-98-1) [Menu,](#page-97-1) [Group,](#page-91-1) [Tab,](#page-107-0) [OfficeMenu,](#page-101-0) [OfficeTab,](#page-102-1) [CustomTab,](#page-86-0) [RuntimeOverride,](#page-122-0) [Runtime,](#page-122-1) [EquivalentAddin](#page-119-0)

Defines a string that contains between 1 and 125 characters.

The following W3C XML Schema  $(IXMLSCHEMA1/2)$  section 2.1) fragment specifies the contents of this simple type.

```
<xs:simpleType name="ShortString">
  <xs:restriction base="xs:string">
    <xs:minLength value="1"/>
    <xs:maxLength value="125"/>
  </xs:restriction>
</xs:simpleType>
```
See section [5.6](#page-183-0) for the full W3C XML Schema ([XMLSCHEMA1/2] section 2.1).

#### **2.3.56 ShortVersion**

*Target namespace:* http://schemas.microsoft.com/office/officeappbasictypes/1.0

*Referenced by:* [VersionedRequirement,](#page-80-0) [Sets,](#page-72-1) [Methods](#page-69-0)

Defines the format for the Short Version element.

The following W3C XML Schema [\(\[XMLSCHEMA1/2\]](https://go.microsoft.com/fwlink/?LinkId=90607) section 2.1) fragment specifies the contents of this simple type.

```
<xs:simpleType name="ShortVersion">
  <xs:restriction base="xs:string">
    <xs:pattern value="([0-9]{1,5})\.([0-9]{1,5})"/>
   </xs:restriction>
</xs:simpleType>
```
See section [5.6](#page-183-0) for the full W3C XML Schema ([XMLSCHEMA1/2] section 2.1).

## **2.3.57 ST\_RequestedHeight**

*Target namespace:* http://schemas.microsoft.com/office/mailappversionoverrides

*Referenced by:* [CustomPane](#page-56-0)

The height that the add-in requests to be used when displaying it.

The following W3C XML Schema ( $[XMLSCHEMA1/2]$  section 2.1) fragment specifies the contents of this simple type.

```
<xs:simpleType name="ST_RequestedHeight">
  <xs:restriction base="xs:integer">
    <xs:minInclusive value="32"/>
     <xs:maxInclusive value="450"/>
   </xs:restriction>
</xs:simpleType>
```
See section  $5.4$  for the full W3C XML Schema ([XMLSCHEMA1/2] section 2.1).

## **2.3.58 URL**

*Target namespace:* http://schemas.microsoft.com/office/officeappbasictypes/1.0

*Referenced by:* [URLLocaleOverride,](#page-79-0) [ImageLocaleAwareSettingWithId,](#page-61-0) [URLLocaleAwareSettingWithId](#page-78-0)

Defines a string that holds a Uniform Resource Locator and that contains between 1 and 2048 characters.

The following W3C XML Schema [\(\[XMLSCHEMA1/2\]](https://go.microsoft.com/fwlink/?LinkId=90607) section 2.1) fragment specifies the contents of this simple type.

```
<xs:simpleType name="URL">
   <xs:restriction base="xs:anyURI">
    <xs:minLength value="1"/>
    <xs:maxLength value="2048"/>
   </xs:restriction>
</xs:simpleType>
```
See section  $5.6$  for the full W3C XML Schema ([XMLSCHEMA1/2] section 2.1).

# **2.3.59 URLReferenceId**

*Target namespace:* http://schemas.microsoft.com/office/officeappbasictypes/1.0

*Referenced by:* [URLLocaleAwareSettingWithId](#page-78-0)

Defines a subclass of **ReferenceId** that identifies a URL string resource.

The following W3C XML Schema [\(\[XMLSCHEMA1/2\]](https://go.microsoft.com/fwlink/?LinkId=90607) section 2.1) fragment specifies the contents of this simple type.

```
<xs:simpleType name="URLReferenceId">
  <xs:restriction base="ReferenceId"/>
</xs:simpleType>
```
See section  $5.6$  for the full W3C XML Schema ([XMLSCHEMA1/2] section 2.1).

## **2.3.60 UUID**

*Target namespace:* http://schemas.microsoft.com/office/officeappbasictypes/1.0

*Referenced by:* [WebApplicationInfo,](#page-117-0) [WebApplicationInfo,](#page-117-1) [WebApplicationInfo](#page-118-1)

The supported representations of a URN UUID or GUID.

The following W3C XML Schema [\(\[XMLSCHEMA1/2\]](https://go.microsoft.com/fwlink/?LinkId=90607) section 2.1) fragment specifies the contents of this simple type.

```
<xs:simpleType name="UUID">
  <xs:restriction base="xs:string">
     <xs:pattern value="(urn:uuid:)?[0-9a-fA-F]{8}-[0-9a-fA-F]{4}-[0-9a-fA-F]{4}-[0-9a-fA-
F]{4}-[0-9a-fA-F]{12}|\{[0-9a-fA-F]{8}-[0-9a-fA-F]{4}-[0-9a-fA-F]{4}-[0-9a-fA-F]{4}-[0-9a-fA-
F]{12}\}"/>
   </xs:restriction>
</xs:simpleType>
```
See section [5.6](#page-183-0) for the full W3C XML Schema ([XMLSCHEMA1/2] section 2.1).

#### **2.3.61 Version**

*Target namespace:* http://schemas.microsoft.com/office/officeappbasictypes/1.0

Defines the format for the Version element.

The following W3C XML Schema [\(\[XMLSCHEMA1/2\]](https://go.microsoft.com/fwlink/?LinkId=90607) section 2.1) fragment specifies the contents of this simple type.

```
<xs:simpleType name="Version">
   <xs:restriction base="xs:string">
     <xs:pattern value="([0-9]{1,5})(\.[0-9]{1,5}){0,3}?"/>
   </xs:restriction>
</xs:simpleType>
```
See section  $5.6$  for the full W3C XML Schema ([XMLSCHEMA1/2] section 2.1).

# **2.3.62 EventFunctionExecutionType**

*Target namespace:* http://schemas.microsoft.com/office/mailappversionoverrides/1.1

*Referenced by:* [Event](#page-88-0)

Defines acceptable values for the FunctionExecution attribute for event extension points.

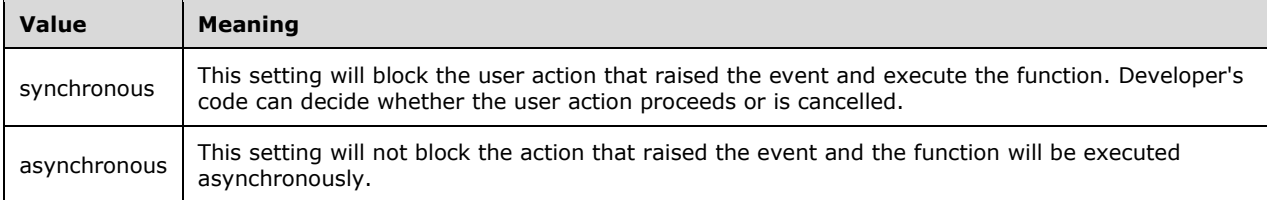

The following W3C XML Schema ( $[XMLSCHEMA1/2]$  section 2.1) fragment specifies the contents of this simple type.

```
<xs:simpleType name="EventFunctionExecutionType">
   <xs:restriction base="xs:string">
    <xs:enumeration value="synchronous"/>
     <xs:enumeration value="asynchronous"/>
   </xs:restriction>
</xs:simpleType>
```
See section [5.5](#page-178-0) for the full W3C XML Schema ([XMLSCHEMA1/2] section 2.1).

#### **2.3.63 LogicalOperator**

*Target namespace:* http://schemas.microsoft.com/office/mailappversionoverrides/1.1

*Referenced by:* [RuleCollection](#page-104-1)

Defines logical operators that allow combining multiple rules into a rule collection.

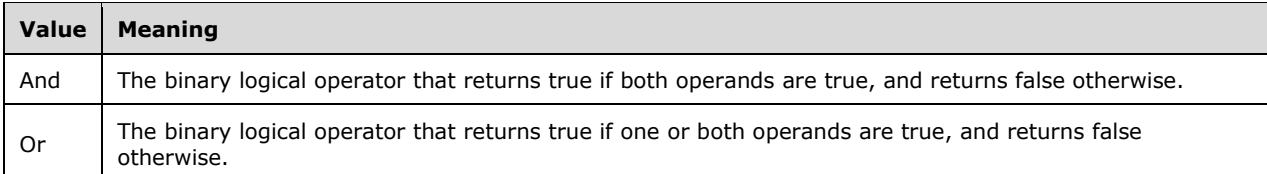

The following W3C XML Schema [\(\[XMLSCHEMA1/2\]](https://go.microsoft.com/fwlink/?LinkId=90607) section 2.1) fragment specifies the contents of this simple type.

```
<xs:simpleType name="LogicalOperator">
  <xs:restriction base="xs:string">
    <xs:enumeration value="And"/>
     <xs:enumeration value="Or"/>
  </xs:restriction>
</xs:simpleType>
```
See section  $5.5$  for the full W3C XML Schema ([XMLSCHEMA1/2] section 2.1).

#### **2.3.64 PropertyName**

*Target namespace:* http://schemas.microsoft.com/office/mailappversionoverrides/1.1

*Referenced by:* [ItemHasRegularExpressionMatch](#page-95-1)

Defines property names that can be used with the "ItemHasRegularExpressionMatch" rule.

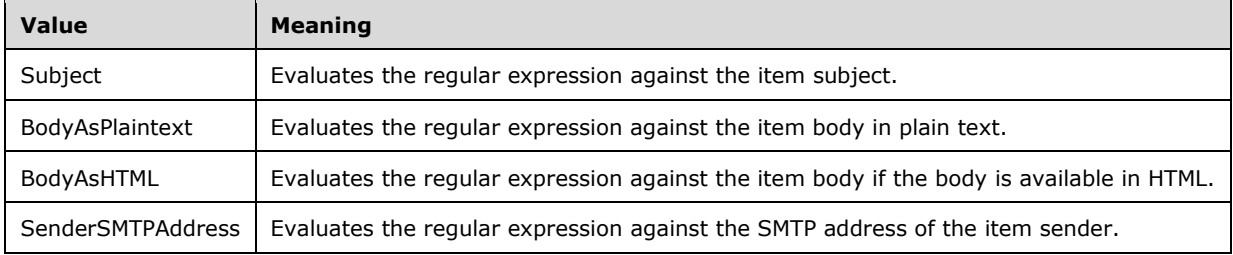

The following W3C XML Schema [\(\[XMLSCHEMA1/2\]](https://go.microsoft.com/fwlink/?LinkId=90607) section 2.1) fragment specifies the contents of this simple type.

```
<xs:simpleType name="PropertyName">
  <xs:restriction base="xs:string">
    <xs:enumeration value="Subject"/>
    <xs:enumeration value="BodyAsPlaintext"/>
    <xs:enumeration value="BodyAsHTML"/>
     <xs:enumeration value="SenderSMTPAddress"/>
  </xs:restriction>
```
*[MS-OWEMXML] - v20200519 Office Web Extensibility Manifest Format Copyright © 2020 Microsoft Corporation Release: May 19, 2020*

</xs:simpleType>

See section [5.5](#page-178-0) for the full W3C XML Schema ([XMLSCHEMA1/2] section 2.1).

#### **2.3.65 ST\_RequestedHeight**

*Target namespace:* http://schemas.microsoft.com/office/mailappversionoverrides/1.1

*Referenced by:* [CustomPane](#page-85-0)

Specifies the desired height, in pixels, of a **[mail add-in](#page-9-3)** pane when running on a desktop computer. This value MUST be between 32 and 450.

The following W3C XML Schema [\(\[XMLSCHEMA1/2\]](https://go.microsoft.com/fwlink/?LinkId=90607) section 2.1) fragment specifies the contents of this simple type.

```
<xs:simpleType name="ST_RequestedHeight">
   <xs:restriction base="xs:integer">
     <xs:minInclusive value="32"/>
     <xs:maxInclusive value="450"/>
  \langle xs: \text{restriction}\rangle</xs:simpleType>
```
See section [5.5](#page-178-0) for the full W3C XML Schema ([XMLSCHEMA1/2] section 2.1).

## **2.3.66 ST\_RequestedHeight1**

*Target namespace:* http://schemas.microsoft.com/office/mailappversionoverrides/1.1

*Referenced by:* [DetectedEntity](#page-115-0)

Specifies the desired height, in pixels on 72dpi displays, of a mail app when running on a desktop computer. This value MUST be between 140 and 450. The default value for this attribute MUST be 350.

The following W3C XML Schema [\(\[XMLSCHEMA1/2\]](https://go.microsoft.com/fwlink/?LinkId=90607) section 2.1) fragment specifies the contents of this simple type.

```
<xs:simpleType name="ST_RequestedHeight1">
  <xs:restriction base="xs:integer">
     <xs:minInclusive value="140"/>
     <xs:maxInclusive value="450"/>
  </xs:restriction>
</xs:simpleType>
```
See section [5.5](#page-178-0) for the full W3C XML Schema ([XMLSCHEMA1/2] section 2.1).

# **3 Structure Examples**

There are three main types of **[Office Add-ins](#page-9-2)** as defined in section [2.2.24,](#page-25-0) section [2.2.29](#page-29-0) and section [2.2.32.](#page-31-0) In addition, the **TaskPaneApp** (section 2.2.29) complex type includes additional elements to enable the implementer to support **[dictionary](#page-8-1)** functionality. The three types and the dictionary subtype are shown in the following examples.

# **3.1 Content App**

The following XML is a sample **[manifest](#page-9-4)** for a **[content add-in](#page-8-2)**.

```
<?xml version="1.0" encoding="utf-8"?>
<OfficeApp xmlns="http://schemas.microsoft.com/office/appforoffice/1.0"
    xmlns:xsi="http://www.w3.org/2001/XMLSchema-instance" 
     xmlns:ver="http://schemas.microsoft.com/office/appforoffice/1.0"
    xsi:type="ContentApp">
   <Id>df5b5660-84ce-11e1-b0c4-0800200c9a66</Id>
   <AlternateId>en-US\WA123456789</AlternateId>
   <Version>1.0.0.0</Version>
  <ProviderName>Microsoft</ProviderName>
   <DefaultLocale>en-US.pseudo</DefaultLocale>
  <DisplayName DefaultValue="AuthentiMOE" />
   <Description DefaultValue="Authenticates to various services" />
   <IconUrl DefaultValue="http://www.contoso.com/Bonsai1.png" />
   <Capabilities>
     <Capability Name="Workbook" />
   </Capabilities>
   <DefaultSettings>
     <SourceLocation DefaultValue="http://www.contoso.com/AuthentiMoe.html" />
     <RequestedWidth>400</RequestedWidth> 
     <RequestedHeight>400</RequestedHeight>
  </DefaultSettings>
  <Permissions>Restricted</Permissions>
 <AllowSnapshot>true</AllowSnapshot>
</OfficeApp>
```
## **3.2 Task Pane**

The following XML is a sample **[manifest](#page-9-4)** for a **[task pane add-in](#page-9-5)**.

```
<?xml version="1.0" encoding="utf-8"?>
<OfficeApp xmlns="http://schemas.microsoft.com/office/appforoffice/1.0"
     xmlns:xsi="http://www.w3.org/2001/XMLSchema-instance" 
    xmlns:ver="http://schemas.microsoft.com/office/appforoffice/1.0"
     xsi:type="TaskPaneApp">
   <Id>urn:uuid:ff3a1120-87ed-11e1-b0c4-0800200c9a66</Id>
   <AlternateId>en-us\WA123456789</AlternateId>
   <Version>1.0</Version>
   <ProviderName>Microsoft</ProviderName>
   <DefaultLocale>ar-SA</DefaultLocale>
  <"قيبطتلا عورشملا"=DefaultValue DisplayName <
     <Override Value="Project App" Locale="en-US">
     </Override>
   </DisplayName>
  <"قئاثولل عورشملا ةرادإ تامولعم فيضيو"=DefaultValue Description <
     <Override Value="Adds project management information to documents" Locale="en-US">
     </Override>
   </Description>
   <IconUrl DefaultValue="http://www.contoso.com.sa/ProjectApp/TopProjectas-SA.png">
     <Override Value="http://www.contoso.com/ProjectApp/TopProjecten-US.png" Locale="en-US">
     </Override>
```

```
\langle/IconIII <AppDomains>
     <AppDomain>www.contoso.com</AppDomain>
     <AppDomain>m.contoso.com</AppDomain>
     <AppDomain>www.contoso.com.sa</AppDomain>
     <AppDomain>m.contoso.com.sa</AppDomain>
   </AppDomains>
   <Capabilities>
     <Capability Name="Workbook">
     </Capability>
     <Capability Name="Document">
     </Capability>
     <Capability Name="Project">
     </Capability>
   </Capabilities>
   <DefaultSettings>
     <SourceLocation 
DefaultValue="http://www.contoso.com.sa/ProjectApp/ProjectiMoear_SA.html">
       <Override Value="http://www.contoso.com/ProjectApp/ProjectiMoeen-US.html" Locale="en-
US">
       </Override>
     </SourceLocation>
   </DefaultSettings>
   <Permissions>ReadDocument</Permissions>
   <Dictionary>
     <TargetDialects>
       <TargetDialect>fr-FR</TargetDialect>
       <TargetDialect>en-US</TargetDialect>
       <TargetDialect>jp-JP</TargetDialect>
     </TargetDialects>
     <QueryUri DefaultValue="http://www.webserviceurl.fr">
     </QueryUri>
     <CitationText DefaultValue="1234 Citation Text">
     </CitationText>
     <DictionaryName DefaultValue="The Best Dictionary">
     </DictionaryName>
     <DictionaryHomePage DefaultValue="www.contoso.com">
     </DictionaryHomePage>
   </Dictionary>
</OfficeApp>>
```
## **3.3 Task Pane with Dictionary Functionality**

The following XML is a sample **[manifest](#page-9-4)** for a **[task pane add-in](#page-9-5)** that provides **[dictionary](#page-8-1)** support.

```
<?xml version="1.0" encoding="utf-8"?>
<OfficeApp xmlns="http://schemas.microsoft.com/office/appforoffice/1.0" 
    xmlns:xsi="http://www.w3.org/2001/XMLSchema-instance" xsi:type="TaskPaneApp">
   <Id>7a1c2dcb-72a3-4b95-85b6-cdbc44e4a711</Id>
   <AlternateId>en-us\WA123456789</AlternateId>
   <Version>1.0.0.0</Version>
  <ProviderName>STANDS4_ENGLISH</ProviderName>
  <DefaultLocale>en-US</DefaultLocale>
  <DisplayName DefaultValue="English Dictionary">
   </DisplayName>
  <Description DefaultValue="The STANDS4 English dictionary is a comprehensive unilingual 
dictionary that contains thousands of popular definitions along with pronunciations and 
example usage in the English language">
  </Description>
   <IconUrl DefaultValue="http://www.contoso.com/favicon.ico">
   </IconUrl>
   <Capabilities>
     <Capability Name="Document">
     </Capability>
   </Capabilities>
```

```
 <DefaultSettings>
     <SourceLocation DefaultValue="http://www.contoso.com/dictionaries/index.php?lang=en">
     </SourceLocation>
   </DefaultSettings>
   <Permissions>ReadDocument</Permissions>
   <Dictionary>
     <TargetDialects>
       <TargetDialect>en-AU</TargetDialect>
       <TargetDialect>en-BZ</TargetDialect>
       <TargetDialect>en-CA</TargetDialect>
       <TargetDialect>en-HK</TargetDialect>
       <TargetDialect>en-IN</TargetDialect>
       <TargetDialect>en-ID</TargetDialect>
       <TargetDialect>en-IE</TargetDialect>
       <TargetDialect>en-JM</TargetDialect>
       <TargetDialect>en-MY</TargetDialect>
       <TargetDialect>en-NZ</TargetDialect>
       <TargetDialect>en-PH</TargetDialect>
       <TargetDialect>en-SG</TargetDialect>
       <TargetDialect>en-ZA</TargetDialect>
       <TargetDialect>en-TT</TargetDialect>
       <TargetDialect>en-GB</TargetDialect>
       <TargetDialect>en-US</TargetDialect>
       <TargetDialect>en-ZW</TargetDialect>
     </TargetDialects>
    <QueryUri DefaultValue="http://www.contoso.com/queries/defs.php?lang=en&amp;word=">
     </QueryUri>
     <CitationText DefaultValue="Definitions by: ">
     </CitationText>
     <DictionaryName DefaultValue="contoso.com">
     </DictionaryName>
     <DictionaryHomePage DefaultValue="http://www.contoso.com/">
     </DictionaryHomePage>
   </Dictionary>
</OfficeApp>
```
# **3.4 Mail App**

The following XML is a sample **[manifest](#page-9-4)** for a **[mail add-in](#page-9-3)**.

```
<?xml version="1.0" encoding="utf-8"?>
<OfficeApp xmlns="http://schemas.microsoft.com/office/appforoffice/1.0"
    xmlns:xsi="http://www.w3.org/2001/XMLSchema-instance" xsi:type="MailApp">
   <Id>FA55E9EA-52A4-4198-B23A-F106E223AB63</Id>
   <AlternateId>en-us\WA111111111</AlternateId>
   <Version>1.0.75</Version>
   <ProviderName>Microsoft</ProviderName>
   <DefaultLocale>en-US</DefaultLocale>
   <DisplayName DefaultValue="Lync Dialer">
     <Override Locale="en-US" Value="Lync Dialer"/>
   </DisplayName>
   <Description DefaultValue="Use this web extension to dial phone numbers using Lync." />
   <Capabilities>
     <Capability Name="Mailbox"/>
   </Capabilities>
   <DesktopSettings>
     <SourceLocation DefaultValue="https://www.contoso.com/dialer/dtdialer.htm" />
     <RequestedHeight>250</RequestedHeight>
   </DesktopSettings>
   <TabletSettings>
     <SourceLocation DefaultValue="https://www.contoso.com/dialer/tdialer.htm" />
     <RequestedHeight>150</RequestedHeight>
   </TabletSettings>
   <PhoneSettings>
     <SourceLocation DefaultValue="https://www.contoso.com/dialer/pdialer.htm" />
   </PhoneSettings>
```

```
 <Permissions>ReadItem</Permissions>
   <Rule xsi:type="RuleCollection" Mode="And">
     <Rule xsi:type="ItemHasRegularExpressionMatch" RegExName="reg1" RegExValue="((\(\d{3}\) 
?) (\ddot{3}-))?\ddot{3}-\ddot{4}" PropertyName="BodyAsPlaintext"/>
     <Rule xsi:type="ItemIs" ItemType="Message"/>
   </Rule>
   <DisableEntityHighlighting>false</DisableEntityHighlighting>
</OfficeApp>
```
#### **3.5 Mail App with Version Overrides**

The following XML is a sample **[mail add-in](#page-9-3)** with Version Overrides.

```
<?xml version="1.0" encoding="UTF-8"?>
<OfficeApp
   xmlns="http://schemas.microsoft.com/office/appforoffice/1.1"
   xmlns:xsi="http://www.w3.org/2001/XMLSchema-instance"
   xmlns:bt="http://schemas.microsoft.com/office/officeappbasictypes/1.0"
   xmlns:mailappor="http://schemas.microsoft.com/office/mailappversionoverrides"
   xsi:type="MailApp">
   <Id>{997062B1-1AF3-48BC-8AE3-BB25CAB9D4CA}</Id>
   <Version>1.0</Version>
   <ProviderName>Microsoft</ProviderName>
   <DefaultLocale>en-us</DefaultLocale>
   <DisplayName DefaultValue="Add-In Commands Full Sample"></DisplayName>
   <Description DefaultValue="Sample add-in that showcases different command actions">
    </Description> 
   <IconUrl DefaultValue="https://contoso.com/icons/addin.png" >
   </IconUrl>
   <HighResolutionIconUrl DefaultValue="https://contoso.com/icons/addinHighres.png" >
   </HighResolutionIconUrl>
   <Requirements>
     <Sets DefaultMinVersion="1.1">
       <Set Name="Mailbox" />
    \langle/Sets>
   </Requirements>
   <FormSettings>
     <Form xsi:type="ItemRead">
       <DesktopSettings>
         <SourceLocation DefaultValue="https://contoso.comm/pageRead.html" >
         </SourceLocation>
         <RequestedHeight>150</RequestedHeight>
       </DesktopSettings>
     </Form>
     <Form xsi:type="ItemEdit">
       <DesktopSettings>
         <SourceLocation DefaultValue="https://contoso.com/page.html" >
         </SourceLocation>
       </DesktopSettings>
     </Form>
   </FormSettings>
   <Permissions>ReadWriteItem</Permissions>
   <Rule xsi:type="RuleCollection" Mode="Or">
     <Rule xsi:type="ItemIs" ItemType="Message" FormType="Edit" />
     <Rule xsi:type="ItemIs" ItemType="Appointment" FormType="Edit" />
   </Rule>
   <DisableEntityHighlighting>true</DisableEntityHighlighting>
<VersionOverrides xmlns="http://schemas.microsoft.com/office/mailappversionoverrides" 
xsi:type="VersionOverridesV1_0">
   <Description resid="residDescription" />
   <Requirements>
     <bt:Sets DefaultMinVersion="1.3">
       <bt:Set Name="Mailbox" />
     </bt:Sets>
   </Requirements>
   <Hosts>
```
*[MS-OWEMXML] - v20200519 Office Web Extensibility Manifest Format Copyright © 2020 Microsoft Corporation Release: May 19, 2020*

```
 <Host xsi:type="MailHost">
     <DesktopFormFactor>
       <FunctionFile resid="residDesktopFuncUrl" />
       <ExtensionPoint xsi:type="MessageReadCommandSurface">
         <OfficeTab id="TabDefault">
           <Group id="msgreadTabMessage.grp1">
             <Label resid="groupLabel" />
             <Tooltip resid="residTipDescription" />
             <Control xsi:type="Button" id="button1id">
               <Label resid="residUILessButton" />
               <Tooltip resid="residTipDescription" />
              <Supertip>
                 <Title resid="residTipTitle" />
                <Description resid="residTipDescription" />
               </Supertip>
              <Tcon> <bt:Image size="16" resid="functionIcon" />
                <bt:Image size="32" resid="functionIcon" />
                <bt:Image size="80" resid="functionIcon" />
               </Icon>
                   <Action xsi:type="ExecuteFunction">
                     <FunctionName>uiLessFunction</FunctionName>
                   </Action>
             </Control>
             <Control xsi:type="Button" id="button2id">
               <Label resid="residTaskpaneButton" />
               <Tooltip resid="residTipDescription" />
              <Supertip>
                 <Title resid="residTipTitle" />
                <Description resid="residTipDescription" />
               </Supertip>
              <Icon>
                 <bt:Image size="16" resid="taskpaneIcon" />
                <bt:Image size="32" resid="taskpaneIcon" />
                <bt:Image size="80" resid="taskpaneIcon" />
              \langle/Icon\rangle<Action xsi:type="ShowTaskpane">
                 <SourceLocation resid="residTaskpaneUrl" />
               </Action>
             </Control>
             <Control xsi:type="Button" id="button3id">
               <Label resid="residAPIButton" />
              <Tooltip resid="residTipDescription" />
               <Supertip>
                 <Title resid="residTipTitle" />
                <Description resid="residTipDescription" />
               </Supertip>
              <Tcon> <bt:Image size="16" resid="apiIcon" />
                 <bt:Image size="32" resid="apiIcon" />
                <bt:Image size="80" resid="apiIcon" />
               </Icon>
              <Action xsi:type="ShowTaskpane">
                 <SourceLocation resid="residAgaveAPIUrl" />
               </Action>
             </Control>
           </Group>
         </OfficeTab>
       </ExtensionPoint>
     </DesktopFormFactor>
   </Host>
 </Hosts>
 <Resources>

     <bt:Image id="apiIcon" DefaultValue="http://contoso.com/aapi.png" ></bt:Image>
     <bt:Image id="functionIcon" DefaultValue="http://contoso.com/function.png" ></bt:Image>
     <bt:Image id="taskpaneIcon" DefaultValue="http://contoso.com/taskpane.png"></bt:Image>
   </bt:Images>
```

```
\text{Sht:}\text{Urls}\ <bt:Url id="residDesktopFuncUrl" DefaultValue="https://contoso.com/indexUILess.html" 
></bt:Url>
       <bt:Url id="residTaskpaneUrl" DefaultValue="https://contoso.com/indexTaskpane.html" 
>\!\!<\!\!/bt:Url> <bt:Url id="residAgaveAPIUrl" DefaultValue="https://contoso.com/AgaveAPIs.html"></bt:Url>
    \langle/bt:Urls>
     <bt:ShortStrings>
       <bt:String id="groupLabel" DefaultValue="Sample Add-In Group"></bt:String>
       <bt:String id="residUILessButton" DefaultValue="Execute Function"></bt:String>
       <bt:String id="residTaskpaneButton" DefaultValue="Show Taskpane"></bt:String>
       <bt:String id="residAPIButton" DefaultValue="Show API Playground"></bt:String>
       <bt:String id="residTipTitle" DefaultValue="SuperTip Title"></bt:String>
     </bt:ShortStrings>
     <bt:LongStrings>
       <bt:String id="residDescription" DefaultValue="Testing App For Commands"></bt:String>
       <bt:String id="groupTooltip" DefaultValue="Test App With both a UILess and Taskpane 
Command"></bt:String>
       <bt:String id="residDescription" DefaultValue="Run Test App"></bt:String>
       <bt:String id="residTipDescription" DefaultValue="SuperTip Title"></bt:String>
     </bt:LongStrings>
   </Resources>
</VersionOverrides>
</OfficeApp>
```
# **4 Security**

# **4.1 Security Considerations for Implementers**

None.

# **4.2 Index of Security Fields**

None.

# **5 Appendix A: Full XML Schema**

For ease of implementation, the following sections provide the full XML schema for this protocol.

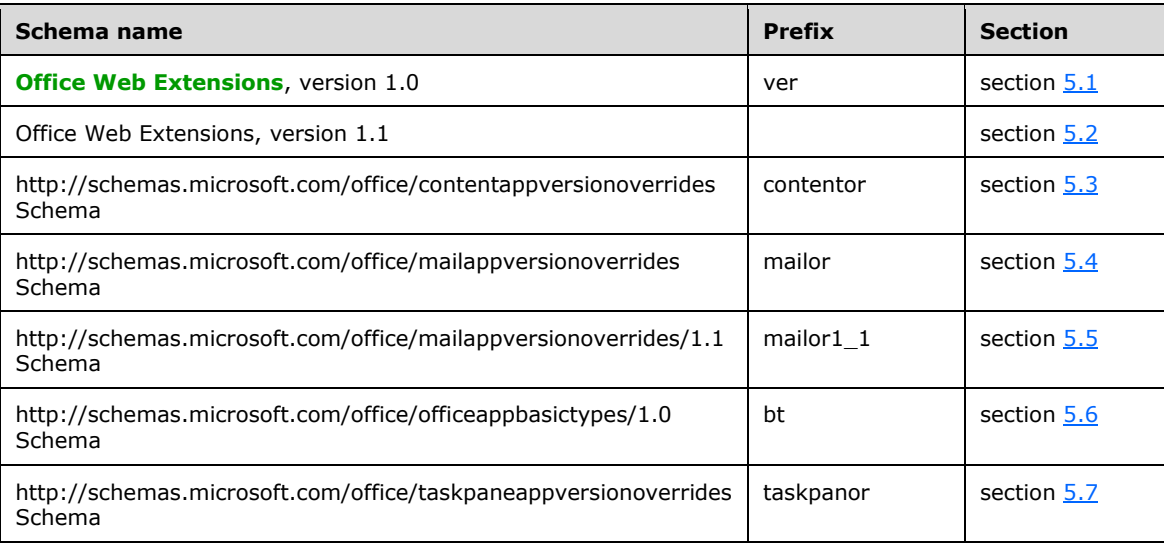

# <span id="page-161-0"></span>**5.1 http://schemas.microsoft.com/office/appforoffice/1.0 Schema**

```
<xs:schema id="OfficeAppManifest" elementFormDefault="qualified" version="1.0" 
targetNamespace="http://schemas.microsoft.com/office/appforoffice/1.0" 
xmlns="http://schemas.microsoft.com/office/appforoffice/1.0" 
xmlns:ver="http://schemas.microsoft.com/office/appforoffice/1.0" 
xmlns:xs="http://www.w3.org/2001/XMLSchema">
   <xs:simpleType name="NonEmptyString">
     <xs:restriction base="xs:string">
       <xs:minLength value="1"/>
     </xs:restriction>
   </xs:simpleType>
   <xs:simpleType name="ShortString">
     <xs:restriction base="xs:string">
       <xs:minLength value="1"/>
       <xs:maxLength value="125"/>
     </xs:restriction>
   </xs:simpleType>
   <xs:simpleType name="LongString">
     <xs:restriction base="xs:string">
       <xs:minLength value="1"/>
       <xs:maxLength value="250"/>
     </xs:restriction>
   </xs:simpleType>
   <xs:simpleType name="URL">
     <xs:restriction base="xs:anyURI">
       <xs:minLength value="1"/>
       <xs:maxLength value="2048"/>
     </xs:restriction>
   </xs:simpleType>
   <xs:complexType name="LocaleOverride">
     <xs:attribute name="Locale" type="CultureName" use="required"/>
     <xs:attribute name="Value" type="NonEmptyString" use="required"/>
   </xs:complexType>
   <xs:complexType name="ShortLocaleOverride">
     <xs:attribute name="Locale" type="CultureName" use="required"/>
     <xs:attribute name="Value" type="ShortString" use="required"/>
   </xs:complexType>
```

```
 <xs:complexType name="LongLocaleOverride">
     <xs:attribute name="Locale" type="CultureName" use="required"/>
     <xs:attribute name="Value" type="LongString" use="required"/>
   </xs:complexType>
   <xs:complexType name="URLLocaleOverride">
     <xs:attribute name="Locale" type="CultureName" use="required"/>
     <xs:attribute name="Value" type="URL" use="required"/>
   </xs:complexType>
   <xs:complexType name="LocaleAwareSetting">
     <xs:sequence>
       <xs:element name="Override" type="LocaleOverride" minOccurs="0" maxOccurs="unbounded"/>
     </xs:sequence>
     <xs:attribute name="DefaultValue" type="NonEmptyString" use="required"/>
   </xs:complexType>
   <xs:complexType name="ShortLocaleAwareSetting">
     <xs:sequence>
       <xs:element name="Override" type="ShortLocaleOverride" minOccurs="0" 
maxOccurs="unbounded"/>
     </xs:sequence>
     <xs:attribute name="DefaultValue" type="ShortString" use="required"/>
   </xs:complexType>
   <xs:complexType name="LongLocaleAwareSetting">
     <xs:sequence>
       <xs:element name="Override" type="LongLocaleOverride" minOccurs="0" 
maxOccurs="unbounded"/>
     </xs:sequence>
     <xs:attribute name="DefaultValue" type="LongString" use="required"/>
   </xs:complexType>
   <xs:complexType name="URLLocaleAwareSetting">
     <xs:sequence>
       <xs:element name="Override" type="URLLocaleOverride" minOccurs="0" 
maxOccurs="unbounded"/>
     </xs:sequence>
     <xs:attribute name="DefaultValue" type="URL" use="required"/>
   </xs:complexType>
   <xs:simpleType name="UUID">
     <xs:restriction base="xs:string">
       <xs:pattern value="(urn:uuid:)?[0-9a-fA-F]{8}-[0-9a-fA-F]{4}-[0-9a-fA-F]{4}-[0-9a-fA-
F]{4}-[0-9a-fA-F]{12}|\{[0-9a-fA-F]{8}-[0-9a-fA-F]{4}-[0-9a-fA-F]{4}-[0-9a-fA-F]{4}-[0-9a-fA-
F]\{12\}\ '\ </xs:restriction>
   </xs:simpleType>
   <xs:simpleType name="AlternateId">
     <xs:restriction base="xs:string">
       <xs:pattern value=".{5,12}\\WA[0-9]{9}"/>
     </xs:restriction>
   </xs:simpleType>
   <xs:simpleType name="CultureName">
     <xs:restriction base="xs:string">
      \langle x s :pattern value="[a-zA-Z]{2,3}-[a-zA-Z0-9]{3,8}(-[a-zA-Z]{2,3})?|[a-zA-Z]{2,3}(-[a-
zA-Z]\{2,3\} ( tradnl|\.pseudo|-[a-zA-Z]\{4,8\})?)?"/>
     </xs:restriction>
   </xs:simpleType>
   <xs:simpleType name="Version">
     <xs:restriction base="xs:string">
       <xs:pattern value="([0-9]{1,5})(\.[0-9]{1,5}){0,3}?"/>
     </xs:restriction>
   </xs:simpleType>
   <xs:simpleType name="ST_RequestedWidth">
     <xs:restriction base="xs:integer">
       <xs:minInclusive value="32"/>
       <xs:maxInclusive value="1000"/>
     </xs:restriction>
   </xs:simpleType>
   <xs:simpleType name="ST_RequestedHeight">
     <xs:restriction base="xs:integer">
       <xs:minInclusive value="32"/>
       <xs:maxInclusive value="1000"/>
     </xs:restriction>
```
*[MS-OWEMXML] - v20200519 Office Web Extensibility Manifest Format Copyright © 2020 Microsoft Corporation Release: May 19, 2020*

```
 </xs:simpleType>
   <xs:complexType name="ContentAppSettings">
     <xs:sequence>
       <xs:element name="SourceLocation" type="URLLocaleAwareSetting" minOccurs="1" 
maxOccurs="1"/>
       <xs:element name="RequestedWidth" minOccurs="0" maxOccurs="1" 
type="ver:ST_RequestedWidth"/>
       <xs:element name="RequestedHeight" minOccurs="0" maxOccurs="1" 
type="ver:ST_RequestedHeight"/>
     </xs:sequence>
   </xs:complexType>
   <xs:complexType name="TaskPaneAppSettings">
     <xs:sequence>
       <xs:element name="SourceLocation" type="URLLocaleAwareSetting" minOccurs="1" 
maxOccurs="1"/>
     </xs:sequence>
   </xs:complexType>
   <xs:simpleType name="ST_RequestedHeight1">
     <xs:restriction base="xs:integer">
       <xs:minInclusive value="32"/>
       <xs:maxInclusive value="450"/>
     </xs:restriction>
   </xs:simpleType>
   <xs:complexType name="DesktopMailAppSettings">
     <xs:sequence>
       <xs:element name="SourceLocation" type="URLLocaleAwareSetting" minOccurs="1" 
maxOccurs="1"/>
       <xs:element name="RequestedHeight" minOccurs="1" maxOccurs="1" 
type="ver:ST_RequestedHeight1"/>
     </xs:sequence>
   </xs:complexType>
   <xs:simpleType name="ST_RequestedHeight2">
     <xs:restriction base="xs:integer">
       <xs:minInclusive value="32"/>
       <xs:maxInclusive value="450"/>
     </xs:restriction>
   </xs:simpleType>
   <xs:complexType name="TabletMailAppSettings">
     <xs:sequence>
       <xs:element name="SourceLocation" type="URLLocaleAwareSetting" minOccurs="1" 
maxOccurs="1"/>
       <xs:element name="RequestedHeight" minOccurs="1" maxOccurs="1" 
type="ver:ST_RequestedHeight2"/>
     </xs:sequence>
   </xs:complexType>
   <xs:complexType name="PhoneMailAppSettings">
     <xs:sequence>
       <xs:element name="SourceLocation" type="URLLocaleAwareSetting" minOccurs="1" 
maxOccurs="1"/>
     </xs:sequence>
   </xs:complexType>
   <xs:complexType name="Rule" abstract="true"/>
   <xs:complexType name="ItemIs">
     <xs:complexContent>
       <xs:extension base="Rule">
         <xs:attribute name="ItemType" type="ItemType" use="required"/>
         <xs:attribute name="ItemClass" type="NonEmptyString" use="optional"/>
         <xs:attribute name="IncludeSubClasses" type="xs:boolean" use="optional"/>
       </xs:extension>
     </xs:complexContent>
   </xs:complexType>
   <xs:simpleType name="ItemType">
     <xs:restriction base="xs:string">
       <xs:enumeration value="Message"/>
       <xs:enumeration value="Appointment"/>
     </xs:restriction>
   </xs:simpleType>
   <xs:simpleType name="KnownEntityType">
     <xs:restriction base="xs:string">
```

```
 <xs:enumeration value="MeetingSuggestion"/>
      <xs:enumeration value="TaskSuggestion"/>
       <xs:enumeration value="Address"/>
      <xs:enumeration value="Url"/>
      <xs:enumeration value="PhoneNumber"/>
      <xs:enumeration value="EmailAddress"/>
      <xs:enumeration value="Contact"/>
    </xs:restriction>
  </xs:simpleType>
  <xs:complexType name="ItemHasKnownEntity">
    <xs:complexContent>
      <xs:extension base="Rule">
 <xs:attribute name="EntityType" type="KnownEntityType" use="required"/>
 <xs:attribute name="RegExFilter" type="NonEmptyString" use="optional"/>
        <xs:attribute name="FilterName" type="NonEmptyString" use="optional"/>
        <xs:attribute name="IgnoreCase" type="xs:boolean" use="optional"/>
      </xs:extension>
    </xs:complexContent>
  </xs:complexType>
  <xs:simpleType name="PropertyName">
    <xs:restriction base="xs:string">
      <xs:enumeration value="Subject"/>
      <xs:enumeration value="BodyAsPlaintext"/>
      <xs:enumeration value="BodyAsHTML"/>
      <xs:enumeration value="SenderSMTPAddress"/>
    </xs:restriction>
  </xs:simpleType>
  <xs:complexType name="ItemHasRegularExpressionMatch">
    <xs:complexContent>
      <xs:extension base="Rule">
        <xs:attribute name="RegExName" type="NonEmptyString" use="required"/>
        <xs:attribute name="RegExValue" type="NonEmptyString" use="required"/>
        <xs:attribute name="PropertyName" type="PropertyName" use="required"/>
         <xs:attribute name="IgnoreCase" type="xs:boolean" use="optional"/>
      </xs:extension>
    </xs:complexContent>
  </xs:complexType>
  <xs:complexType name="ItemHasAttachment">
    <xs:complexContent>
       <xs:extension base="Rule"/>
     </xs:complexContent>
  </xs:complexType>
  <xs:simpleType name="LogicalOperator">
    <xs:restriction base="xs:string">
      <xs:enumeration value="And"/>
       <xs:enumeration value="Or"/>
    </xs:restriction>
  </xs:simpleType>
  <xs:complexType name="RuleCollection">
    <xs:complexContent>
      <xs:extension base="Rule">
        <xs:sequence>
          <xs:element name="Rule" type="Rule" minOccurs="1" maxOccurs="unbounded"/>
        </xs:sequence>
        <xs:attribute name="Mode" type="LogicalOperator" use="required"/>
      </xs:extension>
    </xs:complexContent>
  </xs:complexType>
  <xs:complexType name="AppDomains">
    <xs:sequence minOccurs="1" maxOccurs="unbounded">
       <xs:element name="AppDomain" type="LongString"/>
    </xs:sequence>
  </xs:complexType>
  <xs:complexType name="OfficeApp" abstract="true">
    <xs:sequence>
      <xs:element name="Id" type="UUID" minOccurs="1" maxOccurs="1"/>
      <xs:element name="AlternateId" type="AlternateId" minOccurs="0" maxOccurs="1"/>
      <xs:element name="Version" type="Version" minOccurs="1" maxOccurs="1"/>
      <xs:element name="ProviderName" type="ShortString" minOccurs="1" maxOccurs="1"/>
```

```
 <xs:element name="DefaultLocale" type="CultureName" minOccurs="1" maxOccurs="1"/>
       <xs:element name="DisplayName" type="ShortLocaleAwareSetting" minOccurs="1" 
maxOccurs="1"/>
       <xs:element name="Description" type="LongLocaleAwareSetting" minOccurs="1" 
maxOccurs="1"/>
       <xs:element name="IconUrl" type="URLLocaleAwareSetting" minOccurs="0" maxOccurs="1"/>
       <xs:element name="SupportUrl" type="URLLocaleAwareSetting" minOccurs="0" 
maxOccurs="1"/>
       <xs:element name="AppDomains" type="AppDomains" minOccurs="0" maxOccurs="1"/>
       <xs:element name="VersionOverrides" 
xmlns="http://schemas.microsoft.com/office/versionoverrides/1.0" minOccurs="0" 
maxOccurs="1"/>
     </xs:sequence>
   </xs:complexType>
   <xs:simpleType name="ContentAppCapabilities">
     <xs:restriction base="xs:string">
       <xs:enumeration value="Workbook"/>
     </xs:restriction>
   </xs:simpleType>
   <xs:complexType name="ContentAppCapability">
     <xs:attribute name="Name" type="ContentAppCapabilities" use="required"/>
   </xs:complexType>
   <xs:complexType name="CT_Capabilities">
     <xs:sequence>
       <xs:element name="Capability" type="ContentAppCapability" minOccurs="1" maxOccurs="3"/>
     </xs:sequence>
   </xs:complexType>
   <xs:simpleType name="ST_Permissions">
     <xs:restriction base="xs:string">
       <xs:enumeration value="Restricted"/>
       <xs:enumeration value="ReadDocument"/>
       <xs:enumeration value="WriteDocument"/>
       <xs:enumeration value="ReadWriteDocument"/>
       <xs:enumeration value="ReadAllDocument"/>
     </xs:restriction>
   </xs:simpleType>
   <xs:complexType name="ContentApp">
     <xs:complexContent>
       <xs:extension base="OfficeApp">
         <xs:sequence>
           <xs:element name="Capabilities" minOccurs="1" maxOccurs="1" 
type="ver:CT_Capabilities"/>
           <xs:element name="DefaultSettings" type="ContentAppSettings" minOccurs="1" 
maxOccurs="1"/>
           <xs:element name="Permissions" minOccurs="1" maxOccurs="1" 
type="ver:ST_Permissions"/>
           <xs:element name="AllowSnapshot" type="xs:boolean" minOccurs="0" maxOccurs="1"/>
           <xs:any id="ContentAppSignature" minOccurs="0" maxOccurs="1" 
namespace="http://www.w3.org/2000/09/xmldsig#" processContents="lax"/>
         </xs:sequence>
       </xs:extension>
     </xs:complexContent>
   </xs:complexType>
   <xs:complexType name="Dictionary">
     <xs:sequence>
       <xs:element name="TargetDialects" type="TargetDialects" minOccurs="1" maxOccurs="1"/>
       <xs:element name="QueryUri" type="URLLocaleAwareSetting" minOccurs="1" maxOccurs="1"/>
       <xs:element name="CitationText" type="ShortLocaleAwareSetting" minOccurs="1" 
maxOccurs="1"/>
       <xs:element name="DictionaryName" type="ShortLocaleAwareSetting" minOccurs="1" 
maxOccurs="1"/>
       <xs:element name="DictionaryHomePage" type="URLLocaleAwareSetting" minOccurs="1" 
maxOccurs="1"/>
     </xs:sequence>
   </xs:complexType>
   <xs:complexType name="TargetDialects">
     <xs:sequence minOccurs="1" maxOccurs="unbounded">
       <xs:element name="TargetDialect" type="CultureName"/>
     </xs:sequence>
```

```
 </xs:complexType>
   <xs:simpleType name="TaskPaneAppCapabilities">
     <xs:restriction base="xs:string">
       <xs:enumeration value="Document"/>
       <xs:enumeration value="Project"/>
       <xs:enumeration value="Workbook"/>
       <xs:enumeration value="Presentation"/>
     </xs:restriction>
   </xs:simpleType>
   <xs:complexType name="TaskPaneAppCapability">
     <xs:attribute name="Name" type="TaskPaneAppCapabilities" use="required"/>
   </xs:complexType>
   <xs:complexType name="CT_Capabilities1">
     <xs:sequence>
       <xs:element name="Capability" type="TaskPaneAppCapability" minOccurs="1" 
maxOccurs="4"/>
     </xs:sequence>
   </xs:complexType>
   <xs:simpleType name="ST_Permissions1">
     <xs:restriction base="xs:string">
       <xs:enumeration value="Restricted"/>
       <xs:enumeration value="ReadDocument"/>
       <xs:enumeration value="ReadAllDocument"/>
       <xs:enumeration value="WriteDocument"/>
       <xs:enumeration value="ReadWriteDocument"/>
     </xs:restriction>
   </xs:simpleType>
   <xs:complexType name="TaskPaneApp">
     <xs:complexContent>
       <xs:extension base="OfficeApp">
         <xs:sequence>
          <xs:element name="Capabilities" minOccurs="1" maxOccurs="1" 
type="ver:CT_Capabilities1"/>
           <xs:element name="DefaultSettings" type="TaskPaneAppSettings" minOccurs="1" 
maxOccurs="1"/>
           <xs:element name="Permissions" minOccurs="1" maxOccurs="1" 
type="ver:ST_Permissions1"/>
           <xs:element name="Dictionary" type="Dictionary" minOccurs="0" maxOccurs="1"/>
           <xs:any id="TaskPaneAppSignature" minOccurs="0" maxOccurs="1" 
namespace="http://www.w3.org/2000/09/xmldsig#" processContents="lax"/>
         </xs:sequence>
       </xs:extension>
     </xs:complexContent>
   </xs:complexType>
   <xs:simpleType name="MailAppCapabilities">
     <xs:restriction base="xs:string">
       <xs:enumeration value="Mailbox"/>
     </xs:restriction>
   </xs:simpleType>
   <xs:complexType name="MailAppCapability">
     <xs:attribute name="Name" type="MailAppCapabilities" use="required"/>
   </xs:complexType>
   <xs:complexType name="CT_Capabilities2">
     <xs:sequence>
       <xs:element name="Capability" type="MailAppCapability" minOccurs="1" maxOccurs="1"/>
     </xs:sequence>
   </xs:complexType>
   <xs:simpleType name="ST_Permissions2">
     <xs:restriction base="xs:string">
       <xs:enumeration value="Restricted"/>
       <xs:enumeration value="ReadItem"/>
       <xs:enumeration value="ReadWriteMailbox"/>
     </xs:restriction>
   </xs:simpleType>
   <xs:complexType name="MailApp">
     <xs:complexContent>
       <xs:extension base="OfficeApp">
         <xs:sequence>
```

```
 <xs:element name="Capabilities" minOccurs="1" maxOccurs="1"
type="ver:CT_Capabilities2"/>
           <xs:element name="DesktopSettings" type="DesktopMailAppSettings" minOccurs="1" 
maxOccurs="1"/>
           <xs:element name="TabletSettings" type="TabletMailAppSettings" minOccurs="0" 
maxOccurs="1"/>
           <xs:element name="PhoneSettings" type="PhoneMailAppSettings" minOccurs="0" 
maxOccurs="1"/>
           <xs:element name="Permissions" minOccurs="1" maxOccurs="1" 
type="ver:ST_Permissions2"/>
           <xs:element name="Rule" type="Rule" minOccurs="1" maxOccurs="1"/>
           <xs:element name="DisableEntityHighlighting" type="xs:boolean" minOccurs="0" 
maxOccurs="1"/>
           <xs:any id="MailAppSignature" minOccurs="0" maxOccurs="1" 
namespace="http://www.w3.org/2000/09/xmldsig#" processContents="lax"/>
         </xs:sequence>
       </xs:extension>
     </xs:complexContent>
   </xs:complexType>
   <xs:element name="OfficeApp" type="OfficeApp"/>
</xs:schema>
```
#### <span id="page-167-0"></span>**5.2 http://schemas.microsoft.com/office/appforoffice/1.1 Schema**

```
<xs:schema id="OfficeAppManifest" elementFormDefault="qualified" version="1.1" 
targetNamespace="http://schemas.microsoft.com/office/appforoffice/1.1" 
xmlns="http://schemas.microsoft.com/office/appforoffice/1.1" 
xmlns:mailor="http://schemas.microsoft.com/office/mailappversionoverrides" 
xmlns:taskpanor="http://schemas.microsoft.com/office/taskpaneappversionoverrides" 
xmlns:contentor="http://schemas.microsoft.com/office/contentappversionoverrides" 
xmlns:bt="http://schemas.microsoft.com/office/officeappbasictypes/1.0" 
xmlns:xs="http://www.w3.org/2001/XMLSchema">
   <xs:import schemaLocation="ContentAppVersionOverridesV1_0.xsd" 
namespace="http://schemas.microsoft.com/office/contentappversionoverrides"/>
   <xs:import schemaLocation="MailAppVersionOverridesV1_0.xsd" 
namespace="http://schemas.microsoft.com/office/mailappversionoverrides"/>
   <xs:import schemaLocation="OfficeAppBasicTypesV1_0.xsd" 
namespace="http://schemas.microsoft.com/office/officeappbasictypes/1.0"/>
   <xs:import schemaLocation="TaskPaneAppVersionOverridesV1_0.xsd" 
namespace="http://schemas.microsoft.com/office/taskpaneappversionoverrides"/>
   <xs:simpleType name="NonEmptyString">
     <xs:restriction base="xs:string">
       <xs:minLength value="1"/>
     </xs:restriction>
   </xs:simpleType>
   <xs:simpleType name="ShortString">
     <xs:restriction base="xs:string">
       <xs:minLength value="1"/>
       <xs:maxLength value="125"/>
     </xs:restriction>
   </xs:simpleType>
   <xs:simpleType name="LongString">
     <xs:restriction base="xs:string">
       <xs:minLength value="1"/>
       <xs:maxLength value="250"/>
     </xs:restriction>
   </xs:simpleType>
   <xs:simpleType name="URL">
     <xs:restriction base="xs:anyURI">
       <xs:minLength value="1"/>
       <xs:maxLength value="2048"/>
     </xs:restriction>
   </xs:simpleType>
   <xs:complexType name="LocaleOverride">
     <xs:attribute name="Locale" type="CultureName" use="required"/>
     <xs:attribute name="Value" type="NonEmptyString" use="required"/>
   </xs:complexType>
```

```
 <xs:complexType name="ShortLocaleOverride">
     <xs:attribute name="Locale" type="CultureName" use="required"/>
     <xs:attribute name="Value" type="ShortString" use="required"/>
   </xs:complexType>
   <xs:complexType name="LongLocaleOverride">
     <xs:attribute name="Locale" type="CultureName" use="required"/>
     <xs:attribute name="Value" type="LongString" use="required"/>
   </xs:complexType>
   <xs:complexType name="URLLocaleOverride">
     <xs:attribute name="Locale" type="CultureName" use="required"/>
     <xs:attribute name="Value" type="URL" use="required"/>
   </xs:complexType>
   <xs:complexType name="LocaleAwareSetting">
     <xs:sequence>
       <xs:element name="Override" type="LocaleOverride" minOccurs="0" maxOccurs="unbounded"/>
     </xs:sequence>
     <xs:attribute name="DefaultValue" type="NonEmptyString" use="required"/>
   </xs:complexType>
   <xs:complexType name="ShortLocaleAwareSetting">
     <xs:sequence>
       <xs:element name="Override" type="ShortLocaleOverride" minOccurs="0" 
maxOccurs="unbounded"/>
     </xs:sequence>
     <xs:attribute name="DefaultValue" type="ShortString" use="required"/>
   </xs:complexType>
   <xs:complexType name="LongLocaleAwareSetting">
     <xs:sequence>
       <xs:element name="Override" type="LongLocaleOverride" minOccurs="0" 
maxOccurs="unbounded"/>
     </xs:sequence>
     <xs:attribute name="DefaultValue" type="LongString" use="required"/>
   </xs:complexType>
   <xs:complexType name="URLLocaleAwareSetting">
     <xs:sequence>
       <xs:element name="Override" type="URLLocaleOverride" minOccurs="0" 
maxOccurs="unbounded"/>
     </xs:sequence>
     <xs:attribute name="DefaultValue" type="URL" use="required"/>
   </xs:complexType>
   <xs:simpleType name="UUID">
     <xs:restriction base="xs:string">
       <xs:pattern value="(urn:uuid:)?[0-9a-fA-F]{8}-[0-9a-fA-F]{4}-[0-9a-fA-F]{4}-[0-9a-fA-
F]{4}-[0-9a-fA-F]{12}|\{[0-9a-fA-F]{8}-[0-9a-fA-F]{4}-[0-9a-fA-F]{4}-[0-9a-fA-F]{4}-[0-9a-fA-
F]\{12\}\,\backslash\} " />
     </xs:restriction>
   </xs:simpleType>
   <xs:simpleType name="AlternateId">
     <xs:restriction base="xs:string">
       <xs:pattern value=".{5,12}\\WA[0-9]{9}"/>
     </xs:restriction>
   </xs:simpleType>
   <xs:simpleType name="CultureName">
     <xs:restriction base="xs:string">
       <xs:pattern value="[a-zA-Z]{2,3}-[a-zA-Z0-9]{3,8}(-[a-zA-Z]{2,3})?|[a-zA-Z]{2,3}(-[a-
zA-Z]{2,3}(_tradnl|\.pseudo|-[a-zA-Z]{4,8})?)?"/>
     </xs:restriction>
   </xs:simpleType>
   <xs:simpleType name="Version">
     <xs:restriction base="xs:string">
      \langle xs:pattern value="([0-9]{1,5})(\.[0-9]{1,5}){0,3}?"/>
     </xs:restriction>
   </xs:simpleType>
   <xs:simpleType name="ShortVersion">
     <xs:restriction base="xs:string">
       <xs:pattern value="([0-9]{1,5})\.([0-9]{1,5})"/>
     </xs:restriction>
   </xs:simpleType>
   <xs:simpleType name="ST_RequestedWidth">
     <xs:restriction base="xs:integer">
```

```
 <xs:minInclusive value="32"/>
       <xs:maxInclusive value="1000"/>
     </xs:restriction>
   </xs:simpleType>
   <xs:simpleType name="ST_RequestedHeight">
     <xs:restriction base="xs:integer">
       <xs:minInclusive value="32"/>
       <xs:maxInclusive value="1000"/>
     </xs:restriction>
   </xs:simpleType>
   <xs:complexType name="ContentAppSettings">
     <xs:sequence>
       <xs:element name="SourceLocation" type="URLLocaleAwareSetting" minOccurs="1" 
maxOccurs="1"/>
       <xs:element name="RequestedWidth" minOccurs="0" maxOccurs="1" 
type="ST_RequestedWidth"/>
       <xs:element name="RequestedHeight" minOccurs="0" maxOccurs="1" 
type="ST_RequestedHeight"/>
     </xs:sequence>
   </xs:complexType>
   <xs:complexType name="TaskPaneAppSettings">
     <xs:sequence>
       <xs:element name="SourceLocation" type="URLLocaleAwareSetting" minOccurs="1" 
maxOccurs="1"/>
     </xs:sequence>
   </xs:complexType>
   <xs:simpleType name="ST_RequestedHeight1">
     <xs:restriction base="xs:integer">
       <xs:minInclusive value="32"/>
       <xs:maxInclusive value="450"/>
     </xs:restriction>
   </xs:simpleType>
   <xs:complexType name="ItemReadDesktopMailAppSettings">
     <xs:sequence>
       <xs:element name="SourceLocation" type="URLLocaleAwareSetting" minOccurs="1" 
maxOccurs="1"/>
       <xs:element name="RequestedHeight" minOccurs="1" maxOccurs="1" 
type="ST_RequestedHeight1"/>
     </xs:sequence>
   </xs:complexType>
   <xs:simpleType name="ST_RequestedHeight2">
     <xs:restriction base="xs:integer">
       <xs:minInclusive value="32"/>
       <xs:maxInclusive value="450"/>
     </xs:restriction>
   </xs:simpleType>
   <xs:complexType name="ItemReadTabletMailAppSettings">
     <xs:sequence>
       <xs:element name="SourceLocation" type="URLLocaleAwareSetting" minOccurs="1" 
maxOccurs="1"/>
       <xs:element name="RequestedHeight" minOccurs="1" maxOccurs="1" 
type="ST_RequestedHeight2"/>
     </xs:sequence>
   </xs:complexType>
   <xs:complexType name="ItemReadPhoneMailAppSettings">
     <xs:sequence>
       <xs:element name="SourceLocation" type="URLLocaleAwareSetting" minOccurs="1" 
maxOccurs="1"/>
     </xs:sequence>
   </xs:complexType>
   <xs:complexType name="ItemEditMailAppSettings">
     <xs:sequence>
       <xs:element name="SourceLocation" type="URLLocaleAwareSetting" minOccurs="1" 
maxOccurs="1"/>
     </xs:sequence>
   </xs:complexType>
   <xs:complexType name="FormType" abstract="true"/>
   <xs:complexType name="ItemRead">
     <xs:complexContent>
```

```
 <xs:extension base="FormType">
         <xs:sequence>
           <xs:element name="DesktopSettings" type="ItemReadDesktopMailAppSettings" 
minOccurs="1" maxOccurs="1"/>
           <xs:element name="TabletSettings" type="ItemReadTabletMailAppSettings" 
minOccurs="0" maxOccurs="1"/>
           <xs:element name="PhoneSettings" type="ItemReadPhoneMailAppSettings" minOccurs="0" 
maxOccurs="1"/>
         </xs:sequence>
       </xs:extension>
     </xs:complexContent>
   </xs:complexType>
   <xs:complexType name="ItemEdit">
     <xs:complexContent>
       <xs:extension base="FormType">
         <xs:sequence>
           <xs:element name="DesktopSettings" type="ItemEditMailAppSettings" minOccurs="1" 
maxOccurs="1"/>
           <xs:element name="TabletSettings" type="ItemEditMailAppSettings" minOccurs="0" 
maxOccurs="1"/>
           <xs:element name="PhoneSettings" type="ItemEditMailAppSettings" minOccurs="0" 
maxOccurs="1"/>
         </xs:sequence>
       </xs:extension>
     </xs:complexContent>
   </xs:complexType>
   <xs:complexType name="FormSettings">
     <xs:sequence>
       <xs:element name="Form" type="FormType" minOccurs="1" maxOccurs="2"/>
     </xs:sequence>
   </xs:complexType>
   <xs:complexType name="Rule" abstract="true"/>
   <xs:simpleType name="ItemFormType">
     <xs:restriction base="xs:string">
       <xs:enumeration value="Read"/>
       <xs:enumeration value="Edit"/>
       <xs:enumeration value="ReadOrEdit"/>
     </xs:restriction>
   </xs:simpleType>
   <xs:complexType name="ItemIs">
     <xs:complexContent>
       <xs:extension base="Rule">
         <xs:attribute name="ItemType" type="ItemType" use="required"/>
 <xs:attribute name="FormType" type="ItemFormType" use="required"/>
 <xs:attribute name="ItemClass" type="NonEmptyString" use="optional"/>
         <xs:attribute name="IncludeSubClasses" type="xs:boolean" use="optional"/>
       </xs:extension>
     </xs:complexContent>
   </xs:complexType>
   <xs:simpleType name="ItemType">
     <xs:restriction base="xs:string">
       <xs:enumeration value="Message"/>
       <xs:enumeration value="Appointment"/>
     </xs:restriction>
   </xs:simpleType>
   <xs:simpleType name="KnownEntityType">
     <xs:restriction base="xs:string">
       <xs:enumeration value="MeetingSuggestion"/>
       <xs:enumeration value="TaskSuggestion"/>
       <xs:enumeration value="Address"/>
       <xs:enumeration value="Url"/>
       <xs:enumeration value="PhoneNumber"/>
       <xs:enumeration value="EmailAddress"/>
       <xs:enumeration value="Contact"/>
     </xs:restriction>
   </xs:simpleType>
   <xs:complexType name="ItemHasKnownEntity">
     <xs:complexContent>
       <xs:extension base="Rule">
```

```
 <xs:attribute name="EntityType" type="KnownEntityType" use="required"/>
         <xs:attribute name="RegExFilter" type="NonEmptyString" use="optional"/>
         <xs:attribute name="FilterName" type="NonEmptyString" use="optional"/>
         <xs:attribute name="IgnoreCase" type="xs:boolean" use="optional"/>
       </xs:extension>
     </xs:complexContent>
   </xs:complexType>
   <xs:simpleType name="PropertyName">
     <xs:restriction base="xs:string">
       <xs:enumeration value="Subject"/>
       <xs:enumeration value="BodyAsPlaintext"/>
       <xs:enumeration value="BodyAsHTML"/>
       <xs:enumeration value="SenderSMTPAddress"/>
     </xs:restriction>
   </xs:simpleType>
   <xs:complexType name="ItemHasRegularExpressionMatch">
     <xs:complexContent>
       <xs:extension base="Rule">
         <xs:attribute name="RegExName" type="NonEmptyString" use="required"/>
         <xs:attribute name="RegExValue" type="NonEmptyString" use="required"/>
         <xs:attribute name="PropertyName" type="PropertyName" use="required"/>
         <xs:attribute name="IgnoreCase" type="xs:boolean" use="optional"/>
       </xs:extension>
     </xs:complexContent>
   </xs:complexType>
   <xs:complexType name="ItemHasAttachment">
     <xs:complexContent>
       <xs:extension base="Rule"/>
     </xs:complexContent>
   </xs:complexType>
   <xs:simpleType name="LogicalOperator">
     <xs:restriction base="xs:string">
       <xs:enumeration value="And"/>
       <xs:enumeration value="Or"/>
     </xs:restriction>
   </xs:simpleType>
   <xs:complexType name="RuleCollection">
     <xs:complexContent>
       <xs:extension base="Rule">
         <xs:sequence>
           <xs:element name="Rule" type="Rule" minOccurs="1" maxOccurs="unbounded"/>
         </xs:sequence>
         <xs:attribute name="Mode" type="LogicalOperator" use="required"/>
       </xs:extension>
     </xs:complexContent>
   </xs:complexType>
   <xs:complexType name="AppDomains">
     <xs:sequence minOccurs="1" maxOccurs="unbounded">
       <xs:element name="AppDomain" type="LongString"/>
     </xs:sequence>
   </xs:complexType>
   <xs:complexType name="OfficeApp" abstract="true">
     <xs:sequence>
       <xs:element name="Id" type="UUID" minOccurs="1" maxOccurs="1"/>
       <xs:element name="AlternateId" type="AlternateId" minOccurs="0" maxOccurs="1"/>
       <xs:element name="Version" type="Version" minOccurs="1" maxOccurs="1"/>
       <xs:element name="ProviderName" type="ShortString" minOccurs="1" maxOccurs="1"/>
       <xs:element name="DefaultLocale" type="CultureName" minOccurs="1" maxOccurs="1"/>
       <xs:element name="DisplayName" type="ShortLocaleAwareSetting" minOccurs="1" 
maxOccurs="1"/>
       <xs:element name="Description" type="LongLocaleAwareSetting" minOccurs="1" 
maxOccurs="1"/>
       <xs:element name="IconUrl" type="URLLocaleAwareSetting" minOccurs="0" maxOccurs="1"/>
       <xs:element name="HighResolutionIconUrl" type="URLLocaleAwareSetting" minOccurs="0" 
maxOccurs="1"/>
       <xs:element name="SupportUrl" type="URLLocaleAwareSetting" minOccurs="0" 
maxOccurs="1"/>
       <xs:element name="AppDomains" type="AppDomains" minOccurs="0" maxOccurs="1"/>
       <xs:element name="Hosts" type="Hosts" minOccurs="0" maxOccurs="1"/>
```

```
 </xs:sequence>
   </xs:complexType>
   <xs:complexType name="Host">
     <xs:attribute name="Name" type="ShortString" use="required"/>
   </xs:complexType>
   <xs:complexType name="Hosts">
     <xs:sequence minOccurs="1" maxOccurs="unbounded">
       <xs:element name="Host" type="Host"/>
     </xs:sequence>
   </xs:complexType>
   <xs:complexType name="Requirements">
     <xs:sequence>
       <xs:element name="Sets" type="Sets" minOccurs="0" maxOccurs="1"/>
       <xs:element name="Methods" type="Methods" minOccurs="0" maxOccurs="1"/>
     </xs:sequence>
   </xs:complexType>
   <xs:complexType name="Sets">
     <xs:sequence minOccurs="1" maxOccurs="unbounded">
       <xs:element name="Set" type="VersionedRequirement"/>
     </xs:sequence>
     <xs:attribute name="DefaultMinVersion" type="ShortVersion" default="1.1"/>
   </xs:complexType>
   <xs:complexType name="VersionedRequirement">
     <xs:attribute name="MinVersion" type="ShortVersion" use="optional"/>
     <xs:attribute name="Name" type="ShortString" use="required"/>
   </xs:complexType>
   <xs:complexType name="Methods">
     <xs:sequence minOccurs="1" maxOccurs="unbounded">
       <xs:element name="Method" type="Requirement"/>
     </xs:sequence>
   </xs:complexType>
   <xs:complexType name="Requirement">
     <xs:attribute name="Name" type="LongString" use="required"/>
   </xs:complexType>
   <xs:complexType name="MailAppRequirements">
     <xs:sequence>
       <xs:element name="Sets" type="Sets" minOccurs="1" maxOccurs="1"/>
     </xs:sequence>
   </xs:complexType>
   <xs:simpleType name="ST_Permissions">
     <xs:restriction base="xs:string">
       <xs:enumeration value="Restricted"/>
       <xs:enumeration value="ReadDocument"/>
       <xs:enumeration value="WriteDocument"/>
       <xs:enumeration value="ReadWriteDocument"/>
     </xs:restriction>
   </xs:simpleType>
   <xs:complexType name="ContentApp">
     <xs:complexContent>
       <xs:extension base="OfficeApp">
         <xs:sequence>
           <xs:element name="Requirements" type="Requirements" minOccurs="0" maxOccurs="1"/>
           <xs:element name="DefaultSettings" type="ContentAppSettings" minOccurs="1" 
maxOccurs="1"/>
           <xs:element name="Permissions" minOccurs="1" maxOccurs="1" type="ST_Permissions"/>
           <xs:element name="AllowSnapshot" type="xs:boolean" minOccurs="0" maxOccurs="1"/>
           <xs:element ref="contentor:VersionOverrides" minOccurs="0" maxOccurs="1"/>
           <xs:any id="ContentAppSignature" minOccurs="0" maxOccurs="1" 
namespace="http://www.w3.org/2000/09/xmldsig#" processContents="lax"/>
         </xs:sequence>
       </xs:extension>
     </xs:complexContent>
   </xs:complexType>
   <xs:complexType name="Dictionary">
     <xs:sequence>
       <xs:element name="TargetDialects" type="TargetDialects" minOccurs="1" maxOccurs="1"/>
       <xs:element name="QueryUri" type="URLLocaleAwareSetting" minOccurs="1" maxOccurs="1"/>
       <xs:element name="CitationText" type="ShortLocaleAwareSetting" minOccurs="1" 
maxOccurs="1"/>
```

```
 <xs:element name="DictionaryName" type="ShortLocaleAwareSetting" minOccurs="1" 
maxOccurs="1"/>
       <xs:element name="DictionaryHomePage" type="URLLocaleAwareSetting" minOccurs="1" 
maxOccurs="1"/>
     </xs:sequence>
   </xs:complexType>
   <xs:complexType name="TargetDialects">
     <xs:sequence minOccurs="1" maxOccurs="unbounded">
       <xs:element name="TargetDialect" type="CultureName"/>
     </xs:sequence>
   </xs:complexType>
   <xs:simpleType name="ST_Permissions1">
     <xs:restriction base="xs:string">
       <xs:enumeration value="Restricted"/>
       <xs:enumeration value="ReadDocument"/>
       <xs:enumeration value="ReadAllDocument"/>
       <xs:enumeration value="WriteDocument"/>
       <xs:enumeration value="ReadWriteDocument"/>
     </xs:restriction>
   </xs:simpleType>
   <xs:complexType name="TaskPaneApp">
     <xs:complexContent>
       <xs:extension base="OfficeApp">
         <xs:sequence>
           <xs:element name="Requirements" type="Requirements" minOccurs="0" maxOccurs="1"/>
           <xs:element name="DefaultSettings" type="TaskPaneAppSettings" minOccurs="1" 
maxOccurs="1"/>
           <xs:element name="Permissions" minOccurs="1" maxOccurs="1" type="ST_Permissions1"/>
           <xs:element name="Dictionary" type="Dictionary" minOccurs="0" maxOccurs="1"/>
           <xs:element ref="taskpanor:VersionOverrides" minOccurs="0" maxOccurs="1"/>
           <xs:any id="TaskPaneAppSignature" minOccurs="0" maxOccurs="1" 
namespace="http://www.w3.org/2000/09/xmldsig#" processContents="lax"/>
         </xs:sequence>
       </xs:extension>
     </xs:complexContent>
   </xs:complexType>
   <xs:simpleType name="ST_Permissions2">
     <xs:restriction base="xs:string">
       <xs:enumeration value="Restricted"/>
       <xs:enumeration value="ReadItem"/>
       <xs:enumeration value="ReadWriteItem"/>
       <xs:enumeration value="ReadWriteMailbox"/>
     </xs:restriction>
   </xs:simpleType>
   <xs:complexType name="MailApp">
     <xs:complexContent>
       <xs:extension base="OfficeApp">
         <xs:sequence>
           <xs:element name="Requirements" type="MailAppRequirements" minOccurs="1" 
maxOccurs="1"/>
           <xs:element name="FormSettings" type="FormSettings" minOccurs="1" maxOccurs="1"/>
           <xs:element name="Permissions" minOccurs="0" maxOccurs="1" type="ST_Permissions2"/>
           <xs:element name="Rule" type="Rule" minOccurs="1" maxOccurs="1"/>
           <xs:element name="DisableEntityHighlighting" type="xs:boolean" minOccurs="0" 
maxOccurs="1"/>
           <xs:element ref="mailor:VersionOverrides" minOccurs="0" maxOccurs="1"/>
           <xs:any id="MailAppSignature" minOccurs="0" maxOccurs="1" 
namespace="http://www.w3.org/2000/09/xmldsig#" processContents="lax"/>
         </xs:sequence>
       </xs:extension>
     </xs:complexContent>
   </xs:complexType>
   <xs:element name="OfficeApp" type="OfficeApp"/>
</xs:schema>
```
#### <span id="page-174-1"></span>**5.3 http://schemas.microsoft.com/office/contentappversionoverrides Schema**

```
<xs:schema id="ContentAppVersionOverrides" elementFormDefault="qualified" version="1.0" 
targetNamespace="http://schemas.microsoft.com/office/contentappversionoverrides" 
xmlns="http://schemas.microsoft.com/office/contentappversionoverrides" 
xmlns:bt="http://schemas.microsoft.com/office/officeappbasictypes/1.0" 
xmlns:xs="http://www.w3.org/2001/XMLSchema">
   <xs:import schemaLocation="OfficeAppBasicTypesV1_0.xsd" 
namespace="http://schemas.microsoft.com/office/officeappbasictypes/1.0"/>
   <xs:complexType name="WebApplicationScopes">
     <xs:sequence minOccurs="1" maxOccurs="unbounded">
       <xs:element name="Scope" type="bt:LongString"/>
     </xs:sequence>
   </xs:complexType>
   <xs:complexType name="WebApplicationInfo">
     <xs:sequence minOccurs="1" maxOccurs="1">
       <xs:element name="Id" type="bt:UUID" minOccurs="1" maxOccurs="1"/>
       <xs:element name="Resource" type="bt:LongString" minOccurs="1" maxOccurs="1"/>
       <xs:element name="Scopes" type="WebApplicationScopes" minOccurs="1" maxOccurs="1"/>
     </xs:sequence>
   </xs:complexType>
   <xs:complexType name="VersionOverridesV1_0">
     <xs:sequence>
       <xs:element name="WebApplicationInfo" type="WebApplicationInfo" minOccurs="0" 
maxOccurs="1"/>
       <xs:any id="VersionOverrides" minOccurs="0" maxOccurs="1" 
namespace="http://schemas.microsoft.com/office/contentappversionoverrides/1.1" 
processContents="lax"/>
     </xs:sequence>
   </xs:complexType>
   <xs:element name="VersionOverrides" type="VersionOverridesV1_0"/>
</xs:schema>
```
#### <span id="page-174-0"></span>**5.4 http://schemas.microsoft.com/office/mailappversionoverrides Schema**

```
<xs:schema id="MailAppVersionOverrides" elementFormDefault="qualified" version="1.0"
targetNamespace="http://schemas.microsoft.com/office/mailappversionoverrides" 
xmlns="http://schemas.microsoft.com/office/mailappversionoverrides" 
xmlns:bt="http://schemas.microsoft.com/office/officeappbasictypes/1.0" 
xmlns:mailor1_1="http://schemas.microsoft.com/office/mailappversionoverrides/1.1" 
xmlns:xs="http://www.w3.org/2001/XMLSchema">
  <xs:import schemaLocation="MailAppVersionOverridesV1_1.xsd" 
namespace="http://schemas.microsoft.com/office/mailappversionoverrides/1.1"/>
  <xs:import schemaLocation="OfficeAppBasicTypesV1_0.xsd" 
namespace="http://schemas.microsoft.com/office/officeappbasictypes/1.0"/>
   <xs:simpleType name="EventFunctionExecutionType">
     <xs:restriction base="xs:string">
       <xs:enumeration value="synchronous"/>
       <xs:enumeration value="asynchronous"/>
     </xs:restriction>
   </xs:simpleType>
   <xs:complexType name="Event">
     <xs:attribute name="Type" type="bt:ShortString" use="required"/>
     <xs:attribute name="FunctionExecution" type="EventFunctionExecutionType" use="required"/>
     <xs:attribute name="FunctionName" type="bt:LongString" use="required"/>
   </xs:complexType>
   <xs:complexType name="ShowTaskpane">
     <xs:complexContent>
       <xs:extension base="Action">
         <xs:sequence>
           <xs:element name="SourceLocation" type="bt:URLResourceReference" minOccurs="1" 
maxOccurs="1"/>
         </xs:sequence>
       </xs:extension>
     </xs:complexContent>
   </xs:complexType>
   <xs:complexType name="ExecuteFunction">
```

```
 <xs:complexContent>
       <xs:extension base="Action">
         <xs:sequence>
           <xs:element name="FunctionName" type="bt:LongString" minOccurs="1" maxOccurs="1"/>
         </xs:sequence>
       </xs:extension>
     </xs:complexContent>
   </xs:complexType>
   <xs:complexType name="Action" abstract="true"/>
   <xs:complexType name="Supertip">
     <xs:sequence>
       <xs:element name="Title" type="bt:ShortResourceReference" minOccurs="1" maxOccurs="1"/>
       <xs:element name="Description" type="bt:LongResourceReference" minOccurs="1" 
maxOccurs="1"/>
     </xs:sequence>
   </xs:complexType>
   <xs:complexType name="Rule" abstract="true"/>
   <xs:complexType name="ItemIs">
     <xs:complexContent>
       <xs:extension base="Rule">
         <xs:attribute name="ItemType" type="bt:NonEmptyString" use="required"/>
         <xs:attribute name="ItemClass" type="bt:NonEmptyString" use="optional"/>
         <xs:attribute name="IncludeSubClasses" type="xs:boolean" use="optional"/>
       </xs:extension>
     </xs:complexContent>
   </xs:complexType>
   <xs:complexType name="ItemHasKnownEntity">
     <xs:complexContent>
       <xs:extension base="Rule">
         <xs:attribute name="EntityType" type="bt:ShortString" use="required"/>
         <xs:attribute name="RegExFilter" type="bt:NonEmptyString" use="optional"/>
         <xs:attribute name="FilterName" type="bt:NonEmptyString" use="optional"/>
         <xs:attribute name="IgnoreCase" type="xs:boolean" use="optional"/>
       </xs:extension>
     </xs:complexContent>
   </xs:complexType>
   <xs:simpleType name="PropertyName">
     <xs:restriction base="xs:string">
       <xs:enumeration value="Subject"/>
       <xs:enumeration value="BodyAsPlaintext"/>
       <xs:enumeration value="BodyAsHTML"/>
       <xs:enumeration value="SenderSMTPAddress"/>
     </xs:restriction>
   </xs:simpleType>
   <xs:complexType name="ItemHasRegularExpressionMatch">
     <xs:complexContent>
       <xs:extension base="Rule">
         <xs:attribute name="RegExName" type="bt:NonEmptyString" use="required"/>
         <xs:attribute name="RegExValue" type="bt:NonEmptyString" use="required"/>
         <xs:attribute name="PropertyName" type="PropertyName" use="required"/>
         <xs:attribute name="IgnoreCase" type="xs:boolean" use="optional"/>
       </xs:extension>
     </xs:complexContent>
   </xs:complexType>
   <xs:complexType name="ItemHasAttachment">
     <xs:complexContent>
       <xs:extension base="Rule"/>
     </xs:complexContent>
   </xs:complexType>
   <xs:simpleType name="LogicalOperator">
     <xs:restriction base="xs:string">
       <xs:enumeration value="And"/>
       <xs:enumeration value="Or"/>
     </xs:restriction>
   </xs:simpleType>
   <xs:complexType name="RuleCollection">
     <xs:complexContent>
       <xs:extension base="Rule">
         <xs:sequence>
```

```
 <xs:element name="Rule" type="Rule" minOccurs="1" maxOccurs="unbounded"/>
       </xs:sequence>
       <xs:attribute name="Mode" type="LogicalOperator" use="required"/>
     </xs:extension>
   </xs:complexContent>
 </xs:complexType>
 <xs:complexType name="UIControl" abstract="true">
   <xs:sequence>
     <xs:element name="Label" type="bt:ShortResourceReference" minOccurs="1" maxOccurs="1"/>
     <xs:element name="Supertip" type="Supertip" minOccurs="1" maxOccurs="1"/>
   </xs:sequence>
   <xs:attribute name="id" type="bt:ShortString" use="required"/>
 </xs:complexType>
 <xs:complexType name="UIControlWithIcon" abstract="true">
   <xs:complexContent>
     <xs:extension base="UIControl">
       <xs:sequence>
        <xs:element name="Icon" type="bt:IconList" minOccurs="1" maxOccurs="1"/>
       </xs:sequence>
     </xs:extension>
   </xs:complexContent>
 </xs:complexType>
 <xs:complexType name="UIControlWithOptionalIcon" abstract="true">
   <xs:complexContent>
     <xs:extension base="UIControl">
       <xs:sequence>
         <xs:element name="Icon" type="bt:IconList" minOccurs="0" maxOccurs="1"/>
       </xs:sequence>
     </xs:extension>
   </xs:complexContent>
 </xs:complexType>
 <xs:complexType name="Button">
   <xs:complexContent>
     <xs:extension base="UIControlWithIcon">
       <xs:sequence>
         <xs:element name="Action" type="Action" minOccurs="1" maxOccurs="1"/>
       </xs:sequence>
     </xs:extension>
   </xs:complexContent>
 </xs:complexType>
 <xs:complexType name="MenuItem">
   <xs:complexContent>
     <xs:extension base="UIControlWithOptionalIcon">
       <xs:sequence>
         <xs:element name="Action" type="Action" minOccurs="1" maxOccurs="1"/>
       </xs:sequence>
     </xs:extension>
   </xs:complexContent>
 </xs:complexType>
 <xs:complexType name="MenuItems">
  <xs:sequence>
     <xs:element name="Item" type="MenuItem" minOccurs="1" maxOccurs="unbounded"/>
  </xs:sequence>
 </xs:complexType>
 <xs:complexType name="Menu">
   <xs:complexContent>
     <xs:extension base="UIControlWithIcon">
       <xs:sequence>
         <xs:element name="Items" type="MenuItems" minOccurs="1" maxOccurs="1"/>
       </xs:sequence>
     </xs:extension>
   </xs:complexContent>
 </xs:complexType>
 <xs:complexType name="Group">
  <xs:sequence>
     <xs:element name="Label" type="bt:ShortResourceReference" minOccurs="1" maxOccurs="1"/>
     <xs:element name="Control" type="UIControl" minOccurs="1" maxOccurs="unbounded"/>
  </xs:sequence>
  <xs:attribute name="id" type="bt:ShortString" use="required"/>
```

```
 </xs:complexType>
   <xs:complexType name="Tab" abstract="true">
     <xs:sequence>
       <xs:element name="Group" type="Group" minOccurs="1" maxOccurs="unbounded"/>
     </xs:sequence>
     <xs:attribute name="id" type="bt:ShortString" use="required"/>
   </xs:complexType>
   <xs:complexType name="OfficeTab">
     <xs:complexContent>
       <xs:extension base="Tab"/>
     </xs:complexContent>
   </xs:complexType>
   <xs:complexType name="CustomTab">
     <xs:complexContent>
       <xs:extension base="Tab">
         <xs:sequence>
           <xs:element name="Label" type="bt:ShortResourceReference" minOccurs="1" 
maxOccurs="1"/>
         </xs:sequence>
       </xs:extension>
     </xs:complexContent>
   </xs:complexType>
   <xs:complexType name="ExtensionPoint" abstract="true"/>
   <xs:complexType name="CommandSurfaceExtensionPoint" abstract="true">
     <xs:complexContent>
       <xs:extension base="ExtensionPoint">
         <xs:sequence>
           <xs:element name="OfficeTab" type="OfficeTab" minOccurs="0" maxOccurs="unbounded"/>
           <xs:element name="CustomTab" type="CustomTab" minOccurs="0" maxOccurs="unbounded"/>
         </xs:sequence>
       </xs:extension>
     </xs:complexContent>
   </xs:complexType>
   <xs:complexType name="MessageReadCommandSurface">
     <xs:complexContent>
       <xs:extension base="CommandSurfaceExtensionPoint"/>
     </xs:complexContent>
   </xs:complexType>
   <xs:complexType name="MessageComposeCommandSurface">
     <xs:complexContent>
       <xs:extension base="CommandSurfaceExtensionPoint"/>
     </xs:complexContent>
   </xs:complexType>
   <xs:complexType name="AppointmentOrganizerCommandSurface">
     <xs:complexContent>
       <xs:extension base="CommandSurfaceExtensionPoint"/>
     </xs:complexContent>
   </xs:complexType>
   <xs:complexType name="AppointmentAttendeeCommandSurface">
     <xs:complexContent>
       <xs:extension base="CommandSurfaceExtensionPoint"/>
     </xs:complexContent>
   </xs:complexType>
   <xs:simpleType name="ST_RequestedHeight">
     <xs:restriction base="xs:integer">
       <xs:minInclusive value="32"/>
       <xs:maxInclusive value="450"/>
     </xs:restriction>
   </xs:simpleType>
   <xs:complexType name="CustomPane">
     <xs:complexContent>
       <xs:extension base="ExtensionPoint">
         <xs:sequence>
           <xs:element name="RequestedHeight" minOccurs="0" maxOccurs="1" 
type="ST_RequestedHeight"/>
           <xs:element name="SourceLocation" type="bt:URLResourceReference" minOccurs="1" 
maxOccurs="1"/>
           <xs:element name="Rule" type="Rule" minOccurs="1" maxOccurs="1"/>
```

```
 <xs:element name="DisableEntityHighlighting" type="xs:boolean" minOccurs="0" 
maxOccurs="1"/>
         </xs:sequence>
       </xs:extension>
     </xs:complexContent>
   </xs:complexType>
   <xs:complexType name="FormFactor">
     <xs:sequence>
       <xs:element name="FunctionFile" type="bt:URLResourceReference" minOccurs="0" 
maxOccurs="1"/>
       <xs:element name="ExtensionPoint" type="ExtensionPoint" minOccurs="1" 
maxOccurs="unbounded"/>
     </xs:sequence>
   </xs:complexType>
   <xs:complexType name="Host" abstract="true"/>
   <xs:complexType name="MailHost">
     <xs:complexContent>
       <xs:extension base="Host">
         <xs:sequence>
           <xs:element name="DesktopFormFactor" type="FormFactor" minOccurs="0" 
maxOccurs="1"/>
         </xs:sequence>
       </xs:extension>
     </xs:complexContent>
   </xs:complexType>
   <xs:complexType name="Hosts">
     <xs:sequence minOccurs="1" maxOccurs="unbounded">
       <xs:element name="Host" type="Host"/>
     </xs:sequence>
   </xs:complexType>
   <xs:complexType name="VersionOverridesV1_0">
     <xs:sequence>
       <xs:element name="Description" type="bt:LongResourceReference" minOccurs="0" 
maxOccurs="1"/>
       <xs:element name="Requirements" type="bt:Requirements" minOccurs="0" maxOccurs="1"/>
       <xs:element name="Hosts" type="Hosts" minOccurs="0" maxOccurs="1"/>
       <xs:element name="Resources" type="bt:Resources" minOccurs="0" maxOccurs="1"/>
       <xs:element ref="mailor1_1:VersionOverrides" minOccurs="0" maxOccurs="1"/>
     </xs:sequence>
   </xs:complexType>
   <xs:element name="VersionOverrides" type="VersionOverridesV1_0"/>
</xs:schema>
```
## <span id="page-178-0"></span>**5.5 http://schemas.microsoft.com/office/mailappversionoverrides/1.1 Schema**

```
<xs:schema id="MailAppVersionOverridesV1_1" elementFormDefault="qualified" version="1.0" 
targetNamespace="http://schemas.microsoft.com/office/mailappversionoverrides/1.1" 
xmlns="http://schemas.microsoft.com/office/mailappversionoverrides/1.1" 
xmlns:bt="http://schemas.microsoft.com/office/officeappbasictypes/1.0" 
xmlns:xs="http://www.w3.org/2001/XMLSchema">
   <xs:import schemaLocation="OfficeAppBasicTypesV1_0.xsd" 
namespace="http://schemas.microsoft.com/office/officeappbasictypes/1.0"/>
   <xs:simpleType name="EventFunctionExecutionType">
     <xs:restriction base="xs:string">
       <xs:enumeration value="synchronous"/>
       <xs:enumeration value="asynchronous"/>
     </xs:restriction>
   </xs:simpleType>
   <xs:complexType name="Event">
     <xs:attribute name="Type" type="bt:ShortString" use="required"/>
     <xs:attribute name="FunctionExecution" type="EventFunctionExecutionType" use="required"/>
     <xs:attribute name="FunctionName" type="bt:LongString" use="required"/>
   </xs:complexType>
   <xs:complexType name="Events">
     <xs:complexContent>
       <xs:extension base="ExtensionPoint">
         <xs:sequence>
```

```
 <xs:element name="Event" type="Event" minOccurs="1" maxOccurs="1"/>
         </xs:sequence>
       </xs:extension>
     </xs:complexContent>
   </xs:complexType>
   <xs:complexType name="ShowTaskpane">
     <xs:complexContent>
       <xs:extension base="Action">
         <xs:sequence>
           <xs:element name="SourceLocation" type="bt:URLResourceReference" minOccurs="1" 
maxOccurs="1"/>
           <xs:element name="SupportsPinning" type="xs:boolean" minOccurs="0" maxOccurs="1"/>
         </xs:sequence>
       </xs:extension>
     </xs:complexContent>
   </xs:complexType>
   <xs:complexType name="ExecuteFunction">
     <xs:complexContent>
       <xs:extension base="Action">
         <xs:sequence>
           <xs:element name="FunctionName" type="bt:LongString" minOccurs="1" maxOccurs="1"/>
         </xs:sequence>
       </xs:extension>
     </xs:complexContent>
   </xs:complexType>
   <xs:complexType name="Action" abstract="true"/>
   <xs:complexType name="Supertip">
     <xs:sequence>
       <xs:element name="Title" type="bt:ShortResourceReference" minOccurs="1" maxOccurs="1"/>
       <xs:element name="Description" type="bt:LongResourceReference" minOccurs="1" 
maxOccurs="1"/>
    </xs:sequence>
   </xs:complexType>
   <xs:complexType name="Rule" abstract="true">
     <xs:attribute name="Highlight" type="bt:ShortString" use="optional" default="All"/>
   </xs:complexType>
   <xs:complexType name="ItemIs">
     <xs:complexContent>
       <xs:extension base="Rule">
         <xs:attribute name="ItemType" type="bt:NonEmptyString" use="required"/>
         <xs:attribute name="ItemClass" type="bt:NonEmptyString" use="optional"/>
         <xs:attribute name="IncludeSubClasses" type="xs:boolean" use="optional"/>
       </xs:extension>
     </xs:complexContent>
   </xs:complexType>
   <xs:complexType name="ItemHasKnownEntity">
     <xs:complexContent>
       <xs:extension base="Rule">
         <xs:attribute name="EntityType" type="bt:ShortString" use="required"/>
         <xs:attribute name="RegExFilter" type="bt:NonEmptyString" use="optional"/>
         <xs:attribute name="FilterName" type="bt:NonEmptyString" use="optional"/>
         <xs:attribute name="IgnoreCase" type="xs:boolean" use="optional"/>
       </xs:extension>
     </xs:complexContent>
   </xs:complexType>
   <xs:simpleType name="PropertyName">
     <xs:restriction base="xs:string">
       <xs:enumeration value="Subject"/>
       <xs:enumeration value="BodyAsPlaintext"/>
       <xs:enumeration value="BodyAsHTML"/>
       <xs:enumeration value="SenderSMTPAddress"/>
     </xs:restriction>
   </xs:simpleType>
   <xs:complexType name="ItemHasRegularExpressionMatch">
     <xs:complexContent>
       <xs:extension base="Rule">
         <xs:attribute name="RegExName" type="bt:NonEmptyString" use="required"/>
         <xs:attribute name="RegExValue" type="bt:NonEmptyString" use="required"/>
         <xs:attribute name="PropertyName" type="PropertyName" use="required"/>
```
```
 <xs:attribute name="IgnoreCase" type="xs:boolean" use="optional"/>
     </xs:extension>
   </xs:complexContent>
 </xs:complexType>
 <xs:complexType name="ItemHasAttachment">
   <xs:complexContent>
     <xs:extension base="Rule"/>
  </xs:complexContent>
 </xs:complexType>
 <xs:simpleType name="LogicalOperator">
  <xs:restriction base="xs:string">
     <xs:enumeration value="And"/>
     <xs:enumeration value="Or"/>
  </xs:restriction>
 </xs:simpleType>
 <xs:complexType name="RuleCollection">
   <xs:complexContent>
     <xs:extension base="Rule">
       <xs:sequence>
         <xs:element name="Rule" type="Rule" minOccurs="1" maxOccurs="unbounded"/>
       </xs:sequence>
       <xs:attribute name="Mode" type="LogicalOperator" use="required"/>
     </xs:extension>
   </xs:complexContent>
 </xs:complexType>
 <xs:complexType name="UIControl" abstract="true">
   <xs:sequence>
     <xs:element name="Label" type="bt:ShortResourceReference" minOccurs="1" maxOccurs="1"/>
     <xs:element name="Supertip" type="Supertip" minOccurs="1" maxOccurs="1"/>
  </xs:sequence>
   <xs:attribute name="id" type="bt:ShortString" use="required"/>
 </xs:complexType>
 <xs:complexType name="UIControlWithIcon" abstract="true">
   <xs:complexContent>
     <xs:extension base="UIControl">
       <xs:sequence>
         <xs:element name="Icon" type="bt:IconList" minOccurs="1" maxOccurs="1"/>
       </xs:sequence>
     </xs:extension>
   </xs:complexContent>
 </xs:complexType>
 <xs:complexType name="UIControlWithOptionalIcon" abstract="true">
  <xs:complexContent>
     <xs:extension base="UIControl">
       <xs:sequence>
        <xs:element name="Icon" type="bt:IconList" minOccurs="0" maxOccurs="1"/>
       </xs:sequence>
     </xs:extension>
  </xs:complexContent>
 </xs:complexType>
 <xs:complexType name="Button">
   <xs:complexContent>
     <xs:extension base="UIControlWithIcon">
       <xs:sequence>
         <xs:element name="Action" type="Action" minOccurs="1" maxOccurs="1"/>
       </xs:sequence>
     </xs:extension>
   </xs:complexContent>
 </xs:complexType>
 <xs:complexType name="MenuItem">
   <xs:complexContent>
     <xs:extension base="UIControlWithOptionalIcon">
       <xs:sequence>
         <xs:element name="Action" type="Action" minOccurs="1" maxOccurs="1"/>
       </xs:sequence>
     </xs:extension>
  </xs:complexContent>
 </xs:complexType>
 <xs:complexType name="MenuItems">
```

```
 <xs:sequence>
       <xs:element name="Item" type="MenuItem" minOccurs="1" maxOccurs="unbounded"/>
     </xs:sequence>
   </xs:complexType>
   <xs:complexType name="Menu">
     <xs:complexContent>
       <xs:extension base="UIControlWithIcon">
         <xs:sequence>
           <xs:element name="Items" type="MenuItems" minOccurs="1" maxOccurs="1"/>
         </xs:sequence>
       </xs:extension>
     </xs:complexContent>
   </xs:complexType>
   <xs:complexType name="Group">
     <xs:sequence>
 <xs:element name="Label" type="bt:ShortResourceReference" minOccurs="1" maxOccurs="1"/>
 <xs:element name="Control" type="UIControl" minOccurs="1" maxOccurs="unbounded"/>
     </xs:sequence>
     <xs:attribute name="id" type="bt:ShortString" use="required"/>
   </xs:complexType>
   <xs:complexType name="Tab" abstract="true">
     <xs:sequence>
       <xs:element name="Group" type="Group" minOccurs="1" maxOccurs="unbounded"/>
     </xs:sequence>
     <xs:attribute name="id" type="bt:ShortString" use="required"/>
   </xs:complexType>
   <xs:complexType name="OfficeTab">
     <xs:complexContent>
       <xs:extension base="Tab"/>
     </xs:complexContent>
   </xs:complexType>
   <xs:complexType name="CustomTab">
     <xs:complexContent>
       <xs:extension base="Tab">
         <xs:sequence>
          <xs:element name="Label" type="bt:ShortResourceReference" minOccurs="1" 
maxOccurs="1"/>
         </xs:sequence>
       </xs:extension>
     </xs:complexContent>
   </xs:complexType>
   <xs:complexType name="ExtensionPoint" abstract="true"/>
   <xs:complexType name="CommandSurfaceExtensionPoint" abstract="true">
     <xs:complexContent>
       <xs:extension base="ExtensionPoint">
         <xs:sequence>
           <xs:element name="OfficeTab" type="OfficeTab" minOccurs="0" maxOccurs="unbounded"/>
           <xs:element name="CustomTab" type="CustomTab" minOccurs="0" maxOccurs="unbounded"/>
         </xs:sequence>
       </xs:extension>
     </xs:complexContent>
   </xs:complexType>
   <xs:complexType name="MessageReadCommandSurface">
     <xs:complexContent>
       <xs:extension base="CommandSurfaceExtensionPoint"/>
     </xs:complexContent>
   </xs:complexType>
   <xs:complexType name="MessageComposeCommandSurface">
     <xs:complexContent>
       <xs:extension base="CommandSurfaceExtensionPoint"/>
     </xs:complexContent>
   </xs:complexType>
   <xs:complexType name="AppointmentOrganizerCommandSurface">
     <xs:complexContent>
       <xs:extension base="CommandSurfaceExtensionPoint"/>
     </xs:complexContent>
   </xs:complexType>
   <xs:complexType name="AppointmentAttendeeCommandSurface">
     <xs:complexContent>
```

```
 <xs:extension base="CommandSurfaceExtensionPoint"/>
     </xs:complexContent>
   </xs:complexType>
   <xs:simpleType name="ST_RequestedHeight">
     <xs:restriction base="xs:integer">
       <xs:minInclusive value="32"/>
       <xs:maxInclusive value="450"/>
     </xs:restriction>
   </xs:simpleType>
   <xs:complexType name="CustomPane">
     <xs:complexContent>
       <xs:extension base="ExtensionPoint">
         <xs:sequence>
           <xs:element name="RequestedHeight" minOccurs="0" maxOccurs="1"
type="ST_RequestedHeight"/>
           <xs:element name="SourceLocation" type="bt:URLResourceReference" minOccurs="1" 
maxOccurs="1"/>
           <xs:element name="Rule" type="Rule" minOccurs="1" maxOccurs="1"/>
           <xs:element name="DisableEntityHighlighting" type="xs:boolean" minOccurs="0" 
maxOccurs="1"/>
         </xs:sequence>
       </xs:extension>
     </xs:complexContent>
   </xs:complexType>
   <xs:complexType name="CommandSurface">
     <xs:sequence>
       <xs:element name="CustomTab" type="CustomTab" minOccurs="1" maxOccurs="unbounded"/>
     </xs:sequence>
   </xs:complexType>
   <xs:complexType name="Module">
     <xs:complexContent>
       <xs:extension base="ExtensionPoint">
         <xs:sequence>
           <xs:element name="SourceLocation" type="bt:URLResourceReference" minOccurs="1" 
maxOccurs="1"/>
           <xs:element name="Label" type="bt:ShortResourceReference" minOccurs="1" 
maxOccurs="1"/>
           <xs:element name="CommandSurface" type="CommandSurface" minOccurs="1" 
maxOccurs="1"/>
         </xs:sequence>
       </xs:extension>
     </xs:complexContent>
   </xs:complexType>
   <xs:simpleType name="ST_RequestedHeight1">
     <xs:restriction base="xs:integer">
       <xs:minInclusive value="140"/>
       <xs:maxInclusive value="450"/>
     </xs:restriction>
   </xs:simpleType>
   <xs:complexType name="DetectedEntity">
     <xs:complexContent>
       <xs:extension base="ExtensionPoint">
         <xs:sequence>
           <xs:element name="Label" type="bt:ShortResourceReference" minOccurs="1" 
maxOccurs="1"/>
           <xs:element name="RequestedHeight" minOccurs="0" maxOccurs="1" 
type="ST_RequestedHeight1"/>
           <xs:element name="SourceLocation" type="bt:URLResourceReference" minOccurs="1" 
maxOccurs="1"/>
           <xs:element name="Rule" type="Rule" minOccurs="1" maxOccurs="1"/>
         </xs:sequence>
       </xs:extension>
     </xs:complexContent>
   </xs:complexType>
   <xs:complexType name="FormFactor">
     <xs:group ref="FormFactorElementGroup"/>
   </xs:complexType>
   <xs:group name="FormFactorElementGroup">
     <xs:sequence>
```

```
 <xs:element name="FunctionFile" type="bt:URLResourceReference" minOccurs="0" 
maxOccurs="1"/>
       <xs:element name="ExtensionPoint" type="ExtensionPoint" minOccurs="1" 
maxOccurs="unbounded"/>
     </xs:sequence>
   </xs:group>
   <xs:complexType name="Host" abstract="true"/>
   <xs:complexType name="MailHost">
     <xs:complexContent>
       <xs:extension base="Host">
         <xs:sequence>
           <xs:element name="DesktopFormFactor" type="FormFactorWithSupportsSharedFolders" 
minOccurs="0" maxOccurs="1"/>
         </xs:sequence>
       </xs:extension>
     </xs:complexContent>
   </xs:complexType>
   <xs:complexType name="Hosts">
     <xs:sequence minOccurs="1" maxOccurs="unbounded">
       <xs:element name="Host" type="Host"/>
     </xs:sequence>
   </xs:complexType>
   <xs:complexType name="WebApplicationScopes">
     <xs:sequence minOccurs="1" maxOccurs="unbounded">
       <xs:element name="Scope" type="bt:LongString"/>
     </xs:sequence>
   </xs:complexType>
   <xs:complexType name="WebApplicationInfo">
     <xs:sequence minOccurs="1" maxOccurs="1">
       <xs:element name="Id" type="bt:UUID" minOccurs="1" maxOccurs="1"/>
       <xs:element name="Resource" type="bt:LongString" minOccurs="1" maxOccurs="1"/>
       <xs:element name="Scopes" type="WebApplicationScopes" minOccurs="1" maxOccurs="1"/>
     </xs:sequence>
   </xs:complexType>
   <xs:complexType name="ExtendedPermissions">
     <xs:sequence minOccurs="1" maxOccurs="unbounded">
       <xs:element name="ExtendedPermission" type="bt:LongString"/>
     </xs:sequence>
   </xs:complexType>
   <xs:complexType name="VersionOverridesV1_1">
     <xs:sequence>
       <xs:element name="Description" type="bt:LongResourceReference" minOccurs="0" 
maxOccurs="1"/>
       <xs:element name="Requirements" type="bt:Requirements" minOccurs="0" maxOccurs="1"/>
       <xs:element name="Hosts" type="Hosts" minOccurs="0" maxOccurs="1"/>
       <xs:element name="Resources" type="bt:Resources" minOccurs="0" maxOccurs="1"/>
       <xs:element name="WebApplicationInfo" type="WebApplicationInfo" minOccurs="0" 
maxOccurs="1"/>
       <xs:element name="ExtendedPermissions" type="ExtendedPermissions" minOccurs="0" 
maxOccurs="1"/>
       <xs:any id="VersionOverrides" minOccurs="0" maxOccurs="1" 
namespace="http://schemas.microsoft.com/office/mailappversionoverrides/1.2" 
processContents="lax"/>
     </xs:sequence>
   </xs:complexType>
   <xs:element name="VersionOverrides" type="VersionOverridesV1_1"/>
</xs:schema>
```
## **5.6 http://schemas.microsoft.com/office/officeappbasictypes/1.0 Schema**

```
<xs:schema id="OfficeAppBasicTypes" elementFormDefault="qualified" version="1.0" 
targetNamespace="http://schemas.microsoft.com/office/officeappbasictypes/1.0" 
xmlns="http://schemas.microsoft.com/office/officeappbasictypes/1.0" 
xmlns:xs="http://www.w3.org/2001/XMLSchema">
   <xs:simpleType name="NonEmptyString">
     <xs:restriction base="xs:string">
       <xs:minLength value="1"/>
```

```
 </xs:restriction>
   </xs:simpleType>
   <xs:simpleType name="ShortString">
     <xs:restriction base="xs:string">
       <xs:minLength value="1"/>
       <xs:maxLength value="125"/>
     </xs:restriction>
   </xs:simpleType>
   <xs:simpleType name="ReferenceId">
     <xs:restriction base="xs:string">
       <xs:minLength value="1"/>
       <xs:maxLength value="32"/>
     </xs:restriction>
   </xs:simpleType>
   <xs:simpleType name="ShortReferenceId">
     <xs:restriction base="ReferenceId"/>
   </xs:simpleType>
   <xs:simpleType name="LongReferenceId">
     <xs:restriction base="ReferenceId"/>
   </xs:simpleType>
   <xs:simpleType name="URLReferenceId">
     <xs:restriction base="ReferenceId"/>
   </xs:simpleType>
   <xs:simpleType name="ImageReferenceId">
     <xs:restriction base="ReferenceId"/>
   </xs:simpleType>
   <xs:simpleType name="LongString">
     <xs:restriction base="xs:string">
       <xs:minLength value="1"/>
       <xs:maxLength value="250"/>
     </xs:restriction>
   </xs:simpleType>
   <xs:simpleType name="URL">
     <xs:restriction base="xs:anyURI">
       <xs:minLength value="1"/>
       <xs:maxLength value="2048"/>
     </xs:restriction>
   </xs:simpleType>
   <xs:complexType name="ShortLocaleOverride">
     <xs:attribute name="Locale" type="CultureName" use="required"/>
     <xs:attribute name="Value" type="ShortString" use="required"/>
   </xs:complexType>
   <xs:complexType name="LongLocaleOverride">
 <xs:attribute name="Locale" type="CultureName" use="required"/>
 <xs:attribute name="Value" type="LongString" use="required"/>
   </xs:complexType>
   <xs:complexType name="URLLocaleOverride">
     <xs:attribute name="Locale" type="CultureName" use="required"/>
     <xs:attribute name="Value" type="URL" use="required"/>
   </xs:complexType>
   <xs:complexType name="ImageLocaleAwareSettingWithId">
     <xs:sequence>
      <xs:element name="Override" type="URLLocaleOverride" minOccurs="0" 
maxOccurs="unbounded"/>
     </xs:sequence>
     <xs:attribute name="id" type="ImageReferenceId" use="required"/>
     <xs:attribute name="DefaultValue" type="URL" use="required"/>
   </xs:complexType>
   <xs:complexType name="URLLocaleAwareSettingWithId">
     <xs:sequence>
       <xs:element name="Override" type="URLLocaleOverride" minOccurs="0" 
maxOccurs="unbounded"/>
     </xs:sequence>
     <xs:attribute name="id" type="URLReferenceId" use="required"/>
     <xs:attribute name="DefaultValue" type="URL" use="required"/>
   </xs:complexType>
   <xs:complexType name="ShortLocaleAwareSettingWithId">
     <xs:sequence>
```

```
 <xs:element name="Override" type="ShortLocaleOverride" minOccurs="0" 
maxOccurs="unbounded"/>
     </xs:sequence>
     <xs:attribute name="id" type="ShortReferenceId" use="required"/>
     <xs:attribute name="DefaultValue" type="ShortString" use="required"/>
   </xs:complexType>
   <xs:complexType name="LongLocaleAwareSettingWithId">
     <xs:sequence>
       <xs:element name="Override" type="LongLocaleOverride" minOccurs="0" 
maxOccurs="unbounded"/>
     </xs:sequence>
     <xs:attribute name="id" type="LongReferenceId" use="required"/>
     <xs:attribute name="DefaultValue" type="LongString" use="required"/>
   </xs:complexType>
   <xs:complexType name="ResourceReference" abstract="true">
     <xs:attribute name="resid" type="ReferenceId" use="required"/>
   </xs:complexType>
   <xs:complexType name="ImageResourceReference">
     <xs:complexContent>
       <xs:extension base="ResourceReference">
         <xs:attribute name="size" type="xs:integer" use="required"/>
       </xs:extension>
     </xs:complexContent>
   </xs:complexType>
   <xs:complexType name="URLResourceReference">
     <xs:complexContent>
       <xs:extension base="ResourceReference"/>
     </xs:complexContent>
   </xs:complexType>
   <xs:complexType name="ShortResourceReference">
     <xs:complexContent>
       <xs:extension base="ResourceReference"/>
     </xs:complexContent>
   </xs:complexType>
   <xs:complexType name="LongResourceReference">
     <xs:complexContent>
       <xs:extension base="ResourceReference"/>
     </xs:complexContent>
   </xs:complexType>
   <xs:simpleType name="UUID">
     <xs:restriction base="xs:string">
       <xs:pattern value="(urn:uuid:)?[0-9a-fA-F]{8}-[0-9a-fA-F]{4}-[0-9a-fA-F]{4}-[0-9a-fA-
F]{4}-[0-9a-fA-F]{12}|\{[0-9a-fA-F]{8}-[0-9a-fA-F]{4}-[0-9a-fA-F]{4}-[0-9a-fA-F]{4}-[0-9a-fA-
F]\{12\}\setminus\} " />
     </xs:restriction>
   </xs:simpleType>
   <xs:simpleType name="AlternateId">
     <xs:restriction base="xs:string">
       <xs:pattern value=".{5,12}\\WA[0-9]{9}"/>
     </xs:restriction>
   </xs:simpleType>
   <xs:simpleType name="CultureName">
     <xs:restriction base="xs:string">
       <xs:pattern value="[a-zA-Z]{2,3}-[a-zA-Z0-9]{3,8}(-[a-zA-Z]{2,3})?|[a-zA-Z]{2,3}(-[a-
zA-Z]{2,3}(_tradnl|\.pseudo|-[a-zA-Z]{4,8})?)?"/>
     </xs:restriction>
   </xs:simpleType>
   <xs:simpleType name="Version">
     <xs:restriction base="xs:string">
      \langle xs:pattern value="([0-9]{1,5})(\.[0-9]{1,5}){0,3}?"/>
     </xs:restriction>
   </xs:simpleType>
   <xs:simpleType name="ShortVersion">
     <xs:restriction base="xs:string">
       <xs:pattern value="([0-9]{1,5})\.([0-9]{1,5})"/>
     </xs:restriction>
   </xs:simpleType>
   <xs:complexType name="IconList">
     <xs:sequence>
```

```
 <xs:element name="Image" type="ImageResourceReference" minOccurs="1"
maxOccurs="unbounded"/>
     </xs:sequence>
   </xs:complexType>
   <xs:complexType name="ImageResources">
     <xs:sequence>
       <xs:element name="Image" type="ImageLocaleAwareSettingWithId" minOccurs="0" 
maxOccurs="unbounded"/>
     </xs:sequence>
   </xs:complexType>
   <xs:complexType name="URLResources">
     <xs:sequence>
       <xs:element name="Url" type="URLLocaleAwareSettingWithId" minOccurs="0" 
maxOccurs="unbounded"/>
     </xs:sequence>
   </xs:complexType>
   <xs:complexType name="ShortStringResources">
     <xs:sequence>
       <xs:element name="String" type="ShortLocaleAwareSettingWithId" minOccurs="0" 
maxOccurs="unbounded"/>
     </xs:sequence>
   </xs:complexType>
   <xs:complexType name="LongStringResources">
     <xs:sequence>
       <xs:element name="String" type="LongLocaleAwareSettingWithId" minOccurs="0" 
maxOccurs="unbounded"/>
     </xs:sequence>
   </xs:complexType>
   <xs:complexType name="Resources">
     <xs:sequence>
       <xs:element name="Images" type="ImageResources" minOccurs="0" maxOccurs="1"/>
       <xs:element name="Urls" type="URLResources" minOccurs="0" maxOccurs="1"/>
       <xs:element name="ShortStrings" type="ShortStringResources" minOccurs="0" 
maxOccurs="1"/>
       <xs:element name="LongStrings" type="LongStringResources" minOccurs="0" maxOccurs="1"/>
     </xs:sequence>
   </xs:complexType>
   <xs:complexType name="VersionedRequirement">
     <xs:attribute name="MinVersion" type="ShortVersion" use="optional"/>
     <xs:attribute name="Name" type="ShortString" use="required"/>
   </xs:complexType>
   <xs:complexType name="Sets">
     <xs:sequence>
       <xs:element name="Set" type="VersionedRequirement" minOccurs="1" 
maxOccurs="unbounded"/>
     </xs:sequence>
     <xs:attribute name="DefaultMinVersion" type="ShortVersion" default="1.1"/>
   </xs:complexType>
   <xs:complexType name="Methods">
     <xs:sequence>
       <xs:element name="Method" type="VersionedRequirement" minOccurs="1" 
maxOccurs="unbounded"/>
     </xs:sequence>
     <xs:attribute name="DefaultMinVersion" type="ShortVersion" default="1.1"/>
   </xs:complexType>
   <xs:complexType name="Requirements">
     <xs:sequence>
       <xs:element name="Sets" type="Sets" minOccurs="1" maxOccurs="1"/>
     </xs:sequence>
   </xs:complexType>
</xs:schema>
```
### **5.7 http://schemas.microsoft.com/office/taskpaneappversionoverrides Schema**

```
<xs:schema id="TaskPaneAppVersionOverrides" elementFormDefault="qualified" version="1.0" 
targetNamespace="http://schemas.microsoft.com/office/taskpaneappversionoverrides" 
xmlns="http://schemas.microsoft.com/office/taskpaneappversionoverrides"
```

```
xmlns:bt="http://schemas.microsoft.com/office/officeappbasictypes/1.0" 
xmlns:xs="http://www.w3.org/2001/XMLSchema">
   <xs:import schemaLocation="OfficeAppBasicTypesV1_0.xsd" 
namespace="http://schemas.microsoft.com/office/officeappbasictypes/1.0"/>
   <xs:complexType name="ShowTaskpane">
     <xs:complexContent>
       <xs:extension base="Action">
         <xs:sequence>
           <xs:element name="TaskpaneId" type="bt:ShortString" minOccurs="0" maxOccurs="1"/>
           <xs:element name="SourceLocation" type="bt:URLResourceReference" minOccurs="1" 
maxOccurs="1"/>
           <xs:element name="Title" type="bt:ShortResourceReference" minOccurs="0" 
maxOccurs="1"/>
         </xs:sequence>
       </xs:extension>
     </xs:complexContent>
   </xs:complexType>
   <xs:complexType name="ExecuteFunction">
     <xs:complexContent>
       <xs:extension base="Action">
         <xs:sequence>
           <xs:element name="FunctionName" type="bt:LongString" minOccurs="1" maxOccurs="1"/>
         </xs:sequence>
       </xs:extension>
     </xs:complexContent>
   </xs:complexType>
   <xs:complexType name="Action" abstract="true"/>
   <xs:complexType name="Supertip">
     <xs:sequence>
       <xs:element name="Title" type="bt:ShortResourceReference" minOccurs="1" maxOccurs="1"/>
       <xs:element name="Description" type="bt:LongResourceReference" minOccurs="1" 
maxOccurs="1"/>
     </xs:sequence>
   </xs:complexType>
   <xs:complexType name="UIControl" abstract="true">
     <xs:sequence>
       <xs:element name="Label" type="bt:ShortResourceReference" minOccurs="1" maxOccurs="1"/>
       <xs:element name="Supertip" type="Supertip" minOccurs="1" maxOccurs="1"/>
     </xs:sequence>
     <xs:attribute name="id" type="bt:ShortString" use="required"/>
   </xs:complexType>
   <xs:complexType name="UIControlWithIcon" abstract="true">
     <xs:complexContent>
       <xs:extension base="UIControl">
         <xs:sequence>
           <xs:element name="Icon" type="bt:IconList" minOccurs="1" maxOccurs="1"/>
         </xs:sequence>
       </xs:extension>
     </xs:complexContent>
   </xs:complexType>
   <xs:complexType name="UIControlWithOptionalIcon" abstract="true">
     <xs:complexContent>
       <xs:extension base="UIControl">
         <xs:sequence>
           <xs:element name="Icon" type="bt:IconList" minOccurs="0" maxOccurs="1"/>
         </xs:sequence>
       </xs:extension>
     </xs:complexContent>
   </xs:complexType>
   <xs:complexType name="Button">
     <xs:complexContent>
       <xs:extension base="UIControlWithIcon">
         <xs:sequence>
           <xs:element name="Action" type="Action" minOccurs="1" maxOccurs="1"/>
         </xs:sequence>
       </xs:extension>
     </xs:complexContent>
   </xs:complexType>
   <xs:complexType name="MenuItem">
     <xs:complexContent>
```

```
 <xs:extension base="UIControlWithOptionalIcon">
         <xs:sequence>
           <xs:element name="Action" type="Action" minOccurs="1" maxOccurs="1"/>
         </xs:sequence>
       </xs:extension>
     </xs:complexContent>
   </xs:complexType>
   <xs:complexType name="MenuItems">
     <xs:sequence>
       <xs:element name="Item" type="MenuItem" minOccurs="1" maxOccurs="unbounded"/>
     </xs:sequence>
   </xs:complexType>
   <xs:complexType name="Menu">
     <xs:complexContent>
       <xs:extension base="UIControlWithIcon">
         <xs:sequence>
           <xs:element name="Items" type="MenuItems" minOccurs="1" maxOccurs="1"/>
         </xs:sequence>
       </xs:extension>
     </xs:complexContent>
   </xs:complexType>
   <xs:complexType name="Group">
     <xs:sequence>
       <xs:element name="Label" type="bt:ShortResourceReference" minOccurs="1" maxOccurs="1"/>
       <xs:element name="Icon" type="bt:IconList" minOccurs="1" maxOccurs="1"/>
       <xs:element name="Control" type="UIControl" minOccurs="1" maxOccurs="unbounded"/>
     </xs:sequence>
     <xs:attribute name="id" type="bt:ShortString" use="required"/>
   </xs:complexType>
   <xs:complexType name="Tab" abstract="true">
     <xs:sequence>
       <xs:element name="Group" type="Group" minOccurs="1" maxOccurs="unbounded"/>
     </xs:sequence>
     <xs:attribute name="id" type="bt:ShortString" use="required"/>
   </xs:complexType>
   <xs:complexType name="OfficeMenu">
     <xs:sequence>
       <xs:element name="Control" type="UIControl" minOccurs="1" maxOccurs="unbounded"/>
     </xs:sequence>
     <xs:attribute name="id" type="bt:ShortString" use="required"/>
   </xs:complexType>
   <xs:complexType name="OfficeTab">
     <xs:complexContent>
       <xs:extension base="Tab"/>
     </xs:complexContent>
   </xs:complexType>
   <xs:complexType name="CustomTab">
     <xs:complexContent>
       <xs:extension base="Tab">
         <xs:sequence>
           <xs:element name="Label" type="bt:ShortResourceReference" minOccurs="1" 
maxOccurs="1"/>
        </xs:sequence>
       </xs:extension>
     </xs:complexContent>
   </xs:complexType>
   <xs:complexType name="Script">
     <xs:sequence>
       <xs:element name="SourceLocation" type="bt:URLResourceReference" minOccurs="1" 
maxOccurs="1"/>
     </xs:sequence>
   </xs:complexType>
   <xs:complexType name="Page">
     <xs:sequence>
       <xs:element name="SourceLocation" type="bt:URLResourceReference" minOccurs="1" 
maxOccurs="1"/>
    </xs:sequence>
   </xs:complexType>
  <xs:complexType name="Metadata">
```

```
 <xs:sequence>
       <xs:element name="SourceLocation" type="bt:URLResourceReference" minOccurs="1" 
maxOccurs="1"/>
     </xs:sequence>
   </xs:complexType>
   <xs:complexType name="ExtensionPoint" abstract="true"/>
   <xs:complexType name="CommandSurfaceExtensionPoint" abstract="true">
     <xs:complexContent>
       <xs:extension base="ExtensionPoint">
         <xs:sequence>
           <xs:element name="OfficeTab" type="OfficeTab" minOccurs="0" maxOccurs="unbounded"/>
           <xs:element name="CustomTab" type="CustomTab" minOccurs="0" maxOccurs="unbounded"/>
         </xs:sequence>
       </xs:extension>
     </xs:complexContent>
   </xs:complexType>
   <xs:complexType name="PrimaryCommandSurface">
     <xs:complexContent>
       <xs:extension base="CommandSurfaceExtensionPoint"/>
     </xs:complexContent>
   </xs:complexType>
   <xs:complexType name="ContextMenu">
     <xs:complexContent>
       <xs:extension base="ExtensionPoint">
         <xs:sequence>
           <xs:element name="OfficeMenu" type="OfficeMenu" minOccurs="1" 
maxOccurs="unbounded"/>
         </xs:sequence>
       </xs:extension>
     </xs:complexContent>
   </xs:complexType>
   <xs:complexType name="CustomFunctions">
     <xs:complexContent>
       <xs:extension base="ExtensionPoint">
         <xs:sequence>
           <xs:element name="Script" type="Script" minOccurs="1" maxOccurs="1"/>
           <xs:element name="Page" type="Page" minOccurs="1" maxOccurs="1"/>
           <xs:element name="Metadata" type="Metadata" minOccurs="0" maxOccurs="1"/>
           <xs:element name="Namespace" type="bt:ShortResourceReference" minOccurs="0" 
maxOccurs="1"/>
         </xs:sequence>
       </xs:extension>
     </xs:complexContent>
   </xs:complexType>
   <xs:complexType name="GetStarted">
     <xs:sequence>
       <xs:element name="Title" type="bt:ShortResourceReference" minOccurs="1" maxOccurs="1"/>
       <xs:element name="Description" type="bt:LongResourceReference" minOccurs="1" 
maxOccurs="1"/>
       <xs:element name="LearnMoreUrl" type="bt:URLResourceReference" minOccurs="1" 
maxOccurs="1"/>
     </xs:sequence>
   </xs:complexType>
   <xs:complexType name="FormFactor">
     <xs:sequence>
       <xs:element name="GetStarted" type="GetStarted" minOccurs="0" maxOccurs="1"/>
       <xs:element name="FunctionFile" type="bt:URLResourceReference" minOccurs="0" 
maxOccurs="1"/>
       <xs:element name="ExtensionPoint" type="ExtensionPoint" minOccurs="1" 
maxOccurs="unbounded"/>
     </xs:sequence>
   </xs:complexType>
   <xs:complexType name="AllFormFactors">
     <xs:sequence>
       <xs:element name="ExtensionPoint" type="CustomFunctions" minOccurs="0" maxOccurs="1"/>
     </xs:sequence>
   </xs:complexType>
   <xs:complexType name="RuntimeOverride">
     <xs:attribute name="resid" type="bt:ShortString" use="required"/>
```

```
 <xs:attribute name="type" type="bt:ShortString" use="required"/>
   </xs:complexType>
   <xs:complexType name="Runtime">
     <xs:sequence>
       <xs:element name="Override" type="RuntimeOverride" minOccurs="0" 
maxOccurs="unbounded"/>
     </xs:sequence>
     <xs:attribute name="resid" type="bt:ShortString" use="required"/>
     <xs:attribute name="lifetime" type="bt:ShortString" use="optional"/>
   </xs:complexType>
   <xs:complexType name="Runtimes">
     <xs:sequence minOccurs="1" maxOccurs="unbounded">
       <xs:element name="Runtime" type="Runtime"/>
     </xs:sequence>
   </xs:complexType>
   <xs:complexType name="Host" abstract="true">
     <xs:sequence>
       <xs:element name="Runtimes" type="Runtimes" minOccurs="0" maxOccurs="1"/>
       <xs:element name="AllFormFactors" type="AllFormFactors" minOccurs="0" maxOccurs="1"/>
     </xs:sequence>
   </xs:complexType>
   <xs:complexType name="Workbook">
     <xs:complexContent>
       <xs:extension base="Host">
         <xs:sequence>
           <xs:element name="DesktopFormFactor" type="FormFactor" minOccurs="0"
maxOccurs="1"/>
         </xs:sequence>
       </xs:extension>
     </xs:complexContent>
   </xs:complexType>
   <xs:complexType name="Document">
     <xs:complexContent>
       <xs:extension base="Host">
         <xs:sequence>
          <xs:element name="DesktopFormFactor" type="FormFactor" minOccurs="0" 
maxOccurs="1"/>
         </xs:sequence>
       </xs:extension>
     </xs:complexContent>
   </xs:complexType>
   <xs:complexType name="Notebook">
     <xs:complexContent>
       <xs:extension base="Host">
         <xs:sequence>
          <xs:element name="DesktopFormFactor" type="FormFactor" minOccurs="0" 
maxOccurs="1"/>
         </xs:sequence>
       </xs:extension>
     </xs:complexContent>
   </xs:complexType>
   <xs:complexType name="Presentation">
     <xs:complexContent>
       <xs:extension base="Host">
         <xs:sequence>
           <xs:element name="DesktopFormFactor" type="FormFactor" minOccurs="0" 
maxOccurs="1"/>
         </xs:sequence>
       </xs:extension>
     </xs:complexContent>
   </xs:complexType>
   <xs:complexType name="Hosts">
     <xs:sequence minOccurs="1" maxOccurs="unbounded">
       <xs:element name="Host" type="Host"/>
     </xs:sequence>
   </xs:complexType>
   <xs:complexType name="WebApplicationScopes">
     <xs:sequence minOccurs="1" maxOccurs="unbounded">
       <xs:element name="Scope" type="bt:LongString"/>
```

```
 </xs:sequence>
   </xs:complexType>
   <xs:complexType name="WebApplicationInfo">
     <xs:sequence minOccurs="1" maxOccurs="1">
       <xs:element name="Id" type="bt:UUID" minOccurs="1" maxOccurs="1"/>
       <xs:element name="Resource" type="bt:LongString" minOccurs="1" maxOccurs="1"/>
       <xs:element name="Scopes" type="WebApplicationScopes" minOccurs="1" maxOccurs="1"/>
     </xs:sequence>
   </xs:complexType>
   <xs:complexType name="EquivalentAddins">
     <xs:sequence minOccurs="1" maxOccurs="unbounded">
       <xs:element name="EquivalentAddin" type="EquivalentAddin"/>
     </xs:sequence>
   </xs:complexType>
   <xs:complexType name="EquivalentAddin">
     <xs:sequence minOccurs="1" maxOccurs="1">
       <xs:element name="ProgId" type="bt:LongString" minOccurs="0" maxOccurs="1"/>
       <xs:element name="DisplayName" type="bt:LongString" minOccurs="0" maxOccurs="1"/>
       <xs:element name="FileName" type="bt:LongString" minOccurs="0" maxOccurs="1"/>
       <xs:element name="Type" type="bt:ShortString" minOccurs="1" maxOccurs="1"/>
     </xs:sequence>
   </xs:complexType>
   <xs:complexType name="VersionOverridesV1_0">
     <xs:sequence>
       <xs:element name="Description" type="bt:LongResourceReference" minOccurs="0" 
maxOccurs="1"/>
       <xs:element name="Requirements" type="bt:Requirements" minOccurs="0" maxOccurs="1"/>
       <xs:element name="Hosts" type="Hosts" minOccurs="0" maxOccurs="1"/>
       <xs:element name="Resources" type="bt:Resources" minOccurs="0" maxOccurs="1"/>
       <xs:element name="WebApplicationInfo" type="WebApplicationInfo" minOccurs="0" 
maxOccurs="1"/>
      <xs:element name="EquivalentAddins" type="EquivalentAddins" minOccurs="0" 
maxOccurs="1"/>
       <xs:any id="VersionOverrides" minOccurs="0" maxOccurs="1" 
namespace="http://schemas.microsoft.com/office/taskpaneappversionoverrides/1.1" 
processContents="lax"/>
     </xs:sequence>
   </xs:complexType>
   <xs:element name="VersionOverrides" type="VersionOverridesV1_0"/>
</xs:schema>
```
## <span id="page-192-0"></span>**6 Appendix B: Product Behavior**

The information in this specification is applicable to the following Microsoft products or supplemental software. References to product versions include updates to those products.

- Microsoft Exchange Server 2013
- Microsoft Project 2013
- Microsoft Project 2016
- Microsoft Excel 2013
- Microsoft Excel 2016
- Microsoft Excel 2019
- Microsoft Outlook 2013
- Microsoft Outlook 2016
- Microsoft Outlook 2019
- Microsoft Word 2013
- Microsoft Word 2016
- Microsoft Word 2019

Exceptions, if any, are noted in this section. If an update version, service pack or Knowledge Base (KB) number appears with a product name, the behavior changed in that update. The new behavior also applies to subsequent updates unless otherwise specified. If a product edition appears with the product version, behavior is different in that product edition.

Unless otherwise specified, any statement of optional behavior in this specification that is prescribed using the terms "SHOULD" or "SHOULD NOT" implies product behavior in accordance with the SHOULD or SHOULD NOT prescription. Unless otherwise specified, the term "MAY" implies that the product does not follow the prescription.

# <span id="page-193-0"></span>**7 Change Tracking**

This section identifies changes that were made to this document since the last release. Changes are classified as Major, Minor, or None.

The revision class **Major** means that the technical content in the document was significantly revised. Major changes affect protocol interoperability or implementation. Examples of major changes are:

- A document revision that incorporates changes to interoperability requirements.
- A document revision that captures changes to protocol functionality.

The revision class **Minor** means that the meaning of the technical content was clarified. Minor changes do not affect protocol interoperability or implementation. Examples of minor changes are updates to clarify ambiguity at the sentence, paragraph, or table level.

The revision class **None** means that no new technical changes were introduced. Minor editorial and formatting changes may have been made, but the relevant technical content is identical to the last released version.

The changes made to this document are listed in the following table. For more information, please contact [dochelp@microsoft.com.](mailto:dochelp@microsoft.com)

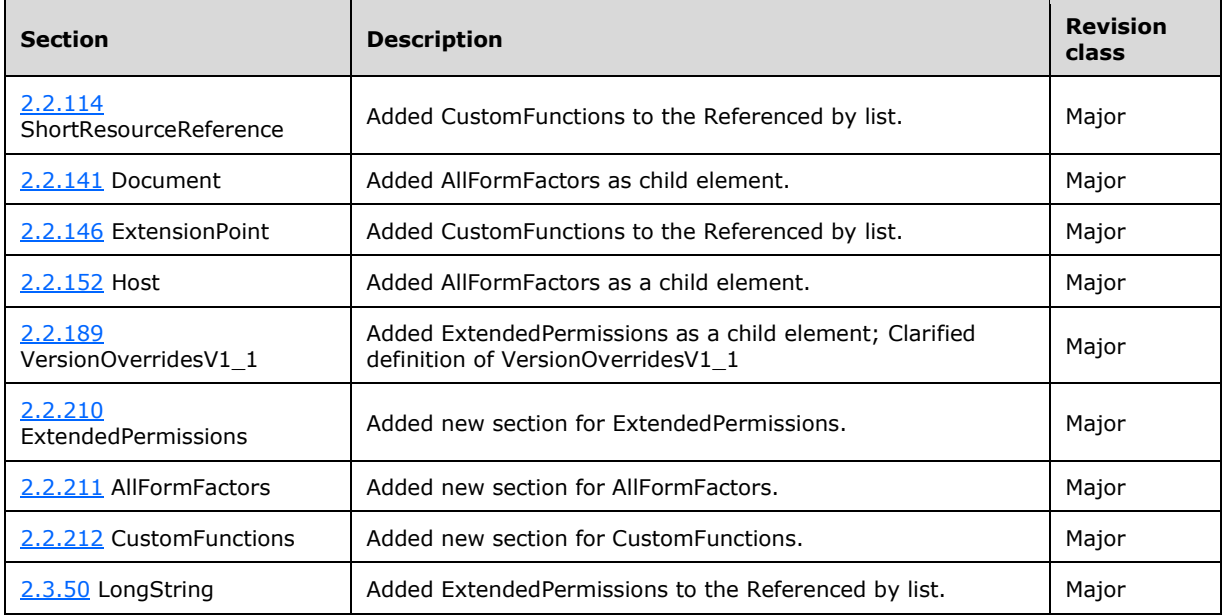

## **8 Index**

#### **A**

Action complex type [\(section 2.2.72](#page-54-0) 55, [section](#page-81-0)  [2.2.128](#page-81-0) 82, [section 2.2.129](#page-81-1) 82) AlternateId simple type [\(section 2.3.6](#page-126-0) 127, section [2.3.23](#page-135-0) 136, [section 2.3.44](#page-144-0) 145) AppDomains complex type [\(section 2.2.20](#page-23-0) 24, [section 2.2.33](#page-32-0) 33) [Applicability](#page-11-0) 12 AppointmentAttendeeCommandSurface complex type [\(section 2.2.73](#page-54-1) 55, [section 2.2.130](#page-82-0) 83) AppointmentOrganizerCommandSurface complex type [\(section 2.2.74](#page-55-0) 56, [section 2.2.131](#page-82-1) 83)

### **B**

Button complex type [\(section 2.2.75](#page-55-1) 56, [section](#page-82-2)  [2.2.132](#page-82-2) 83, [section 2.2.133](#page-83-0) 84)

### **C**

Change [tracking](#page-193-0) 194 [CommandSurface complex type](#page-84-0) 85 CommandSurfaceExtensionPoint complex type [\(section 2.2.76](#page-56-0) 57, [section 2.2.135](#page-84-1) 85, [section](#page-84-2)  [2.2.136](#page-84-2) 85) Complex types Action [\(section 2.2.72](#page-54-0) 55, [section 2.2.128](#page-81-0) 82, [section 2.2.129](#page-81-1) 82) AppDomains [\(section 2.2.20](#page-23-0) 24, [section 2.2.33](#page-32-0) 33) AppointmentAttendeeCommandSurface [\(section](#page-54-1)  [2.2.73](#page-54-1) 55, [section 2.2.130](#page-82-0) 83) AppointmentOrganizerCommandSurface (section [2.2.74](#page-55-0) 56, [section 2.2.131](#page-82-1) 83) Button [\(section 2.2.75](#page-55-1) 56[, section 2.2.132](#page-82-2) 83, [section 2.2.133](#page-83-0) 84) [CommandSurface](#page-84-0) 85 CommandSurfaceExtensionPoint [\(section 2.2.76](#page-56-0) 57, [section 2.2.135](#page-84-1) 85, [section 2.2.136](#page-84-2) 85) ContentApp [\(section 2.2.24](#page-25-0) 26, [section 2.2.34](#page-32-1) 33) [ContentAppCapability](#page-25-1) 26 ContentAppSettings [\(section 2.2.9](#page-18-0) 19, section [2.2.35](#page-34-0) 35) [ContextMenu](#page-85-0) 86 [CT\\_Capabilities1](#page-28-0) 29 [CT\\_Capabilities2](#page-30-0) 31 [CTCapabilities](#page-25-2) 26 CustomPane [\(section 2.2.77](#page-56-1) 57, [section 2.2.138](#page-85-1) 86) CustomTab [\(section 2.2.78](#page-57-0) 58, [section 2.2.139](#page-86-0) 87, [section 2.2.140](#page-87-1) 88) [DesktopMailAppSettings](#page-19-0) 20 [DetectedEntity](#page-115-0) 116 Dictionary [\(section 2.2.25](#page-27-0) 28, [section 2.2.36](#page-34-1) 35) [Document](#page-87-0) 88 Event [\(section 2.2.79](#page-58-0) 59[, section 2.2.142](#page-88-0) 89) ExecuteFunction [\(section 2.2.80](#page-58-1) 59, section [2.2.143](#page-88-1) 89, [section 2.2.144](#page-89-0) 90) ExtensionPoint [\(section 2.2.81](#page-58-2) 59, [section 2.2.145](#page-89-1) 90, [section 2.2.146](#page-90-0) 91)

 FormFactor [\(section 2.2.82](#page-59-0) 60[, section 2.2.147](#page-90-1) 91, [section 2.2.148](#page-90-2) 91) [FormSettings](#page-35-0) 36 [FormType](#page-35-1) 36 [GetStarted](#page-114-0) 115 Group [\(section 2.2.83](#page-59-1) 60, [section 2.2.149](#page-91-0) 92, [section 2.2.150](#page-91-1) 92) Host [\(section 2.2.39](#page-36-0) 37, [section 2.2.84](#page-60-0) 61, [section](#page-92-1)  [2.2.151](#page-92-1) 93, [section 2.2.152](#page-92-0) 93) Hosts [\(section 2.2.40](#page-36-1) 37, [section 2.2.85](#page-60-1) 61, [section 2.2.153](#page-93-0) 94, [section 2.2.154](#page-93-1) 94, [section](#page-122-0)  [2.2.209](#page-122-0) 123) [IconList](#page-60-2) 61 [ImageLocaleAwareSettingWithId](#page-61-0) 62 [ImageResourceReference](#page-61-1) 62 [ImageResources](#page-62-0) 63 [ItemEdit](#page-37-0) 38 [ItemEditMailAppSettings](#page-37-1) 38 ItemHasAttachment [\(section 2.2.18](#page-22-0) 23, section [2.2.43](#page-38-0) 39, [section 2.2.90](#page-62-1) 63, [section 2.2.155](#page-93-2) 94) ItemHasKnownEntity [\(section 2.2.16](#page-21-0) 22, section [2.2.44](#page-38-1) 39, [section 2.2.91](#page-63-0) 64, [section 2.2.156](#page-94-0) 95) ItemHasRegularExpressionMatch [\(section 2.2.17](#page-22-1) 23, [section 2.2.45](#page-39-0) 40, [section 2.2.92](#page-63-1) 64, [section](#page-95-0)  [2.2.157](#page-95-0) 96) ItemIs [\(section 2.2.15](#page-20-0) 21, [section 2.2.46](#page-39-1) 40, [section 2.2.93](#page-64-0) 65, [section 2.2.158](#page-95-1) 96) [ItemRead](#page-40-0) 41 [ItemReadDesktopMailAppSettings](#page-40-1) 41 [ItemReadPhoneMailAppSettings](#page-41-0) 42 [ItemReadTabletMailAppSettings](#page-41-1) 42 LocaleAwareSetting [\(section 2.2.5](#page-15-0) 16, section [2.2.51](#page-42-0) 43) LocaleOverride [\(section 2.2.1](#page-14-0) 15[, section 2.2.52](#page-42-1) 43) LongLocaleAwareSetting [\(section 2.2.7](#page-17-0) 18, section [2.2.53](#page-43-0) 44) [LongLocaleAwareSettingWithId](#page-64-1) 65 LongLocaleOverride [\(section 2.2.3](#page-15-1) 16, section [2.2.54](#page-43-1) 44, [section 2.2.95](#page-65-0) 66) [LongResourceReference](#page-65-1) 66 [LongStringResources](#page-66-0) 67 MailApp [\(section 2.2.32](#page-31-0) 32, [section 2.2.55](#page-44-0) 45) [MailAppCapability](#page-30-1) 31 [MailAppRequirements](#page-45-0) 46 MailHost [\(section 2.2.98](#page-66-1) 67, [section 2.2.159](#page-96-0) 97) Menu [\(section 2.2.99](#page-67-0) 68, [section 2.2.160](#page-97-0) 98, [section 2.2.161](#page-97-1) 98) MenuItem [\(section 2.2.100](#page-67-1) 68[, section 2.2.162](#page-98-0) 99, [section 2.2.163](#page-98-1) 99) MenuItems [\(section 2.2.101](#page-68-0) 69, [section 2.2.164](#page-99-0) 100, [section 2.2.165](#page-99-1) 100) MessageComposeCommandSurface (section [2.2.102](#page-68-1) 69, [section 2.2.166](#page-100-0) 101) MessageReadCommandSurface [\(section 2.2.103](#page-69-0) 70, [section 2.2.167](#page-100-1) 101) Methods [\(section 2.2.57](#page-46-0) 47[, section 2.2.104](#page-69-1) 70) [Module](#page-101-0) 102 [Notebook](#page-114-1) 115 OfficeApp [\(section 2.2.21](#page-24-0) 25, [section 2.2.58](#page-46-1) 47)

 [OfficeMenu](#page-101-1) 102 OfficeTab [\(section 2.2.105](#page-70-0) 71, [section 2.2.170](#page-102-0) 103, [section 2.2.171](#page-102-1) 103) [PhoneMailAppSettings](#page-20-1) 21 [Presentation](#page-103-0) 104 [PrimaryCommandSurface](#page-103-1) 104 [Requirement](#page-47-0) 48 Requirements [\(section 2.2.60](#page-47-1) 48, [section 2.2.106](#page-70-1) 71) [ResourceReference](#page-71-0) 72 [Resources](#page-71-1) 72 Rule [\(section 2.2.14](#page-20-2) 21, [section 2.2.62](#page-48-0) 49[, section](#page-72-0)  [2.2.110](#page-72-0) 73, [section 2.2.174](#page-104-0) 105) RuleCollection [\(section 2.2.19](#page-23-1) 24, [section 2.2.61](#page-48-1) 49, [section 2.2.109](#page-72-1) 73, [section 2.2.175](#page-104-1) 105) Sets [\(section 2.2.63](#page-49-0) 50, [section 2.2.111](#page-72-2) 73) ShortLocaleAwareSetting [\(section 2.2.6](#page-16-0) 17, section [2.2.64](#page-49-1) 50) [ShortLocaleAwareSettingWithId](#page-73-0) 74 ShortLocaleOverride [\(section 2.2.2](#page-14-1) 15, section [2.2.65](#page-50-0) 51, [section 2.2.113](#page-74-1) 75) [ShortResourceReference](#page-74-0) 75 [ShortStringResources](#page-74-2) 75 ShowTaskpane [\(section 2.2.116](#page-75-0) 76, section [2.2.176](#page-105-0) 106, [section 2.2.177](#page-106-0) 107) Supertip [\(section 2.2.117](#page-75-1) 76, [section 2.2.178](#page-106-1) 107, [section 2.2.179](#page-107-0) 108) Tab [\(section 2.2.118](#page-76-0) 77[, section 2.2.180](#page-107-1) 108, [section 2.2.181](#page-108-0) 109) [TabletMailAppSettings](#page-19-1) 20 TargetDialects [\(section 2.2.26](#page-27-1) 28[, section 2.2.66](#page-50-1) 51) TaskPaneApp [\(section 2.2.29](#page-29-0) 30, [section 2.2.67](#page-51-0) 52) [TaskPaneAppCapability](#page-28-1) 29 TaskPaneAppSettings [\(section 2.2.10](#page-18-1) 19, section [2.2.68](#page-52-0) 53) UIControl [\(section 2.2.119](#page-76-1) 77, [section 2.2.182](#page-108-1) 109, [section 2.2.183](#page-109-0) 110) UIControlWithIcon [\(section 2.2.120](#page-77-0) 78, [section](#page-109-1)  [2.2.184](#page-109-1) 110, [section 2.2.185](#page-110-0) 111) UIControlWithOptionalIcon [\(section 2.2.121](#page-77-1) 78, [section 2.2.186](#page-110-1) 111, [section 2.2.187](#page-111-0) 112) URLLocaleAwareSetting [\(section 2.2.8](#page-17-1) 18, section  $2.2.69$  53) [URLLocaleAwareSettingWithId](#page-78-0) 79 URLLocaleOverride [\(section 2.2.4](#page-15-2) 16, [section](#page-53-0)  [2.2.70](#page-53-0) 54, [section 2.2.123](#page-79-0) 80) [URLResourceReference](#page-79-1) 80 [URLResources](#page-79-2) 80 VersionedRequirement [\(section 2.2.71](#page-53-1) 54, [section](#page-80-0)  [2.2.126](#page-80-0) 81) VersionOverridesV1\_0 [\(section 2.2.127](#page-80-1) 81, section [2.2.188](#page-111-1) 112, [section 2.2.194](#page-115-1) 116) [VersionOverridesV1\\_1](#page-112-0)\_113 [WebApplicationScopes](#page-116-0) 117 [Workbook](#page-113-0) 114 [Content App example](#page-154-0) 155 ContentApp complex type [\(section 2.2.24](#page-25-0) 26, section [2.2.34](#page-32-1) 33) [ContentAppCapabilities simple type](#page-131-0) 132 [ContentAppCapability complex type](#page-25-1) 26 ContentAppSettings complex type [\(section 2.2.9](#page-18-0) 19, [section 2.2.35](#page-34-0) 35) [ContextMenu complex type](#page-85-0) 86

[CT\\_Capabilities1 complex type](#page-28-0) 29 CT Capabilities2 complex type 31 [CTCapabilities complex type](#page-25-2) 26 CultureName simple type [\(section 2.3.7](#page-127-0) 128, section [2.3.24](#page-135-1) 136, [section 2.3.45](#page-145-0) 146) CustomPane complex type [\(section 2.2.77](#page-56-1) 57, [section 2.2.138](#page-85-1) 86) CustomTab complex type [\(section 2.2.78](#page-57-0) 58, section [2.2.139](#page-86-0) 87, [section 2.2.140](#page-87-1) 88)

### **D**

[DesktopMailAppSettings complex type](#page-19-0) 20 Details Action complex type [\(section 2.2.72](#page-54-0) 55, section [2.2.128](#page-81-0) 82, [section 2.2.129](#page-81-1) 82) AlternateId simple type [\(section 2.3.6](#page-126-0) 127, section [2.3.23](#page-135-0) 136, [section 2.3.44](#page-144-0) 145) AppDomains complex type [\(section 2.2.20](#page-23-0) 24, [section 2.2.33](#page-32-0) 33) AppointmentAttendeeCommandSurface complex type [\(section 2.2.73](#page-54-1) 55, [section 2.2.130](#page-82-0) 83) AppointmentOrganizerCommandSurface complex type [\(section 2.2.74](#page-55-0) 56, [section 2.2.131](#page-82-1) 83) Button complex type [\(section 2.2.75](#page-55-1) 56, section [2.2.132](#page-82-2) 83, [section 2.2.133](#page-83-0) 84) [CommandSurface complex type](#page-84-0) 85 CommandSurfaceExtensionPoint complex type [\(section 2.2.76](#page-56-0) 57[, section 2.2.135](#page-84-1) 85, [section](#page-84-2)  [2.2.136](#page-84-2) 85) ContentApp complex type [\(section 2.2.24](#page-25-0) 26, [section 2.2.34](#page-32-1) 33) [ContentAppCapabilities simple type](#page-131-0) 132 [ContentAppCapability complex type](#page-25-1) 26 ContentAppSettings complex type [\(section 2.2.9](#page-18-0) 19, [section 2.2.35](#page-34-0) 35) [ContextMenu complex type](#page-85-0) 86 [CT\\_Capabilities1 complex type](#page-28-0) 29 [CT\\_Capabilities2 complex type](#page-30-0) 31 [CTCapabilities complex type](#page-25-2) 26 CultureName simple type [\(section 2.3.7](#page-127-0) 128, [section 2.3.24](#page-135-1) 136, [section 2.3.45](#page-145-0) 146) CustomPane complex type [\(section 2.2.77](#page-56-1) 57, [section 2.2.138](#page-85-1) 86) CustomTab complex type [\(section 2.2.78](#page-57-0) 58, [section 2.2.139](#page-86-0) 87, [section 2.2.140](#page-87-1) 88) [DesktopMailAppSettings complex type](#page-19-0) 20 [DetectedEntity complex type](#page-115-0) 116 [Dictionary complex type](#page-34-1) 35 [Document complex type](#page-87-0) 88 Event complex type [\(section 2.2.79](#page-58-0) 59, section [2.2.142](#page-88-0) 89) EventFunctionExecutionType simple type [\(section](#page-145-1)  [2.3.46](#page-145-1) 146, [section 2.3.62](#page-151-0) 152) ExecuteFunction complex type [\(section 2.2.80](#page-58-1) 59, [section 2.2.143](#page-88-1) 89, [section 2.2.144](#page-89-0) 90) ExtensionPoint complex type [\(section 2.2.81](#page-58-2) 59, [section 2.2.145](#page-89-1) 90, [section 2.2.146](#page-90-0) 91) FormFactor complex type [\(section 2.2.82](#page-59-0) 60, [section 2.2.147](#page-90-1) 91, [section 2.2.148](#page-90-2) 91) [FormSettings complex type](#page-35-0) 36 [FormType complex type](#page-35-1) 36 [GetStarted complex type](#page-114-0) 115 Group complex type [\(section 2.2.83](#page-59-1) 60, [section](#page-91-0)  [2.2.149](#page-91-0) 92, [section 2.2.150](#page-91-1) 92)

*[MS-OWEMXML] - v20200519 Office Web Extensibility Manifest Format Copyright © 2020 Microsoft Corporation Release: May 19, 2020*

Host complex type [\(section 2.2.39](#page-36-0) 37, section [2.2.84](#page-60-0) 61, [section 2.2.151](#page-92-1) 93, [section 2.2.152](#page-92-0) 93) Hosts complex type [\(section 2.2.40](#page-36-1) 37, section [2.2.85](#page-60-1) 61, [section 2.2.153](#page-93-0) 94, [section 2.2.154](#page-93-1) 94, [section 2.2.209](#page-122-0) 123) [IconList complex type](#page-60-2) 61 [ImageLocaleAwareSettingWithId complex type](#page-61-0) 62 [ImageReferenceId simple type](#page-145-2) 146 [ImageResourceReference complex type](#page-61-1) 62 [ImageResources complex type](#page-62-0) 63 [ItemEdit complex type](#page-37-0) 38 [ItemEditMailAppSettings complex type](#page-37-1) 38 [ItemFormType simple type](#page-135-2) 136 ItemHasAttachment complex type [\(section 2.2.18](#page-22-0) 23, [section 2.2.43](#page-38-0) 39, [section 2.2.90](#page-62-1) 63, [section](#page-93-2)  [2.2.155](#page-93-2) 94) ItemHasKnownEntity complex type [\(section 2.2.16](#page-21-0) 22, [section 2.2.44](#page-38-1) 39, [section 2.2.91](#page-63-0) 64, [section](#page-94-0)  [2.2.156](#page-94-0) 95) ItemHasRegularExpressionMatch complex type [\(section 2.2.17](#page-22-1) 23, [section 2.2.45](#page-39-0) 40[, section](#page-63-1)  [2.2.92](#page-63-1) 64, [section 2.2.157](#page-95-0) 96) ItemIs complex type [\(section 2.2.15](#page-20-0) 21, section [2.2.46](#page-39-1) 40, [section 2.2.93](#page-64-0) 65, [section 2.2.158](#page-95-1) 96) [ItemRead complex type](#page-40-0) 41 [ItemReadDesktopMailAppSettings complex type](#page-40-1) 41 [ItemReadPhoneMailAppSettings complex type](#page-41-0) 42 [ItemReadTabletMailAppSettings complex type](#page-41-1) 42 ItemType simple type [\(section 2.3.13](#page-129-0) 130, section [2.3.26](#page-136-0) 137) KnownEntityType simple type [\(section 2.3.14](#page-129-1) 130, [section 2.3.27](#page-136-1) 137) LocaleAwareSetting complex type [\(section 2.2.5](#page-15-0) 16, [section 2.2.51](#page-42-0) 43) LocaleOverride complex type [\(section 2.2.1](#page-14-0) 15, [section 2.2.52](#page-42-1) 43) LogicalOperator simple type [\(section 2.3.16](#page-131-1) 132, [section 2.3.28](#page-137-0) 138, [section 2.3.48](#page-146-0) 147, section [2.3.63](#page-152-0) 153) LongLocaleAwareSetting complex type (section [2.2.7](#page-17-0) 18, [section 2.2.53](#page-43-0) 44) [LongLocaleAwareSettingWithId complex type](#page-64-1) 65 LongLocaleOverride complex type [\(section 2.2.3](#page-15-1) 16, [section 2.2.54](#page-43-1) 44, [section 2.2.95](#page-65-0) 66) [LongReferenceId simple type](#page-146-1) 147 [LongResourceReference complex type](#page-65-1) 66 LongString simple type [\(section 2.3.3](#page-125-0) 126, section [2.3.29](#page-138-0) 139, [section 2.3.50](#page-147-0) 148) [LongStringResources complex type](#page-66-0) 67 MailApp complex type [\(section 2.2.32](#page-31-0) 32, section [2.2.55](#page-44-0) 45) [MailAppCapabilities simple type](#page-134-0) 135 [MailAppCapability complex type](#page-30-1) 31 [MailAppRequirements complex type](#page-45-0) 46 MailHost complex type [\(section 2.2.98](#page-66-1) 67, section [2.2.159](#page-96-0) 97) Menu complex type [\(section 2.2.99](#page-67-0) 68, section [2.2.160](#page-97-0) 98, [section 2.2.161](#page-97-1) 98) MenuItem complex type [\(section 2.2.100](#page-67-1) 68, [section 2.2.162](#page-98-0) 99, [section 2.2.163](#page-98-1) 99) MenuItems complex type [\(section 2.2.101](#page-68-0) 69, [section 2.2.164](#page-99-0) 100, [section 2.2.165](#page-99-1) 100)

 MessageComposeCommandSurface complex type [\(section 2.2.102](#page-68-1) 69, [section 2.2.166](#page-100-0) 101) MessageReadCommandSurface complex type [\(section 2.2.103](#page-69-0) 70, [section 2.2.167](#page-100-1) 101) Methods complex type [\(section 2.2.57](#page-46-0) 47, section [2.2.104](#page-69-1) 70) [Module complex type](#page-101-0) 102 NonEmptyString simple type [\(section 2.3.1](#page-124-1) 125, [section 2.3.30](#page-138-1) 139, [section 2.3.51](#page-147-1) 148) [Notebook complex type](#page-114-1) 115 OfficeApp complex type [\(section 2.2.21](#page-24-0) 25, section [2.2.58](#page-46-1) 47) OfficeApp global element [\(section 2.1.1](#page-12-0) 13, section [2.1.2](#page-12-1) 13) [OfficeMenu complex type](#page-101-1) 102 OfficeTab complex type [\(section 2.2.105](#page-70-0) 71, [section 2.2.170](#page-102-0) 103, [section 2.2.171](#page-102-1) 103) [PhoneMailAppSettings complex type](#page-20-1) 21 [Presentation complex type](#page-103-0) 104 [PrimaryCommandSurface complex type](#page-103-1) 104 PropertyName simple type [\(section 2.3.15](#page-130-0) 131, [section 2.3.31](#page-138-2) 139, [section 2.3.52](#page-147-2) 148, section [2.3.64](#page-152-1) 153) [ReferenceId simple type](#page-148-0) 149 [RequestedHeight simple type](#page-153-0) 154 [Requirement complex type](#page-47-0) 48 Requirements complex type [\(section 2.2.60](#page-47-1) 48, [section 2.2.106](#page-70-1) 71) [ResourceReference complex type](#page-71-0) 72 [Resources complex type](#page-71-1) 72 Rule complex type [\(section 2.2.14](#page-20-2) 21, section [2.2.62](#page-48-0) 49, [section 2.2.110](#page-72-0) 73, [section 2.2.174](#page-104-0) 105) RuleCollection complex type [\(section 2.2.19](#page-23-1) 24, [section 2.2.61](#page-48-1) 49, [section 2.2.109](#page-72-1) 73, section  $2.2.175$  105) Sets complex type [\(section 2.2.63](#page-49-0) 50, section [2.2.111](#page-72-2) 73) ShortLocaleAwareSetting complex type (section [2.2.6](#page-16-0) 17, [section 2.2.64](#page-49-1) 50) [ShortLocaleAwareSettingWithId complex type](#page-73-0) 74 ShortLocaleOverride complex type [\(section 2.2.2](#page-14-1) 15, [section 2.2.65](#page-50-0) 51, [section 2.2.113](#page-74-1) 75) [ShortReferenceId simple type](#page-148-1) 149 [ShortResourceReference complex type](#page-74-0) 75 ShortString simple type [\(section 2.3.2](#page-125-1) 126, section [2.3.32](#page-139-0) 140, [section 2.3.55](#page-149-0) 150) [ShortStringResources complex type](#page-74-2) 75 ShortVersion simple type [\(section](#page-139-1) 2.3.33 140, [section 2.3.56](#page-149-1) 150) ShowTaskpane complex type [\(section 2.2.116](#page-75-0) 76, [section 2.2.176](#page-105-0) 106, [section 2.2.177](#page-106-0) 107) ST\_Permissions simple type [\(section 2.3.18](#page-132-0) 133, [section 2.3.34](#page-140-0) 141) ST\_Permissions1 simple type [\(section 2.3.20](#page-133-0) 134, [section 2.3.35](#page-140-1) 141) ST\_Permissions2 simple type [\(section 2.3.22](#page-134-1) 135, [section 2.3.36](#page-141-0) 142) ST\_RequestedHeight simple type [\(section 2.3.10](#page-128-0) 129, [section 2.3.37](#page-142-0) 143, [section 2.3.57](#page-149-2) 150) ST\_RequestedHeight1 simple type [\(section 2.3.11](#page-128-1) 129, [section 2.3.38](#page-142-1) 143, [section 2.3.66](#page-153-1) 154) ST\_RequestedHeight2 simple type [\(section 2.3.12](#page-128-2) 129, [section 2.3.39](#page-142-2) 143)

*[MS-OWEMXML] - v20200519 Office Web Extensibility Manifest Format Copyright © 2020 Microsoft Corporation Release: May 19, 2020*

ST\_RequestedWidth simple type [\(section 2.3.9](#page-127-1) 128, [section 2.3.40](#page-143-0) 144) Supertip complex type [\(section 2.2.117](#page-75-1) 76, section [2.2.178](#page-106-1) 107, [section 2.2.179](#page-107-0) 108) Tab complex type [\(section 2.2.118](#page-76-0) 77, section [2.2.180](#page-107-1) 108, [section 2.2.181](#page-108-0) 109) [TabletMailAppSettings complex type](#page-19-1) 20 TargetDialects complex type [\(section 2.2.26](#page-27-1) 28, [section 2.2.66](#page-50-1) 51) TaskPaneApp complex type [\(section 2.2.29](#page-29-0) 30, [section 2.2.67](#page-51-0) 52) [TaskPaneAppCapabilities simple type](#page-132-1) 133 [TaskPaneAppCapability complex type](#page-28-1) 29 TaskPaneAppSettings complex type [\(section 2.2.10](#page-18-1) 19, [section 2.2.68](#page-52-0) 53) UIControl complex type [\(section 2.2.119](#page-76-1) 77, [section 2.2.182](#page-108-1) 109, [section 2.2.183](#page-109-0) 110) UIControlWithIcon complex type [\(section 2.2.120](#page-77-0) 78, [section 2.2.184](#page-109-1) 110, [section 2.2.185](#page-110-0) 111) UIControlWithOptionalIcon complex type [\(section](#page-77-1)  [2.2.121](#page-77-1) 78, [section 2.2.186](#page-110-1) 111, [section](#page-111-0)  [2.2.187](#page-111-0) 112) URL simple type [\(section 2.3.4](#page-125-2) 126, [section 2.3.41](#page-143-1) 144, [section 2.3.58](#page-150-0) 151) URLLocaleAwareSetting complex type (section [2.2.8](#page-17-1) 18, [section 2.2.69](#page-52-1) 53) [URLLocaleAwareSettingWithId complex type](#page-78-0) 79 URLLocaleOverride complex type [\(section 2.2.4](#page-15-2) 16, [section 2.2.70](#page-53-0) 54, [section 2.2.123](#page-79-0) 80) [URLReferenceId simple type](#page-150-1) 151 [URLResourceReference complex type](#page-79-1) 80 [URLResources complex type](#page-79-2) 80 UUID simple type [\(section 2.3.5](#page-126-1) 127, section [2.3.42](#page-144-1) 145, [section 2.3.60](#page-150-2) 151) Version simple type [\(section 2.3.8](#page-127-2) 128, section [2.3.43](#page-144-2) 145, [section 2.3.61](#page-151-1) 152) VersionedRequirement complex type (section [2.2.71](#page-53-1) 54, [section 2.2.126](#page-80-0) 81) [VersionOverrides global element](#page-12-2) 13 VersionOverridesV1\_0 complex type (section [2.2.127](#page-80-1) 81, [section 2.2.188](#page-111-1) 112, [section](#page-115-1)   $2,2.194$  116) [VersionOverridesV1\\_1 complex type](#page-112-0) 113 [WebApplicationScopes complex type](#page-116-0) 117 [Workbook complex type](#page-113-0) 114 [DetectedEntity complex type](#page-115-0) 116 Dictionary complex type [\(section 2.2.25](#page-27-0) 28, section  $2.2.36$  35) [Document complex type](#page-87-0) 88

## **E**

Event complex type [\(section 2.2.79](#page-58-0) 59, section [2.2.142](#page-88-0) 89) EventFunctionExecutionType simple type (section [2.3.46](#page-145-1) 146, [section 2.3.62](#page-151-0) 152) [Examples](#page-154-1) 155 [Content App](#page-154-0) 155 [Mail App](#page-156-0) 157 [Mail App with Version Overrides](#page-157-0) 158 [Task Pane](#page-154-2) 155 [Task Pane with Dictionary Functionality](#page-155-0) 156 ExecuteFunction complex type [\(section 2.2.80](#page-58-1) 59, [section 2.2.143](#page-88-1) 89, [section 2.2.144](#page-89-0) 90)

ExtensionPoint complex type [\(section 2.2.81](#page-58-2) 59, [section 2.2.145](#page-89-1) 90, [section 2.2.146](#page-90-0) 91)

## **F**

Fields - [security index](#page-160-0) 161 Fields - [vendor-extensible](#page-11-1) 12 FormFactor complex type [\(section 2.2.82](#page-59-0) 60, section [2.2.147](#page-90-1) 91, [section 2.2.148](#page-90-2) 91) [FormSettings complex type](#page-35-0) 36 [FormType complex type](#page-35-1) 36 [Full XML schema](#page-161-0) 162

## **G**

```
GetStarted complex type 115
Global elements
  OfficeApp (section 2.1.1 13, section 2.1.2 13)
 VersionOverrides 13
Glossary 9
(section 2.2.83 60, section
   2.2.149 92, section 2.2.150 92)
```
## **H**

Host complex type [\(section 2.2.39](#page-36-0) 37, [section 2.2.84](#page-60-0) 61, [section 2.2.151](#page-92-1) 93, [section 2.2.152](#page-92-0) 93) Hosts complex type [\(section 2.2.40](#page-36-1) 37, section [2.2.85](#page-60-1) 61, [section 2.2.153](#page-93-0) 94, [section 2.2.154](#page-93-1) 94, [section 2.2.209](#page-122-0) 123)

## **I**

[IconList complex type](#page-60-2) 61 [ImageLocaleAwareSettingWithId complex type](#page-61-0) 62 [ImageReferenceId simple type](#page-145-2) 146 [ImageResourceReference complex type](#page-61-1) 62 [ImageResources complex type](#page-62-0) 63 Implementer - [security considerations](#page-160-1) 161 [Index of security fields](#page-160-0) 161 [Informative references](#page-10-0) 11 [Introduction](#page-8-1) 9 [ItemEdit complex type](#page-37-0) 38 [ItemEditMailAppSettings complex type](#page-37-1) 38 [ItemFormType simple type](#page-135-2) 136 ItemHasAttachment complex type [\(section 2.2.18](#page-22-0) 23, [section 2.2.43](#page-38-0) 39, [section 2.2.90](#page-62-1) 63, section [2.2.155](#page-93-2) 94) ItemHasKnownEntity complex type [\(section 2.2.16](#page-21-0) 22, [section 2.2.44](#page-38-1) 39, [section 2.2.91](#page-63-0) 64, [section](#page-94-0)  [2.2.156](#page-94-0) 95) ItemHasRegularExpressionMatch complex type [\(section 2.2.17](#page-22-1) 23[, section 2.2.45](#page-39-0) 40[, section](#page-63-1)  [2.2.92](#page-63-1) 64, [section 2.2.157](#page-95-0) 96) ItemIs complex type [\(section 2.2.15](#page-20-0) 21, section [2.2.46](#page-39-1) 40, [section 2.2.93](#page-64-0) 65, [section 2.2.158](#page-95-1) 96) [ItemRead complex type](#page-40-0) 41 [ItemReadDesktopMailAppSettings complex type](#page-40-1) 41 [ItemReadPhoneMailAppSettings complex type](#page-41-0) 42 [ItemReadTabletMailAppSettings complex type](#page-41-1) 42 ItemType simple type [\(section 2.3.13](#page-129-0) 130, [section](#page-136-0)  [2.3.26](#page-136-0) 137)

KnownEntityType simple type [\(section 2.3.14](#page-129-1) 130, [section 2.3.27](#page-136-1) 137)

#### **L**

LocaleAwareSetting complex type [\(section 2.2.5](#page-15-0) 16, [section 2.2.51](#page-42-0) 43) LocaleOverride complex type [\(section 2.2.1](#page-14-0) 15, [section 2.2.52](#page-42-1) 43) [Localization](#page-11-2) 12 LogicalOperator simple type [\(section 2.3.16](#page-131-1) 132, [section 2.3.28](#page-137-0) 138, [section 2.3.48](#page-146-0) 147, [section](#page-152-0)  [2.3.63](#page-152-0) 153) LongLocaleAwareSetting complex type [\(section 2.2.7](#page-17-0) 18, [section 2.2.53](#page-43-0) 44) [LongLocaleAwareSettingWithId complex type](#page-64-1) 65 LongLocaleOverride complex type [\(section 2.2.3](#page-15-1) 16, [section 2.2.54](#page-43-1) 44, [section 2.2.95](#page-65-0) 66) [LongReferenceId simple type](#page-146-1) 147 [LongResourceReference complex type](#page-65-1) 66 LongString simple type [\(section 2.3.3](#page-125-0) 126, section [2.3.29](#page-138-0) 139, [section 2.3.50](#page-147-0) 148) [LongStringResources complex type](#page-66-0) 67

#### **M**

[Mail App example](#page-156-0) 157 [Mail App with Version Overrides example](#page-157-0) 158 MailApp complex type [\(section 2.2.32](#page-31-0) 32, section [2.2.55](#page-44-0) 45) [MailAppCapabilities simple type](#page-134-0) 135 [MailAppCapability complex type](#page-30-1) 31 [MailAppRequirements complex type](#page-45-0) 46 MailHost complex type [\(section 2.2.98](#page-66-1) 67, section [2.2.159](#page-96-0) 97) Menu complex type [\(section 2.2.99](#page-67-0) 68, section [2.2.160](#page-97-0) 98, [section 2.2.161](#page-97-1) 98) MenuItem complex type [\(section 2.2.100](#page-67-1) 68, section [2.2.162](#page-98-0) 99, [section 2.2.163](#page-98-1) 99) MenuItems complex type [\(section 2.2.101](#page-68-0) 69, [section 2.2.164](#page-99-0) 100, [section 2.2.165](#page-99-1) 100) MessageComposeCommandSurface complex type [\(section 2.2.102](#page-68-1) 69, [section 2.2.166](#page-100-0) 101) MessageReadCommandSurface complex type [\(section 2.2.103](#page-69-0) 70, [section 2.2.167](#page-100-1) 101) Methods complex type [\(section 2.2.57](#page-46-0) 47, [section](#page-69-1)  [2.2.104](#page-69-1) 70) [Module complex type](#page-101-0) 102

### **N**

NonEmptyString simple type [\(section 2.3.1](#page-124-1) 125, [section 2.3.30](#page-138-1) 139, [section 2.3.51](#page-147-1) 148) [Normative references](#page-10-1) 11 [Notebook complex type](#page-114-1) 115

#### **O**

OfficeApp complex type [\(section 2.2.21](#page-24-0) 25[, section](#page-46-1)  [2.2.58](#page-46-1) 47) OfficeApp global element [\(section 2.1.1](#page-12-0) 13, section [2.1.2](#page-12-1) 13)

[OfficeMenu complex type](#page-101-1) 102 OfficeTab complex type [\(section 2.2.105](#page-70-0) 71, section [2.2.170](#page-102-0) 103, [section 2.2.171](#page-102-1) 103) Overview [content extensions](#page-11-3) 12 [contextual extensions](#page-11-4) 12 [task pane extensions](#page-10-2) 11 [Overview \(synopsis\)](#page-10-3) 11

### **P**

[PhoneMailAppSettings complex type](#page-20-1) 21 [Presentation complex type](#page-103-0) 104 [PrimaryCommandSurface complex type](#page-103-1) 104 [Product behavior](#page-192-0) 193 PropertyName simple type [\(section 2.3.15](#page-130-0) 131, [section 2.3.31](#page-138-2) 139, [section 2.3.52](#page-147-2) 148, [section](#page-152-1)  [2.3.64](#page-152-1) 153)

#### **R**

[ReferenceId simple type](#page-148-0) 149 [References](#page-10-4) 11 [informative](#page-10-0) 11 [normative](#page-10-1) 11 [Relationship to protocols and other structures](#page-11-5) 12 [RequestedHeight simple type](#page-153-0) 154 [Requirement complex type](#page-47-0) 48 Requirements complex type [\(section 2.2.60](#page-47-1) 48, [section 2.2.106](#page-70-1) 71) [ResourceReference complex type](#page-71-0) 72 [Resources complex type](#page-71-1) 72 Rule complex type [\(section 2.2.14](#page-20-2) 21, [section 2.2.62](#page-48-0) 49, [section 2.2.110](#page-72-0) 73, [section 2.2.174](#page-104-0) 105) RuleCollection complex type [\(section 2.2.19](#page-23-1) 24, [section 2.2.61](#page-48-1) 49, [section 2.2.109](#page-72-1) 73, [section](#page-104-1)  [2.2.175](#page-104-1) 105)

#### **S**

Security [field index](#page-160-0) 161 [implementer considerations](#page-160-1) 161 Sets complex type [\(section 2.2.63](#page-49-0) 50, section [2.2.111](#page-72-2) 73) ShortLocaleAwareSetting complex type (section [2.2.6](#page-16-0) 17, [section 2.2.64](#page-49-1) 50) [ShortLocaleAwareSettingWithId complex type](#page-73-0) 74 ShortLocaleOverride complex type [\(section 2.2.2](#page-14-1) 15, [section 2.2.65](#page-50-0) 51, [section 2.2.113](#page-74-1) 75) [ShortReferenceId simple type](#page-148-1) 149 [ShortResourceReference complex type](#page-74-0) 75 ShortString simple type [\(section 2.3.2](#page-125-1) 126, section [2.3.32](#page-139-0) 140, [section 2.3.55](#page-149-0) 150) [ShortStringResources complex type](#page-74-2) 75 ShortVersion simple type [\(section 2.3.33](#page-139-1) 140, [section 2.3.56](#page-149-1) 150) ShowTaskpane complex type [\(section 2.2.116](#page-75-0) 76, [section 2.2.176](#page-105-0) 106, [section 2.2.177](#page-106-0) 107) Simple types AlternateId [\(section 2.3.6](#page-126-0) 127, [section 2.3.23](#page-135-0) 136, [section 2.3.44](#page-144-0) 145) [ContentAppCapabilities](#page-131-0) 132 CultureName [\(section 2.3.7](#page-127-0) 128, [section 2.3.24](#page-135-1) 136, [section 2.3.45](#page-145-0) 146)

EventFunctionExecutionType [\(section 2.3.46](#page-145-1) 146, [section 2.3.62](#page-151-0) 152) [ImageReferenceId](#page-145-2) 146 [ItemFormType](#page-135-2) 136 ItemType [\(section 2.3.13](#page-129-0) 130, [section 2.3.26](#page-136-0) 137) KnownEntityType [\(section 2.3.14](#page-129-1) 130, section [2.3.27](#page-136-1) 137) LogicalOperator [\(section 2.3.16](#page-131-1) 132, section [2.3.28](#page-137-0) 138, [section 2.3.48](#page-146-0) 147, [section 2.3.63](#page-152-0) 153) [LongReferenceId](#page-146-1) 147 LongString [\(section 2.3.3](#page-125-0) 126, [section 2.3.29](#page-138-0) 139, [section 2.3.50](#page-147-0) 148) [MailAppCapabilities](#page-134-0) 135 NonEmptyString [\(section 2.3.1](#page-124-1) 125, [section 2.3.30](#page-138-1) 139, [section 2.3.51](#page-147-1) 148) PropertyName [\(section 2.3.15](#page-130-0) 131, [section 2.3.31](#page-138-2) 139, [section 2.3.52](#page-147-2) 148, [section 2.3.64](#page-152-1) 153) [ReferenceId](#page-148-0) 149 [RequestedHeight](#page-153-0) 154 [ShortReferenceId](#page-148-1) 149 ShortString [\(section 2.3.2](#page-125-1) 126, [section 2.3.32](#page-139-0) 140, [section 2.3.55](#page-149-0) 150) ShortVersion [\(section 2.3.33](#page-139-1) 140, [section 2.3.56](#page-149-1) 150) ST\_Permissions [\(section 2.3.18](#page-132-0) 133, section [2.3.34](#page-140-0) 141) ST\_Permissions1 [\(section 2.3.20](#page-133-0) 134, section [2.3.35](#page-140-1) 141) ST\_Permissions2 [\(section 2.3.22](#page-134-1) 135, section [2.3.36](#page-141-0) 142) ST\_RequestedHeight [\(section 2.3.10](#page-128-0) 129, section [2.3.37](#page-142-0) 143, [section 2.3.57](#page-149-2) 150) ST\_RequestedHeight1 [\(section 2.3.11](#page-128-1) 129, section [2.3.38](#page-142-1) 143, [section 2.3.66](#page-153-1) 154) ST\_RequestedHeight2 [\(section 2.3.12](#page-128-2) 129, section [2.3.39](#page-142-2) 143) ST\_RequestedWidth [\(section 2.3.9](#page-127-1) 128, [section](#page-143-0)  [2.3.40](#page-143-0) 144) [TaskPaneAppCapabilities](#page-132-1) 133 URL [\(section 2.3.4](#page-125-2) 126, [section 2.3.41](#page-143-1) 144, [section 2.3.58](#page-150-0) 151) [URLReferenceId](#page-150-1) 151 UUID [\(section 2.3.5](#page-126-1) 127, [section 2.3.42](#page-144-1) 145, [section 2.3.60](#page-150-2) 151) Version [\(section 2.3.8](#page-127-2) 128, [section 2.3.43](#page-144-2) 145, [section 2.3.61](#page-151-1) 152) ST\_Permissions simple type [\(section 2.3.18](#page-132-0) 133, [section 2.3.34](#page-140-0) 141) ST\_Permissions1 simple type [\(section 2.3.20](#page-133-0) 134, [section 2.3.35](#page-140-1) 141) ST\_Permissions2 simple type [\(section 2.3.22](#page-134-1) 135, [section 2.3.36](#page-141-0) 142) ST\_RequestedHeight simple type [\(section 2.3.10](#page-128-0) 129, [section 2.3.37](#page-142-0) 143, [section 2.3.57](#page-149-2) 150) ST\_RequestedHeight1 simple type [\(section 2.3.11](#page-128-1) 129, [section 2.3.38](#page-142-1) 143, [section 2.3.66](#page-153-1) 154) ST\_RequestedHeight2 simple type [\(section 2.3.12](#page-128-2) 129, [section 2.3.39](#page-142-2) 143) ST\_RequestedWidth simple type [\(section 2.3.9](#page-127-1) 128, [section 2.3.40](#page-143-0) 144) Supertip complex type [\(section 2.2.117](#page-75-1) 76, section

- [2.2.178](#page-106-1) 107, [section 2.2.179](#page-107-0) 108)
- **T**

Tab complex type [\(section 2.2.118](#page-76-0) 77, section [2.2.180](#page-107-1) 108, [section 2.2.181](#page-108-0) 109) [TabletMailAppSettings complex type](#page-19-1) 20 TargetDialects complex type [\(section 2.2.26](#page-27-1) 28, [section 2.2.66](#page-50-1) 51) [Task Pane example](#page-154-2) 155 [Task Pane with Dictionary Functionality example](#page-155-0) 156 TaskPaneApp complex type [\(section 2.2.29](#page-29-0) 30, [section 2.2.67](#page-51-0) 52) [TaskPaneAppCapabilities simple type](#page-132-1) 133 [TaskPaneAppCapability complex type](#page-28-1) 29 TaskPaneAppSettings complex type [\(section 2.2.10](#page-18-1) 19, [section 2.2.68](#page-52-0) 53)

[Tracking changes](#page-193-0) 194

#### **U**

UIControl complex type [\(section 2.2.119](#page-76-1) 77, section [2.2.182](#page-108-1) 109, [section 2.2.183](#page-109-0) 110) UIControlWithIcon complex type [\(section 2.2.120](#page-77-0) 78, [section 2.2.184](#page-109-1) 110, [section 2.2.185](#page-110-0) 111) UIControlWithOptionalIcon complex type [\(section](#page-77-1)  [2.2.121](#page-77-1) 78, [section 2.2.186](#page-110-1) 111, [section](#page-111-0)   $2.2.187$  112) URL simple type [\(section 2.3.4](#page-125-2) 126[, section 2.3.41](#page-143-1) 144, [section 2.3.58](#page-150-0) 151) URLLocaleAwareSetting complex type [\(section 2.2.8](#page-17-1) 18, [section 2.2.69](#page-52-1) 53) [URLLocaleAwareSettingWithId complex type](#page-78-0) 79 URLLocaleOverride complex type [\(section 2.2.4](#page-15-2) 16, [section 2.2.70](#page-53-0) 54, [section 2.2.123](#page-79-0) 80) [URLReferenceId simple type](#page-150-1) 151 [URLResourceReference complex type](#page-79-1) 80 [URLResources complex type](#page-79-2) 80

UUID simple type [\(section 2.3.5](#page-126-1) 127, [section 2.3.42](#page-144-1) 145, [section 2.3.60](#page-150-2) 151)

### **V**

[Vendor-extensible fields](#page-11-1) 12 Version simple type [\(section 2.3.8](#page-127-2) 128, section [2.3.43](#page-144-2) 145, [section 2.3.61](#page-151-1) 152) VersionedRequirement complex type [\(section 2.2.71](#page-53-1) 54, [section 2.2.126](#page-80-0) 81) [Versioning](#page-11-2) 12 [VersionOverrides global element](#page-12-2) 13 VersionOverridesV1\_0 complex type [\(section 2.2.127](#page-80-1) 81, [section 2.2.188](#page-111-1) 112, [section 2.2.194](#page-115-1) 116) [VersionOverridesV1\\_1 complex type](#page-112-0) 113

#### **W**

[WebApplicationScopes complex type](#page-116-0) 117 [Workbook complex type](#page-113-0) 114

#### **X**

[XML schema](#page-161-0) 162